SLAC-135 UC-32 (MISC)

# FORMAT, A TEXT PROCESSING PROGRAM

# JOHN R. EHRMAN COMPUTATION GROUP STANFORD LINEAR ACCELERATOR CENTER STANFORD UNIVERSITY Stanford, California

GERALD M. BERNS\*

# PREPARED FOR THE U. S. ATOMIC ENERGY COMMISSION UNDER CONTRACT NO. AT(04-3)-515

# July 1971

Printed in the United States of America. Available from National Technical Information Service, U. S. Department of Commerce, 5285 Port Royal Road, Springfield, Virginia 22151. Price: Printed copy \$3,00; Microfiche \$0.95.

\* Formerly Staff Member of IBM Washington Scientific Center.

The FORMAT text-processing program was written by G. M. Berns, an employee of the IBM Washington Scientific Center. It was made available to IBM System/360 users as a Type III program (number  $360D-06.0.003$ ) available from LBM's Program Information Department.

The program was modified and elaborated at SLAC by J. R. Ehrman, with the help and advice of Mr. Berns. The current version of the program (Release 5) is available from

i

COSMIC. Barrow Hall University of Georgia Athens, Georgia 30601

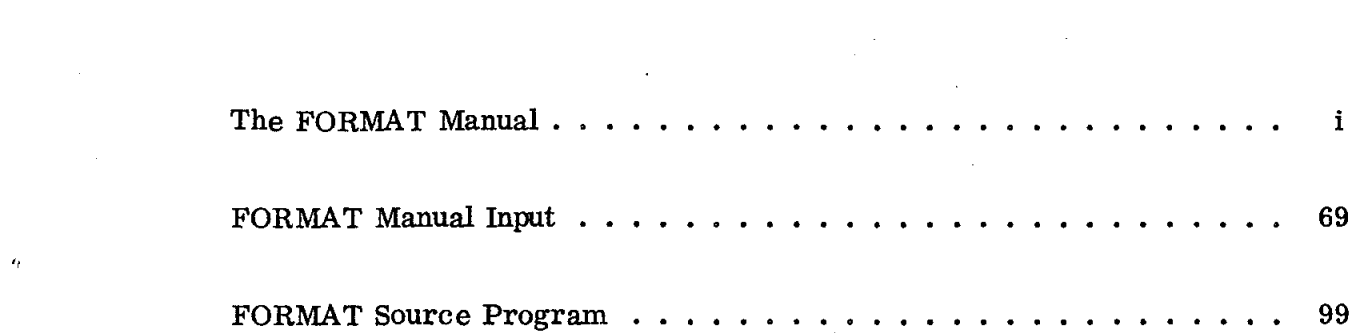

 $\hat{\mathbf{q}}_{\text{max}}$  and  $\hat{\mathbf{q}}_{\text{max}}$ 

 $\label{eq:3.1} \Theta_{\rm{max}}(x) = \frac{1}{\sqrt{2\pi}}\left(\frac{1}{\sqrt{2\pi}}\right)^{1/2}$ 

The FORMAT Manual

# Gerald M. Berns

 $\mathcal{L}_{\mathbf{q}}$ 

# Release 5

Hodifications and Additions by

John R. Ehrman Computation Group Stanford Linear Accelerator Center Stanford, California 94305

July 1971

 $\mathbb{C}^2$ 

 $- i -$ 

# CONTENTS

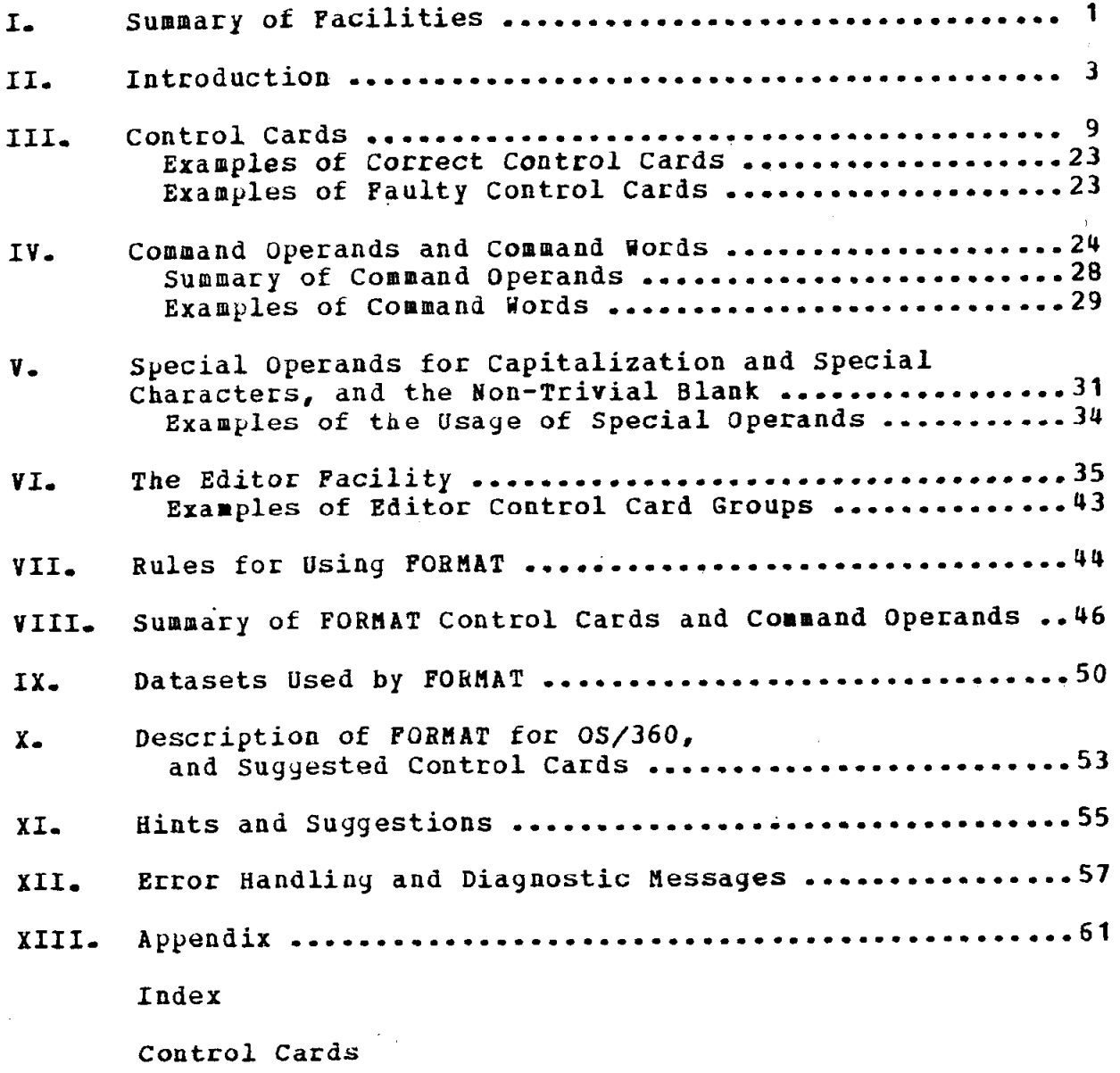

Diagnostics

# I. Summary of Facilities

FOBHAT is a program for System/360 and System/370 designed to meet the need for a rapid method of editing and producing papers, reports, and other finished and reproducible documents directly on the system printer, using upper and lower case and special characters. It has facilities which simplify the task of index construction. Input to the program is free-form card-image text. The document is formatted and controlled according to control cards and command uords interspersed throughout the input. FORMAT is a single program requiring no auxiliary programs for its operation.

Via entirely free-form control cards the user nay specify:

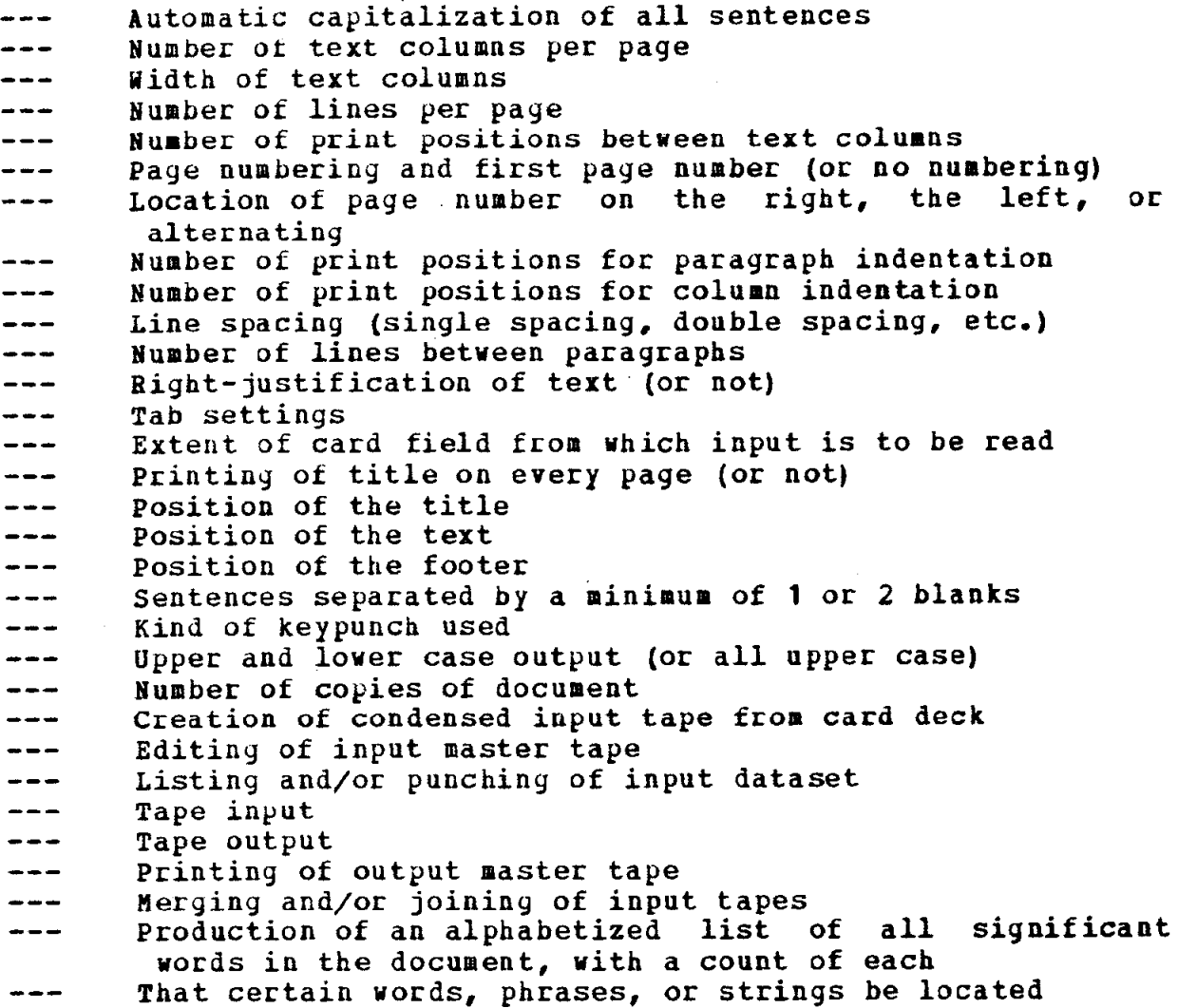

- That specific characters are to be left in the spaces skipped over when tabulating to new column positions
- That a particular special character should be recognized as requesting overprinting
- That a page should be made darker by printing each line more than once, on top of itself
- That a particular special character should be recoynized as a non-eliminatable blank
- That underlining should or should not begin and end under punctuation characters
- That non-eliminatable blanks should or should not be considered when centering and underlining text

FORnAT does not provide facilities for aatonatic hyphenation, for automatic production of a table of contents, or for footnotes; page numbers appear only at the top of the page.

commands embedded within the text (called command words) provide the capability to start a new line, paragraph, column, and page; to tabulate leaving blanks, dots, or any other character in the spaces skipped over; to underline (and to stop); to read groups of control cards; to center text within a column-line (and to stop); to print text "as is" (and to stop); to print text in upper case (and to stop); to print text with each word capitalized (and to stop); to indent (immediate or delayed) either or both column margins (and to restore the column format); to keep the next n lines in the same text column; and to keep text of unspecified length in the same text column.

FORMAT requires a minimum memory size of 64K in a standard System/360. No additional devices are required beyond those necessary to operate OS/360; however, the availability to the program of maynetic tape drives greatly enhances its usefulness, especially if the Editor facility is to be used with any regularity. FORMAT is written entirely in full Fortran IV and requires the full Fortran library. The System Input dataset (from which FORMAT reads its card input), the System Output dataset (on which FORMAT prints the document and other materials), and the System Punch dataset (which is used for punching a condensed form of the input deck), are defined as Fortran dataset reference numbers 5, 6, and 7, respectively.

The normal output mode is upper and lover case. Heans are provided to allow the user to specify upper case only, and special characters. FORMAT produces its normal output for the TN print train, and has facilities for printing all of the 120 possible characters. Note that no subscripts are provided by the TN print train, nor, therefore, by FORMAT.

# II. Introduction

Before discussing how FORMAT produces a document, we will define and illustrate some terms and notation. The figure below represents a typical paye of text; we will refer to it throuyhout this introduction.

j12 Title <sup>i</sup> 1 iof the indent at the start of the paragraph may bel This is the beginning of a paragraph; the size Ispecified on a control card. I I I NOW, I ithis material begins a new column-line: that is, it Istarts a new line within the current column of text/ Imaterial.  $\mathbf{1}$  1.1  $\mathbf{1}$  1.1  $\mathbf{1}$  1.1  $\mathbf{1}$  1.1  $\mathbf{1}$  1.1  $\mathbf{1}$  1.1  $\mathbf{1}$  1.1  $\mathbf{1}$  1.1  $\mathbf{1}$  1.1  $\mathbf{1}$ IThis text material illustrates the use of Ian indent: the right margin has been lindented an additional 10 spaces. I  $\mathbf{I}$  is a set of the contract of the contract of the contract of the contract of the contract of the contract of the contract of the contract of the contract of the contract of the contract of the contract of the cont JThis text material illustrates the use of a hanging,1 or delayed, indent: the text is not 1 indented until the line following the first line of text.  $\mathbf{I}$  is a set of the set of the set of the set of the set of the set of the set of the set of the set of the set of the set of the set of the set of the set of the set of the set of the set of the set of the set of th This text ! naterial  $\frac{1}{1}$  is  $\frac{1}{1}$ centered!  $\mathbf{1}$ f Footer

In the above example page, the page number is at the upper left corner; the title (which may occupy more than one line) is at the top of the page; the footer (or footing title, or running foot) is at the bottom of the page; the text material consists of a sinyle column 52 print positions wide; the hanging text was indented 7 spaces on the left and 8 spaces on the right; the title is separated from the text by 3 blank lines; the footer is separated from the last text line by 3 blank lines; and the indent at the start of a paragraph is 5 spaces.

FORHAT produces a document by reading control cards and text. The text is arranged on the output page in a forma determined by the Control cards. FORHAT reads its input in one of two phases: an edit phase and a document phase. (There may be either (1) only a document phase, or (2) an edit phase followed by a document phase. We will discuss the edit phase in Section VI.) In each of these phases, FORMAT reads its input in different modes. In the document phase, FORMAT reads its inpu cards in one of three modes: control card mode, normal text mode, and "as-is" text mode. (As-is text node will be discussed in Section IV.)

To start the document phase, FORHAT begins by reading its input in control card mode. Because most of the page layout control variables have been preset to "average" values (such as 59 lines per page, 64 characters per line in a single column, etc.), the only control card needed initially is the one that signals the end of a group of control Cards, and causes FORRAT to suitch to normal text mode: the "Go" control card.

In text mode, FORMAT reads the input text and arranges it in the desired layout on an internal "image" of the page to be printed. As each page image is filled, it is sent to the printer, If any errors are detected, FORhAT makes a note of each, and will print a list of diagnostic messages describing the error at the end of the job. For most errors, FORBAT will assign default values to the erroneous variables, or tak default actions for erroneous commands.

While in normal text mode, the user will normally wish to specify actions such as "beyin a neu paragraph", "skip to a new line", "indent the margins", and so forth. These actions are requested with Command Words, which may appear anywhere in the input text. They are not printed by FORRAT, but cause it to take the specified actions instead (unless they are incorrectly given and therefore cause an error).

FORMAT detects the start of a Command Word by finding an escape character: a right parenthesis which is preceded by one or more blanks (spaces), and followed by one or more non-blank characters. The characters which follow the right parenthesis are called Command Operands, and they specify what actions FORMAT should take. A Command Word is ended by one or more blanks, (Even thouyh it is very unlikely that the input text

will contain a string of characters starting with a right parenthesis, FORMAT provides the Special Operands (described in Section  $V$ ) which allow us to print such a string if it is desired. Thus the choice of the right parenthesis as the "escape character" is not a limitation on the user.)

To illustrate, the command Operand which requests the start of a new paragraph is the letter  $n_{P}$ . Thus, if the input text contained the Command Word "  $P$  ", the following text material ~0uia begin a new paragraph. Another commonly used comaand operand is "L", which has an effect similar to the action caused by striking the "return" key on a typewriter: the end of the current line is signaled, and the carriage is positioned at the start of the following line. Thus, the Command Word " )LL " uould cause the line of text in which it appears to terminate, and the following line to be skipped. This example of a command word contains two Command Operands, "L" and "L"; this shows how command operands are grouped to form command words.

Ye will now look at a simple example of FORMAT input: suppose we wish to print the first part of the text material shown in the figure. The input text could be prepared as follows:

)P THIS IS THE BEGINNING OF A PARAGRAPH; THE SIZE OF THE INDENT AT THE START OF THE PARAGRAPH MAY BE SPECIFIED ON A CONTROL CARD. ) L NOW, ) L **THIS** IlATEBIAL BEGINS A NEW COLUHN-LINE: THAT IS, IT STARTS A NEW LINE WITHIN THE CURRENT COLUMN OF TEXT MATERIAL. ) LLL

Several important points are illustrated in this example. First, the input to FORMAT is entirely free-form: the user may leave as many spaces between input words as he likes, and FORMAT will ignore the excess blanks as it collects words to be placed in the paye image. Second, there is no need to start a new input line when a new output line is desired; the "L" Command Operand will start a new line on the output page.

As the input cards are read by FORHAT, it may be necessary to change some of the control variables which determine the arrangement of the text on the page. For example, the user may want to change from one column per page to two (as was done to produce the index for this manual). To go from normal text node back to control card mode, a command word is placed in the input stream which ends with the Command Operand  $W\Psi$ . The rest of the card following the " $V''$  is ignored, and PORMAT begins reading control cards with the next input card. Thus, the user can dynamically modify the layout of the text on the page, and can change the values of the control variables. As before, the end of the control card group is signaled by a " $GO<sup>n</sup>$  control card.

To illustrate, suppose we wish to set the margin indents to be zero spaces at the left and ten spaces at the right, as in the second portion of the figure above. The necessary input could be prepared as follovs:

 $\mathbf{y}$ INDENTATION OF THE COLUMN IS (0,10) POSITIONS GO ) I ¢THIS TEXT MATERIAL ILLUSTRATES THE USE OF AN INDENT: THE RIGHT MARGIN HAS BEEN INDENTED AN ADDITIONAL 10 SPACES. )ILLL

In this example, the "I" Command Operand was used to control indentation of the margins. Its operation is like that of an "on-off" switch: each appearance of the "I" Command Operand causes indentation to begin (if it was not already in effect) or to end (if it was in effect). It is not like the  $"L"$ command Operand, which causes a new line each time it appears;  $"I"$  does not cause additional indentation each time it appears, but turns the indentation on or off. The "#" sign preceding the word "THIS" is called a <u>Special Operand</u>. It causes the immediately following letter (the  $T_T$ ) to be capitalized in the printed output. Special Operands will be discussed in Section 8.

We observe that the next segment of text material in the figure also requires an indentation. The control card which allows us to set the amount of indentation (the "INDENTATION OF THE COLURN" control card) can specify up to seven different indentations. Thus, rather than prepare another control card, ue will yo back and change the previous input material so that it will control both of the indented segments of text in the figure. The use of the  $H_1$ <sup>n</sup> Command Operand will be explained shortly,

INDENTATION OF THE COLUMN IS  $(0,10)$ ,  $(7,8)$  positions GO ) I ¢THIS TEXT MATERIAL ILLUSTRATES THE USE OF AN INDENT: THE RIGHT MARGIN HAS BEEN INDENTED AN ADDITIONAL 10 SPACES. )ILLLHZ THIS TEXT MATERIAL ILLUSTRATES THE USE 3P A HANGING, OR DELAYED, INDENT: THE TEXT IS NOT INDENTED UNTIL THE LINE FOLLOWING THE FIRST LINE OF TEXT. )HZLLL

As noted above for  $n_1$ , the  $n_1$  Command Operand works like an on-off switch. An additional feature illustrated in the above exaaple is the n2" following the "Hw Command Operand, uhich means that the second pair of column indentations is to be used in determining the number of positions to indent. Several other Coumand operands may be followed by a number; they are discussed in Section IV.

The last text segment in the figure could be prepared as follows:

) H THIS TEXT ) L HATEBIAL ) L IS ) L CENTERED! )H

The "M" Command Operand causes centering of the printed text to begin or end. It is like the "I" and "H" Command Operands in being like an on-off switch, but "H" does not depend on a control card to determine the amounts of spacing to be performed.

FORMAT determines that the end of the input has been reached when it detects a Command Word ending with the Command Operand "E". (This means, of course, that the end of the input should occur in normal text mode, not in "as-is" text mode or in control card mode.) FORMAT then prints the final text page, followed by a list of all control cards read, and the diagnostics (if any). At this point, FORMAT will re-initialize itself to read a fresh job, starting to read in control card node just as it did at the very beginning. Thus, multiple documents nay be produced in a single computer run.

To illustrate a complete PORHAT job, ue will now give a complete set of input "card images" that could be used to produce the figure at the start of this section. The reader is not expected to understand all of the FORMAT techniques used, although most of them will be familiar.

CAPITALIZE AUTOHATICALLY YIDTH OF COLUHN IS 52 PRINT POSITIONS LINES PEE PAGE ARE 32 TEXT STARTS ON LINE 5, IN PRINT POSITION 1 COLUMNS PER PAGE  $= 1$ LEFT TOP POSITION FOR PAGE NUMBER PAGE NUMBER STARTING AT 12 TITLE STARTS OR LINE 1, IN PRINT POSITION 24 )P TITLE )PE FOOTER STARTS ON LINE 32, IN PRINT POSITION 23 )F FOOTER ) FE GO

,. )P THIS IS THE BEGINNING OF A PARAGRAPH; THE SIZE OF THE INDENT AT THE START OF THE PARAGRAPH MAY BE SPECIFIED ON A CONTROL CARD. ) L NOW, ) L **THIS** BATERIAL BEGINS A NEY COLUHN-LINE: TRAT IS, IT STARTS A NEW LINE YITHIN THE CURRENT COLUMN 3P TEXT HATERIAL. )LLLV INDENTATION OF THE COLUMN IS  $(0, 10)$ ,  $(7, 8)$  positions GO. II ØTHIS TEXT MATERIAL ILLUSTRATES THE USE OF AN INDENT: THE RIGHT MARGIN HAS BEEN INDENTED AN ADDITIONAL 10 SPACES. )ILLLHZ THIS TEXT HATERIAL ILLUSTRATES THE USE 3P A HANGING, OR DELAYED, INDENT: THE TEXT IS NOT INDENTED UNTIL THE LINE FOLLOWING THE FIRST LINE OF TEXT. ) H2LLL )a THIS TEXT )L HATERIAL )L IS )L CENTERED! )HE

This example shows the three levels of control provided by FORHAT. Control cards provide global controls; command Words provide controls at the word level; and Special operands provide controls at the character level.

FORMAT provides a number of other powerful capabilities such as the DICTIONARY, SLOCATE, and EDITDR facilities. The beginner should experiaent with simple text input until some faniliarity with FORHAT has been attained. As a start, Study the input which produced the examples above. Then punch the above FORMAT job on cards, add the necessary Job control cards (see Section X; an experienced progranner can help prepare them), and run the job on the computer. Then generate some simple input text, and experiment with other FORMAT features.

A suggested sequence for reading this manual is to skim Sections III through V, and the hints and suggestions given in Section XI. Then, after studying the above input and running a feu simple problems, go back and study those sections more carefully. As more experience is gained, the'other parts of the manual may be consulted as needed.

# III. control Cards

Every FOEBAT job must begin uith a control card group, vhich is defined as a group of control cards ending with the nG0" control card (all other control cards are optional). The position of a control card within a control card group is not significant, unless specified in its description. A control card group may appear at any point in the input text stream (see the "Vn Command Operand in Section IV). Default values for each option are assumed if no control card pertaining to that particular option has been supplied in any control card group in the job. The default values are summarized in Section VIII. The values of most of the options can be varied as needed during the reading of the input and the formatting of the document. Bowever, some of the options cannot be reset once they have been set, as noted in their descriptions.

The format of each control Card is entirely free-form, as long as the first 3 non-blank characters of each control card are as specified by the suggested control card name, and the control card is on one card image. (P3RHAT scans control cards by saving the first three non-blank characters, and then searching for the numbers that give the values of the parameters.) At the conclusion of each job, the control cards used for that job are listed by group on the System Output dataset.

Ye will nov give the specifications for each of the control cards in turn. In some of the descriptions, it is stated that some option may or may not be used in a title; in all such cases, the statement applies to footers also. Examples of correct and faulty control cards vi11 be given at the end of this section. In some of the control cards, numeric operands may be required. These are represented by louer-case letters such as  $x_{s}$  y,  $z_{s}$  or nn; an operand such as x is not limited to a single digit-

### BACKSPACE CHARACTER IS SPECIAL CHARACTER NUMBER In

To simulate the action of the backspace key on a typeuriter, one of the special characters (described in Section V) may be designated as the "backspace" character, except for special characters numbered  $43$  ( $\ell$ ) and 51 (!). The action of the backspace character is as follows: the character to be printed over and the overprint character are separate3 by the backspace character, vith a fev minor exceptions. If the backspace character is followed by a blank, then it is assumed that no overprint vas desired, and the backspace character vi11 print normally. nultiple backspaces are ignored, and have no more effect than a single one; they all cause only a single backspace, and the only character which vi11 overprint the character preceding the first backspace vi11 be the character folloving the last backspace.

The number nn given on the control card must lie between 10 and 50; if it does not, backspacing vi11 be turned off and no character will be recognized as a backspace. Note that the backspace character, when used in the input text, may be in its actual (character) form or in its special (!nn) form. The default action is that. no backspaces are recognized.

To give some examples: suppose the backspace character is number  $50$ , the question mark  $(2)$ . Then the input characters  $0$ ?would produce  $\theta$ , /?o would produce  $\beta$ , and lett? er would produce letter. Note that special characters may be used for overprinting, so that  $= 150133$  would produce  $\pm$ . The figure below makes use -of backspacing to print the dividers at the inside edges of the boxes: the characters  $-?$ , produce  $\tau$ , and the characters  $-2<sup>1</sup>$  produce  $\perp$ .

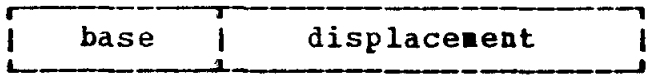

At most 99 backspaces are allowed on a single page. Any backspaces folloving the 99th vi11 be ignored, and the backspace character will print normally. An error message will flag the location of the 100th backspace on the page.

Backspaces vi11 not work correctly inside a "keep" (a region of text delimited by )R's; see Section IV for a description of a "keep"). The backspace character itself may not be used for overprinting. Backspacing does not apply in titles and footers.

### BETREER COLUBNS LEAVE x BLANKS

The number of print positions separating text columns is x. The default number is 2.

### CAPITALIZE AUTOHATICALLY

Yhen this control card is in effect, POEMAT vi11 automatically capitalize the first vord of the document, the first word following Command Operands "P" and "S", and each letter which follows .b !b ?b ."b !"b ?"b .)b !)b and ?)b (where b = one or more blanks) in text and titles. The default action is that this option is not used. (See the "NO CAPITALIZATION AUTOMATICALLY" control card.)

CARD FIELD IS **x** THRU Y or CARD FIELD EXTENDS THEU y

This control card (in either form) specifies the columns of the input data cards to be used for reading normal text (in text mode), and text for titles and footers (which is read in control card mode). The first column of the card field is x, and the last column of the card field is y. If the second form of the control card is used, the card field extends from column 1 through column y. This control card does not affect control cards (vhich may be limited by the "CGTROL CARDS END IN" control card; see belou), but all other card input to POBRAT, including titles, is read from the field specified. The field must be at least 3 columns vide, and at most 80 columns vide. The default card field is columns 1 through 80.

#### CENTER TEXT ON LINE X

The first line of the text is printer line x, and the docnnent is centered, if possible, vithin the print line of 132 characters. The default is line 5 and centering of the docwent on the printer page, (See the "LINES PER PAGE" and "TEXT STARTS ON" control cards also.)

### COLUMNS PER PAGE =  $\underline{x}$

The number of text columns per docuaent page is x. The maximum allovable number of text columns per page is eight, The default number is 1.

### CONTROL CARDS END IN COLUMN X

This control card allows the user to control the position of the right-hand margin of a control card in the same way as can be done for text input with the "CARD FIELD" control card. If the value of  $\bar{x}$  is less than 7 or greater than 80, it will be set to 80, This control card takes effect startiag with the following control card. The default value of  $\mathbf x$  is 80. Note that even though the text for titles and footers is part of a control card group, the card field from which it is taken is set by the "CARD FIELD" control card.

#### COPIES =  $x$

X specifies the number of copies of the document which are to be produced during the run. The default value is 1. If x is 2 or more, the output dataset from the program is written onto dataset reference number 8 (see Section IX). At the conclusion of the last PORRAT job; dataset reference number 8 is copied onto the System Output dataset x times, where x is the operand field from the last "COPIES =  $x''$  control card read. If x is zero it is treated as one, unless the "OUTPUT IS TAPE" control card is specified.

# CREATE A TAPE FROM CARD INPUT

If the input dataset is currently the System Input dataset (uhich is the normal situation), then the entire input dataset following this control card is copied and condensed onto dataset reference number 2. Dataset reference number 2 is then rewound and becomes the input dataset. Printed in the upper far right corner of each document page produced are the first and last card image numbers (from the condensed deck) that vere used in producing that page.

FORRAT's condensing function squeezes out unneeded blanks, and responds to but prevents the follouing three control cards from being copied into the condensed dataset: "029 KEYPUNCH", "026 KEYPUNCH", and "CARD FIELD IS... ". The result is a compact card image dataset (80 characters per record; all of which are used) on vhich all right parentheses (except those within "as is" regions) are in the 029 (EBCDIC) aode, regardless of their mode in the original card input dataset.

At the conclusion of the run the input dataset on dataset reference number 2 (the condensed input) is listed, with card image numbers and numbered text and title words, onto the Systea output dataset, If the listing is printed in upper case only (due either to errors or to the presence of the "SPECIAL PRIRF TRAIN" control card), then an asterisk will replace each character for which no graphic is likely to be associated. The

 $\mathbf{y}$ 

Command Operands contained in each card image are listed again alongside each card image.

The primary use of this control card is to produce a card image input dataset that can be saved for later editing; see Section VI for a description of the Editor facility.

### CYCLE THE PAGE NUKBER

If page numbering has been requested (by the LEFT TOP POSITION" or "RIGHT TOP POSITION" control card), then the page number will be alternated between the left and right top corners on successive aocument pages. The page number appears on line 1 aligned with the appropriate border of the text, The default action is that the first page number is aligned with the right text border. (See the "LEFT TOP POSITION", "RIGHT TOP POSITION", and "PAGE NUMBER" control cards.) Once cycling of the page number has been requested, it stays in effect for the remainder of that job.

#### DARK PRINT EACH PAGE x TINES

Normally, each line on the output page vi11 be printed once. If x has a value of 2 or 3, each line will be printed successively on top of itself until it has been printed a total of x tines. This allous darker printing of the page, and if the printer is uell-adjusted and the printer ribbon is neither too new nor too old, the text is printed without the normal blur and grain from the ribbon. If x is  $0$ , it is set to 1, and if it is greater than 3, it is set to 3. The number of times each line is printed is determined by the value of  $x$  in effect at the time the entire page is printed, so it is not possible to print portions of a page in "boldface". The default is Single printing.

#### DICTIONARY OF WORDS USED

An alphabetized list, 6 columns per page, of all significant words in the input stream, with a count of the occurrences of each, is written onto the System output dataset at the conclusion of the last FORMAT job. This dictionary, in upper case, is formed according to the following rules:

- . no word of fever than 3 letters is listed
- all non-letters are treated as word delimiters, except for "e" which is ignored
- . Command Words are ignored
- case of the printed text is ignored, but the input must be in upper case (see the "SPECIAL KEYPUNCH" control card)
- . text, titles, and control cards alike are scanned
- . words longer than 40 letters are broken up into 40 letter segments
- . 94 common uords (such as "though", "alson, and "where") are suppressed

The dictionary is useful for determining a rough list of candidates for an index, and for a spelling check. The "\$LOCATE" Editor control card can be used (in the edit phase) to find the location of "index candidates" in context.

The DICTIONARY facility uses dataset reference numbers 2 and 3 (see section IX for details).

### DROP CHARACTER FOR 'D' COHRAND IS X

Yhen a tab command is used to skip over blank positions in a column line, the spaces can optionally be filled with a character such as a dot. This character is called the "drop" character, since it may be thought of as being "dropped behind" as the line position moves to the right. Normally, the character dropped by the "D" Command Operand (see Section IV) will be a period. This control card may be used to change that character, as follows: if x is a number between 10 and 51, then the drop character will be the corresponding special character; if x lies between 64 and 255, the drop character will be the EBCDIC character uhose representation has that value; if it is zero or omitted, then the drop character vi11 be reset to a period. The default character is a period, As an example, the control card "DROP 30" uould drop "bullets" (0) vhen the \*D' command operand is used,

#### EDITOR

This control card invokes the FORMAT Editor, which is described in Section VI. If used, this control card must be the first of the job and must be part of the System Input dataset.

### FOOTER ON LINE X PRINT POSITION y PRECEDED BY z\_ BLANK LINES

The footer is placed into the print page beginning on line  $x$  at print position  $y<sub>r</sub>$  and is separated from the last line of text by at least z blank lines. This control card, if used, must

be folloved immediately by the footer text. The text of the footer must be ended by the "E" Command Operand. After the footer text, the only allowable control card is the "TITLE" or the "GO" control card. The footer appears on every document page until it is replaced (through the use of another "POOTER" control card.) The default value for x is the last line of the document page, the default value for y is the print position of the left text border of the document, and the default value for 2 is 2.

### GO

This is the only control card required by FORMAT. GO signals the end of a control card group, and initiates processing in normal text mode.

# INDENTATION OF THE COLUMN IS  $(x1, y1)$ ,  $(2, y2, y7)$  positions

This control card, when used with the "H" and "I" Command Operands, enables the user to reduce the vidth of text columns by x positions on the left and y positions on the right. Seven pairs of column indentations may be specified. The default action is that all x's and y's are zero.

### JUSTIFICATION

Text in the document body is right-justified within coluanlines, except when a column-line is terminated by a Command Word, or vhen the line contains tabs. After reading the input and eliminating all extra blanks, FORMAT then performs rightjustification by introducing the necessary number of extra blanks, one to each vord delimiter, vorking alternately from the right end of the line leftvard and the left end of the Line rightward on successive lines. The number of blanks betveen input text vords is ignored. FORMAT does no hyphenation, vhich means that column-lines containing long vords nay have large gaps between words. The default action is right-justification. (See the "NO JUSTIFICATION" control card.)

### LEFT TOP POSITION FOR PAGE NUMBER

The page number (if any) is placed on line 1 aligned with the left text border. The default action is that it is aligned with the right text border. (See the "CYCLE PAGE NUMBER", "PAGE NUMBER", and "RIGHT TOP POSITION" control cards.)

### LINES PER PAGE ARE K

The number of lines of all kinds (including text lines, paragraph separation lines, title lines, and blank lines) which are allowed on a document page is x. The operand may be any number in the range 5 through 1000. The default number is 59.

#### LIST THE INPUT DATASET

This control card is identical in effect to the "CREATE A TAPE" control card.

# NO CAPITALIZATION AUTOMATICALLY

No capitals are automatically produced. This is also the default. (See the "CAPITALIZE AUTOMATICALLY" control card.)

### NO JUSTIFICATION

The text is not right-justified (as illustrated in this paragraph, which will have an uneven right margin.) The number of blanks between input text words is ignored. The default action is right-justification of text.

# NONTRIVIAL BLANK IS REPRESENTED BY SPECIAL CHARACTER DR

To facilitate the use of the non-trivial (or noneliminatable) blank from devices (such as IBM 2741 terminals) which do not allow it to be entered in the source stream, the user may make the appearance of one of the special characters be equivalent to the presence of a non-trivial blank. The number nn must be between 10 and 51; otherwise no character vi11 be replaced by the non-trivial blank when it is encountered. Note that the actual special character must be present to be replaced, and not the "special character representation" Inn, which will be treated normally. For example, if the nontrivial blank is represented by special character number  $46$  ( $a$ ), then the text "here@@@@dthere" would be printed as "here there", and the non-trivial blanks are not eliminated as ordinary blanks uould be. This equivalence also takes effect in titles and footers. The default is that no such equivalence is made.

### NULL CHARACTER SWITCH SET TO X

Non-trivial blanks (or null characters) are normally ignored for centering or underlining purposes when they are at the end of a word. If x has the value 2, they vi11 not be ignored when centering and underlining (under control of the "M" and "U" Command Operands, respectively). If x has any other value, it will be set to 1, which implies that null characters will be treated normally. The default setting is 1. The effect of this card does not apply in Titles or Footers.

# OUTPUT MEDIUM IS TAPE

The output from FORHAT is written onto dataset reference number 8 from the point at which this control card is read. At the conclusion of the job(s) the tape is copied onto the System output dataset the number of times specified on the last read "COPIES =  $x$ " control card; or once, if multiple copies are not specified. The tape can then be listed at some other time, using the "PRINT OUTPUT TAPE" control card.

#### PAGE NUMBER STARTING AT X

The page number starts at x (if non-blank and non-zero) and is placed on line 1 of each document page. If x is zero or blank, page numbering is suppressed. The default page number is 1. (See the "CYCLE PAGE NUMBER", "LEFT TOP POSITION", and "RIGHT TOP POSITION" control cards.) If page numbering is requested (by the "RIGHT TOP POSITION" or "LEFT TOP POSITION" control cards), then enough character positions must be reserved at both the top left and top right corners of the page for the digits of the page number, whether or not the number vi11 actually appear in both positions.

# PARAGRAPH INDENT IS x

The number of print positions skipped at the start of a paragraph is x. The default indentation is 5 print positions.

### PRINT OUTPUT TAPE

The presence of this control card neans that the user has placed a FOBHAT-generated output dataset (usually a tape) onto dataset reference number 8, and that he wishes to list it onto the System Output dataset the number of times specified on the most recent "COPIES =  $x$ " control card; or, if none, once. This action is immediate, no document is formed from an input dataset, and no control cards or error diagnostics relating to the current input are written. It is suggested that the tape be file-protected.

### PUNCH TBE INPUT DATASET

The effect of this control card is identical to that of the "CREATE A TAPE" control card, and in addition, the newly created condensed input deck is punched (i.e., written onto the System Punch dataset) as well as listed at the conclusion of the run.

### REPEAT TITLE ON EVERY PAGE

The title (if any) is printed on every page of the document. The default action limits the appearance of the title to the next page produced. (See the "STOP PRINTING TITLE" control card.) Note that the title and footer printed for a given page of text are those in effect when the end of the current paye is reached. This means that changing the title or footer when text is being accumulated in mid-page will place the new title or footer on the current page, replacing the old one (possibly before it was expected to).

### RIGHT TOP POSITION FOR PAGE NUHBEB

The page number (if any) is placed on line 1 aligned with the right text border. The default action is the same as the action of this control card. (See the "CYCLE PAGE NUMBER", "LEFT TOP POSITION", and "PAGE NUMBER" control cards.)

### SENTENCES SEPARATED BY AT LEAST X SPACES

Text sentences are separated on the saae column-line (when not in an "as is" region; see Section IV) by x blanks with "NO JUSTIFICATION" in effect, and by a minimum of x blanks with ~\*JUSTIFICATION" in effect. The value of x may be 1 or 2; if it is not 2, it vi11 be set to 1. The default value for x is 1. Note that FORMAT will insert a minimum of x blanks, so that extra blanks might appear. If an exact number of spaces is needed, use the non-trivial blank.

 $\mathbf{t}^{\pm}$ 

# SEPARATION LINES BETWEEN PARAGRAPHS ARE X

The number of blank printer lines between paragraphs is x. The default number is 1.

### SIDE BY SIDE COPIES

Two copies of the document are produced simultaneously, side by side. The default action is not to print side by side copies. There must be enough space to fit two copies of the printed text, and at least one separating space, into a 132 character print line.

#### SPACING OP TEXT LINES IS &

The spacing for the document is x (e.g.,  $x = 1$  means single spacing,  $x = 2$  means double spacing, etc.). The default assumption is single spacing.

# SPECIAL KEYPUNCH SPECIAL KEYPUNCH IS A 2741

This control card specifies that the text input originated On an upper and lover case keypunch, or on any device producing the specific EBCDIC code for each character desired. Case is not altered by the program, and (for the first form of this control card) the Special Operand  $n \notin \mathbb{F}$  does not produce superscripts. The default action is the usual case and superscript conversion. The \*SPECIAL KEYPUNCH@' Control card allows the user to prepare upper and lower case input from a terminal, but still be able to obtain superscripts through the use of the  $M$ IMN Special Operand technique. If there is any other numeric quantity on this control card, the normal "SPECIAL KEYPUNCH" will be assumed. Note that the effect of this card can be changed from 2741 mode to normal SPECIAL KEYPUNCH mode and back, but there is no may to return from either to the normal mode, uhere upper-case-only input is assumed,

# SPECIAL PRINTER TRAIN

This control card implies that the ultimate printer of the document cannot print lover case or superscript characters, Therefore, no translation to lover case or superscripts is made. The default action is that the translation is made.

#### STOP PRINTING TITLE ON EVERY PAGE

The title (if any) is only printed on the next page produced. The default action is the same as the action of this control card. (See the "REPEAT TITLE" control card.)

### TABS ARE SET AT X1.1.12X14

The operand fields of this control card specify the positions of up to 14 tab stops. These are given as relative character positions within the text column-line (e.g., a tab set at 10 means that the tab field begins in character position 10 in each column-line; the first word following a tab from any position in the coluan-line before position 10 will be placed in the line starting in character position 10). Tabs must be set in ascending order, and no tab may be set at a position greater than the column width. The action of this control card is analogous to the action of the "tab set" key on a typewriter. The default action is that no tabs are set.

### TAPE INPUT DATASET

The presence of this control card aeans that the user has placed a tape input dataset onto dataset reference number 2. It is suggested that the tape be file-protected, If this control card is used it must be the first control card of the job and must be part of the System Input dataset. This control card calls the FORMAT Editor; therefore, Editor control cards may follov it (see Section VI). It is identical in effect to the "EDITOR" control card, except that no listing of the edited tape is requested.

# TEXT STARTS ON LINE X IN PRINT POSITION Y  $O<sub>L</sub>$ START TEXT ON LINE X IN PRINT POSITION Y

The first line of the text is printer line x, and the first print position is y. The default is line 5 and the document is centered on the printer. These control cards are entirely equivalent, and the two forms are provided as a convenience.

### TITLE STARTS ON LINE x IN PRINT POSITION Y

The first printer line of the title is  $x_t$  and the first print position of the title is y. This control card, if used,

must be followed immediately by the card images containing the title and the "GO" or "FOOTER" control card. (Remember that the title text must end with the "E" Command Operand.) The title must be positioned above the body of the document. Conflicts of the title vith the page number are resolved in favor of the page number, at both of the top corners of the page. The default title line is printer line 2, and the default print position is that of the left text border.

### UNDERLINE SWITCH SET TO z

If  $x$  is not zero, the underlining algorithm of FORMAT is modified so that the leading and trailing characters of an underlined string vi11 not be underlined if they are any of the following ten punctuation or special characters: period, comma, colon, semicolon, question mark, exclamation point, quotation mark, apostrophe, and left or right parenthesis. If x is zero or blank, all characters in the string are underlined. The default value of x is zero. To give an example, suppose the input text requires that  $((x))$  be underlined. Then

### $I(X_L)$  and  $I(X)$ )

uould be produced by setting the underline svitch to zero or nonzero respectively.

#### WIDTH OF COLURNS IS & PRINT POSITIONS

The vidth in print positions of each text column is x. The default vidth is 64 print positions. If a single column per page is specified, and the width is chosen to be 132 characters (the maximum), then the maximum number of lines is 59. FORHAT allots 59\*132, or 7780, characters for each page of the text. The maximum allowable column width, w, is computed as follows:

> $\frac{\sin(7788/L, 132)}{c - s + 1 - b * (n - 1)}$ v = ---------------------------------------- n

### vhere:

L= lines per page (from "LINES PER PAGE" control card)

 $c = 2$  if "SIDE BY SIDE" control card is in effect;

= 1 otheruise

 $s =$  starting print position (from "TEXT STARTS ON" control card) b = spaces betveen columns (from "BETWEEN COLUHRS" control card)

 $n =$  number of text columns (from "COLUMNS/PAGE" control card)

# 026 KEYPUNCH

This control card specifies that the Command Words used in the input cards have been punched on an IBM 026 Keypunch, or any keypunching device which punches 12-B-U for the character used to begin Command Words [nominally ")"]. The default action assumes the IBM 029 configuration for the  $\Psi$ )", which is 11-8-5.

# 029 KEYPUNCH

This control card specifies that the Command Words used in the input cards have been punched on an IBN 029 Keypunch, or any keypunching device which punches 11-8-5 for the character used to begin Command Words [nominally ")"]. The default action is the sane as the action. produced by this control card.

Examples of Correct Control Cards

[1J . . . . . . . . . . .Card Columns. . . . . . . . . . . .[BO] TAB SET 5 10 15 20 TABS ARE SET AT PRINT POSITIONS 5, 10, 15 AND 20 TABULATE TO 5 10 15 20  $\texttt{Tab5} \quad 10*$  15 20 START THE TEXT ON LiNE 10, PRINT POSITION 20 START THE TEXT ON LINE 10 PRINT POSITION 20 START D OCUMENT: LINE =  $10$ , P. POSITION = 20 STA 10 20 TEXT STARTS ON LINE 10, PRINT POSITION 20 TEXT STARTS IN DEFAULT POSITION START TEXT 0 , 10 START TEXT 0 10 TEXT STARTS ON LINE 5 IN PRINT POSITION 10 TITLE TITLE STARTS ON LINE 5 ABOVE LEFT TEXT BORDER BACKSPACE CHARACTER IS NUMBER 50 (THE QUESTION HARK) BACK 50 (?) DAR 2 NO J MEANS DON'T JUSTIFY Examples of Faulty Control Cards GO NOW BEGIN TEXT (An unrecognizable control card is treated as a "GO" card) START TEXT: ,7 (Text starts on line 7 in the default print position) TABS = 1 2 3 4 5 6 7 8 9 10 11 12 13 14 15 (The 15th tab stop is ignored)  $LINES/PAGE = 5$  7 (The number of lines per page will be 5, not 57) COLUMNS/PAGE =  $TMO$ (The number of columns/page will be the default value) BACKSPACE CHARACTER IS NUMBER 43 (¢)  $(\ell$  cannot be used as the backspace character)

# IV. Command Operands and Command Words

A Command Operand is an imperative order to perform an immediate text-control function. command operands can be interspersed as desired throughout the text input in the form of command uoras. A Command Word is a string of one or more Command Operands in the order of desired execution, prefixed by the character ")", and followed by a blank. (See the "026 KEYPUNCH" and "029 KEYPUNCH" control cards in Section III).

Some Command Operands may be used in titles (including footers), as noted in the following paragraphs. In addition, some of the Command Operands  $(")^{\mathfrak{n}}$ ,  $"^{\mathfrak{n}}H^{\mathfrak{n}}$ ,  $"^{\mathfrak{n}}T^{\mathfrak{n}}$ , and  $"^{\mathfrak{n}}H^{\mathfrak{n}}$ ) may be followed by a numeric quantity, as in ") $T4"$ .

The functions of the Command Operands are described below. Uherever a single letter appears in quotation aarks (like "Ln), its use as a Command Operand (like  $n$ ) is implied; otherwise, that letter may appear freely in the text material. It is important to remember that all Command Operands are recognized by FORMAT only if they are in upper case.

A -- Enter the "as is" text mode. In this mode, each card image is an integral unit and is printed on a separate column-line without change to the spacing of text, except that the Special Operands, and certain of the Command Operahds, take no print positions. Both of the Special Operands, and the Command Operands " $\nu$ " and "F", are effective in this mode. The content of a card image beyond the effective column width is not printed. The "as is" text mode is ended when ") b" (where  $b = 1$  blank) occurs in the first two positions of the card image; FORMAT then resumes reading in normal text mode. (The Command Operand "A" is not recognized in "as-is" text mode, so ") A" cannot be used to terminate nas-is" mode.) The Command Operand "A" is not valid in titles.

 $C$  -- Begin the next text column. The Command Operand "C" is not valid in titles or footers,

Dn -- Tab, like "T", leaving a string of dots (periods) instead of blanks. The string of dots is prefaced by one blank. The character to be "dropped" may be changed from a dot to any other

character with the "DRDP CHARACTER" control card. For a detailed description of the "D" Command Operand, see the description of the "T" Command Operand below. The Command Operand "D" is not valid in titles or footers.

E -- End the job, or end the footer or title; the next card vi11 be read in control card mode. As many FORMAT jobs as desired may be stacked one behind the other. Jobs on cards must precede jobs which are tape resident.

 $F$  -- Begin capitalizing each word, continuing until another  $*F$ , "P", "S", or "V" Command Operand occurs. The Command Operand "P" is valid in titles and footers, and in "as-is" text mode.

Hn  $--$  Reduce the column width starting with the next columnline. If no "hanging" (delayed) indent is currently in use, then n refers to the nth pair of arguments on the "INDENT COLUMN" control card: if  $\bar{n}$  is blank, zero, or one, the first pair is referenced. If a hanging indent is currently in use, the nth pair of coluan indents replaces the pair in use, unless the nth pair is the one being used, in which case the hanging indent is turned off. If any hanging indent is in effect, a blank or zero value for n turns it off, as does the Command Operand "S". The value for n turns it off, as does the Command Operand "S". Command Operands "H" and "I" may be used independently of each other. The Command Operand "H" is not valid in titles or footers.

In -- Reduce the column width immediately, and terminate the current column-line. If no immediate indent is currently in use, then n refers to the nth pair of arguments on the "INDENT COLUfiN" control card: if n is blank, zero, or one, the first pair is referenced. If an immediate indent is currently in use, the nth pair of column indents replaces the pair in use, unless the nth pair is the one being used, in which case the immediate indent is turned off. If any immediate indent is in effect, a blank or zero value for n turns it off, as does the Command Operand "S". The Command Operands "I" and "H" may be used independently of each other. The Command Operand "I" is not valid in titles or footers.

J -- Start the next column-Line. The action of this command Operand is identical to the action of "L", except that it is not valid in titles and is effective at any line in the text. Unlike  $"L",$  it is not ignored at the top of a column.

K -- Keep the folloving text, until the next occurrence of "K", in the current text column, if possible. (A segment of text delimited by "K" Command Operands is called "kept text" or a "keep".) Otherwise, start this block of text in the next text column. The Command Operand "K" is not valid in titles and footers, and terminates the column-line on which it occurs. If this command operand is used, the program requires dataset reference number 2. Backspaces do not uork properly inside "kept" text. See the description of the "U" command Operand also.

L -- Start the next column-line, if not at the first line of a text column. The action of this Command Operand is similar to the action produced by striking the "return" button on an electric typewriter. "I" is valid in titles. If "L" is used in a title, the next printer line is begun; if "L" is used in the body of the document the next column-line is begun, leaving ("SPACING" - 1) blank lines between. If "L" is used at the top of a text column, it is ignored.

n -- Begin centering text uithin the colunn-line, and continue doing so for successive lines until another "M", "P", or "S" occurs. The Command Operand "M" is not valid in titles or footers; if centering is required in a title or footer, the appropriate number of non-trivial blanks may be used (see Section V).

P -- Begin a neu paragraph, leaving the number of printer lines specified by the "SEPARATION LINES" control card (or its default) between paragraphs and indenting the number of print positions specified by the "PARAGRAPH INDENT" control card (or its default). A new column is begun if at least two column-lines of the present column are not available for the neu paragraph.  $P$ " stops the action initiated by Command Operands  $P$ ", "a", "U", and "4". If "CAPITALIZE AUTOMATICALLY" is in effect, the next text word is capitalized. "P" is not valid in titles.

S -- Begin a new page. "S" stops the action initiated by Command Operands "F", "H", "I", "M", "U", and "#". If "CAPITALIZE  $A$ UTOMATICALLY" is in effect, the next text word is capitalized. '1s" is not valid in titles.

Tn -- If n is blank or zero, tab to the next set tab position beyond the present position in the column-line. The action of

\*\*T" corresponds to the action produced by striking the tabulate key on a typeuriter. Right-justification, if in effect uben "Yn is used, will not be performed for the column-line on which the tab occurs. The "D" and "T" Command Operands may be followed by a number which specifies the tab stop to be used. That is,  $"$ )  $T4"$ will cause a tabulation to the fourth tab position on the current column-line. If the command operand is used incorrect it will be ignored, and a diagnostic message will be printe "T" is not valid in titles.

U -- Begin underlining, continuing until another "U", "P", or<br>"S" occurs. At most 99 column-lines, or portions, may be underlined per page. Underlines neither begin nor end under the spaces skipped over by tabbing (produced by "T" and "D"). Underlines may or may not begin and end with non-trivial blanks, depending on the "NULL CHARACTER SYITCH" setting in effect (see the "NULL CHARACTER SUITCH" control card description in Section Underlines may or may not begin under punctuation characters, depending on the "UNDERLINE SYITCH" setting in effect (see the description of the "UNDERLINE SWITCH" contro card in Section III). Individual characters within a word cannot be underlined except by backspacing (see the "BACKSPACE" control card description in Section III). The Command Operand "U" is not valid in titles or footers.

V -- Leave normal text mode, and begin to read in the next group of control cards. A control card group must immediately follow the card image containing the "V". All characters following "V" on the same card image are ignored. "Y" stops the actio initiated by the Command Operands "F" and "#". If "CAPITALIZ AUTOHATICALLY" is in effect, the next text uord is capitalized. The Command Operand "V" is not valid in titles or footers.

Wn -- Keep the next n column-lines in the same text column. If n column-lines do not remain in the current text column, start the next text column. "W" terminates the column-line on which it occurs. It is not valid in titles. Note that the "W" Command Operand is similar in effect to  $"K"$ , but does not require the use of an additional dataset. "W" can be used to preven "widows", which are small segments of text left alone at the bottom of a column.

 $x$  -- Begin printing all letters in upper case, continuing until another " $e^{i\theta}$ , " $e^{i\theta}$ , " $S^{ii}$ , or "V" occurs. The action of " $e^{i\theta}$  is equivalent to locking a typeuriter keyboard in upper case, and

then unlocking it. " $e^{i\theta}$  is valid in titles. " $e^{i\theta}$  does not cause numbers to be printed as superscripts, it is not affected by punctuation characters, nor does it cause letters punched in lower case (as indicated by a "SPECIAL KEYPUNCH" control card) to be printed as capitals. (See the description of the "E" Special Operand in Section V also.)

# Summary of Command Operands

1. command operands allowed in titles and footers are: "E", "F\*,  $"L"$ , and  $"l"$ .

2. Command Operands whose effect is ended by "P" are: "F",  $"'''''$  $"''$ , and  $"''$ .

3. Command Operands whose effect is ended by "S" are: " $F'''$ , "H",  $\mathbf{u}_1 \mathbf{u}_2$ ,  $\mathbf{u}_2 \mathbf{u}_3$ ,  $\mathbf{u}_3 \mathbf{u}_4$ , and  $\mathbf{u}_5 \mathbf{u}_4$ .

4, Comnand Operands which terminate the coluan-line in which they appear are: "A", "C", "E", "I", "J", "K", "L", "M", "P",  $\sqrt{m}$ ,  $\sqrt{m}$ , and  $\sqrt{m}$ .

5. Comnand Operands which cause capitalization of the next text letter (if "CAPITALIZE AUTOMATICALLY" is in effect) are: "P",  $"s"$ , and  $"v"$ .

6. Command operands valid in "as-is" regions are: nF" and "CN.

7. Command Operands which terminate the effect of  $10<sup>m</sup>$  are:  $1<sup>m</sup>$ , "S", and "U".

8. Command Operands which terminate the effect of " $e$ " are: " $P$ ",  $\mathfrak{n}$ s",  $\mathfrak{n}$ v", and "e".

9. Command Operands which terminate centering (initiated by  $"N"$ ) are: "M", "Pn, and "S".

10, Command Operands which terminate the effect of "Pn are: nFn,  $"P"$ ,  $"S"$ , and  $"V"$ ,

11, Command Operands which nay be followed by a numeric quantity are: "Dn", "Hn", "In", "Tn", and "Wn".

12, Command Operands uhose effect is turned on or off by alternate occurrences of the Command Operand are:  $"P"$ ,  $"H"$ ,  $"I"$ ,  $\mathfrak{a}_{\mathbf{K}}\mathfrak{a}_{\bullet}$   $\mathfrak{a}_{\mathbf{M}}\mathfrak{a}_{\bullet}$  and  $\mathfrak{a}_{\bullet}\mathfrak{a}_{\bullet}$ .

 $\Delta_{\rm{L}}$ 

. .

# Examples of Command Words

1. MEN ARE SLOW )L TO GRASP NEW IDEAS; "to grasp" begins a new column-line.

 $2.$  ) LTTTU $\ell$  NOW ) U $\ell$  IS THE TIME.

A neu line is begun, and beginning at the third tab position is printed:  $NQ$ W is the time.

3. Note that ") CP" (meaning "begin next text column" followed by "start a new paragraph") does not produce the same effect as ")  $PC$ ", which is effectively the same as ") $C$ ". This is because the "P" begins a paragraph, but the following "C" immediately starts a new column. Because  $C^*$  ends the colu line on which it occurs, the indent (if any) at the start of the paragraph was lost.

4. )fi \* )L \*\*\* )L \*\*\*\*\* )L \*\*\*\*\*\*\* )L \*\*\*\*\* )L \*\*\* )L \* )f!l This produces:

> \* \*\*\* \*\*\*\*\* \*\*\*\*\*\*\* \*\*\*\*\* \*\*\* \*

5. The text "blank ) blank" is valid, and is uot interpreted as the beginning of a command word. Thus,  $''$ ( $A+B$ ) \* C<sup>n</sup> produces:  $''$ ( $A+b$ ) \* c<sup>n</sup>, but  $''$ ( $A+B$ ) \* C<sup>n</sup> produces "( a+b )\* c" and an error diagnostic (code 700) for an undefined Command Operand [the  $"$ \*"]. (The diagnostic listing at the end of this nanual shows how the above error was diagnosed.)

6. The text ")  $\ell$  FORMAT, )  $\ell$ " produces: "FORMAT," but the text ") & FORMAT ) & " produces: "FORMAT ," and a diagnost message for an undefined Command Operand, the comma, Thus, punctuation characters such as commas and periods should be placed immediately after the text word they would normally

follou, and any Command Words should then follow the blank after the punctuation character.

### 7, )H2 TEXT -.. TEXT )H

This text material illustrates delayed column indentation, produced by Command Operand "H". Note that either one of the margins, or both margins (as in this example), can be drawn in, as the user desires. In this example, the second pair of column indentations was  $(5,5)$ ", so that both margins uere indented 5 spaces. Note also that the final  $H^H$  could have been  $H^H$ .

# 8. ) I3 TEXT ... TEXT ) I3

This text material illustrates immediate column indentation, produced by Command Operand "I". In thi example, the third pair of column indentations was  $*(5,0)$ so that only the left margin was indented 5 spaces. The extra indent of the first line occurred because a paragraph was started by a "P" Command Operand.

### 9. )YlOJJJJJJJJJJ

A block of 10 blank column-lines is left in the same text column (assuuing of course that the \*SPACING OF TEXT LINES" is 1). This is useful for the later insertion of a photograph, for example.

# V. Special\_Operands\_for\_Capitalization\_and\_\_Special\_\_Characters, and the Non-Trivial Blank

FOBBAT can produce upper and lover case and special characters in two ways. If the text input is punched with the Hollerith codes representing the characters desired (such as are produced by a terminal or by an upper and lover case keypunch, for example), the proper character representations on output are supplied directly by the hardware of the computer system. If, however, an upper and lower case keypunch or terminal is not used (or approximated by multi-punching on a standard keypunch), then upper and lower case and special characters can be produced using the Special Operands,

There are tuo Special Operands for use with standard IBI 029 and 026 type keypunches.  $\mathbb{R}^n$  is used for capitalization and numeric superscripts, and  $n!$  is used to produce special characters. Both Special Operands are valid in "as-is" text mode. It is important to remember that neither of the Special Operands needs to be preceded by the  $\theta$ )" escape character.

# The "e" Special Operand:

A letter preceded immediately by "#" is printed in upper case, a number so preceded is printed in superscript form, and any other symbol so preceded is printed preceded by the graphic "e". If one of the "SPECIAL" control cards is in effect the translation of a number to a superscript is not made, unless only the "SPECIAL KEYPUNCH IS A 2741" has appeared. The "#"<br>Special Operand may be preceded by any character. The "#" Special Operand may be preceded by any character. The "E" character must be multi-punched on an IBH 026 type keypunch. (Note that the "#" Command Operand causes all following letters to be capitalized, whereas the " $\nu$ " Special Operand causes only the single, immediately follouing, letter to be capitalized. Refer back to the sample input in Section II for an example.)

# The <u>"I" Special Operand</u>

A special character is defined as one uhich is neither a letter nor a number (normal or superscript) nor one of the following: \*S.-, /. A special character is produced whenever the string of characters "!nn" is used, where nn is any number from 10 to 51: for example, !28 produces  $n \pi n$ . If nn is not in the range from 10 to 51, then "Inn" is printed.
The correspondence between the values for nn, the TN Print<br>Train graphics, the EBCDIC hexadecimal character codes, and the<br>punched card codes is shown below.

 $\mathbb{Z}^2$ 

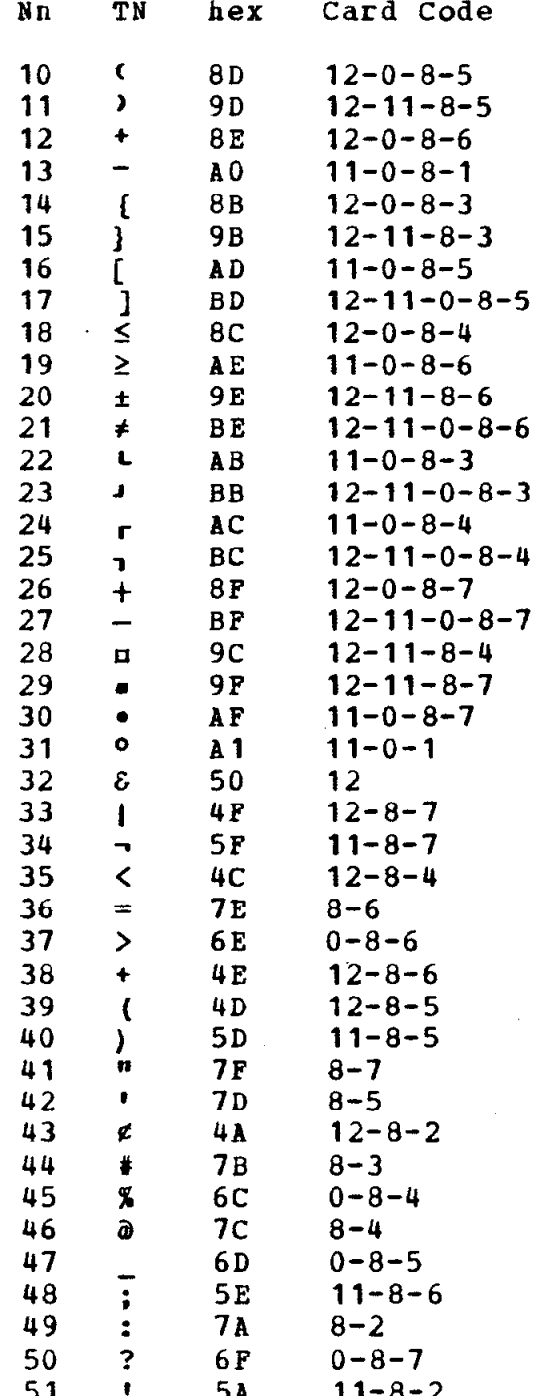

It should be noted that the special characters from  $n = 32$ through  $nn = 51$  can be punched directly on the standard IBM 029 Keypunch, that the "!" character itself must be multi-punch on an IBM 026 type keypunch, and that !43 is not equivalent to either the " $\ell$ " Special Operand or the " $\ell$ " Command Operand.

# The Non-Trivial Blank

The character produced by punches in the 0, 8, and 2 rows of a single card column (which has EBCDIC representation EO) is replaced by a "non-trivial" blank; i.e., one which is never eliminated by the program. The IBM 029 Keypunzh has a key which provides this configuration of punches directly. The non-trivial blank is treated in all respects as if it were a non-blank character except that it may or may not be the first or last character underlined, and it may or may not be considered for centering purposes, both depending on the "NULL CHARACTER SYITCH" setting.

When using an input device such as a 2741 terminal which has no provision for entering the non-trivial blank, a special technique is available, through the use of the "NONTRIVIAL BLANK" control card. For example, if the input text contains no "&" characters, then the control card

NONTRIVIAL BLANK REPRESENTED BY 32 (E)

would cause subsequent appearances of  $E^*$ s to be changed to nontrivial blanks, until the next "NONTRIVIAL BLANK" control card. Thus, if the "NULL CHARACTER SWITCH" is set to 1, the input text

)LLb <---- l&&&&& )L &G&&&J----> )LLW

would cause the printed result to appear as shown below.

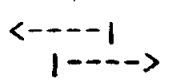

If the "NULL CHARACTER SWITCH" had been set to 2, then the result vould have appeared as follows:

 $\leftarrow$  ----|

since the non-trivial blanks at the end of the first group of characters would not be ignored for centering.

;<br><sub>|----></sub>

# Examples of the Usage of Special Operands

For these examples, it is assumed that "SPECIAL REYPUNCH" "SPECIAL PRINT TRAIN" are not in effect. Thus the input is and in upper case, and the results will be in lower case unless a Command Operand or a Special Operand forces capitalization.

- $41$  produces:  $1$  $1.$
- ¢P¢I\*R¢2 produces: PI\*r2  $2-$
- $3.$  $\forall$  PI\*R2  $\forall$  Produces: PI\*R2
- 4.  $\forall$  PI\*RØ2 )Ø produces: PI\*R2
- ) F TEXT1 ... TEXTN ) F produces: Text1 ... Textn  $5-$
- IF TEXT¢1 ... T¢EXTN IF produces: Text1 ... TExtn  $6 -$
- DEXE2/DE2EY produces: dx2/d2Y  $7 -$
- ¢E! 10¢2! 12¢3! 11 produces: E(2+3)  $8 -$
- $9.$ 6! produces: 6!
- 6151 produces: 6!  $10-$
- $11.$ «I WISH «I HAD 534! « produces: I wish I had 53%!
- FONCE #I HAD 25143!48 FNOW IT!42S GONE.  $12$ produces: Once I had 25%; Now it's gone.
- $13.$ 152 produces: 152
- $14 -$ 16 produces: 16
- $15<sub>o</sub>$  $124127125$  )L  $|2X|$  )L  $122127123$  produces:  $\overline{1}$  X  $\overline{1}$
- 16. !  $14x|x!210!15$  produces:  ${x|x*0}$

34

# VI. The Editor Facility

The Editor facility can be used to change, override, copy, combine, list, and punch card image data sets; it can also locate words, phrases, and character strings within the text. The card image datasets read and mritten by the Editor will be called "tape datasets"; these will usually have been created initially by use of the "CREATE A TAPE", "LIST THE INPUT DATASET", or "PUNCH THE INPUT DATASET" control cards. The tape datasets may contain portions of jobs, whole jobs, or multiple jobs. Ye will refer to the input dataset to be edited as the ##old master", and to the resulting output dataset as the "new master". The neu master is constructed with all unneeded blanks removed, in the same "condensed" form as a dataset created by the "CREATE A TAPE" control card.

The functions provided by the Editor are requested by using a single Editor control card group, which must be the first and only control card group of the job, and which must be read from the System Input dataset. (See Section VII.) This Editor contro card group must begin with the "EDITOR" or "TAPE INPUT" control card, uhich is then followed by the desired Editor control cards and modifications to the old master (if any), and it must end with the "GO" control card. FORMAT determines from the presenc of the "EDITOR" or "TAPE INPUT" control card that an edit phase is to precede the document phase of the run. If the user requests an edit phase, then the subsequent document phase vi11 use the result of the edit phase as its input; in addition, there can be no further document or edit phases. When the end of the Editor control card group is reached, no further reference will be made to the System Input dataset.

An error detected by the Editor means that the neuly edited document mill not be produced; however, the edit continues in order to detect as many errors as possible. It is clear that user errors make it impossible to know the intention of the user. and PORHAT therefore makes assumptions wherever necessary so that it can continue the edit. Thus, errors detected after the first error may be due to the assumptions made by the program, and not due to the user. Whether or not errors Occurred during the edit, FORMAT always gives a listing of all the control card groups used, and a set of diagnostics if any uere generated.

At the conclusion of an error-free edit, the document is produced from the new master, unless otberuise specified (see the "\$NO DOCUMENT" Editor control card), and the Editor control card group will appear first uhen the control card groups are

printed following the document. In the upper far right corner of each page of the document, FORMAT will print the first and last card image numbers from the neu master that uere used in producing that page. A listing of the latest tape input dataset (as described in the discussion of the HCREATE A TAPEn control card in Section III) is produced after a successful edit if the Editor control card group is begun by the "EDITOR" control card.

The Editor control cards are completely free-form, as described at the beginning of Section III. All Editor control cards (except "GO") begin with a "\$", which distinguishes them from ordinary control cards. During the edit phase, ordinary control cards are simply data to be edited froe the old master, or added to the new master. Thus, the "EDITOR" and "TAPE INPUT<sup>®</sup> control cards are ordinary control cards; they simply initiation the edit phase. Due. to a machine-dependent internal storage limitation, no Editor control card operand may exceed 32,767. Editor control cards are described in the following paragraphs, and some examples of Editor control card groups will be given at the end of this section.

# Editing the Old Master

Three Editor control cards are user to modify the tape input dataset (the old master) and produce a new tape input dataset (the new master): they are "\$INSERT", "\$DELETE", and "SEND CBANGES". Before describing the function of each control card in detail, ue will give a brief description of the editing process itself.

To perform these functions, FORMAT first reads an editor control card from the System Input dataset to determine the editing function desired. Material is then copied from the old master to the neu aaster until the Editor finds the position on the old master where the insertion or deletion is to occur; this position is called the "edit point". After deleting material from the old master (if requested), PORNAT inserts new material (if provided) into the neu master, until it encounters the next Editor control card.

In this uay, FORMAT obeys each of the Editor control cards in turn, reading card images from the old master and writing card images on the neu master, Since the old master contains data uhich can be used in the document phase, it can be read by the Editor in two uays: normal text, uhich runs freely from card image to card image, and single card images (ordinary control

cards, and "as-is" text cards). Thus, uhereas the document phase reads its input in three modes (ordinary text, as-is text, and control card), the edit phase reads the old master and urites the new master in only two modes. These will be called word mode (containing the text of titles and footers, and ordinary text), and card mode (containing as-is text and ordinary contro cards). Diagnostic 806 or 814 (see Section XII) is issued if a mode error occurs.

The old master (preferably file-protected) is read from dataset reference number 2, and the new master is written on dataset reference number 4. It is important to remember that the edit phase, unlike the document phase, reads from two sources: from the System Input dataset, which contains Editor control cards and changes to the old master; and from the old master, which is to be edited .according to the instructions in the Editor control card yroup.

Ye vi11 now describe the three Editor control cards used to perform the editing functions.

### \$INSERT BEFORE CARD IMAGE a WORD b

The contents of the cards (if any) between this Editor control card and the next Editor control card are inserted into the new master at the specified edit point, which is determined as follous:

- 1. If the insertion refers to text or titles (the old master is being read in word mode), then the edit point is just befor word b on card image a of the old master (where b is a count of only those words begun on card image a, and must be other than blank or zero).
- 2. If the insertion refers to "as-is" text or control cards (the old master is being read in card mode), then the edit point is just before card image a, and b must be blank or zero. (In card mode, insertions are made one card image at a time, and do not depend on the uords on the card.)

The values of a (card image numbers) and b (numbers of text and title words beyun on that card) to be used with the old master are found in the listing produced uhen the old master was created or last edited,

The cards containing the material to be inserted should be prepared in the same uay as ordinary text, title, was is", or control cards, as though the "CARD PIELD THRU 80" and "029

KEYPUNCH" control cards are in effect. These two control cards also pertain to the new master, because the "026 KETPUNCH", "029 KEYPUNCH", and "CARD FIELD" control cards vi11 be ignored as insertions. The "CONTROL CARD ENDS IN" control card may be inserted, and it vi11 take effect during the edit.

SDELETE CARD IMAGE a WORD b or SDELETE CARD IMAGE a WORD **b** thru card Image c word d

The contents of the cards (if any) between this Editor control card and the next Editor control card are inserted into<br>the new master at the edit point, Then, the material in the old the new master at the edit point. Then, the material in the master from  $a_{\rho}b$  through and including  $c_{\rho}d$  (if specified) is skinned over, and it will not appear in the new master. The skipped over, and it will not appear in the new master. description of the SINSERT card applies, with the remarks concerning the value of b also applying to the value of d. If it is desired to delete from a, b to the end of the old master, the value 32767 may be given to c to reduce run time (no operand is required for a).

With a single exception, each SINSERT and SDELETE Editor control card must refer to an edit point in the old master beyond the last point referenced. The one exception to this rule is that multiple successive \$INSERT references to the same a and b are allowed; the insertions vi11 appear in the same order in the neu master.

No \$INSERT or \$DELETE control card can be allowed following a SDUPLICATE or SEND CHANGES control card, because each of these places the edit point at the end of the old master, beyond uhich there is no legitimate point. NO SINSERT or SDELETE control card is alloued in the same Editor control card group uith SKERGE or SJOIN control cards; that is, changes and merges must be accomplished in separate runs.

### SEND CHANGES

This control card is required follouing the last SINSERT or SDELETE control card, unless the end of the old master has been reached. It completes the neu master by adding to it the unreferenced last portion of the old master. This control card is ignored when not required (that is, uhen the end of the old master has been reached).

Combining Data Sets

To combine tape input datasets into a single new tape input dataset (the "new master"):

# SMERGE TAPE INPUT DATASETS ON  $x1$ ,,,,,X8

The new master is produced at dataset reference number 2 and is an unchanged concatenation of the tape input datasets at the dataset reference numbers given in the operand field, in the order in uhich they are given. Up to eight dataset reference numbers may be specified in any order, and any may be specified more than once for multiple copies of particular tape input datasets. The valid dataset reference numbers are 9 and higher, and 4. The user must determine that all dataset reference numbers used have been generated into the operating system being used,

As many \$MERGE and \$JOIN control cards as desired may be used. No \$MERGE or \$JOIN control card is allowed in the same Editor control card group with \$INSERT, \$DELETE or \$DUPLICATE control cards; that is, merges must be accomplished in a separate run from changes and duplication.

It is good practice that the tape input datasets be fileprotected.

# SJOIN TAPE INPUT DATASETS ON X1.11128

This control card produces a resultant new master like the one produced by the SMERGE control card, with one difference: all document-ending "E" Command Operands encountered on the tape input datasets referenced are changed to "V" Command Operands, except for those on the last dataset referenced. The effect of this is to combine the input for many jobs into input for one new job.

The remainder of the description of the \$MERGE control card applies to this control card.

# Other Editor Control Cards

# SDUPLICATE OLD BASTER

The old master is copied from the position at uhich the last SINSERT or SDELETE control card has left it; or, if no position uas specified, from the beginning. The old master (preferably file-protected) is mounted at dataset reference number 2, and the copy is uritten at dataset reference number U. This control card may be used to complete a new master begun by SINSERT and \$DELETE control cards,

The SDUPLICATE control card is not alloued in the same Editor control card group uith SRERGE of SJOIR control cards.

### SNO DOCUMENT

This control card prevents production of the edited document, uhich otherwise follous a successful edit run. Any listing, punching, overriding, locating, and dictionary functions that may have been requested concerning the latest tape input dataset are unaffected.

### SOVERRIDE FIRST CONTROL CARD GROUP

The following cards (up to the next Editor or "GO" control card) are control cards uhich vi11 override the first control card group on the tape input dataset uhen it is used to produce the document. No "TITLE" or "POOTER" control card may override. No physical change is made to either master. PORIAT saves the overriding control card group, and uses it as part of the first group read from the just-completed neu master at the start of the document phase. The overriding control cards will be inserted just before the first "TITLE", "POOTER", or "60' control card in the overridden group.

#### **SPUNCH**

At the conclusion Of the successful edit run and after the edited document is produced or bypassed, this control card results in the latest tape input dataset being copied onto the System Punch dataset.

### \$LIST

This control card forces a listing of the new master (if any) at the conclusion of an edit run, successful or not. Pollouiny an unsuccessful edit, the listing is in upper case. In the listing, the Command operands that appear on each card image are reiterated alongside the card images, in the right-ha portion of the page. This allous one to find Command Words rapidly, and to locate desired areas of the input text. Those symbols for which no graphics are expected are printed as asterisks in the listing.

### SOMIT LISTING OF NEW MASTER

The presence of this control card in the group of editor control cards will suppress the listing of the nev master following a successful edit. The default action is to produce the listing.

The production of a listing depends on a number of factors. If the Editor control card group uas begun with the EDITOR control card, then a listing will be produced only if the edit was successful (in the absence of a \$LIST Editor control card). If the Editor control card group uas begun with the TAPE INPUT control card, then a listing is provided only if the SLIST Editor control card is included in the Editor control card group. The BOBIT LISTING Editor control card aluays deletes the listing.

PORnAT will usually diagnose editing errors so that the cause of the error can be identified readily. If errors are expected, it is sometimes helpful to include the SLIST Editor control card in the Editor control card group; the listing can then be scanned to see vhat actions were taken by FORMAT in handling the errors.

# SLOCATE THE FOLLOWING WORDS/PHRASES/STRINGS

This facility is intended primarily to assist in the task of index production; see the "DICTIONARY" control card also. The following cards (up to the next Editor or "GO" control card) contain arguments to be located (by card image number) in the latest input stream, according to the following rules:

- one search argument per card
- non-alphamerics not  $b+-/*$ \$ (b = blank) are ignored both in search arguments and in the text stream
- blanks are word delimiters only, both in search arguments and in the text stream
- a final non-blank character of "+" in a search argument means that all strings consisting of the preceding characters are to be located
- all blank search arguments, duplicate search arguments, and arguments consisting of a single  $m+n$  are ignored; a  $m+n$ in a search argument is ignored if the preceding string consists solely of a single character
- search arguments may be in any order
- <sup>l</sup>a non-trivial blank in the input stream is treated as au ordinary blank, but a non-trivial blank in a search argument is not changed; thus, no strings can be located that match a search argument containing a non-trivial blank
- only ordinary and "as-is" text are searched on the input stream; Command Words, control cards, and titles are not
- . comparisons are made on an upper case basis; if text or search arguments contain lower case letters, they are converted to upper case for the comparison
- 0 dataset reference number 3 is required (see Section IX)

PORUAT scans the input text for uords and strings that match a search argument, and accuaulates as much data as it can hold before writing any output. When its tables are full (or when all the input text has been scanned), the program writes the results on the System Output dataset in alphabetic order, for that section of the input text, uith the locations of the matching strings in ascending order of input card image number. The scan of the input text then begins again, if necessary.

A search aryument with a non-letter as one of the first tuo characters is positioned at the beginning of the entries for the letter of the first two characters. Thus, the located strings which match " $A*''$  and " $*A''$  would both be found at the start of the list of search arguments beginning with the letter  $M$ . A search argument which cannot be found is so annotated.

If the number of SLOCATE arguments is too large, PORRAF vi11 print a message on the System Output dataset, giving the number of the BLOCATE argument uhich caused the table overflos. It and the remaining arguments can then be located in a subsequent computer run,

Examples of Editor Control Card Groups

,.

```
EDITOR 
 $DELETE 10 5
                         (delete a single text or title word) 
         ØTHE COMPUTER
                         (inserted text) 
 $INSERT 15
                         (insert before control card) 
       LINES/PAGE = 70(inserted control card) 
 BDE 16 0 18 6 
                         (delete control cards and text) 
                         (inserted control card) 
         GO
         ) P & THE DATA
                         (inserted text) 
 SEND CHANGES 
 SPUNCH
 $LIST
                         (force listing of new master) 
GO 
   (This group will produce only a dictionary)
EDITOR 
 $DUPLICATE OLD MASTER 
 SNO DOCUMENT
 OOVERRIDE AND PROVIDE A 
    DICTIONARY (override is just this one card) 
GO 
TAPE INPUT DATASET 
 SOVERRIDE CONTROL CARDS 
  COLUMNS/PAGE = 2SPECIAL PRINT TRAIN 
  LIST THE TAPE 
 $LOCATE THE POLLOYING: 
    TAPE<sup>+</sup> (locates "tape", "tapestry", etc.
    CONTROL CARD+ 
    OLD HASTER 
    CARD IMAGE+ 
    COLURN-LINE 
    RIGHT JUSTIFICATION 
    TEXT PROCESSING PROG+ 
GO 
   (This group combines 3 tapes and punches the result) 
EDITOR 
 SPUNCH 
 SOHIT THE LISTING OF THE NEW MASTER
 SJOIN TAPE DATASETS 4, 10, AND 9 
GO
```
### VII. Rules for Using FORMAT

# A. General:

1. Eacn FORHAT job must begin with a control card group (the minimum control card group consists of the  $^{\text{H}}$ GO" control card),

2, Title, footer, and text input must appear in the field specified on the "CARD FIELD" control card, or, if not used, in the default card iield (card columns 1 through 80).

3. A FORMAT job is ended by the appearance of the "E" Couaand Operand, nultiple PORBAT jobs may be stacked one behind the other. If mixed card and tape resident jobs are to be run, the card jobs must precede the tape jobs (including an edit job) ; the card jobs must not use dataset reference number 2, hovever.

4. Command Words may appear freely interspersed throughout text and titles. Although no text or title vord may begin vith a ")" character [nor the appropriate "!nn" configuration for ")"], the  $'$ ) " may be used textually when followed by a blank.

### B. Titles and Footers:

1, The card images containing the title must immediately follov the "TITLE STARTS OR" control card and must be immediately followed by either the "FOOTER" or the "GO" control card.

2, The card images containing the footing title Bust immediately follov the "POOTER" control card and must be immediately folloved by either the "TITLE" or "GO" control card.

3. The "L", "F", "¢", and "E" Command Operands may be used in titles.

4, The text of a title or footer must be ended by the Command Operand "E".

5. The vLu Command Operand alvays acts as if single spacing were in effect, regardless of the operand field on the "SPACING"<br>OF TEXT LINES" control card (or its default). The "E" Command OF TEXT LINES" control card (or its default). Operand, in addition to ending the title, also single spaces. Thus:

# TITLE LINE 1 )LL TITLE LINE 2

results in exactly one blank line betveen title lines, vhile

# LAST TITLE LINE )LLE

results in a minimum of tvo blank lines separating the last title line from the body of the document.

6, Each title line begins in the print position specified (or the default, position 1) and ends vhen a Command uord containing either the "L" or "E" Command Operand is encountered, else vhen the title line attempts to exceed the last printer  $O<sub>L</sub>$ position allowed to the line.

7. No right-justification is accorded to titles, since no right-most title limit is defined.

8. All hyphens appearing in titles are printed. Excess blanks are ignored. Special spacing may be achieved vith nontrivial blanks.

9, The Special Operands may be used in titles.

# C. Body of the Document:

1. Input blanks between words serve only as vord delimiters (unless operating in the "as is" mode). Words are separated by a single blank, plus the number of blanks required to accomplish right-justification, if in effect (see the "JUSTIPICATION" control card for details).

2, Hyphens are not automatically introduced by FORRAT. <sup>A</sup> hyphen in the input stream is printed, and may be selected to be the last character on a column-line.

# VIII. Summary of FORMAT Control Cards and Command Operands

The control cards are grouped below by the options to which they refer. Thus, the "JUSTIFICATION" and "NO JUSTIFICATION" control cards are paired because each refers to the rightjustification option. Within each group certain default values will be assumed if no control card from that group is used.

# Control Cards

### If Omitted

BACKSPACE CHARACTER IS SPECIAL CHARACTER nn .....no backspaces BETWEEN COLUMNS LEAVE X BLANKS ................... x=2 CAPITALIZE AUTOMATICALLY CONTROL CARDS END IN COLUMN X ..................... x=80 CARD FIELD IS  $x$  THRU  $y$  ............................  $x=1$ ,  $y=80$ CARD FIELD EXTENDS THRU Y START TEXT ON LINE X IN PRINT POSITION V TEXT STARTS ON LINE X IN PRINT POSITION Y DARK PRINT EACH PAGE x TIMES ...................... x=1 OUTPUT MEDIUM IS TAPE PRINT OUTPUT TAPE CREATE A TAPE FROM CARD INPUT LIST THE INPUT DATASET PUNCH THE INPUT DATASET CYCLE THE PAGE NUMBER LEFT TOP POSITION FOR PAGE NUMBER PAGE NUMBER STARTING AT X ......................... x=1 RIGHT TOP POSITION FOR PAGE NUMBER ...............assumed

46

DICTIONARY OF WORDS USED DROP CHARACTER FOR 'D' COMMAND IS x ............... x=75 (dots) TAPE INPUT DATASET **EDITOR** \$INSERT **SDELETE SEND CHANGES SMERGE TAPES SJOIN TAPES** \$DUPLICATE OLD MASTER **SNO DOCUMENT** SOMIT LISTING OF NEW MASTER **SOVERRIDE SPUNCH SLIST SLOCATE** FOOTER ON LINE X POS'N Y AFTER Z BLANK LINES TITLE STARTS ON LINE X IN PRINT POSITION Y GO saccesses assesses as a second contract of the second second second second second second second second second second second second second second second second second second second second second second second second seco INDENT COLUMN  $(\underline{x1}, \underline{y1})$ ,  $\underline{z2}, \underline{y1})$  POSITIONS ..... $x^T s$ ,  $y^T s = 0$ NO JUSTIFICATION NONTRIVIAL BLANK REP'D BY SPECIAL CHAR nn .......nn=0 NULL CHARACTER SWITCH SET TO X ....................... PARAGRAPH INDENT IS x PRINT POSITIONS ........... x=5 REPEAT TITLE ON EVERY PAGE STOP PRINTING TITLE .................................assumed SENTENCES SEPARATED BY AT LEAST x SPACES ........ x=1 SEPARATION LINES BETWEEN PARAGRAPHS ARE X ....... x=1 SIDE BY SIDE COPIES SPACING OF TEXT LINES IS  $x_1, \ldots, x_{n-1}$ SPECIAL KEYPUNCH SPECIAL KEYPUNCH IS A 2741

47

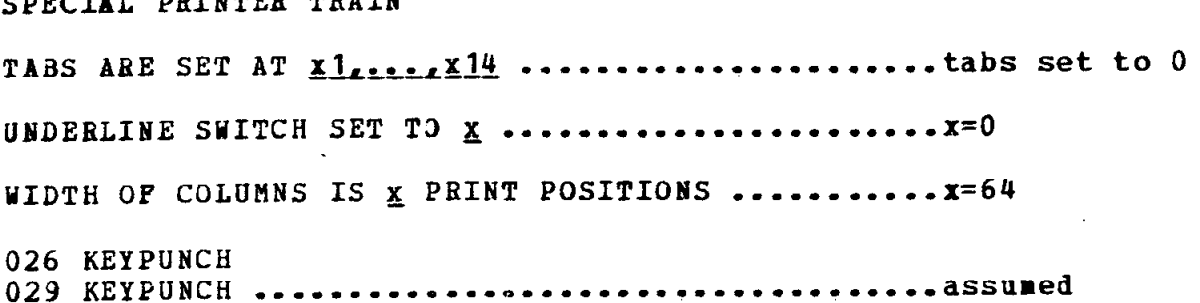

 $\pm$ 

 $\overline{\phantom{a}}$ 

Command Operands [Format of Command Words is "  $X...Y$  "]

 $A$  -- enter "as is" mode C -- begin a new column  $D$  -- tab to next tab stop, dropping dots Dn-- tab to n-th tab stop, dropping dots E -- end the title or the footer, or end the job F -- capitalize first letters of words / stop Hn-- indent (delayed) column using nth pair / restore In-- indent (now) column using nth pair / restore J -- always begin a new column-line K -- keep the enclosed text in one text column  $L$  -- begin a new column-line when not at top of column n -- center text within the column-line / stop  $P$  -- begin a new paragraph S -- begin a new page T -- tab to next tab stop Tn-- tab to n-th tab stop U -- underline / stop underlining V -- read in the next group of control cards wn-- keep the next n lines in the same column  $\n *z* -- print in upper case only / stop$ 

! Special Operand Values [Format is "!nn"] (TN Print Train graphics shown)

n 111111111122222222223333333333U44444U44455 n 012345678901234567890123456789012345678901

 $(1+{-} \{j\})$  jse $\pm \neq 0$  n +-u= $-0.5$ |  $\neg$ <=>+()"'e#%a\_;:?!

The EBCDIC card code for  $"e"$  is:  $12-8-2$ The EBCDIC card code for "!" Is: 11-8-2

### IX. Datasets Used by FORMAT

The correspondence between dataset reference numbers (DRN) and system dataset names (which are used in the name field of system control cards) is as follows:

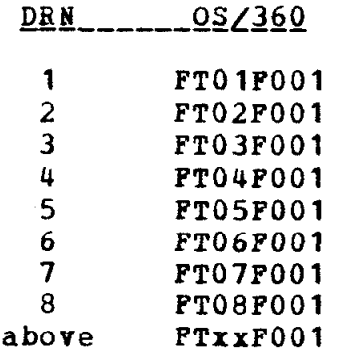

Dataset reference numbers 5, 6, and 7 are assumed to apply respectively to the System Input dataset, the System Output dataset, and the System Punch dataset.

The user must verify that the dataset reference numbers he uses are in fact available; i.e., that they have been generated into the operating system in use at his installation.

All datasets created and used by FORHAT are formatted, sequential, and fixed length, and may be defined as blocked, if operating under Release 18 or later releases. This restriction in earlier releases is due to Data Hanagenent's inability to backspace a blocked dataset and not to the logic of this progran. If blocked datasets are used vith releases prior to 18 the results vi11 be unpredictable.

Labeled tapes can be used by the program providing that they are acceptable to the operating system used. Labeling of tapes, if desired, is the responsibility of the user.

Before a file-protected tape can be read by OS/360, the message "xx IEC103D F" is typed on the console. The operator must respond with "reply xx,'U'", where xx is the on-line message number.

Under 0S/360 the number of I/O buffers may be 1 or 2. The higher nuuber is always preferable unless there is difficulty fitting the program into memory, in vhich case the number 1 should be specified where necessary; however, performance may be somewhat degraded.

All datasets created by FORHAT are ended by an "end-offile" mark.

The following describes the datasets created and used by FOBHAT:

Dataset Reference Number 1:

This dataset records control cards, user errors, and other information, and is always required. It may be direct access device or tape resident. Its record length is 97 bytes.

Dataset Reference Number 2:

This dataset is required only if one or both of the following apply:

1. "EDITOR" , \*TAPE INPUT", "CREATE A TAPE", "DICTIONARY", "LIST", and/or "PUNCH" has been specified 2. The Command Operand "K" has been used

This dataset is a card image set which may be reside either on tape or on a direct access device. If the Edito facility is being used, tape is preferable since the user may wish to keep this dataset, file-protect it, and use it again as an input dataset master.

Dataset Reference Number 3:

This dataset is required only if "DICTIONARY" or "\$LOCATE" has been specified. It contains 80 bytes per record and may be tape resident or (preferably) on a direct access device.

Dataset Reference Number 4:

This dataset is only required when producing a "new master" input dataset (or a duplicate of the "old master") in an edit run. It may also be (but not in the same run) an input dataset to be \$MERGEd or \$JOINed in an edit run. Its specifications are identical to those for dataset reference number 2.

Dataset Reference Number 5:

This is tbe System Input dataset and is always required by the program. Its record length is always 80 bytes.

Dataset Reference Number 6:

This is the System Output dataset and is always required by the program. Its record length is 133 bytes, and ASA standard control characters are used.

Dataset Reference Number 7:

This is the System Punch dataset, and is only required if punched output has been requested. Its record length is always 80 bytes.

Dataset Reference Number 8:

This dataset is only required by POBHAT if any of the following control cards is specified:

> OUTPUT IS TAPE COPIES =  $2$  (or more) PRINT OUTPUT TAPE

This dataset is a printer image (133 bytes per record) set vhich can be tape or direct access device resident.

Dataset Reference Numbers Above 8:

These may be used as input datasets to be \$MERGEd or \$JOINed in an edit run. The specifications for these datasets are identical to those for dataset reference number 2.

#### Description of FORMAT for 0S/360 and Suggested Control Cards  $X_{-}$

The distributed System/360 FORMAT object deck (produced by the Fortran H compiler) is set up to run as an 0S/360 overlay job (the OVERLAY cards are included in the deck, but may be removed to run FORMAT in-line). As an overlay job it requires 48,648 (hex BE08) bytes of memory, including the subroutines from the full Fortran library of 0S/360 Release 18 with the Fortran Extended Error Handling facility (but not including I/O buffers). FORMAT requires a minimum 64K System/360 or System/370 computer. In non-overlay form FORMAT requires a minimum of 79,272 (hex 135A8) bytes; it will run somewhat faster because fewer I/0 operations will be required.

A suggested FORMAT run setup is as follows (note that the asterisks along the right margin are supposed to appear in column 72 of the JCL statements). The blocksizes for Dataset Reference Numbers 1, 3, and 8 were chosen to optimize storage space usage on a 2314 Direct Access Storage Facility.

```
//FORMAT JOB
//LKED EXEC PGM=IEWL, PARM='OVLY, XREF, LIST'
//SYSPRINT DD SYSOUT=A
//SYSLIB DD DSNAME=SYS1.FORTLIB, DISP=OLD
//SYSUT1 DD DISP=(,DELETE),UNIT=2314, SPACE=(CYL, (3, 2))
//SYSLMOD DD DSNAME=GOSET(MAIN), DISP=(NEW, PASS), UNIT=2314,
                SPACE= (TRK, (12, 2, 2)), VOLUME = SER =\prime\prime//SYSLIN DD *
```
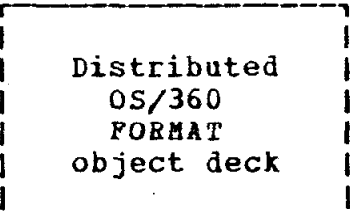

 $\lambda^*$ 

//GO EXEC PGM=\*. LKED. SYSLMOD  $\sqrt{\text{F}T06F001}$  DD SYSOUT=A //FT07F001 DD UNIT=SYSCP //FT01P001 DD UNIT=SYSDA, DISP=(, DELETE), SPACE=(CYL,  $(3,1)$ ), //  $DCB = (RECPM = FB, LRECL = 97, BLKSIZE = 7275, BIFMO = 2)$ //FT03F001 DD UNIT=2314, DISP=(, DELETE), SPACE=(CYL,  $(6, 1)$ ),  $DCB = (BUPNO=2, BECFM=FB, LRECL=80, BLKSIZE=7280)$  $\prime\prime$  $\sqrt{F}T02F001$  DD UNIT= $(\_\_\_\_\_\_$ g DEFER), LABEL= $(\_\_$ NL), VOLUME= (, RETAIN, , , SER=OLDMAS),  $\prime\prime$  $DCB = (BUFNO=2, RECFM=FB, LRECL=80, BLKSIZE=8000)$  $\prime\prime$ //FT04F001 DD UNIT= $(\underline{\ }$ , DEFER), LABEL= $(\underline{\ }$ NL),

VOLUME= $(X)$ RETAIN,, SER=NEWMAS),  $\prime\prime$ DCB=(BtJFNO=2,BECFH=FB,LRECL=8O,BLKSIZE=8OOO) //PTO8FOO1 DD UNIT=(---,,DEFER),LABEL=(,IL), \* // VOLUME=(,RETAIN,,,SER=OUTPUT),<br>// DCB=(BUFNO=2,RECFM=FBA,LRECL=1  $DCB = (BUFNO=2, RECFM=FBA, LRECL=133, BLKSIZE=3458)$  $//$ FTO5FOO1 DD DATA r-------1 I is a set of the set of the set of the set of the set of the set of the set of the set of the set of the set o FORNAT job(s) 1 1 I

/\*

of the datasets defined above, only FTOlFOOl, FTOSFOOl, and PT06FOOl are alvays required. See Section IX for more information.

L-------,-J

The FORMAT distribution tape consists of three files vritten at a recording density of 800 BPI on a g-track tape, vith no labels. All loyical records are 80 bytes long, and each physical record is 1600 bytes long. The first file contains the object deck (includiny Linkage Editor control statements); the second file contains the FORMAT job vhich produces this manual; the third file contains the Portran source statements from which the object deck vas produced.

### XX. Hints and Suggestions

### A. Document Phase

The TITLE and FOOTER control cards, along with their following title and fo3ter texts, must be the last control cards to appear in a control Card group before the GO control card,

2. If the text for a title or footer is not ended with the ")E" command Operand, FORHAT will search for it by including as much of the following material as possible into the "title". This naturally leads to a aocunent of unusual proportions.

3. When ending an "as-is" region (initiated by the "A" Command Operand), the card containing the  $'$ ) " in the initial columns should contain no other text.

4. If an erroneous control card is found, it is treated by FORMAT as a "GO" card. This means that any following control cards vi11 be read in text node; in particular, if a "TITLEn card follows the bad control card, the " $E$ " that ends the title (or footer, of course) will appear to be the ") $E<sup>m</sup>$  that ends the text input.

5, When setting up tab stops and column indents, remember that a tab stop in (say) column 10 is equivalent to an indent of 9 spaces -- that is, the line position where the text will begin after indenting is 1 larger than the number of spaces indented.

# B. Edit Phase

1. A successful edit does not imply a successful document, since conflicting information may have been edited into the nev master.

2, Control cards vritten onto the new naster are under control of the

CONTROL CARD ENDS IN COLUMN nn

card currently in effect.

3. During an edit, the method used to search for Editor control cards can occasionally cause a non-control card to be mistaken for an Editor control card. (During an edit, each card in the Editor control card group must be checked to see if it is an Editor control card, or text to be inserted into the new<br>master.) The valid Editor control card characters are shown in the leftmost column of the table below; the invalid combinations that will be mistaken for the valid combinations are shown in the right columns.

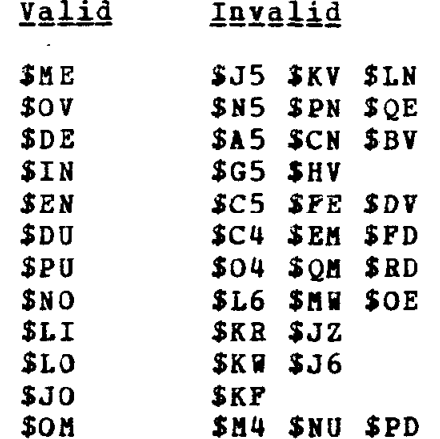

# Editor Control Card Equivalences

To avoid such errors, (1) arrange the text to be inserted so that the first nonblank character on the input card is not a "\$", or (2) be sure that the first three characters are not one of the invalid combinations.

4. The DICTIONARY feature requires that the source text be in upper case; text entered with the "SPECIAL KEYPUNCH" control card in effect may not be processable by this facility.

# XII. Error Handling and Diagnostic Messages

With the exception of errors aade during an edit run, user errors do not abrogate the document. When a user error is found, the program notes the error, assumes appropiate values for the erroneous data, and continues. The Editor does not allou a document to be produced unless the edit was error-free; however the edit itself continues to completion regardless of user errors.

The error diagnostics (if any) are uritten onto the System output dataset at the conclusion of each job. Each diagnostic consists of a textual description of the error and the page number, column number, and line number being produced when it occurred. If the error 'vas in the input text, the character number within the line where the error occurred is given; if the error occurred vithin a control card group, then the group number is given; and if the error can be localized to a particular control card or Editor insertion card, then the card number is given. Also listed for each error is a code number that refers to a paragraph below, which gives additional infocnation about the error and describes action taken by the program when it occurs.

#### $212$  CONTROL CARD OPERAND IN ERROR

An operand on the control card specified is outside the legal range or is othervise in error. If the error occurs on an Editor control card, the control card is ignored. Othervise, the previous value of the parameters involved or, if none, the default values are used.

### 218r UIRECOGNIZED CONTROL CARD

The specified control card is unrecognizable. It is treated as if it were the "SPECIAL PRINTER" and the "GO" control cards. If the input stream is not on the System Input dataset, it is backspaced and the unrecognizable control card is reread as text.

### 219<sup>a</sup> NUMBER OF PRINT POSITIONS REQUIRED NOT AVAILABLE

The number of print positions required by this control card group exceeds the nunber available. The document is forced leftward, the vidth of the text columns map be redefined to be the largest value possible, and the number of print positions between columns may be set to 2.

- 220<sup>a</sup> TITLE/FOOTER TOO LONG The title or footer is not ended after the last line allotted to the page is filled. The title or footer is ended and the program looks for a control card. If issued for a title, the "STOP TITLE" control card is simulated.
- 237a TABS NOT IN ASCENDING ORDER The tabs set in the specified control Card group are not in ascending order. Starting with the first tab set out of order, the tabs are set to the last position on the columnline.
- 249, CONTROL CARD NOT FIRST, 08 ON DATASET OTHER THAU 5 The "EDITOR" or "TAPE INPUT DATASET" control card specified either not the first card of the job, or else it has been read from a dataset which is not the System Inpu dataset (dataset reference number 5). It is ignored, and any folloving Editor control cards or insertions vi11 not be properly interpreted.
- 267 $\bullet$  TAB IMPROPERLY SET In the specified control card group a tab is set at a position beyond the end of the column-line. The erroneously set tab and the tabs which follov it are set to the last position on the column-line.
- 269. IMPROPER STARTING LINE FOR DOCUMENT TEXT The body of the document is positioned improperly by the specified control card group. The corrective action taken is to begin the text immediately folloving the title (but not above line S), and the text is extended through the last line on the page.
- 289- IMPROPER CONTROL CARD ORDER The referenced control card is neither the "TITLE", "FOOTER", nor "GO" control card. An attempt is made to allov the present control card order.
- 300m INDENTS TOO LARGE The cumulative indents in effect have reduced the effective column-line width to zero or less. All column indents are turned off at the indicated character position.
- 304m CHARACTER STRING LENGTH EXCEEDS COLUMN WIDTH A string of non-blank, unhyphenated characters at the indicated character position is longer than the columnline. It is printed without hyphenation over as many lines as are required to contain it.

# 327m TAB COMMAND OPERAND IMPROPERLY USED

The Command Operand "T" or "D" at the indicated character position is beyond the position of any tab set, or is not to the right of the current character position, or is in an indented portion of the column-line, or an unset tab has been used. The Command operand is ignored.

- 513r NUMBER OF UNDERLINE SEGUENTS ON PAGE EXCEEDS 99 At the indicated character position more than 99 columnlines, or portions of column-lines, have been underlined on this document page. Those in excess of 99 are ignored.
- 700m UNDEFINED COMMAND OPERAND

A Command Yord at the indicated character position (before the line is justified) contains an undefined command operand. It, and the rest of the Command Word, are treated as text. The ")" is also printed if the undefined Command Operand is the first in the Comnand uord. If the error vas detected during an edit, the number given for the erroneous control card will be that of the last one read before the error was detected. If the invalid Command Operand is a  $\mathbf{H}$   $\mathbf{H}$ , then FORMAT will treat it as the start of a new command Yord if it is not followed by a blank.

800m UNEXPECTED END OF INPUT

An unexpected end of the input stream has occurred, caused by an omitted "GO" or "\$END CHANGES" control card, or by an omitted "E" Command Operand. Some output may be lost.

802m NEW MASTER ALREADY FINISHED

An attempt has been made by the specified control card to continue the nev master after the end of the old master has been reached. For example, a "\$DELETE" control card may have occurred after a "\$DUPLICATE" control card. The edit continues.

804. EDIT FAILED BECAUSE OF ABOVE ERROR(S) OR BECAUSE NEW MASTER NOT FINISHED Errors already noted have occurred during the edit ended by the referenced card, or else the nev master has not been ended because the end of the old master has not been reached or referenced. The job is terminated.

# 805. REFERENCED WORD NOT LOCATED

The word referenced on the specified "\$INSERT" control card, or the first uord referenced on the specified "SDELETE" control card cannot be located. The edit continues.

- 8069 INPUT/OPERAND BODE ERRDB The mode of the operand on the specified "\$INSERT" or "\$DELETEh control Card differs from the present mode of the nev input dataset (new master). That is, a vord number is specified and the nev master is in an "as is" or control card region-(card mode), or no vord number is specified and the nev master is in a text region (word mode). The edit continues,
- 807. END OF \$DELETE FIELD NOT FOUND The end of the field to be deleted, referenced on the specified "\$DELETE" control card, cannot be located. The edit continues.
- 814. NON-TEXT MODE NOT ENDED An "as is" or control card region edited into the middle of a text card image has not been ended before the specified control card. The edit continues in "text" (uord) mode.
- 847= \$INSERT/DELETE/DUPLICATE AND \$MERGE/JOIN NOT ALLOWED IN SAME BUN Editor control cards "\$INSERT", "\$DELETE", and "\$DUPLICATE" may not appear in the same run with "\$MERGE" and "\$JOIN" control cards. That is, merges must be accomplished in a separate run from changes and duplication. The indicated control card is in violation of this rule. The edit continues.
- 857. NOT ALLOWED The "TITLE" or "FOOTER" control card indicated is not permitted as an overriding control card. The edit continues,
- 922= NO TEXT AFTER TAB(S) The last tab on the indicated line is not followed by text.
- 997. TOO MANY BACKSPACES ON ONE PAGE Too many backspaces have been specified on the current page- The first 99 have been handled, but any after the 100th will be treated as normal text characters.

# XIII. Appendix

 $\mathcal{L}$ 

The following pages were prodaced at the conclusion of the computer run producing this manual. The "COLUMNS PER PAGE =  $9$ " control card, the first control card in the first control card  $group,$  is intentionally faulty, and produces the fir diagnostic. The fifth example of Command Uords (at the end of Section IV) produces the second.

62

INDEX

# A

ASA, 52 Asterisk, 12, 41<br>"As is", 24, 4, 7, 12, 18, 25,  $28, 31, 37, 42, 45, 55,$ 60, see also Command Operand "A" "As is" text mode, 4, 7, 24,  $31, 60$ 

### $\overline{B}$

"BACKSPACE CHARACTER", 9, 10, 23, 27, 46, 60<br>Backspacing of files, 50, 57 "BETWEEN COLUMNS", 10, 21, 46 Blank,  $1, 2, 4-12, 16, 27, 41,$ 42, 45, see also Nontrivial blank Blank lines, 14, 16, 19, 26, 45 Blocked datasets, 50

# $\mathbf C$

Capitalization, see Special Operand "e", Command Operands "e" and "F", and "CAPITALIZE AUTOMATICALLY" "CAPITALIZE AUTOMATICALLY",  $11, 26, 27, 46$ "CARD FIELD", 11, 12, 37, 38, 44, 46 Centering,  $7<sub>r</sub>$  17, 20, see also Command Operand "H" and "CENTER TEXT ON" "CENTER TEXT ON", 11, 46 "COLUMNS PER PAGE", 11, 21,  $46, 61$ Command Operands,  $2, 4-8, 12,$  $24, 28, 29, 41, 49$ <br> $M_{\bullet}$ ,  $24, 28, 55$  $^{\prime\prime}$ C<sup>14</sup>, 28  $"D"$ , 24, 14, 27, 28, 59

"E", 25, 7, 21, 28, 39, 44, 45, 55, 59 "F", 25-28, 44<br>"H", 25, 6, 7, 28  $"I", 25, 6, 28$  $"J", 25, 28$  $"K", 26, 10, 27, 28, 51$ <br>"L", 26, 5, 25, 28, 44, 45  $"M", 26, 7, 17, 28$ "P", 26, 5, 11, 25, 27, 28 "S", 26, 11, 25, 27, 28 "T", 25-28, 59  $\begin{array}{cc} \texttt{m}_0 & 27, & 17, & 26, & 28 \\ \texttt{m}_8 & 27, & 5, & 25, & 28, & 39 \end{array}$  $"W", 27, 28$  $\frac{1}{2}$   $\frac{1}{2}$  Command Word, 24, 2, 4, 7, 22, 41, 42, 44 Concatenation, 39 Condensing,  $12, 18, 35$ Console message, 50 "CONTROL CARDS END IN", 11,  $38, 46, 55$ Control card group, 4, 6, 9,  $15, 27, 35 - 41, 43, 44, 49,$  $55 - 57, 61$ Control card mode, 4, 5, 7 Control variables,  $4, 5, 7$ "COPIES", 12, 17, 18, 46, 52 "CREATE A TAPE", 12, 16, 18, 35, 46, 51 "CYCLE THE PAGE NUMBER", 13, 46

# D

"\$DELETE", 38, 36, 39, 40, 47, 59, 60 "\$DUPLICATE", 40, 38, 39, 47,  $59, 60$ "DARK PRINT", 13, 23, 46 Dataset reference number 1, 51 Dataset reference number 2, 51, 12, 14, 20, 37, 40, 44 Dataset reference number 3,  $51, 14, 42$ Dataset reference number 4,  $51, 37, 39, 40$ 

Dataset reference number 5, 52, 58, see also System Input Dataset Dataset reference number  $6<sub>r</sub>$ 52, see also System Output Dataset Dataset reference number 7, 52, see also System Punch Dataset Dataset reference number  $\theta_{s}$ 52, 17 Diagnostic messages, 57, 4, 7,  $18, 27, 29, 37, 61$ "DICTIONARY OF WORDS USED",  $13, 40, 41, 47, 51, 56$ Document phase,  $4, 55$ Dots,  $24$ "DROP CHARACTER", 14, 24, 47

# $\mathbf E$

"\$END CHANGES", 38, 36, 47, 59 EBCDIC, 12, 14, 19, 32, 49 Edit phase, 4, 14, 55 Editor, 35, 14, 13, 20, 56, 57 "EDITOR",  $14$ ,  $20$ ,  $41$ ,  $47$ ,  $51$ , 58 Escape character ") ",  $4, 5,$  $12, 22, 24, 31, 44, 59$ 

# $\pmb{F}$

"POOTER ON LINE",  $14$ ,  $40$ ,  $44$ , 47, 55, 58, 60 Fortran,  $2, 53, 54$ **Free-form, 1, 4, 5, 9**  $F101F001, 50, 53, 54$ <br> $F102F001, 50, 53$  $FTO3F001, 50, 53$ FT04F001, 50, 53 FT05F001, 50, 54  $F106F001, 50, 53, 54$  $F107F001, 50, 53$ FT08F001, 50, 54

"GO", 15, 4, 6, 9, 35, 36, 40, 44, 47, 55, 57, 58, 59

### $\mathbf H$

Hanging indent, see Command Operand "H" Hyphen, 45 Hyphenation,  $2$ , 15, 58

### I

"\$INSERT", 37, 36, 38-41, 47, 59, 60 Innediate indent, see Command Operand "I" "INDENTATION OF THE COLUMN",  $15, 6, 25, 47$ Index, 1, 14, 41  $I/O$  buffers,  $50$ ,  $53$ 

### J

 $"5JOLH"$ , 39, 38, 47, 51, 52, 60 "JUSTIPICATION", 15, 45, 57

### $\mathbf K$

Keep, see Command Operand "K" Keypunch, 19, 22, 24, 28, 31,  $33, 34, 47, 56$ 

# L

"\$LIST", 41, 47 "SLOCATE", 41, 8, 14, 42, 47, 51 "LEFT TOP POSITION FOR PAGE NUMBER", 15, 46

"LINES PER PAGE", 16, 21, 47 "LIST THE INPUT", 16, 35, 46, 51

### n .

"SBERGE", 39, 38, 47, 51, 52, 60 Menory,  $50$ ,  $53$ Bode, see As-is text mode, Normal text mode, Control card mode, Output mode, and Editor Multi-punching, 31, 33

### N

"SW0 DOCUMENT", 40, 35, 47 "NONTRIVIAL BLANK", 16, 33, 47 Non-trivial blank, 33, 16-18, 42, 45 "NO CAPITALIZATION AUTOMATICALLY", 16, 11, 46 "NO JUSTIFICATION", 16, 15, 18, 23, 47 Normal text mode, 4, 5, 7, 15 "NULL CHARACTEB SYITCH", 17, 27, 33, 47

### 0

"SOVE%%IDE", 40, 47 "SOHIT LISTING", 41, 47 Object deck, 53, 54 Operator, 50 0S/360, 2, 50, 53 "OUTPUT MEDIUM IS TAPE", 12, 46, 52 Output mode, 2 Overlay, 53 Overprinting, see \*BACKSPACE CHARACTER\* and "DARK PRINTING"

"SPUNCH", 40, 46, 47 "PAGE RUBBER STARTING AT", 17, 46 Paragraph, 3, 5, 11, 16, 17, 19, 26, 29, 30, see also Command Operand "P" "PARAGBAPE IKDENT", 17, 26, 47 Parenthesis, see Escape Character Performance, 50 Period, 14, see also Dots Phase, see Edit Phase and Document Phase Plus sign, 41, 42 Printer, 19 "PBIKT OUTPUT TAPE", 17, 46, 52 Printer train, see "SPECIAL PRINTER TBAIK" and TN Print Train "PUNCH THE INPUT", 18, 35, 51

#### $\mathbf R$

Record length, 12, 54 "REPEAT TITLE", 16, 20, 47 Reread, 57 Restriction, 50 "RIGHT TOP POSITION FOR PAGE NUBBEB", 18, 46

#### S

Search, 41 Search argument, 41, 42 Segments, 14, 59 "SENTENCES SEPARATED BY", 11, 18, 47 "SEPARATION LINES BETWEEN PARAGRAPES", 19, 26 Sequential, 50 Setup, 53

"SIDE BY SIDE COPIES", 19, 21, 47 "SPACING OF TEXT LINES", 19,  $26, 44, 47$ Special characters, 1, 2, 9,  $14, 16, 31$ "SPECIAL KEYPUNCH", 19, 14,  $31, 47, 56$ Special Operands,  $31, 4, 6, 8,$  $24, 34, 49$  $"q"$ , 31, 6, 19, 33, 34  $^{\prime\prime}$ 1", 31-34 "SPECIAL PRINTER TRAIN", 19,  $12, 48, 57$ Spelling, 14 Stacked,  $7, 25, 44$ "START TEXT ON", see "TEXT STARTS ON" "STOP PRINTING TITLE", 20, 47, 57 String, 24, 31, 35, 41, 42, 58 Subscripts, 2 Superscripts, 19, 28, 31 System Input Dataset, 2, 12,  $14, 20, 36, 37, 50, 52.$ 57, 58 System Output Dataset, 2, 9,  $13, 17, 42, 50, 52, 57$ System Punch Dataset, 2, 18, 40, 50, 52

U

Underlining, 17, 21, 27, see also Command Operand "U"

N

Widows, see Command Operand it y n "WIDTH OF COLUMNS", 21, 48

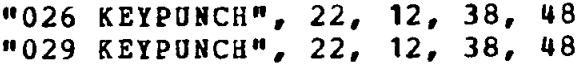

#### Т

"TABS ARE SET AT", 20, 23, 48 Tabulation, see Command Operands "D" and "T" and "TABS ARE SET AT" "TAPE INPUT DATASET", 20, 35,  $36, 41, 47, 51, 58$ Tape labels, 50, 54 "TEXT STARTS ON", 20, 21, 23 "TITLE STARTS ON", 20, 23, 40,  $44$ ,  $46$ ,  $47$ ,  $55$ ,  $58$ ,  $60$ TN Print Train, 2, 32, 49 **Translation, 19, 31** 

FORMAT RELEASE 5 CONTROL CARDS

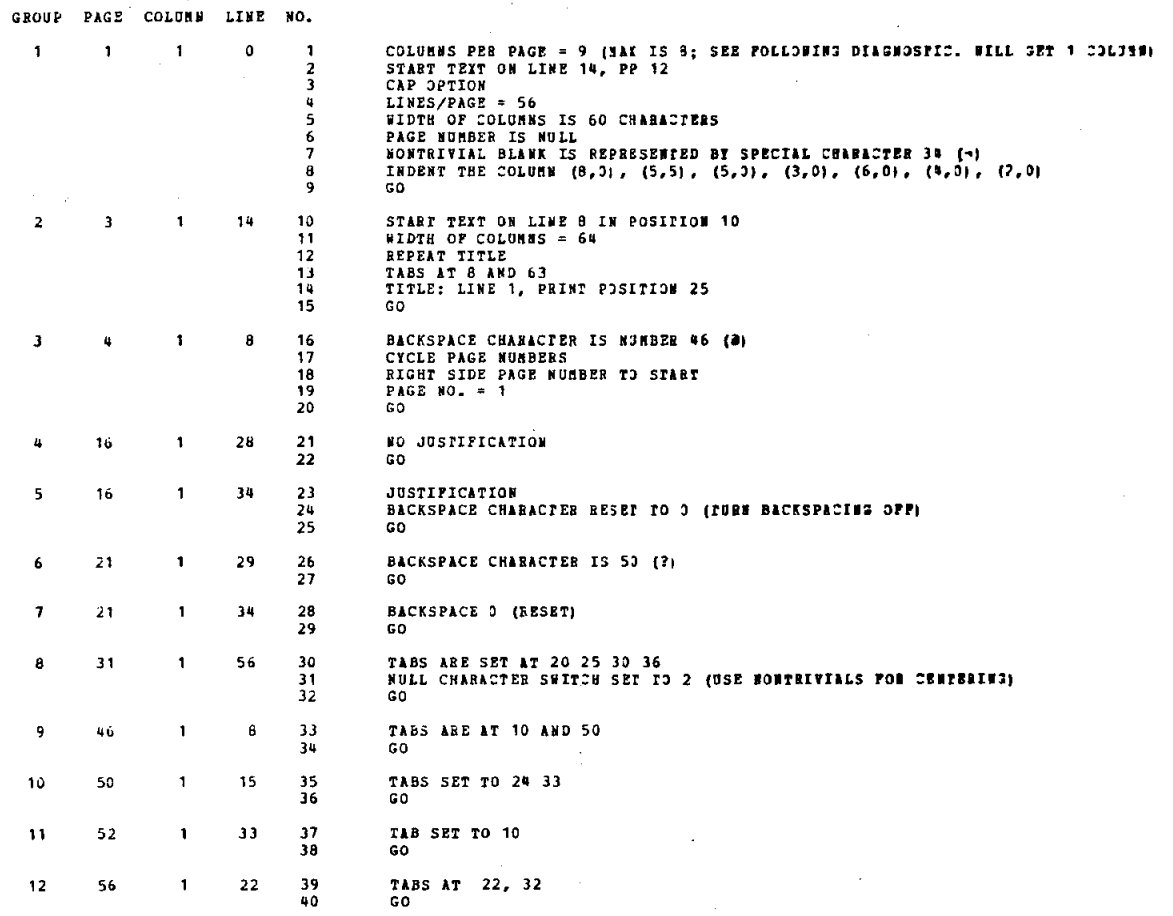

 $\bf{66}$ 

FORMAT RELEASE 5 CONTROL CARDS

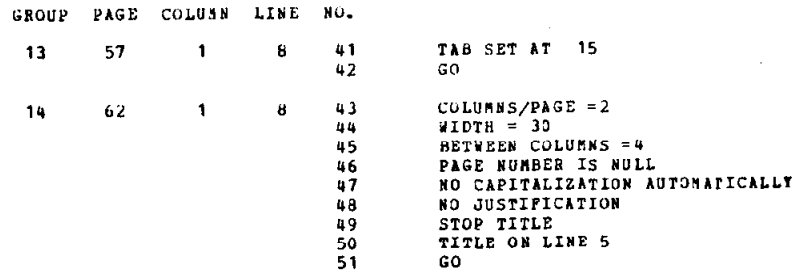

 $\ddot{\phantom{a}}$ 

 $\bar{\beta}$ 

67

 $\sim$ 

 $\mathbf{A}^{(1)}$ 

 $\mathbf{r}$ 

 $\frac{1}{2}$
Ť

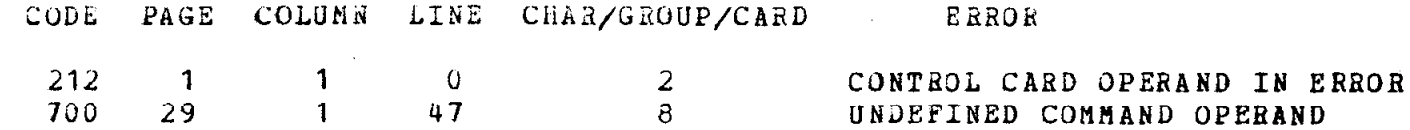

FORMAT MANUAL INPUT 69

r.

SPECIAL PRINTER TRAIN (REMOVE THIS CARD TO PRINT IN UPPER AND LOWER CASE) COLUHNS PER PAGE = 9 (fiAX IS 8; SEE POLLOYING DIAGNOSTIC. HILL GET 1 COLUMN) START TEXT ON LINE 14, PP 12 CAP OPTION LINES/PAGE = 56 YIDTH OF COLUNNS IS 60 CHARACTERS PAGE NUMBER IS NULL NONTRIVIAL BLANK IS REPRESENTED BY SPECIAL CHARACTER  $34$  ( $\rightarrow$ ) INDENT THE COLUMN  $(8,0)$ ,  $(5,5)$ ,  $(5,0)$ ,  $(3,0)$ ,  $(6,0)$ ,  $(4,0)$ ,  $(2,0)$ GO #THE DATA DECK GENERATING THIS RANUAL WILL PRODUCE IT IN UPPER AND LOUER CASE IF THE FIRST CARD, THE  $\neq$  format  $\neq$  control card  $\neq$  "special print train",  $\neq$  is r EMOVED. )S ) MF THE ) Ø FORMAT ) Ø MANUAL ) LLLL GERALD M. BERNS ) JJJJJJJJJJJJJJJJJJJ ) LL LLLLL ØRELEASE 5 ) LLLLLF ØMODIFICATIONS AND ØADDITIONS BY ) FLL JOHN R. EHRMAN ) L COHPUTATION GROUP )L STANFORD LINEAR ACCELERATOR CENTER )L STANFORD, CALIFORUIA 94305 )LLLL #JULY 1971 )SV START TEXT ON LINE 8 IN POSITION 10 WIDTH OF COLUNNS = 64 REPEAT TITLE TABS AT B AND 63 TITLE: LINE 1, PRINT POSITION 25  $\ell$  FORMAT ---  $\rho$  of a TEXT PROCESSING PROGRAM  $\rho$  FE GO P~JJH CONTENTS )B#LLLLLL #I. )T CSU~NARY OF #FACILITIES )D -11 )LL LIZI. )T cINTR ODUCTION )D -3 )LL #I#I#I. )T #CONTROL #CARDS )D -9 )L )T --#EXAMPLES OF #CORREC T ¢CONTROL ¢CARDS )D 23 )LT ¬¬¢EXAMPLES OF ¢FAULTY ¢CONTROL ¢CARDS )D 23 )LL ¢I¢ V. JT ZCOMMAND ZOPEBANDS AND ZCOMMAND ZWORDS )D 24 )LT ¬~ZSUMMARY OF ZCOMMAND ZO PEBANDS )D 28 )LT -- #EXAMPLES OF #COMMAND #WORDS )D 29 )LL #V. )T #SPECIAL #OPER ANDS FOR «CAPITALIZATION AND «SPECIAL ) LT «CHARACTERS, AND THE «NON-«TRIVIAL «BL ANK )D 31 )LT ¬¬EEXAMPLES OF THE #USAGE OF #SPECIAL #OPERANDS )D 34 )LL #V#I. )T #THE #EDITOR #FACILITY )D 35 )LT --\*EXAMPLES OF #EDITOR #CONTROL #CARD #GROUPS )D 43 ) LL EVEIEI. )T ERULES POR EUSING )E PORMAT )ED 44 ) LLE VIII. )ET ESUMMARY OF )# FORMAT )# #CONTROL #CARDS AND #COMMAND #OPERANDS )D 46 )LL# IX. )#T #DATAS ETS #USED BY  $\neq$  FORMAT  $\rho$   $\neq$  D 50 )LL# X.  $\rho$  #T #DESCRIPTION OF  $\rho$  # FORMAT  $\rho$  # FOR #O#S/ 360, )LT --AND #SUGGESTED #CONTROL #CARDS )D 53 )LL# XI. )cT CEIUTS AUD CSUG6ES'F IONS )D 55 )LLE XII. )TE EERROR EHANDLING AND EDIAGNOSTIC EMESSAGES )D 57 )LLE X III. ) #T #APPENDIX }D 61 }LLT #INDEX }LLT #CONTROL #CARDS }LLT #DIAGNOSTICS }SV BACKSPACE CHARACTER IS NUMBER 46 (a) CYCLE PAGE NUMBERS RIGHT SIDE PAGE NUMBER TO START PAGE  $NO<sub>z</sub> = 1$ GO PI. JU CSUtlMAitY OP #FACILITIES )ULLP )C FORMAT )# IS A PROGRAM FOR CSYSTEE/360 A ND #SYSTEM/370 DESIGNED TO MEET THE NEED FOR A RAPID METHOD OF EDITING AND PRODU CING PAPERS, REPORTS, AND OTHER FINISHED AND REPRODUCIBLE DOCUNENTS DIRECTLY ON THE SYSTEM PRINTER, USING UPPER AND LOWER CASE AND SPECIAL CHARACTERS. IT HAS FA CILITIES NHICH SIMPLIFY THE TASK OF INDEX CONSTRUCTION. IUPUT TO TEE PROGRAN IS FREE-FORH CARD-INAGE TEXT. THE DOCUHENT IS FOENATTED AUD CONTROLLED ACCORDING TO CONTROL CARDS AND #COMMAND #WORDS INTERSPERSED THROUGHOUT THE INPUT. ) # FORMAT ) & IS A SINGLE PROGRAM REQUIRING NO AUXILIARY PROGRAMS FOR ITS OPERATION. ) P VIA ENTIRELY FREE-FORM CONTROL CARDS THE USER MAY SPECIFY: )LL ------- FAUTOMATIC CA PITALIZATION OF ALL SENTENCES ) L ------ ENUMBER OF TEXT COLUMNS PER PAGE ) L -----.-.-.CYIDTH OF TEXT COLUNNS )I ---..-.-. CNUNBER OF LINES PER PAGE )I ---..-.. CNUHBEB OF PRINT POSITIONS BETWEEN TEXT COLUMNS )L --- )HT ØPAGE NUMBERING AND FIRST PAG E NUMBER (OR NO NUMBERING) ) HLH -------FLOCATION OF PAGE NUMBER ON THE RIGHT, TH R LEFT, OH ALTERNATING )HL ----.-.- )H #UUflBER OF PRINT POSITIONS FOR PARAGRAPE IN DENTATION )HL ------ )H CNUMBER OF PRINT POSITIONS FOR COLUMN INDENTATION )HL ------ #LINE SPACING (SINGLE SPACING, DOUBLE SPACING, ETC.) )L ------ #NUMBER OF L INES BETWEEN PARAGRAPHS )L ------ ERIGHT-JUSTIFICATION OF TEXT (OR NOT) )L ---- - #TAB SETTINGS ) L ----- #EXTENT OF CARD FIELD FROM WHICH INPUT IS TO BE READ ) L ------ FERINTING OF TITLE ON EVERY PAGE (OR NOT) )L --------FOSITION OF THE TI TLE IL ------- POSITION OF THE TEXT IL ------- POSITION OF THE POOTER ILE -----SERTENCES SEPARATED BY A MINIMUM OF 1 OR 2 BLANKS ) HL ------ FKIND OF KETPUNCH USED ) L ------ ) H &UPPER AND LOWER CASE OUTPUT (OR ALL UPPER CASE) ) HL --------RD DECK ) L ------- EDITING OF INPUT MASTER TAPE ) L ------- ELISTING AND/OR PUNCHI NG OF INPUT DATASET ) L ------- FTAPE INPUT ) L ------- FTAPE OUTPUT ) L ------- FPRIN TING OF OUTPUT MASTER TAPE ) L ------- ZMERGING AND/OR JOINING OF INPUT TAPES ) LH ------- ERODUCTION OF AN ALPHABETIZED LIST OF ALL SIGNIFICANT WORDS IN THE DOCUM ENT, WITH A COUNT OF EACH ) HLH -------FHAT CERTAIN WORDS, PHRASES, OR STRINGS B E LOCATED ) HLH ------- FTHAT SPECIFIC CHARACTERS ARE TO BE LEFT IN THE SPACES SKI PPED OVER WHEN TABULATING TO NEW COLUMN POSITIONS ) HLH -------FIHAT A PARTICULAR SPECIAL CHARACTER SHOULD BE RECOGNIZED AS REQUESTING OVERPRINTING ) HLH -------THAT A PAGE SHOULD BE MADE DARKER BY PRINTING EACH LINE MORE THAN ONCE, ON TOP O F ITSELF ) HLH -------FTHAT A PARTICULAR SPECIAL CHARACTER SHOULD BE RECOGNIZED A S A NON-ELIMINATABLE BLANK ) HLH -------FTHAT UNDERLINING SHOULD DR SHOULD HOT BE GIN AND END UNDER PUNCTUATION CHARACTERS ) HLH -------FTHAT NON-ELIMITABLE BLAN KS SHOULD OR SHOULD NOT BE CONSIDERED WHEN CENTERING AND UNDERLINING TEXT ) H ) LP ) & PORMAT ) & DOES NOT PROVIDE FACILITIES FOR AUTOMATIC HYPHENATION, FOR AUTOMAT IC PRODUCTION OF A TABLE OF CONTENTS, OR FOR FOOTNOTES; PAGE NUMBERS APPEAR ONLY AT THE TOP OF THE PAGE. ) P COMMANDS EMBEDDED WITHIN THE TEXT (CALLED #COMMAND # WORDS) PROVIDE THE CAPABILITY TO START A NEW LINE, PARAGRAPH, COLUMN, AND PAGE; TO TABULATE LEAVING BLANKS, DOTS, OR ANY OTHER CHARACTER IN THE SPACES SKIPPED O VER: TO UNDERLINE (AND TO STOP); TO READ GROUPS OF CONTROL CARDS; TO CENTER TEXT WITHIN A COLUMN-LINE (AND TO STOP); TO PRINT TEXT "AS IS" (AND TO STOP); TO PRI<br>WT TEXT IN UPPER CASE (AND TO STOP); TO PRINT TEXT WITH EACH WORD CAPITALIZED (A<br>ND TO STOP); TO INDENT (IMMEDIATE OR DELAYED) EITHER OR BOTH TO RESTORE THE COLUMN FORMAT); TO KEEP THE MEXT N LIMES IN THE SAME TEXT COLUMN ; AND TO KEEP TEXT OF UNSPECIFIED LENGTH IN THE SAME TEXT COLUMN. IFF FORMAT IF REQUIRES A MINIMUM MEMORY SIZE OF 64KK IN A STANDARD ESYSTEM/360. NO ADDITIONAL DEVICES ARE REQUIRED BEYOND THOSE NECESSARY TO OPERATE COES/360; HOWEVER, THE AV AILABILITY TO THE PROGRAM OF MAGNETIC TAPE DRIVES GREATLY ENHANCES ITS USEPULNES S, ESPECIALLY IF THE ØEDITOR FACILITY IS TO BE USED WITH ANY REGULARITY. ) & FORM AT ) & IS WRITTEN ENTIRELY IN FOLL & FORTRAN & I&V AND REQUIRES THE FOLL & FORTRAN L IBRARY. THE ESYSTEM FINPUT DATASET (FROM WHICH ) # FORMAT ) # READS ITS CARD INPUT ), THE ESYSTEM COUTPUT DATASET (ON WHICH ) C PORMAT ) C PRINTS THE DOCUMENT AND OT HER MATERIALS), AND THE ESYSTEM CPUNCH DATASET (WHICH IS USED FOR PUNCHING A CON DENSED FORM OF THE INPUT DECK), ARE DEFINED AS SPORTRAN DATASET REFERENCE NUMBER S 5, 6, AND 7, RESPECTIVELY. )P THE NORMAL OUTPUT MODE IS UPPER AND LOWER CASE. MEANS ARE PROVIDED TO ALLOW THE USER TO SPECIFY UPPER CASE ONLY, AND SPECIAL CHA RACTERS. ) & FORMAT ) & PRODUCES ITS NORMAL OUTPUT FOR THE ET&N PRINT TRAIN, AND H AS FACILITIES FOR PRINTING ALL OF THE 120 POSSIBLE CHARACTERS. NOTE THAT NO SUBS CRIPTS ARE PROVIDED BY THE #T#N PRINT TRAIN, NOR, THEREFORE, BY |# PORMAT. }#S } & II. ) &U & INTRODUCTION ) ULLP BEFORE DISCUSSING HOW ) & FORMAT ) & PRODUCES A DOCU MENT. WE WILL DEFINE AND ILLUSTRATE SOME TERMS AND NOTATION. THE FIGURE BELOW RE PRESENTS A TYPICAL PAGE OF TEXT; WE WILL REFER TO IT THROUGHOUT THIS INTRODUCTIO IF IS THE BEGINNING OF A PARAGRAPH; THE SIZE | |L |OF- THE- INDE NT AT THE START OF THE PARAGRAPH MAY BEI )L ISPECIFIED ON A CONTROL CARD. J [ ]represerved for the contract of  $\mathcal{S}$  ] ] [  $\mathcal{S}$  ]  $\mathcal{S}$ ITHIS MATERIAL BEGINS A BEW COLUMN-LINE: THAT IS, -IT| )L ISTARTS -A NEW LINE W ITHIN THE CURRENT COLUMN OF TEXT! ) L | MATERIAL. ACCOMMODATION THE CURRENT COLUMN OF TEXT! ] L | MATERIAL.  $\mathsf{r}$  . The contract of  $\mathbb{E}\left\{ \mathsf{r} \right\}$  is the contract of the contract of  $\mathbb{E}\left\{ \mathsf{r} \right\}$ L | #THIS TEXT MATERIAL ILLUSTRA | | | | #THIS TEXT MATERIAL ILLUSTRA TES THE USE -OF-----------| )L IAN -INDENT: -THE -RIGHT -MARGIN -HAS -BEEN-

L IINDENTED AN ADDITIONAL 10 SPACES. הרבירוברובריובריוברים (L | נבר ~~~~-~~~~~~~~~~~~~~~~~~~~~~~~~~~~~~~~~, ) L , ~~~~~~~~~-~~~~~~~~~~~~~~~~~~~~~~~~ -.-.---.-.~~~~-~v--~~) )L )CTHIS TEXT BATEBIAL ILLUSTRATES TEE USE OF A-AANGING,I )L )--.-.-.-.~~OE~ DELAYED,- INDENT: THE TEXT IS NOT----~~-l )L )~~~~v~~IUDEUTED IJNTI L THE LINE POLLOWING THE---------| )L ( -------PIRST LINE OF TEXT. .---------------.-a~v.m-.W, )I. ,~-r,~,,,m~~,,~~~-~,,,~~~~,,,,~~~,,,,,-,,,,,,,,.,,,, )L ,-v.-Q-n~ ,,,,~,,,~~~-~,~~~~~-~~~~~~.~~~~~-~~~~~~~~~~~( )L (----T-.-.--.~~~-~~~~~~#TEIS T grl--~--.-~-~-~----~~~~~~, )L )---~~~~-~-~~~~~---~~~~~ATEHIAL -.-v-v.-.-.-9-B-e.-m~~~-9~~T-. 7-7, )L ,~~-~-~~--~-~---~.~~-~~~Is~~~~~~~~~~~~~~~~~~~~~~~~~, )L ,-.~~.~-u-e~~~v.~ ~~~--~-CENTEflED!~~~~~~~~~~~~~~~~~~~~~~) ) L ,~-~~~---~~~~~~~~~~~.~.~~~.~~~~~~~~~ -u--.v7--.-.-~-~----., )L ) ~~~~~~~~~~,~-.~~-.~~-.~~~~-.~~~~~~~~,-n-r~1.,,,,~~,,,,, )L ,--~~1-~~---~~~-~~~~~~~-~~~~~~~~~~~~~~~~~~~~~~~~~~~~, ) L , ~~~~~~~~~~~~.~~-~~~~~ ~#pOOTER~~--~~~~~---~~~~-~~.~~~~, )I !22!27!27!27!27!27!27127?27!27!27127?27! 27!27!27!27!27!27!27!27!27!27?27!27!27!27!27!27!27!27!27!27!27!27!27!27!27!27!27!27 127!27!27!27!27!27!27!27!27!27!27!27!23 )LLLEW2 ¢IN THE ABOVE EXAMPLE PAGE, THE PAGE NUMBER IS AT THE UPPER LEFT CORNER; THE TITLE (WHICH MAY OCCUPY MORE THAN O NE LINE) IS AT THB TOP OF THE PAGE; THE FOOTER (OR FOOTING TITLE, 08 EUBRIYG PO0 T) IS AT THE BOTTOM OF THE PAGE; THE TEXT MATERIAL CONSISTS OF A SINGLE COLURU 5 2 PBINT POSITIONS BIDE; THE HANGING TEX? HAS INDENTED 7 SPACES ON TEE LEFT AUD 8 SPACES ON THE RIGHT; THE TITLE IS SEPARATED FROM THE TEXT BY 3 BLANK LINES; THE FOOTER IS SEPARATED FROM THE LAST TEXT LINE BY 3 BLANK LINES; AND THE INDENT AT THE START OF A PARAGRAPH IS 5 SPACES. )P ) & PORMAT ) & PRODUCES A DOCUMENT BY RE ADING CONTROL CARDS AND TEXT. THE TEXT IS ARRANGED ON THE OUTPUP PAGE IN A FORMA **T DETERMINED BY THE CONTROL CARDS. ) E POBMAT ) E READS ITS INPUT IN ONE OF TWO PH** ASES: AN )U EDIT PHASE )lJ AND A )U DOCUBEBT PHASE. )U (\*THERE MAP BE EITHER (1) ONLY A DOCUMENT PHASE, OR (2) AN EDIT PHASE FOLLOWED BY A DOCUMENT PHASE. WE WIL L DISCUSS THE EDIT PHASE IN ¢SECTION ¢V¢I.) IN EACH OF THESE PHASES, )¢ FORMAT )  $\epsilon$  BEADS ITS INPUT IN DIFFEBENT )U MODES. )U IN THE DOCUMENT PHASE,  $\epsilon$  format ) $\epsilon$ READS ITS INPUT CARDS IN ONE OF THREE MODES: CONTROL CARD MODE, NORMAL TEXT MODE , AND "AS-IS" TEXT MODE. (FAS-IS TEXT MODE WILL BE DISCUSSED IN FSECTION FIFT.) )P TO START THE DOCUMENT PHASE, ) & FORMAT ) & BEGINS BY READING ITS INPUT IN CONT ROL CARD MODE. BECAUSE HOST OF THE PAGE LAYOUT CONTROL VARIABLES HAVE BEEN PBESE T TO "AVERAGE" VALUES (SUCH AS 59 LINES PER PAGE, 64 CHARACTERS PER LINE IN A SI NGLE COLUMN, ETC.), THE ONLY CONTROL CARD NEEDED INITIALLY IS THE ONE THAT SIGNA LS THE END OF A GROUP OF CONTROL CARDS, AND CAUSES )E FORMAT )E TO SWITCH TO NOR MAL TEXT MODE: THE "EGEO" CONTROL CARD. )P IN TEXT MODE, )E FORMAT )E READS THE INPUT TEXT AND AHBANGES IT IN THE DESIRED LAXOUT ON AN INTERNAL "IMAGE" OF TEE P AGE TO BE PRINTED. AS EACH PAGE IMAGE IS FILLED, IT IS SENT TO THE PRINTER. IF A NY ERRORS ARE DETECTED, ) & FORMAT ) & MAKES A NOTE OF EACH, AND WILL PRINT A LIST OF DIAGNOSTIC HESSAGES DESCBIBIUG THE ERROR AT THE END OF TEE 538. POE HOST BBB ORS, ) & FORMAT ) & WILL ASSIGN DEFAULT VALUES TO THE ERRONEOUS VARIABLES, OR TAKE DEFAULT ACTIONS FOR ERRONEOUS COMMANDS. )P WHILE IN NORMAL TEXT MODE, THE USER UILL NORMALLY YISH TO SPECIFY ACTIONS SUCH AS "BEGIII A UEW PABAGBAPE", "SKIP TO A NEY LINE", "INDENT THE EABGINS", ABD SO FOBTH. THESE ACTIONS ARE REQUESTED UIT H )FU COMMAND WORDS, )FU WHICH MAY APPEAR ANYWHERE IN THE INPUT TEXT. THEY ARE N OT PRINTED BY ) & FORMAT, ) & BUT CAUSE IT TO TAKE THE SPECIFIED ACTIONS INSTEAD ( UNLESS THEY ARE INCORRECTLY GIVEN AND THEREFORE CAUSE AN ERROR). )P# FORMAT )# D ETECTS THE START OF A ¢COMMAND ¢WORD BY FINDING AN ESCAPE CHARACTER: A BIGHT PAR ENTHESIS WHICH IS PRECEDED BY ONE OR HORE BLANKS (SPACES), AND FOLLOWED BY ONE O B BORE NON-BLANK CHARACTERS. THE CHARACTERS UHICB POLLOU THE BIGET PABEUTHBSIS A HE CALLED ) PU COMMAND OPERANDS, ) PU AND THEY SPECIFY WHAT ACTIONS ) & FORMAT ) & S HOULD TAKE. A CCWltlAND CWOBD IS EUDED BP ONE OR NORE BLANKS. (CEVEN THOUGH IT IS VERY UNLIKELY THAT THE INPUT TEXT WILL CONTAIN A STRING OF CHARACTERS STARTING WITH A BIGHT PARENTHESIS, ) & FORMAT ) & PROVIDES THE ) FU SPECIAL OPERANDS ) UP (DE SCRIBED IN ESECTION EV) WHICH ALLOW US TO PRINT SUCH A STRING IF IT IS DESIRED. THUS THE CHOICE OF THE BIGHT PABEBTHESIS AS THE "ESCAPE CHARACTER" IS UOT A LIMI TATION ON THE USER.) )P TO ILLUSTRATE, THE COMMAND COPERAND WHICH REQUESTS THE START OF A NEW PARAGRAPH IS THE LETTER "FP". THUS, IF THE INPUT TEXT CONTAINED T HE CONNAND CHORD "-!4OCP-", THE FOLLOUING TEXT MATERIAL WOULD BEGIN A WEW PARAG RAPH. ANOTHER COMMONLY USED COOMMAND COPERAND IS "CL", WHICH HAS AN EFFECT SINIL

AR TO THE ACTION CAUSED BY STRIKING THE "RETURN" KEY ON A TYPEWRITER: THE END OF THE CURRENT LINE IS SIGNALED, AND THE CARRIAGE IS POSITIONED AT THE START OF TH E POLLOWING LINE. THUS, THE  $\epsilon$  command  $\epsilon$  word " $\sim$ !40 $\epsilon$ L $\epsilon$ L $\sim$ " would cause the line op  $\tau$ EXT IN WHICH IT APPEARS TO TERMINATE, AND THE POLLOWING LINE TO BE SKIPPED. THIS EXAMPLE OF A COMMAND WORD CONTAINS )U TWO )U &COMMAND &OPERANDS, "EL" ABD "EL"; THIS SHOWS HOW COOMNAND COPERANDS ARE GROUPED TO PORM COMMAND CHORDS. )P WE WI LL NOW LOOK AT A SIMPLE EXAMPLE OF ) & FORMAT ) & INPUT: SUPPOSE WE WISH TO PRINT THE FIRST PART OF THE TEXT MATERIAL SHOWN IN THE PIGURE. THE INPUT TEXT COULD BE PREPARED AS FOLLOWS: ) LLW20A

!UO&P THIS IS THE BEGINUING OF A PABAGBAPE; THE

SIZE OF THE INDENT AT THE START OF THE PARAGRAPH MAY BE SPECIFIED ON A CONTROL CARD. ! 40¢L NOW, ! 40¢L THIS

NATEBIAL BEGINS A NEY COLUBN-LINE: THAT IS, IT STARTS A NEW LINE WITHIN THE CURRENT COLUMN OF TEXT MATERIAL. !40¢L¢L¢L

)&LP SEVERAL IHPOBTANT POINTS ABE ILLUSTRATED II THIS EXAMPLE. FIRST, TEE IBPIJT TO ) & PORMAT ) & IS ENTIRELY FREE-FORM: THE USER MAY LEAVE AS MANY SPACES BETWEEN INPUT WORDS AS HE LIKES, AND ) & FORMAT ) & WILL IGNORE THE EXCESS BLANKS AS IT C OLLECTS WORDS TO BE PLACED IN THE PAGE INAGE. SECOND, THERE IS NO NEED TO START A NEW )U INPUT )U LINE WHEN A NEW )U OUTPUT )U LINE IS DESIRED; THE "FL" FCOBBAN D &OPERAND UILL START A NEY LINE OU THE OUTPUT PAGE. )&LL )P AS PBE IUPOT CARDS ARE BEAD BY ) & FORMAT, ) & IT MAY BE NECESSARY TO CHANGE SOME OF THE CONTROL VARI ABLES WHICH DETERMINE THE ARRANGEMENT OF THE TEXT ON THE PAGE. FOR EXAMPLE, THE USER HAY WANT TO CHANGE PROM ONE COLUMN PER PAGE TO TWO (AS WAS DONE TO PRODUCE THE INDEX FOR THIS MANUAL). TO GO FROM NORMAL TEXT MODE BACK TO CONTROL CARD HOD E. A ¢COMMAND ¢WORD IS PLACED IN THE INPUT STREAM WHICH ENDS WITH THE ¢COMMAND ¢ OPERAND "EV". THE REST OF THE CARD FOLLOWING THE "EV" IS IGNORED, AND  $)$   $\epsilon$  format ) & BEGINS READING CONTROL CARDS WITH THE NEXT INPUT CARD. THUS, THE USER CAN DYN AMICALLY MODIFY THE LAYOUT OF THE TEXT ON THE PAGE, AND CAN CHANGE THE VALUES OF THE CONTROL VARIABLES. AS BEFORE, THE END OP THE CONTROL CARD GROUP IS SIGNALED BY A "EGEO" CONTROL CARD. ) P TO ILLUSTRATE, SUPPOSE WE WISH TO SET THE MARGIN I NDENTS TO BE ZERO SPACES AT THE LEFT AND TEU SPACES AT THE BIGHT, AS IN THE SEC0 ND PORTION OF THE FIGURE ABOVE. THE NECESSARY INPUT COULD BE PBEPAEED AS FOLLOUS : )LL@U2A

!4O&V INDENTATION OF THE COLUMN IS (0,10) POSITIONS GO IUOCI !43THIS TEXT MATERIAL ILLUSTRATES THE USE OF AN INDENT: THE RIGHT MARGIN HAS BEEN INDENTED AN ADDITIONAL 10 SPACES. !40&I&L&L

I ALP IN THIS EXAMPLE, THE "AI" ACOMMAND AOPERAND WAS USED TO CONTROL INDENTATION OF THE MARGINS. ITS OPERATION IS LIKE THAT OF AN "ON-OFF" SWITCH: EACH APPEARAN CE OF THE "\$I" \$COMMAND \$OPERAND CAUSES INDENTATION TO BEGIN (IF IT WAS NOT ALRE ADY IN EFFECT) OR TO END (IF IT WAS IN EFFECT). IT IS NOT LIKE THE "EL" ECOBBAND &OPERAND, UHICH CAUSES A NEU LINE EACH TIUE IT APPEARS; "&I" DOES NOT CAUSE ADD ITIONAL INDENTATION EACH TIME IT APPEARS, BUT TURNS THE INDENTATION ON OR OFF. T HE "4" SIGN PRECEDING THE WORD ) & "THIS" ) & IS CALLED A ) FU SPECIAL OPERAND. ) FU &IT CAUSES THE IKEEDIATELY FOLLOWING LETTER (THE "&T") TO BE CAPIFALIZED IN THE PRINTED OUTPUT. ESPECIAL EOPERANDS WILL BE DISCUSSED IN ESECTION EV. IP WE OBSE BYE THAT THE BEXT SEGHENT OF TEXT MATERIAL IN THE FIGURE ALSO REQUIRES AN IYDEUT ATION. THE CONTROL CARD WHICH ALLOWS US TO SET THE AMOUNT OF INDENTATION (THE )  $\neq$ "INDENTATION OF THE COLUMN" ) & CONTROL CARD) CAN SPECIFY UP TO SEVEN DIFFERENT INDENTATIONS. THUS, BATHER THAN PREPARE ANOTHER CONTROL CARD, YE UILL GO BACK AN D CHANGE THE PREVIOUS INPUT MATERIAL SO THAT IT WILL CONTROL BOTH OF THE INDENTE D SEGMENTS OF TEXT IN THE FIGURE. THE USE OF THE "FH" FCOMMAND FOPERAND WILL BE EXPLAINED SHORTLY. ) LLEWZA

!4O&V

INDENTATION OF THE COLUMN IS (0,10),(7,8) POSITIONS

140¢I !43THIS TEXT MATERIAL ILLUSTRATES THE USE OF AN INDENT: THE RIGHT MARGIN HAS BEEN INDENTED AN **I4O** *sieleleLeR2* THIS TEXT MATERIAL ADDITIONAL 10 SPACES. ILLUSTRATES THE USE OF A HANGING, OR DELAYED, INDENT: THE<br>TEXT IS NOT INDENTED UNTIL THE LINE FOLLOWING THE FIRST LINE OF TEXT. !40#H2#L#L#L

co.

 $\lambda$ 

JELP AS NOTED ABOVE FOR "EI", THE "EH" ECOMMAND FOPERAND WORKS LIKE AN ON-OPP SW ITCH. AN ADDITIONAL FEATURE ILLUSTRATED IN THE ABOVE EXAMPLE IS THE "2" FOLLOWIN G THE "EH" ECOMMAND EOPERAND, WHICH MEANS THAT THE )U SECOND )U PAIR OF COLUMN I NDENTATIONS IS TO BE USED IN DETERMINING THE NUMBER OF POSITIONS TO INDENT. SEVE RAL OTHER ¢COMMAND ¢OPERANDS MAY BE FOLLOWED BY A NUMBER; THEY ARE DISCUSSED IN **¢SECTION ¢I¢V. ) P THE LAST TEXT SEGMENT IN THE FIGURE COULD BE PREPARED AS POLLO** WS: ) FLLW2A

140¢M THIS TEXT 140¢L MATERIAL 140¢L IS 140¢L CENTERED! ! 40¢M

) ELP THE "EM" ECOMMAND EOPERAND CAUSES CENTERING OF THE PRINTED TEXT TO BEGIN OR END. IT IS LIKE THE "#I" AND "#H" #COMMAND #OPERANDS IN BEING LIKE AN ON-OPP SW ITCH, BUT "EM" DOES NOT DEPEND ON A CONTROL CARD TO DETERMINE THE AMOUNTS OF SPA CING TO BE PERFORMED. JPE FORMAT JE DETERMINES THAT THE END OF THE INPUT HAS BEE N REACHED WHEN IT DETECTS A COMMAND CHORD ENDING WITH THE COMMAND COPERAND "EE ". (FTHIS MEANS, OF COURSE, THAT THE END OF THE INPUT SHOULD OCCUR IN NORMAL TEX T MODE, NOT IN "AS-IS" TEXT MODE OR IN CONTROL CARD MODE.) ) & PORMAT ) & THEN PRI NTS THE FINAL TEXT PAGE, FOLLOWED BY A LIST OF ALL CONTROL CARDS BEAD, AND THE D IAGNOSTICS (IP ANY). AT THIS POINT, ) & FORMAT ) & WILL RE-INITIALIZE ITSELP TO RE AD A FRESH JOB, STARTING TO READ IN CONTROL CARD MODE JUST AS IT DID AT THE VERY BEGINNING. THUS, MULTIPLE DOCUMENTS MAY BE PRODUCED IN A SINGLE COMPUTER RUN. ) P TO ILLUSTRATE A COMPLETE ) & PORMAT ) & JOB, WE WILL NOW GIVE A COMPLETE SET OF INPUT "CARD IMAGES" THAT COULD BE USED TO PRODUCE THE FIGURE AT THE START OF THI S SECTION. THE READER IS NOT EXPECTED TO UNDERSTAND ALL OF THE  $\ell$  format  $\ell$  tech NIQUES USED, ALTHOUGH MOST OF THEM WILL BE FAMILIAR. ) LLW3CA

CAPITALIZE AUTOMATICALLY WIDTH OF COLUMN IS 52 PRINT POSITIONS LINES PER PAGE ARE 32 TEXT STARTS ON LINE 5, IN PRINT POSITION 1 COLUMNS PER PAGE =  $1$ LEFT TOP POSITION FOR PAGE NUMBER PAGE NUMBER STARTING AT 12 TITLE STARTS ON LINE 1, IN PRINT POSITION 24 140F TITLE 140FE FOOTER STARTS ON LINE 32, IN PRINT POSITION 23 140F FOOTER 140FE GO. 140¢P THIS IS THE BEGINNING OF A PARAGRAPH: THE SIZE OF THE INDENT AT THE START OF THE PARAGRAPH MAY BE SPECIFIED ON A CONTROL CARD. 140¢L NOW, 140¢L THIS MATERIAL BEGINS A NEW COLUMN-LINE: THAT IS, IT **STARTS** A NEW LINE WITHIN THE CURRENT COLUMN OF TEXT MATERIAL. !40¢L¢L¢L¢ INDENTATION OF THE COLUMN IS (0,10), (7,8) POSITIONS GO 140¢I !43THIS TEXT MATERIAL ILLUSTRATES THE USE OF AN INDENT: THE RIGHT MARGIN HAS BEEN INDENTED AN ADDITIONAL 10 SPACES. !40¢I¢L¢L¢L¢H2 THIS TEXT MATERIAL ILLUSTRATES THE USE OF A HANGING, OR DELAYED, INDENT: THE TEXT IS NOT INDENTED UNTIL THE LINE FOLLOWING THE FIRST LINE OF TEXT. 140¢H2¢L¢L¢L 140gM THIS TEXT 140gL MATERIAL 140gL IS 140gL CENTERED! ! 40FHFE

) ELL ) P THIS EXAMPLE SHOWS THE THREE LEVELS OF CONTROL PROVIDED BY ) E FORMAT. IF CONTROL CARDS PROVIDE GLOBAL CONTROLS; &COMMAND &WORDS PROVIDE CONTROLS AT THE HORD LEVEL; AND #SPECIAL #OPERANDS PROVIDE CONTROLS AT THE CHARACTER LEVEL. IP ) « FORMAT ) & PROVIDES A NUMBER OF OTHER POWERFUL CAPABILITIES SUCH AS THE ) & DICT TONARY, SLOCATE,  $j \notin AND$   $j \notin BDITION$   $j \notin PACILITIES$ , THE BEGINNER SHOULD EXPERIMENT WITH SIMPLE TEXT INPUT UNTIL SOME FAMILIARITY WITH ) \* FORMAT ) \* HAS BEEN ATTAINE D. AS A START, STUDY THE INPUT WHICH PRODUCED THE EXAMPLES ABOVE. THEN PUNCH THE ABOVE ) & FORMAT ) & JOB ON CARDS, ADD THE BECESSARY & JOB & CONTROL CARDS (SEE & SE CTION FX; AN EXPERIENCED PROGRAMMER CAN HELP PREPARE THEM), AND RUN THE JOB ON T HE COMPUTER. THEN GENERATE SOME SIMPLE INPUT TEXT, AND EXPERIMENT WITH OTHER ) # FORMAT ) & FEATURES. ) P A SUGGESTED SEQUENCE FOR READING THIS MANUAL IS TO SKIM & SECTIONS FIFIFI THROUGH FV, AND THE HINTS AND SUGGESTIONS GIVEN IN ESECTION EXEI . THEN, AFTER STUDYING THE ABOVE INPUT AND RUNNING A FEW SIMPLE PROBLEMS, GO BAC K AND STUDY THOSE SECTIONS HORE CAREFULLY. AS MORE EXPERIENCE IS GAINED, THE OTH ER PARTS OF THE MANUAL MAY BE CONSULTED AS NEEDED. IS IN III. IN ACONTROL ACARD S JULLP ØEVERT ) Ø FORMAT ) Ø JOB MUST BEGIN WITH A CONTROL CARD GROUP, WHICH IS D EFINED AS A GROUP OF CONTROL CARDS ENDING WITH THE  $j \epsilon$  "GO"  $j \epsilon$  CONTROL CARD (ALL OTHER CONTROL CARDS ARE OPTIONAL). THE POSITION OF A CONTROL CARD WITHIN A CONTR OL CARD GROUP IS NOT SIGNIFICANT, UNLESS SPECIFIED IN ITS DESCRIPTION. A CONTROL CARD GROUP MAY APPEAR AT ANY POINT IN THE INPUT TEXT STREAM (SEE THE "EV" ECOMM AND COPERAND IN CSECTION CICV). DEFAULT VALUES FOR EACH OPTION ARE ASSUMED IF NO CONTROL CARD PERTAINING TO THAT PARTICULAR OPTION HAS BEEN SUPPLIED IN ANY CONT ROL CARD GROUP IN THE JOB. THE DEFAULT VALUES ARE SUMMARIZED IN ESECTION EVELETE I. THE VALUES OF MOST OF THE OPTIONS CAN BE VARIED AS NEEDED DURING THE READING OF THE INPUT AND THE FORMATTING OF THE DOCUMENT. HOWEVER, SOME OF THE OPTIONS CA NNOT BE RESET ONCE THEY HAVE BEEN SET, AS NOTED IN THEIR DESCRIPTIONS. ) P THE PO<br>RMAT OF EACH CONTROL CARD IS ENTIRELY FREE-FORM, AS LONG AS THE FIRST 3 NON-BLAN K CHARACTERS OF EACH CONTROL CARD ARE AS SPECIFIED BY THE SUGGESTED CONTROL CARD NAME, AND THE CONTROL CARD IS ON ONE CARD IMAGE. ) & (FORMAT ) & SCANS CONTROL CA RDS BY SAVING THE FIRST THREE NON-BLANK CHARACTERS, AND THEN SEARCHING FOR THE N UMBERS THAT GIVE THE VALUES OF THE PARAMETERS.) AT THE CONCLUSION OF EACH JOB, T HE CONTROL CARDS USED FOR THAT JOB ARE LISTED BY GROUP ON THE ESTSTEM FOUTPUT DA TASET. ) P WE WILL NOW GIVE THE SPECIFICATIONS FOR EACH OF THE CONTROL CARDS IN T URN. IN SOME OF THE DESCRIPTIONS, IT IS STATED THAT SOME OPTION MAY OR MAY NOT B E USED IN A TITLE; IN ALL SUCH CASES, THE STATEMENT APPLIES TO FOOTERS ALSO. EXA MPLES OF CORRECT AND FAULTY CONTROL CARDS WILL BE GIVEN AT THE END OF THIS SECTI ON. IN SOME OF THE CONTROL CARDS, NUMERIC OPERANDS MAY BE REQUIRED. THESE ARE RE PRESENTED BY LOWER-CASE LETTERS SUCH AS )U X, )UU Y, )UU Z, )U OR )U NN; )U AN O PERAND SUCH AS )U X )U IS )U NOT )U LIMITED TO A SINGLE DIGIT. ) LLLLLLEW4 BACKSP ACE CHARACTER IS SPECIAL CHARACTER NUMBER ) OU HN )U ) P TO SIMULATE THE ACTION OF THE BACKSPACE KEY ON A TYPEWRITER, ONE OF THE SPECIAL CHARACTERS (DESCRIBED IN ESECTION EV) MAY BE DESIGNATED AS THE "BACKSPACE" CHARACTER, EXCEPT FOR SPECIAL CHARACTERS NUMBERED 43 (¢) AND 51 (!). THE ACTION OF THE BACKSPACE CHARACTER IS AS FOLLOWS: THE CHARACTER TO BE PRINTED OVER AND THE OVERPRINT CHARACTER ARE SEP ARATED BY THE BACKSPACE CHARACTER, WITH A FEW MINOR EXCEPTIONS, IF THE BACKSPACE<br>CHARACTER IS POLLOWED BY A BLANK, THEN IT IS ASSUMED THAT NO OVERPRINT WAS DESI RED, AND THE BACKSPACE CHARACTER WILL PRINT NORMALLY. MULTIPLE BACKSPACES ARE IG NORED, AND HAVE NO MORE EPPECT THAN A SINGLE ONE; THEY ALL CAUSE ONLY A SINGLE B ACKSPACE, AND THE ONLY CHARACTER WHICH WILL OVERPRINT THE CHARACTER PRECEDING TH E FIRST BACKSPACE WILL BE THE CHARACTER FOLLOWING THE LAST BACKSPACE. IP THE NUM BER )U NN )U GIVEN ON THE CONTROL CARD MUST LIE BETWEEN 10 AND 50; IF IT DOES NO T. BACKSPACING WILL BE TURNED OFF AND NO CHARACTER WILL BE RECOGNIZED AS A BACKS PACE. NOTE THAT THE BACKSPACE CHARACTER, WHEN USED IN THE INPUT TEIT, MAY BE IN ITS ACTUAL (CHARACTER) FORM OR IN ITS SPECIAL (INN) FORM. THE DEFAULT ACTION IS THAT NO BACKSPACES ARE RECOGNIZED. ) P TO GIVE SOME EXAMPLES: SUPPOSE THE BACKSPA CE CHARACTER IS NUMBER 50, THE QUESTION MARK (?). THEN THE INPUT CHARACTERS #0?-WOULD PRODUCE ¢0@-, /?O WOULD PRODUCE /@O, AND LETT? ER WOULD PRODUCE LETTO ER. NOTE THAT SPECIAL CHARACTERS MAY BE USED FOR OVERPRINTING, SO THAT =! 515015133 WOULD PRODUCE = @133. THE FIGURE BELOW MAKES USE OF BACKSPACING TO PRINT THE DIVI DERS AT THE INSIDE EDGES OF THE BOXES: THE CHARACTERS 1277125 PRODUCE 1278125, A

ND THE CHARACTERS 127?123 PRODUCE 1278123. ) LLW7M 124127127127127127127127127127 99 BACKSPACES ARE ALLOWED ON A SINGLE PAGE. ANY BACKSPACES POLLOBING THE 99TH W ILL BE IGNORED, AND THE BACKSPACE CHARACTER WILL PRINT NORMALLY. AN ERROR MESSAG E WILL FLAG THE LOCATION OF THE 100TH BACKSPACE ON THE PAGE. ) P BACKSPACES WILL NOT WORK CORRECTLY INSIDE A "KEEP" (A REGION OF TEXT DELIMITED BY !406K'S; SEE & SECTION FIFV FOR A DESCRIPTION OF A "KEEP"). THE BACKSPACE CHARACTER ITSELP MAY NOT BE USED FOR OVERPRINTING. BACKSPACING DOES NOT APPLY IN TITLES AND POOTERS. ) LLLEW4 BETWEEN COLUMNS LEAVE ) EU X ) UE BLANKS ) EP ETHE NUMBER OF PRINT POSITION<br>S SEPARATING TEXT COLUMNS IS X. THE DEFAULT NUMBER IS 2. ) LLLEW4 CAPITALIZE AUTO MATICALLY ) AP AWHEN THIS CONTROL CARD IS IN EFFECT, ) A FORMAT ) A WILL AUTOMATICA LLY CAPITALIZE THE FIRST WORD OF THE DOCUMENT, THE FIRST WORD FOLLOWING COMMAND gOPERANDS "gP" AND "gS", AND EACH LETTER WHICH FOLLOWS .B IB 2B . "B I"B ? "B .) B !) B AND ?) B (WHERE B = ONE OR MORE BLANKS) IN TEXT AND TITLES. THE DEPAULT ACTI ON IS THAT THIS OPTION IS NOT USED. (ESEE THE ) & "NO CAPITALIZATION AUTOMATICALL Y" ) & CONTROL CARD. ) ILLUG ) & CARD FIELD IS ) &U X ) U& THRU ) &U Y ) UL OR ) L ) & C ARD FIELD EXTENDS THRU ) AU Y ) UP ATHIS CONTROL CARD (IN EITHER FORM) SPECIFIES T HE COLUMNS OF THE INPUT DATA CARDS TO BE USED FOR READING NORMAL TEXT (IN TEXT M ODE), AND TEXT FOR TITLES AND FOOTERS (WHICH IS READ IN CONTROL CARD HODE). THE PIRST COLUMN OF THE CARD FIELD IS X. AND THE LAST COLUMN OF THE CARD FIELD IS Y. IF THE SECOND FORM OF THE CONTROL CARD IS USED, THE CARD FIELD EXTENDS FROM COL UMN 1 THROUGH COLUMN Y. THIS CONTROL CARD DOES )U NOT )U AFFECT CONTROL CARDS (W HICH MAY BE LIMITED BY THE  $\gamma \neq$  "CONTROL CARDS END IN"  $\gamma \neq$  CONTROL CARD; SEE BELOW) BUT ALL OTHER CARD INPUT TO ) & FORMAT, ) & INCLUDING TITLES, IS READ FROM THE F IELD SPECIFIED. THE FIELD MUST BE AT LEAST 3 COLUMNS WIDE, AND AT MOST 80 COLUMN S WIDE. THE DEPAULT CARD FIELD IS COLUMMS 1 THROUGH 80. ) LLLW44 CENTER TEXT ON L INE ) AU X ) UP THE FIRST LINE OF THE TEXT IS PRINTER LINE X, AND THE DOCUMENT IS CENTERED, IP POSSIBLE, WITHIN THE PRINT LINE OF 132 CHARACTERS. THE DEFAULT IS L INE 5 AND CENTERING OF THE DOCUMENT ON THE PRINTER PAGE. (ESEE THE ) E "LIBES PER PAGE" ) & AND ) & "TEXT STARTS ON" ) & CONTROL CARDS ALSO.) ) LLL & W4 COLUMNS PER PA GE = ) AU X ) UP ATHE NUMBER OF TEXT COLUMNS PER DOCUMENT PAGE IS X. THE MAXIMUM A LLOWABLE NUMBER OF TEXT COLUMNS PER PAGE IS EIGHT. THE DEFAULT NUMBER IS 1. ) LLL ##4 CONTROL CARDS END IN COLUMN ) #U X ) U ) P THIS CONTROL CARD ALLOWS THE USER TO CONTROL THE POSITION OF THE RIGHT-HAND MARGIN OF A CONTROL CARD IN THE SAME WAY AS CAN BE DONE FOR TEXT INPUT WITH THE  $\mu$  "CARD FIELD"  $\mu$  control card. If the VALUE OF JU X ) U IS LESS THAN 7 OR GREATER THAN 80, IT WILL BE SET TO 80. THIS C ONTROL CARD TAKES EFFECT STARTING WITH THE FOLLOWING CONTROL CARD. THE DEFAULT V ALUE OF )U X )U IS 80. NOTE THAT EVEN THOUGH THE TEXT FOR TITLES AND FOOTERS IS PART OF A CONTROL CARD GROUP, THE CARD FIELD FROM WHICH IT IS TAKEN IS SET BY TH E  $\neq$  "CARD PIELD"  $\neq$  CONTROL CARD. JLLLEW4 COPIES =  $\neq$ U X JU JP X SPECIFIES THE NUMBER OF COPIES OF THE DOCUMENT WHICH ARE TO BE PRODUCED DURING THE RUN. THE DE FAULT VALUE IS 1. IF X IS 2 OR MORE, THE OUTPUT DATASET FROM THE PROGRAM IS WRIT TEN ONTO DATASET REFERENCE NUMBER 8 (SEE #SECTION #I#X). AT THE CONCLUSION OF TH E LAST ) & FORMAT ) & JOB, DATASET REPERENCE NUMBER 8 IS COPIED ONTO THE ØSYSTEM Ø OUTPUT DATASET X TIMES, WHERE X IS THE OPERAND FIELD FROM THE LAST  $\neq$  "COPIES =  $\neq$  x" CONTROL CARD READ. IF X IS ZERO IT IS TREATED AS ONE, UNLESS THE  $\neq$  "OUTPU T IS TAPE" ) & CONTROL CARD IS SPECIFIED. ) LLLEW4 CREATE A TAPE FROM CARD INPUT ) P ¢IF THE INPUT DATASET IS CURRENTLY THE ¢SYSTEM ¢INPUT DATASET (WHICH IS THE NO RMAL SITUATION), THEN THE ENTIRE INPUT DATASET FOLLOWING THIS CONTROL CARD IS CO PIED AND CONDENSED ONTO DATASET REFERENCE NUMBER 2. DATASET REFERENCE NUMBER 2 I S THEN REWOUND AND BECOMES THE INPUT DATASET. PRINTED IN THE UPPER FAR RIGHT COR NER OF EACH DOCUMENT PAGE PRODUCED ARE THE FIRST AND LAST CARD IMAGE NUMBERS (FR ON THE CONDENSED DECK) THAT WERE USED IN PRODUCING THAT PAGE. IP FFFOFRFRFAFT'S CONDENSING FUNCTION SQUEEZES OUT UNNEEDED BLANKS, AND RESPONDS TO BUT PREVENTS T HE FOLLOWING THREE CONTROL CARDS FROM BEING COPIED INTO THE CONDENSED DATASET: ) # "029 KEYPUNCH", "026 KEYPUNCH", ) # AND ) # "CARD FIELD IS... ". ) # THE RESULT I S A COMPACT CARD IMAGE DATASET (80 CHARACTERS PER RECORD, ALL OF WHICH ARE USED) ON WHICH ALL RIGHT PARENTHESES (EXCEPT THOSE WITHIN "AS IS" REGIONS) ARE IN THE

029 ) & (EBCDIC) ) & MODE, REGARDLESS OF THEIR MODE IN THE ORIGINAL CARD INPUT DA TASET. JP AT THE CONCLUSION OF THE RUN THE INPUT DATASET ON DATASET REFERENCE NU MBER 2 (THE CONDENSED INPUT) IS LISTED, WITH CARD IMAGE NUMBERS AND NUMBERED TEX T AND TITLE WORDS, ONTO THE ØSYSTEM ØOUTPUT DATASET. IF THE LISTING IS PRINTED I N UPPER CASE ONLY (DUE EITHER TO ERRORS OR TO THE PRESENCE OF THE ) & "SPECIAL PR INT TRAIN" ) & CONTROL CARD), THEN AN ASTERISK WILL REPLACE EACH CHARACTER FOR WH ICH NO GRAPHIC IS LIKELY TO BE ASSOCIATED. THE COMMAND COPERANDS CONTAINED IN E ACH CARD IMAGE ARE LISTED AGAIN ALONGSIDE EACH CARD IMAGE. )P THE PRIMARY USE OF THIS CONTROL CARD IS TO PRODUCE A CARD IMAGE INPUT DATASET THAT CAN BE SAVED PO R LATER EDITING: SEE ØSECTION ØVØI POR A DESCRIPTION OF THE ØEDIFOR FACILITY. }L LLEN4 CYCLE THE PAGE NUMBER ) EP EIF PAGE NUMBERING HAS BEEN REQUESTED (BY THE ) E LEFT TOP POSITION"  $\mu$  or  $\mu'$  "RIGHT TOP POSITION"  $\mu$  control card, Then THE PAG<br>E NUMBER WILL BE ALTERNATED BETWEEN THE LEFT AND RIGHT TOP CORNERS ON SUCCESSIVE DOCUMENT PAGES. THE PAGE NUMBER APPEARS ON LINE 1 ALIGNED WITH THE APPROPRIATE BORDER OF THE TEXT. THE DEFAULT ACTION IS THAT THE FIRST PAGE NUMBER IS ALIGMED WITH THE RIGHT TEXT BORDER. (#SEE THE )# "LEFT TOP POSITION", "RIGHT TOP POSITIO N", ) Z AND ) Z "PAGE NUMBER" ) Z CONTROL CARDS.) ONCE CYCLING OF THE PAGE NUMBER H<br>AS BEEN REQUESTED, IT STAYS IN EFFECT FOR THE REMAINDER OF THAT JOB. ) LLLEW4 DAR K PRINT EACH PAGE ) AU X ) AU TIMES ) A ) P NORMALLY, EACH LINE ON THE OUTPUT PAGE W ILL BE PRINTED ONCE. IF X HAS A VALUE OF 2 OR 3, EACH LINE WILL BE PRINTED SUCCE SSIVELY ON TOP OF ITSELF UNTIL IT HAS BEEN PRINTED A TOTAL OF X TIMES. THIS ALLO WS DARKER PRINTING OF THE PAGE, AND IF THE PRINTER IS WELL-ADJUSTED AND THE PRIN TER RIBBON IS NEITHER TOO NEW NOR TOO OLD, THE TEXT IS PRINTED WITHOUT THE NORMA L BLUR AND GRAIN FROM THE RIBBON. IF X IS O, IT IS SET TO 1, AND IF IT IS GREATE R THAN 3, IT IS SET TO 3. THE NUMBER OF TIMES EACH LINE IS PRINTED IS DETERMINED BY THE VALUE OF X IN EFFECT AT THE TIME THE ENTIRE PAGE IS PRIMIED, SO IT IS )U NOT JU POSSIBLE TO PRINT PORTIONS OF A PAGE IN "BOLDFACE". THE DEFAULT IS SINGL E PRINTING. ) LLLEW4 DICTIONARY OF WORDS USED ) P AN ALPHABETIZED LIST, 6 COLUMNS PER PAGE, OF ALL SIGNIFICANT WORDS IN THE INPUT STREAM, WITH A COUNT OF THE OCCU RRENCES OF EACH, IS WRITTEN ONTO THE ESYSTEM COUTPUT DATASET AT THE CONCLUSION O F THE LAST ) & POEMAT ) & JOB. THIS DICTIONARY, IN UPPER CASE, IS FORMED ACCORDING TO THE POLLOWING RULES: ) LLI4W1H5 130--80 WORD OF FEWER THAN 3 LETTERS IS LISTE D ) HLH5 !30-ALL NON-LETTERS ARE TREATED AS WORD DELIMITERS, EXCEPT FOR "E" WHIC H IS IGNORED ) HLH5 ! 30-- COMMAND CHORDS ARE IGNORED ) HLH5 ! 30--CASE OF THE PRINT ED TEXT IS IGNORED, BUT THE INPUT )U MUST BE IN UPPER CASE )U (SEE THE ) & "SPECI AL KEYPUNCH" ) & CONTROL CARD) ) HLHS 130--TEXT, TITLES, AND CONTROL CARDS ALIKE A RE SCANNED ) HLHS ! 30--WORDS LONGER THAN 40 LETTERS ARE BROKEN UP INTO 40 LETTER SEGMENTS ) HLH5 130--94 COMMON WORDS (SUCH AS "THOUGH", "ALSO", AND "WHERE") ARE SUPPRESSED ) THP THE DICTIONARY IS USEFUL FOR DETERMINING A ROUGH LIST OF CANDIDA TES FOR AN INDEX, AND FOR A SPELLING CHECK. THE  $) \notin$  "SLOCATE"  $) \notin$  EEDITOR CONTROL CARD CAN BE USED (IN THE EDIT PHASE) TO PIND THE LOCATION OF "INDEX CANDIDATES" IN CONTEXT. JP THE ) & DICTIONARY ) & FACILITY USES DATASET REFERENCE NUMBERS 2 AN D 3 (SEE ESECTION FIEX FOR DETAILS). ) LLLEW4 DROP CHARACTER FOR 'D' COMMAND IS ) CU X IU IP WHEN A TAB COMMAND IS USED TO SKIP OVER BLANK POSITIONS IN A COLUMN L INE, THE SPACES CAN OPTIONALLY BE FILLED WITH A CHARACTER SUCH AS A DOT. THIS CH ARACTER IS CALLED THE "DROP" CHARACTER, SINCE IT MAY BE THOUGHT OF AS BEING "DRO<br>PPED BEHIND" AS THE LINE POSITION MOVES TO THE RIGHT. NORMALLY, THE CHARACTER DR OPPED BY THE "#D" #COMMAND #OPERAND (SEE #SECTION #I#V) WILL BE A PERIOD. THIS C ONTROL CARD MAY BE USED TO CHANGE THAT CHARACTER, AS FOLLOWS: IP X IS A NUMBER B ETWEEN 10 AND 51, THEN THE DROP CHARACTER WILL BE THE CORRESPONDING SPECIAL CHAR ACTER; IF X LIES BETWEEN 64 AND 255, THE DROP CHARACTER WILL BE THE JF EBCDIC JF CHARACTER WHOSE REPRESENTATION HAS THAT VALUE; IF IT IS ZERO OR ONITTED, THEN T HE DROP CHARACTER WILL BE RESET TO A PERIOD. THE DEFAULT CHARACTER IS A PERIOD. AS AN EXAMPLE, THE CONTROL CARD ) & "DROP 30" ) & WOULD DROP "BULLETS" (!30) WHEN THE 'ED' COMMAND OPERAND IS USED. ) LLLEW4 EDITOR JP ETHIS CONTROL CARD INVOKES T HE ) & FORMAT ) & &EDITOR, WHICH IS DESCRIBED IN &SECTION &V&I. IF USED, THIS CONT ROL CARD MUST BE THE FIRST OF THE JOB AND MUST BE PART OF THE #SYSTEM #INPUT DAT ASET. ) LLLEW4 POOTER ON LINE ) AU Y ) AU PRINT POSITION ) AU Y ) AU PRECEDED BY ) AU Z ) ZU BLANK LINES ) ZP ZTHE POOTER IS PLACED INTO THE PRINT PAGE BEGINNING ON LIN E ) U X ) U AT PRINT POSITION ) U Y, ) U AND IS SEPARATED FROM THE LAST LINE OF TEXT

BY AT LEAST )U Z )U BLANK LINES. THIS CONTROL CARD, IF USED, MUST BE FOLLOWED I MMEDIATELY BY THE FOOTER TEXT. THE TEXT OF THE FOOTER )U MUST )U BE EMDED BY THE "EE" ECOMMAND EOPERAND. AFTER THE POOTER TEXT, THE ONLY ALLOWABLE CONTROL CARD IS THE  $\forall e$  "TITLE"  $\forall e$  OR THE  $\forall e$  "GO"  $\forall e$  CONTROL CARD. THE FOOTER APPEARS ON EVERY DOCUMENT PAGE UNTIL IT IS REPLACED (THROUGH THE USE OF ANOTHER ) & "POOTER" ) & C ONTROL CARD.) THE DEFAULT VALUE FOR X IS THE LAST LIME OF THE DOCUMENT PAGE. THE DEFAULT VALUE FOR Y IS THE PRINT POSITION OF THE LEFT TEXT BORDER OF THE DOCUME NT, AND THE DEFAULT VALUE FOR Z IS 2. ) LLLW4 CGCO ) P THIS IS THE ONLY CONTROL CA RD REQUIRED BY ) & PORMAT. GO ) & SIGNALS THE END OF A CONTROL CARD SROUP, AND INI TIATES PROCESSING IN NORMAL TEXT MODE. ) LLLEW4 INDENTATION OF THE COLUMN IS ) FU (X1,Y1),...,(X7,Y7) ) &U POSITIONS ) &P &THIS CONTROL CARD, WHEN USED WITH THE "EH " AND "ZI" ZCOMMAND ZOPERANDS, ENABLES THE USER TO REDUCE THE WIDTH OF TEXT COLU MNS BY X POSITIONS ON THE LEFT AND Y POSITIONS ON THE RIGHT. SEVEN PAIRS OF COLU MN INDENTATIONS MAY BE SPECIFIED. THE DEFAULT ACTION IS THAT ALL X'S AND Y'S ARE ZERO. ) LLL FU4 JUSTIFICATION ) FP FTEXT IN THE DOCUMENT BODY IS RIGHT-JUSTIFIED W ITHIN COLUMN-LINES, EXCEPT WHEN A COLUMN-LINE IS TERMINATED BY A #COMMAND #WORD, OR WHEN THE LINE CONTAINS TABS. AFTER READING THE INPUT AND ELIMINATING ALL EXT RA BLANKS, ) & FORMAT } & THEN PERFORMS RIGHT-JUSTIFICATION BY INTRODUCING THE NEC ESSARY NUMBER OF EXTRA BLANKS, ONE TO EACH WORD DELIMITER, WORKING ALTERNATELY F ROM THE RIGHT END OF THE LINE LEFTWARD AND THE LEFT END OF THE LINE RIGHTWARD ON SUCCESSIVE LINES. THE NUMBER OF BLANKS BETWEEN INPUT TEXT WORDS IS IGNORED. ) & PORMAT ) & DOES NO HYPHENATION, WHICH MEANS THAT COLUMN-LINES CONTAINING LONG WOR DS MAY HAVE LARGE GAPS BETWEEN WORDS. THE DEPAULT ACTION IS RIGHT-JUSTIFICATION. (#SEE THE ) # "NO JUSTIPICATION" ) # CONTROL CARD. ) ) LLL#W4 LEFT TOP POSITION FOR<br>PAGE NUMBER ) #P #THE PAGE NUMBER (IF ANY) IS PLACED ON LINE 1 ALIGNED WITH THE LEFT TEXT BORDER. THE DEFAULT ACTION IS THAT IT IS ALIGNED WITH THE RIGHT TEXT B ORDER. (ØSEE THE ) & "CYCLE PAGE NUMBER", "PAGE NUMBER", ) & AND ) & "RIGHT TOP POS ITION" ) & CONTROL CARDS.) ) LLLEW4 LINES PER PAGE ARE ) &U X ) UP FIHE NUMBER OF LI NES OF ALL KINDS (INCLUDING TEXT LINES, PARAGRAPH SEPARATION LINES, TITLE LINES, AND BLANK LINES) WHICH ARE ALLOWED ON A DOCUMENT PAGE IS X. THE OPERAND HAY BE ANY NUMBER IN THE RANGE 5 THROUGH 1000. THE DEFAULT NUMBER IS 59. ) LLLEW4 LIST T HE INPUT DATASET ) P #THIS CONTROL CARD IS IDENTICAL IN EFFECT TO THE ) # "CREATE A TAPE" ) & CONTROL CARD. ) LLL EST NO CAPITALIZATION AUTOMATICALLY ) EP ENO CAPITAL S ARE AUTOMATICALLY PRODUCED. THIS IS ALSO THE DEFAULT. (ESEE THE ) & "CAPITALIZE AUTOMATICALLY" ) & CONTROL CARD.) ) LLLW4V NO JUSTIFICATION GO. ) & NO JUSTIFICATION ) &P &THE TEXT IS NOT RIGHT-JUSTIFIED (AS ILLUSTRATED IN THIS PARAGRAPH, WHICH WILL HAVE AN UNEVEN RIGHT MARGIN.) THE NUMBER OF BLANKS BETWEE M INPUT TEXT WORDS IS IGNORED. THE DEFAULT ACTION IS RIGHT-JUSTIFICATION OF TEXT  $\rightarrow$  1 **JUSTIFICATION** BACKSPACE CHARACTER RESET TO 0 (TURN BACKSPACING OFF) GO ) LLLEW4 NONTRIVIAL BLANK IS REPRESENTED BY SPECIAL CHARACTER ) EU NN ) U ) P TO FAC ILITATE THE USE OF THE NON-TRIVIAL (OR NON-ELIMINATABLE) BLANK FROM DEVICES (SUC H AS «I#B#M 2741 TERMINALS) WHICH DO NOT ALLOW IT TO BE ENTERED IN THE SOURCE ST REAM, THE USER MAY MAKE THE APPEARANCE OF ONE OF THE SPECIAL CHARACTERS BE EQUIV ALENT TO THE PRESENCE OF A NON-TRIVIAL BLANK. THE NUMBER ) U NN ) U MUST BE BETWEE N 10 AND 51; OTHERWISE NO CHARACTER WILL BE REPLACED BY THE NON-TRIVIAL BLANK WH EN IT IS ENCOUNTERED. NOTE THAT THE )U ACTUAL )U SPECIAL CHARACTER HUST BE PRESE NT TO BE REPLACED, AND NOT THE "SPECIAL CHARACTER REPRESENTATION" INN, WHICH WIL L BE TREATED NORMALLY. FOR EXAMPLE, IF THE NONTRIVIAL BLANK IS REPRESENTED BY SP ECIAL CHARACTER NUMBER 46 (@), THEN THE TEXT "HERE@@@@@THERE" HOULD BE PRINTED A S "HERE------THERE", AND THE NON-TRIVIAL BLANKS ARE NOT ELIMINATED AS ORDINARY BL ANKS WOULD BE. THIS EQUIVALENCE ALSO TAKES EFFECT IN TITLES AND FOOTERS. THE DEF AULT IS THAT NO SUCH EQUIVALENCE IS MADE. ) LLLEW4 NULL CHARACTER SUITCH SET TO )

¢U X ) U ) P NON-TRIVIAL BLANKS (OR ) U NULL ) U CHARACTERS) ARE NORMALLY IGNORED FO **E CENTERING OR UNDERLINING PURPOSES WHEN THEY ARE AT THE END OF A WORD. IF X HAS** THE VALUE 2, THEY WILL NOT BE IGNORED WHEN CENTERING AND UNDERLINING (UNDER CON

TROL OF THE "4M" AND "4U" #COMMAND #OPERANDS, RESPECTIVELY). IF X HAS ANY OTHER VALUE, IT WILL BE SET TO 1, WHICH IMPLIES THAT NULL CHARACTERS WILL BE TREATED M ORMALLY. THE DEFAULT SETTING IS 1. THE EFFECT OF THIS CARD DOES NOT APPLY IN #TI TLES OR ¢POOTERS. ) LLL¢W4 OUTPUT MEDIUM IS TAPE ) P ¢THE OUTPUT FROM ) ¢ PORMAT ) ¢ IS WRITTEN ONTO DATASET REFERENCE NUMBER 8 FROM THE POINT AT WHICH THIS CONTROL CARD IS READ. AT THE CONCLUSION OF THE JOB (S) THE TAPE IS COPIED DUTO THE ESYST EM COUTPUT DATASET THE NUMBER OF TIMES SPECIFIED ON THE LAST READ  $\epsilon$  "COPIES = ) # X" CONTROL CARD; OR ONCE, IF MULTIPLE COPIES ARE NOT SPECIFIED. THE TAPE CAN T HEN BE LISTED AT SOME OTHER TIME, USING THE ) & "PRINT OUTPUT TAPE" ) & CONTROL CA RD. JLLLEW4 PAGE NUMBER STARTING AT JEU X JUP ETHE PAGE NUMBER STARTS AT X (IP M ON-BLANK AND NON-ZERO) AND IS PLACED ON LINE 1 OF EACH DOCUMENT PAGE. IF X IS ZE RO OR BLANK, PAGE NUMBERING IS SUPPRESSED. THE DEFAULT PAGE NUMBER IS 1. (FSEE T HE ) & "CYCLE PAGE NUMBER", "LEFT TOP POSITION", ) & AND ) & "RIGHT TOP POSITION" ) & CONTROL CARDS.) IF PAGE NUMBERING IS REQUESTED (BY THE ) & "RIGHT TOP POSITION" ) & OR ) & "LEFT TOP POSITION" ) & CONTROL CARDS), THEN ENOUGH CHARACTER POSITIONS MUST BE RESERVED AT BOTH THE TOP LEFT AND TOP RIGHT CORNERS OF THE PAGE FOR THE DIGITS OF THE PAGE NUMBER, WHETHER OR NOT THE NUMBER WILL ACTUALLY APPEAR IN BO TH POSITIONS. ) LLLEW4 PARAGRAPH INDENT IS ) EU X ) UP ETHE NUMBER OF PRINT POSITIO NS SKIPPED AT THE START OF A PARAGRAPH IS X. THE DEPAULT INDENTATION IS 5 PRINT POSITIONS. ) LLLEW4 PRINT OUTPUT TAPE ) P ETHE PRESENCE OF THIS CONTROL CARD MEANS THAT THE USER HAS PLACED A FFFOFREMEAFT-GENERATED OUTPUT DATASET (USUALLY A TAP E) ONTO DATASET REFERENCE NUMBER 8, AND THAT HE WISHES TO LIST IT ONTO THE #SYST EN COUTPUT DATASET THE NUMBER OF TIMES SPECIFIED ON THE MOST RECENT ) & "COPIES =<br>) & X" CONTROL CARD; OR, IF NONE, ONCE. THIS ACTION IS IMMEDIATE, NO DOCUMBUT IS FORMED FROM AN INPUT DATASET, AND NO CONTROL CARDS OR ERROR DIAGNOSTICS RELATIN G TO THE CURRENT INPUT ARE WRITTEN. IT IS SUGGESTED THAT THE TAPE BE FILE-PROTEC TED. ) LLLEW4 PUNCH THE INPUT DATASET ) P ETHE EFFECT OF THIS CONTROL CARD IS IDEN TICAL TO THAT OF THE ) & "CREATE A TAPE" ) & CONTROL CARD, AND IN ADDITION, THE NE WLY CREATED CONDENSED INPUT DECK IS PUNCHED (I.E., WRITTEN ONTO THE ESYSTEM EPUN CH DATASET) AS WELL AS LISTED AT THE CONCLUSION OF THE RUN. ) LLLEW4 REPEAT TITLE ON EVERY PAGE ) AP ATHE TITLE (IF ANY) IS PRINTED ON EVERY PAGE OF THE DOCUMENT. THE DEFAULT ACTION LIMITS THE APPEARANCE OF THE TITLE TO THE NEXT PAGE PRODUCED . (ØSEE THE ) & "STOP PRINTING TITLE" ) & CONTROL CARD.) NOTE THAT THE TITLE AND P OOTER PRINTED FOR A GIVEN PAGE OF TEXT ARE THOSE IN EFFECT WHEN THE END OF THE C URRENT PAGE IS REACHED. THIS MEANS THAT CHANGING THE TITLE OR FOOTER WHEN TEXT I S BEING ACCUMULATED IN MID-PAGE WILL PLACE THE NEW TITLE OR POOTER ON THE CURREN T PAGE, REPLACING THE OLD ONE (POSSIBLY BEFORE IT WAS EXPECTED TO). ) LLLEW4 RIGH T TOP POSITION FOR PAGE NUMBER ) AP ATHE PAGE NUMBER (IF ANY) IS PLACED ON LINE 7 ALIGNED WITH THE RIGHT TEXT BORDER. THE DEPAULT ACTION IS THE SAME AS THE ACTIO N OF THIS CONTROL CARD. (ØSEE THE ) & "CYCLE PAGE NUMBER", "LEFT TOP POSITION", ) & AND ) & "PAGE NUMBER" ) & CONTROL CARDS. ) ) LLLEW4 SENTENCES SEPARATED BY AT LEAS T ) ZU X ) UZ SPACES ) Z ) P ZTEXT SENTENCES ARE SEPARATED ON THE SAME COLUMN-LINE ( WHEN NOT IN AN "AS IS" REGION; SEE ESECTION EIEV) BY X BLANKS WITH ) E "NO JUSTIP ICATION" ) & IN EPPECT, AND BY A MINIMUM OF X BLANKS WITH ) & "JUSTIFICATION" ) & I<br>N EFFECT. THE VALUE OF X MAY BE 1 OR 2; IF IT IS NOT 2, IT WILL BE SET TO 1. THE DEPAULT VALUE FOR X IS 1. NOTE THAT ) & FORMAT ) & WILL INSERT A ) U MINIMUM ) U OF X BLANKS, SO THAT EXTRA BLANKS MIGHT APPEAR. IF AN EXACT NUMBER OF SPACES IS NE EDED, USE THE NON-TRIVIAL BLANK. ) LLLEW4 SEPARATION LINES BETWEEN PARAGRAPHS ARE YEU X JUP ETHE NUMBER OF BLANK PRINTER LINES BETWEEN PARAGRAPHS IS X. THE DEFAU LT NUMBER IS 1. ) LLLEW4 SIDE BY SIDE COPIES ) EP ETWO COPIES OF THE DOCUMENT ARE PRODUCED SIMULTANEOUSLY, SIDE BY SIDE. THE DEFAULT ACTION IS NOT TO PRINT SIDE B Y SIDE COPIES. THERE MUST BE ENOUGH SPACE TO FIT TWO COPIES OF THE PRINTED TEXT, AND AT LEAST ONE SEPARATING SPACE, INTO A 132-CHARACTER PRINT LINE. ) LLLEWU SPA CING OF TEXT LINES IS ) EU X ) UP ETHE SPACING FOR THE DOCUMENT IS X (E.G., X-=- 1 MEANS SINGLE SPACING, X-=-2 MEANS DOUBLE SPACING, ETC.). THE DEFAULT ASSUMPTION IS SINGLE SPACING. ) LLLEWS SPECIAL KEYPUNCH ) L SPECIAL KEYPUNCH IS A 2741 ) EP ET HIS CONTROL CARD SPECIFIES THAT THE TEXT INPUT ORIGINATED ON AN UPPER AND LOWER CASE KEYPUNCH, OR ON ANY DEVICE PRODUCING THE SPECIFIC ) & EBCDIC ) & CODE FOR EAC H CHARACTER DESIRED. CASE IS NOT ALTERED BY THE PROGRAM, AND (FOR THE FIRST FORM OF THIS CONTROL CARD) THE #SPECIAL #OPERAND "#" DOES NOT PRODUCE SUPERSCRIPTS.

THE DEFAULT ACTION IS THE USUAL CASE AND SUPERSCRIPT CONVERSION. THE  $\rho$  "special KEYPUNCH" ) & CONTROL CARD ALLOWS THE USER TO PREPARE UPPER AND LOWER CASE INPUT FROM A TERMINAL, BUT STILL BE ABLE TO OBTAIN SUPERSCRIPTS THROUGH THE USE OF TH E "EEN" ESPECIAL EOPERAND TECHNIQUE. IF THERE IS ANY OTHER NUMERIC QUANTITY ON T HIS CONTROL CARD, THE NORMAL ) & "SPECIAL REYPUNCH" ) & WILL BE ASSUMED. NOTE THAT THE EFFECT OF THIS CARD CAN BE CHANGED FROM 2741 HODE TO NORMAL ) & SPECIAL KEYP UNCH ) & MODE AND BACK, BUT THERE IS NO WAY TO RETURN FROM EITHER TO THE NORMAL M ODE, WHERE UPPER-CASE-ONLY INPUT IS ASSUMED. ) LLLZW4 SPECIAL PRINTER TRAIN ) EP T HIS CONTROL CARD IMPLIES THAT THE ULTIMATE PRINTER OF THE DOCUMENT CANNOT PRINT LOWER CASE OR SUPERSCRIPT CHARACTERS. THEREFORE, SO TRANSLATION TO LOWER CASE OR SUPERSCRIPTS IS MADE. THE DEFAULT ACTION IS THAT THE TRANSLATION IS MADE. ) LLLE W4 STOP PRINTING TITLE ON EVERY PAGE ) OP STHE TITLE (IF ANY) IS ONLY PRINTED ON THE NEXT PAGE PRODUCED. THE DEFAULT ACTION IS THE SAME AS THE ACTION OF THIS CON TROL CARD. (<SEE THE ) & "BEPEAT TITLE" ) & CONTROL CARD.) ) LLLEW4 TABS ARE SET AT ) EU X1,...,X14 ) UP ETHE OPERAND FIELDS OF THIS CONTROL CARD SPECIFY THE POSITIO NS OF UP TO 14 TAB STOPS. THESE ARE GIVEN AS RELATIVE CHARACTER POSITIONS WITHIN THE TEXT COLUMN-LINE (E.G., A TAB SET AT 10 MEANS THAT THE TAB FIELD BEGINS IN CHARACTER POSITION 10 IN EACH COLUMN-LINE; THE FIRST WORD FOLLOWING A TAB FROM A NY POSITION IN THE COLURN-LINE BEFORE POSITION 10 UILL BE PLACED IN THE LIRE STA RTING IN CHARACTER POSITION 10). TABS MUST BE SET IN ASCENDING ORDER, AND NO TAB MAY BE SET AT A POSITION GREATER THAN THE COLUMN WIDTH. THE ACTION OF THIS CONT ROL CARD IS ANALOGOUS TO THE ACTION OF THE "TAB SET" KEY ON A TYPEHBITER. THE DE FAULT ACTION IS THAT NO TABS ARE SET. ) LLLEW4 TAPE INPUT DATASET ) P ETHE PRESENC E OF THIS CONTROL CARD MEANS THAT THE USER HAS PLACED A TAPE INPUT DATASET ONTO DATASET REFERENCE NUMBER 2. IT IS SUGGESTED THAT THE TAPE BE FILE-PROTECTED. IF THIS CONTROL CARD IS USED IT HUST BE THE FIRST CONTROL CARD OF THE JOB AND HUST BE PART OF THE ESYSTEM EINPUT DATASET. THIS CONTROL CARD CALLS THE ) E FORMAT ) E gEDITOE; THEREFOEE, LEDITOE CONTROL CARDS BAY FOLLOU IT (SEE CSECTIOB CVCI). IT IS IDENTICAL IN EFFECT TO THE  $\ell$  "EDITOR"  $\ell$  CONTROL CARD, EXCEPT THAT NO LISTIN G OF THE EDITED TAPE IS REQUESTED. ) LLLEW6 TEXT STARTS ON LINE ) AU X ) UF IN PRIN T POSITION ) GU Y ) UL OR ) L ) G START TEXT ON LINE ) GU Y ) UG IN PRINT POSITION ) GU Y ) UP FIRE FIRST LINE OF THE TEXT IS PRINTER LINE X, AND THE FIRST PRINT POSITI ON IS Y. THE DEFAULT IS LINE 5 AND THE DOCUMENT IS CENTERED ON THE PRINTER. THES E CONTROL CARDS ARE ENTIRELY EQUIVALENT, AND THE TWO FORMS ARE PROVIDED AS A COM VENIENCE. ) LLLEW4 TITLE STARTS ON LINE ) EU X ) UE IN PRINT POSITION ) EU Y ) UP ETH E FIBST PRINTER LINE OF THE TITLE IS X, AUD THE FIRST PRINT POSIIIDU OF TEE TITL E IS Y. THIS CONTROL CARD, IF USED, MUST BE FOLLOWED IMMEDIATELY BY THE CARD IMA GES CONTAINING THE TITLE AND THE "CGCO" OR ) & "POOTER" ) & CONTROL CARD. (EREMENB ER TRAT THE TITLE TEXT RUST END UITH TEE "CE" CCOBHAND COPERAND.) TEE TITLE RUST BE POSITIONED ABOVE THE BODY OF THE DOCUMENT. CONFLICTS OF THE IITLE WITH THE P AGE NUMBER ARE RESOLVED IN FAVOR OF THE PAGE NUMBER, AT BOTH OF THE TOP CORNERS OF THE PAGE. THE DEFAULT TITLE LINE IS PRINTER LINE 2, AND THE DEFAULT PRINT POS ITION IS THAT OF THE LEFT TEXT BORDER. ) LLLEW4 UNDERLINE SWITCH SET TO ) FU X ) UP IF X IS NOT ZERO, THE UNDERLIMING ALGORITHM OF ) F FORMAT ) F IS MODIFIED SO THAT THE LEADING AND TRAILING CHARACTERS OF AN UNDERLINED STRING WILL NOT BE UNDERLI NED IF THEY ARE ANY OF THE FOLLOWING TEN PUNCTUATION OR SPECIAL CHARACTERS: PERI

OD, COMMA, COLON, SEMICOLON, QUESTION MARK, EXCLAMATION POINT, QUOTATION MARK, A POSTEOPHE, AND LEFT OR RIGHT PAREWTHESIS. IF X IS ZERO OR BLANK, ALL CHARACTERS IN THE STRING ARE UNDERLINED. THE DEFAULT VALUE OF X IS ZEBO. TO GIVE AN EXAMPLE , SUPPOSE THE INPUT TEXT REQUIRES THAT ((XX)) BE UNDERLINED. THEN ) V BACKSPACE CHARACTER Is 50 (7)

### GO.

)LLM (2\_(?\_ $\ell$ X?\_)?\_)?\_ AND (( $\ell$ X?\_)) )LLM WOULD BE PRODUCED BY SETTING THE UNDERLI NE SWITCH TO ZERO OR NONZERO RESPECTIVELY. ) V BACKSPACE 0 (RESET)

 $60$ 

) LLLEW4 WIDTH OF COLUMNS IS ) EU X ) UE PRINT POSITIONS ) EP ETHE WIDTH IN PRINT PO SITIONS OF EACH TEXT COLUMN IS X. THE DEFAULT WIDTH IS 64 PRINT POSITIONS. IF A SINGLE COLUMN PER PAGE IS SPECIFIED, AND THE WIDTH IS CHOSEN TO BE 132 CHARACTER S (THE MAXIMUM), THEN THE MAXIMUM NUMBER OF LIMES IS 59. ) E FORMAT ) E ALLOTS 59\*

132, OR 7788, CHARACTERS FOR EACH PAGE OF THE TEXT. THE MAXIMUM ALLOWABLE COLUMN WIDTH, W, IS COMPUTED AS FOLLOWS: ) LLW3A

$$
H =
$$
 1681N (7788/SL, 132) 117/C - S + 1 - B \* (N - 1)  
H =

ILWS WHERE: ILL  $\epsilon L = LIMES$  PER PAGE (FROM )  $\epsilon$  "LINES PER PAGE" )  $\epsilon$  control card) ) L C = 2 IP )  $\ell$  "SIDE BY SIDE" )  $\ell$  CONTROL CARD IS IN EFFECT; ) L --= 1 OTHERWISE ) L S = STARTING PRINT POSITION (PROM )  $\ell$  "TEXT STARTS ON" )  $\ell$  CONTROL CARD) ) L B = S PACES BETWEEN COLUMNS (FROM ) & "BETWEEN COLUMNS" ) & CONTROL CARD) ) L N = NUMBER OF TEXT COLUMNS (FROM ) & "COLUMNS/PAGE" ) & CONTROL CARD) ) LLLEW4 026 KETPUNCH ) & P «THIS CONTROL CARD SPECIFIES THAT THE «CONNAND «WORDS USED IN THE INPUT CARDS HAVE BEEN PUNCHED ON AN ) & IBM ) & 026 EKEYPUNCH, OR ANY KEYPUNCHING DEVICE WHICH PUNCHES 12-8-4 FOR THE CHARACTER USED TO BEGIN FCOMMAND FWORDS I 16NOMINALLY ") " !17. THE DEFAULT ACTION ASSUMES THE  $\neq$  IBM  $\neq$  029 CONFIGURATION FOR THE ")", WHI CH IS 11-8-5. ) LLLEW4 029 KEYPUNCH ) EP ETHIS CONTROL CARD SPECIFIES THAT THE ECO MMAND CHORDS USED IN THE INPUT CARDS HAVE BEEN PUNCHED ON AN ) C IBM ) C 029 CKETP UNCH, OR ANY KEYPUNCHING DEVICE WHICH PUNCHES 11-8-5 FOR THE CHARACTER USED TO B EGIN #COMMAND #WORDS ! 16NOMINALLY ") "! 17. THE DEPAULT ACTION IS THE SAME AS THE ACTION PRODUCED BY THIS CONTROL CARD. ) SU &EXAMPLES OF #CORRECT #CONTROL #CARDS ) ULLLA 1161!17 . . . . . . . . . . . . CARD COLUMNS. . . . )  $k = 100117$  $-5$  $-10$  $-15$ TAB SET  $20$ TABS ARE SET AT PRINT POSITIONS 5, 10, 15 AND 20 TABULATE TO 5 10 15 20 20 TAB5 10\* 15 START THE TEXT ON LINE 10, PRINT POSITION 20 START THE TEXT ON LINE 10 PRINT POSITION 20 LINE =  $10$ , P. POSITION = 20 START D OCUMENT: STA.  $10<sup>°</sup>$ -20 TEXT STARTS ON LINE 10, PRINT POSITION 20 TEXT STARTS IN DEPAULT POSITION START TEXT  $\bullet$  0  $\mathbf{r}$ -10  $10$  $\alpha$ START TEXT TEXT STARTS ON LINE 5 IN PRINT POSITION 10 **TITLE** TITLE STARTS ON LINE 5 ABOVE LEFT TEXT BORDER BACKSPACE CHARACTER IS NUMBER 50 (THE QUESTION MARK) BACK 50 (?)  $DAR-2$ NO J MEANS DON'T JUSTIFY ) ELLLU EEXAMPLES OF EFAULTY ECONTROL ECARDS ) ULLELA GO NOW BEGIN TEXT JE (ZAN UNRECOGNIZABLE CONTROL CARD IS TREATED AS A "EGEO" CARDI IF  $\cdot$ <sup>7</sup> START TEXT: ) E (ETEXT STARTS ON LINE 7 IN THE DEFAULT PRINT POSITION) ) E TABS =  $1\ 2\ 3\ 4\ 5\ 6\ 7\ 8\ 9\ 10\ 11\ 12\ 13\ 14\ 15$ IF (FTHE 15TH TAB STOP IS IGNORED) )E LINES/PAGE =  $57$ ) « ( «THE NUMBER OF LINES PER PAGE WILL BE 5, NOT 57) ) € COLUMNS/PAGE =  $T$ WO ) & ( FTHE NUMBER OF COLUMNS/PAGE WILL BE THE DEFAULT VALUE)  $\mathbf{r}$ 

## BACKSPACE CHARACTER IS NUMBER 43 (#) JE (E CANNOT BE USED AS THE BACKSPACE CHARACTER)

IS FIFV. IU FOOMMAND FOPERANDS AND FOOMMAND FWORDS IULLP FA FOOMMAND FOPERAND IS AN IMPERATIVE ORDER TO PERFORM AN IMMEDIATE TEXT-CONTROL FUNCTION. COMMAND COP ERANDS CAN BE INTERSPERSED AS DESIRED THROUGHOUT THE TEXT INPUT IN THE FORM OF ¢ COMMAND #WORDS. A #COMMAND #WORD IS A STRING OF ONE OR MORE #COMMAND #OPERANDS I N THE ORDER OF DESIRED EXECUTION, PREFIXED BY THE CHARACTER ") ", AND FOLLOWED BY A BLANK. (#SEE THE ) # "026 KEYPUNCH" ) # AND ) # "029 KEYPUNCH" ) # CONTROL CARDS IN \*SECTION ) # III}. ) #P SOME \*COMMAND \*OPERANDS MAY BE USED IN TITLES (INCLUDIN<br>G POOTERS), AS NOTED IN THE FOLLOWING PARAGRAPHS. IN ADDITION, SOME OF THE \*COMM AND COPERANDS ("ED", "EH", "EI", "ET", AND "EW") HAY BE POLLOWED BY A NUMERIC QUE ANTITY, AS IN ") ET4". ) P THE FUNCTIONS OF THE COMMAND COPERANDS ARE DESCRIBED B ELOW. WHEREVER A SINGLE LETTER APPEARS IN QUOTATION MARKS (LIKE "EL"), ITS USE A S A «COMMAND «OPERAND (LIKE ") «L") IS IMPLIED; OTHERWISE, THAT LETTER MAY APPEAR FREELY IN THE TEXT MATERIAL. IT IS IMPORTANT TO REMEMBER THAT ALL COMMAND COPE RANDS ARE RECOGNIZED BY ) & FORMAT ) & ONLY IF THEY ARE IN UPPER CASE. ) LLLLLL &A -- EENTER THE "AS IS" TEXT MODE. IN THIS MODE, EACH CARD IMAGE IS AN INTEGRAL UN IT AND IS PRINTED ON A SEPARATE COLUMN-LINE WITHOUT CHANGE TO THE SPACING OF TEX EXCEPT THAT THE ØSPECIAL ØOPERANDS, AND CERTAIN OF THE ØCOMMAND ØOPERANDS, TA KE NO PRINT POSITIONS. BOTH OF THE ESPECIAL EOPERANDS, AND THE ECONNAND EOPERAND S "#" AND "#F", ARE EFFECTIVE IN THIS HODE. THE CONTENT OF A CARD IMAGE BEYOND T HE EFFECTIVE COLUMN WIDTH IS NOT PRINTED. THE "AS IS" TEXT MODE IS ENDED WHEN ")  $B<sub>H</sub>$ (WHERE B = BLANK) OCCURS IN THE )U FIRST TWO )U POSITIONS OF THE CARD IMAGE; ) & PORMAT ) & THEN RESUMES READING IN NORMAL TEXT MODE. (#THE #COMMAND #OPERAND " FA" IS NOT RECOGNIZED IN "AS-IS" TEXT HODE, SO ") FA" CANNOT BE USED TO TERMINATE "AS-IS" MODE.) THE CCOMMAND COPERAND "EA" IS NOT VALID IN TITLES. ) LLL EC -- EB EGIN THE NEXT TEXT COLUMN. THE SCOMMAND SOPERAND "SC" IS NOT VALID IN TITLES OR FOOTERS. ) LLLW2 &DN -- &TAB, LIKE "&T", LEAVING A STRING OF DOTS (PERIODS) INSTE AD OF BLANKS. THE STRING OF DOTS IS PREFACED BY ONE BLANK. THE CHARACTER TO BE " DROPPED" MAY BE CHANGED FROM A DOT TO ANY OTHER CHARACTER WITH THE ) & "DROP CHAR ACTER" ) & CONTROL CARD. FOR A DETAILED DESCRIPTION OF THE "#D" COMMAND COPERAND , SEE THE DESCRIPTION OF THE "#T" #COMMAND #OPERAND BELOW. THE #COMMAND #OPERAND "ED" IS NOT VALID IN TITLES OR FOOTERS. ) LLLW2 EE -- EEND THE JOB, OR END THE P OOTER OR TITLE: THE NEXT CARD WILL BE READ IN CONTROL CARD HODE. AS HANY ) & PORM AT IF JOBS AS DESIRED HAY BE STACKED ONE BEHIND THE OTHER. JOBS ON CARDS HUST PR ECEDE JOBS WHICH ARE TAPE RESIDENT. ) LLLW2  $\neq$ P --  $\neq$ BEGIN CAPITALIZING EACH WORD, CONTINUING UNTIL ANOTHER "#F", "#P", "#S", OR "#Y" #COMMAND #OPERAND OCCURS. THE<br>#COMMAND #OPERAND "#F" IS VALID IN TITLES AND FOOTERS, AND IN "AS-IS" TEXT HODE . ) LLL #HN -- #REDUCE THE COLUMN WIDTH STARTING WITH THE )U NEIT )U COLUMN-LINE. IP JU NO JU "HANGING" (DELAYED) INDENT IS CURRENTLY IN USE, THEN N REPERS TO TH E NTH PAIH OF ARGUMENTS ON THE  $j \neq$  "INDENT COLUMN"  $j \neq$  CONTROL CARD; IF N IS BLANK ZERO. OR ONE, THE FIRST PAIR IS REFERENCED. IF A HANGING INDENT IU IS IU CURRE NTLY IN USE, THE NTH PAIR OF COLUMN INDENTS REPLACES THE PAIR IN USE, UNLESS THE NTH PAIR IS THE ONE BEING USED, IN WHICH CASE THE HANGING INDENT IS TURNED OFF. IF ANY HANGING INDENT IS IN EFFECT, A BLANK OR ZERO VALUE FOR N TURNS IT OFF, A S DOES THE #COMMAND #OPERAND "#S". THE #COMMAND #OPERANDS "#H" AND "#I" MAY BE U SED INDEPENDENTLY OF EACH OTHER. THE COBMAND COPERAND "CH" IS NOT VALID IN TITL ES OR POOTERS. ) LLL  $\epsilon$ in --  $\epsilon$ REDUCE THE COLUMN WIDTH IMMEDIATELY, AND TERMINATE T HE CORRENT COLUMN-LINE. IF ) O NO ) U IMMEDIATE INDENT IS CORRENTLY IN USE, THEN N REFERS TO THE NTH PAIR OF ARGUMENTS ON THE  $)$  & "INDENT COLUMN"  $)$  & CONTROL CARD; IF N IS BLANK, ZERO, OR ONE, THE FIRST PAIR IS REPERENCED. IF AN IMMEDIATE INDENT T JU IS JU CURRENTLY IN USE, THE NTH PAIR OF COLUMN INDENTS REPLACES THE PAIR IN USE, UNLESS THE NTH PAIR IS THE ONE BEING USED, IN WHICH CASE THE IMMEDIATE IND ENT IS TURNED OFF. IF JU ANY JU IMMEDIATE INDENT IS IN EFFECT, A BLANK OR ZERO V ALUE FOR N TURNS IT OFF, AS DOES THE FCOMMAND FOPERAND "FS". THE FCOMMAND FOPERA NDS "EI" AND "EH" MAY BE USED INDEPENDENTLY OF EACH OTHER. THE ECOMMAND EOPERAND "#I" IS NOT VALID IN PITLES OR FOOTERS. ) LLL #J -- #START THE NEXT COLUMN-LINE. THE ACTION OF THIS ¢COMMAND ¢OPERAND IS IDENTICAL TO THE ACTION OF "¢L", EXCEPT THAT IT IS NOT VALID IN TITLES AND IS EPPECTIVE AT )U ANY )U LINE IN THE TEXT.

UNLIKE "EL", IT IS NOT IGNORED AT THE TOP OF A COLUMN. ) LLLW2 EK -- EKEEP THE FO LLOWING TEXT, UNTIL THE NEXT OCCURRENCE OF "EK", IN THE CURRENT TEXT COLUBN, IP POSSIBLE. (FA SEGMENT OF TEXT DELIMITED BY "EK" COMMAND COPERANDS IS CALLED "KE PT TEXT" OR A "KEEP".) OTHERWISE, START THIS BLOCK OF TEXT IN THE NEXT TEXT COLU MN. THE «COMMAND «OPERAND "«K" IS NOT VALID IN TITLES AND POOTERS, AND TERMINATE S THE COLUMN-LINE ON WHICH IT OCCURS. IP THIS COMMAND COPERAND IS USED, THE PRO GRAM REQUIRES DATASET REFERENCE NUMBER 2. BACKSPACES DO NOT WORK PROPERLY INSIDE "KEPT" TEXT. SEE THE DESCRIPTION OF THE "EW" FCOMMAND FOPERAND ALSO, ) LLLU2 FL -- #START THE NEXT COLUMN-LINE, IF NOT AT THE FIRST LINE OF A TEXT COLUMN. THE A CTION OF THIS &COMMAND &OPERAND IS SIMILAR TO THE ACTION PRODUCED BY STRIKING TH E "RETURN" BUTTON ON AN ELECTRIC TYPEWRITER. "EL" IS VALID IN TITLES. IF "EL" IS USED IN A TITLE, THE NEXT PRINTER LINE IS BEGUN; IP "EL" IS USED IN THE BODY OF THE DOCUMENT THE NEXT COLUMN-LINE IS BEGUN, LEAVING )  $\ell$  ("SPACING" - 1) )  $\ell$  BLANK<br>LINES BETWEEN. IF " $\ell L$ " is used at the top of a TEXT COLUMN, IT IS IGNORED. ) LLL ZA -- ZBEGIN CENTERING TEXT WITHIN THE COLUMN-LINE, AND CONTINUE DOING SO FOR S<br>UCCESSIVE LINES UNTIL ANOTHER "EM", "EP", OR "ES" OCCURS. THE ECOMMAND COPERARD "EM" IS NOT VALID IN TITLES OR POOTERS; IF CENTERING IS REQUIRED IN A TITLE OR P OOTER. THE APPROPRIATE NUMBER OF NON-TRIVIAL BLANKS MAY BE USED (SEE ESECTION EV ). ILLL #P -- #BEGIN A NEW PARAGRAPH. LEAVING THE NUMBER OF PRINTER LINES SPECIF IED BY THE ) & "SEPARATION LINES" ) & CONTROL CARD (OR ITS DEPAULT) BETWEEN PARAGR APHS AND INDENTING THE NUMBER OF PRINT POSITIONS SPECIFIED BY THE  $\mu$  "PARAGRAPH INDENT" ) & CONTROL CARD (OR ITS DEFAULT). A NEW COLUMN IS BEGUN IF AT LEAST TWO COLUMN-LINES OF THE PRESENT COLUMN ARE NOT AVAILABLE FOR THE NEW PARAGRAPH. "EP" STOPS THE ACTION INITIATED BY #COMMAND #OPERANDS )# "F", "M", "G", )# AND "#". IF ) & "CAPITALIZE AUTOMATICALLY" ) & IS IN EFFECT, THE WEXT TEXT WORD IS CAPITALI ZED. "#P" IS NOT VALID IN TITLES. ) LLL #S -- #BEGIN A MEW PAGE. "#S" STOPS THE A<br>CTION INITIATED BY #COMMAND #OPERANDS ) # "P", "H", "H", "H", "U", ) # AND "#". IF ) & "CAPITALIZE AUTOMATICALLY" ) & IS IN EFFECT, THE NEXT TEXT WORD IS CAPITALIZE D. "ES" IS NOT VALID IN TITLES. ) LLL ETN -- EIF N IS BLANK OR ZERO, TAB TO THE N EXT SET TAB POSITION BEYOND THE PRESENT POSITION IN THE COLUMN-LINE. THE ACTION OF "#T" CORRESPONDS TO THE ACTION PRODUCED BY STRIKING THE TABULATE KEY ON A TYP EWRITER. RIGHT-JUSTIFICATION, IF IN EFFECT WHEN "#T" IS USED, WILL NOT BE PERFOR MED FOR THE COLUMN-LINE ON WHICH THE TAB OCCURS. THE "ED" AND "ET" ECOMMAND EOPE RANDS MAY BE FOLLOWED BY A NUMBER WHICH SPECIFIES THE TAB STOP TO BE USED. THAT IS. "1400TH" WILL CAUSE A TABULATION TO THE FOURTH TAB POSITION ON THE CURRENT C OLUMN-LINE. IF THE COMMAND OPERAND IS USED INCORRECTLY, IT WILL BE IGNORED, AND A DIAGNOSTIC MESSAGE WILL BE PRINTED. "#T" IS NOT VALID IN TITLES. ) LLL #U -- #B EGIN UNDERLINING, CONTINUING UNTIL ANOTHER "#U", "#P", OR "#S" OCCURS. AT HOST 9 9 COLUMN-LINES, OR PORTIONS, MAY BE UNDERLINED PER PAGE. UNDERLINES NEITHER BEGI N NOR END UNDER THE SPACES SKIPPED OVER BY TABBING (PRODUCED BY "#T" AND "#D"). UNDERLINES MAY OR MAY NOT BEGIN AND END WITH NON-TRIVIAL BLANKS, DEPENDING ON TH E ) & "NULL CHARACTER SWITCH" ) & SETTING IN EPPECT (SEE THE ) & "NULL CHARACTER SW ITCH" ) & CONTROL CARD DESCRIPTION IN &SECTION &I&IEI). UNDERLINES MAY OR MAY NOT<br>BEGIN UNDER PUNCTUATION CHARACTERS, DEPENDING ON THE ) & "UNDERLINE SWITCH" ) & S ETTING IN EFFECT (SEE THE DESCRIPTION OF THE ) & "UNDERLINE SWITCH" ) & CONTROL CA ED IN ØSECTION ØIØIØI). INDIVIDUAL CHARACTERS WITHIN A WORD CANNOT BE UNDERLINED EXCEPT BY BACKSPACING (SEE THE ) & "BACKSPACE" ) & CONTROL CARD DESCRIPTION IN &S ECTION FIFIEI). THE FCOMMAND FOPERAND "FU" IS NOT VALID IN TITLES OR FOOTERS. ) L LLW2 #V -- #LEAVE NORMAL TEXT MODE, AND BEGIN TO READ IN THE NEXT GROUP OF CONTROL CARDS. A CONTROL CARD GROUP MUST IMMEDIATELY FOLLOW THE CARD IMAGE CONTAINING THE "EV". ALL CHARACTERS FOLLOWING "EV" ON THE SAME CARD IMAGE ARE IGNORED. "EV " STOPS THE ACTION INITIATED BY THE COMMAAND COPERANDS "EP" AND "E". IF IE "CAPI TALIZE AUTOMATICALLY" ) & IS IN EFFECT, THE NEXT TEXT WORD IS CAPITALIZED. THE &C<br>OMMAND &OPERAND "&V" IS NOT VALID IN TITLES OR POOTERS. ) LLLW2 &WN -- &KEEP THE NEXT N COLUMN-LINES IN THE SAME TEXT COLUMN. IF N COLUMN-LINES DO NOT REMAIN IN THE CURRENT TEXT COLUMN, START THE NEXT TEXT COLUMN. "EN" TERMINATES THE COLUMN-LINE ON WHICH IT OCCURS. IT IS NOT VALID IN TITLES. NOTE THAT THE "EN" ECOMMAND «OPERAND IS SINILAR IN EPPECT TO "«K", BUT DOES NOT REQUIRE THE USE OF AN ADDITI ONAL DATASET. "EW" CAN BE USED TO PREVENT "WIDOWS", WHICH ARE SMALL SEGHENTS OF TEXT LEFT ALONE AT THE BOTTOM OF A COLUMN. ) LLLW2 # -- #BEGIN PRINTING ALL LETTE

RS IN UPPER CASE, CONTINUING UNTIL ANOTHER "#", "#P", "#S", OR "#Y" OCCURS. THE ACTION OF "#" IS EQUIVALENT TO LOCKING A TYPEWRITER KEYBOARD IN UPPER CASE, AND THEN UNLOCKING IT. "E" IS VALID IN TITLES. "E" DOES NOT CAUSE NUMBERS TO BE PRIM TED AS SUPERSCRIPTS, IT IS NOT AFFECTED BY PUNCTUATION CHARACTERS, NOR DOES IT C AUSE LETTERS PUNCHED IN LOWER CASE (AS INDICATED BY A ) & "SPECIAL KEYPUNCH" ) & C ONTROL CARD) TO BE PRINTED AS CAPITALS. (SEE THE DESCRIPTION OF THE "E" SPECIA L ¢OPERAND IN ¢SECTION #V ALSO.) ) LLLLW3U ¢SUMMARY OF ¢COMMAND ¢OPERANDS ) ULLL 1 . «COMMAND «OPERANDS ALLOWED IN TITLES AND POOTERS ARE: "«E", "«F", "«L", AND "« AND "E". ) LL 3. ECOMMAND EOPERANDS HHOSE EFFECT IS ENDED BY "ES" ARE: "EF", "E H", "EI", "EH", "EU", AND "E". ) LL 4. ECOMMAND EOPERANDS WHICH TERMINATE THE COL UNN-LINE IN WHICH THEY APPEAR ARE: "EA", "EC", "EE", "EI", "EX", "EL", "EE", "EE", "EL", "EE", "EL", "EE", "E ION OF THE NEXT TEXT LETTER (IF ) & "CAPITALIZE AUTOMATICALLY" ) & IS IN EFFECT) A RE: "EP", "ES", AND "EV". ) LL 6. ECOMMAND EOPERANDS VALID IN "AS-IS" REGIONS ARE : "EF" AND "E". ) LL 7. ECOMMAND COPERANDS WHICH TERMINATE THE EFFECT OF "EU" ARE "EP", "ES", AND "EU". )LL 8. ECOMMAND FOPERANDS WHICH TERMINATE THE EFFECT OF "e" ARE: "EP", "ES", "EV", AND "E". )LL 9. ECOMMAND EOPERANDS WHICH TERMINATE CE NTERING (INITIATED BY "EM") ARE: "EM", "EP", AND "ES". )LL 10. ECOMMAND COPERAND<br>S WHICH TERMINATE THE EFFECT OF "ET" ARE: "EF", "EP", "ES", AND "EV". )LL 11. EC<br>OMMAND COPERANDS WHICH MAY BE FOLLOWED BY A NUMERIC QUANTITY "EIN", "ETN", AND "EWN". ) LL 12. ECOMMAND EOPERANDS WHOSE EFFECT IS TURNED ON OR OFF BY ALTERNATE OCCURRENCES OF THE CCOMMAND COPERAND ARE: "EP", "EH", "ET", "E K", "EH", "EU", AND "E". ) SU EEXAMPLES OF ECOMMAND ENORDS ) U ) LLLLA

1. ) & MEN ARE SLOW ) L TO GRASP NEW IDEAS; ) &

)L "TO GRASP" BEGINS A NEW COLUMN-LINE. ) LLLA 2. ) Ø ) LTTTUØ NOW ) UØ IS THE TIME.

LE EA NEW LINE IS BEGUN, AND BEGINNING AT THE THIRD TAB POSITION IS PRINTED: IO & NOW JU& IS THE TIME. ) LLP 3. NOTE THAT ") &C&P" (MEANING "BEGIN WEIT TEIT COLUM N" FOLLOWED BY "START A NEW PARAGRAPH") DOES NOT PRODUCE THE SAME EFFECT AS ") FP «C", WHICH IS EFFECTIVELY THE SAME AS ") «C". THIS IS BECAUSE THE "EP" BEGINS A P ARAGRAPH, BUT THE FOLLOWING "#C" IMMEDIATELY STARTS A NEW COLUMN. BECAUSE "#C" E NDS THE COLUMN-LINE ON WHICH IT OCCURS, THE INDENT (IF ANY) AT THE START OF THE PARAGRAPH WAS LOST. ) LLLEA

4. IN \* IL \*\*\* IL \*\*\*\*\* IL \*\*\*\*\*\*\* IL \*\*\*\*\* IL \*\*\* IL \* IN

je ethis produces: )LLM \* )L \*\*\* )L \*\*\*\*\*\* )L \*\*\*\*\*\*\* )L \*\*\*\*\* )L \*\*\* )L \* )MLP 5<br>. THE TEXT "BLANK ) BLANK" IS VALID, AND IS NOT INTERPRETED AS THE BEGINNING OF A COMMAND WORD. THUS,  $\ell$  " ( $\neg k + B\neg$ )  $\neg k \neg C$ " )  $k$  PRODUCES: " ( $\neg k + B\neg$ )  $\neg k \neg C$ ", BUT )  $k$  " ( $\neg k + B$  $\rightarrow$  \* $\rightarrow$ C" )  $\neq$  PRODUCES "( $\rightarrow$ A+B) \* C" AND AN ERROR DIAGNOSTIC (CODE 700) POR AN UNDEFI NED CCOMMAND COPERAND I16THE "\*"!17. (CTHE DIAGNOSTIC LISTING AT THE END OF THIS MANUAL SHOWS HOW THE ABOVE ERROR WAS DIAGNOSED.) ) LLP 6. THE TEXT ") !43-FFFOFRE MEAET,-) [43" PRODUCES: )E "FORMAT," )E BUT THE TEXT ") !43-EFEOERFMEAET-) !43," PR ODUCES: ) & "FORMAT-," ) & AND A DIAGNOSTIC MESSAGE FOR AN UNDEFINED &COMMAND &OPE RAND, THE COMMA. THUS, PUNCTUATION CHARACTERS SUCH AS COMMAS AND PERIODS SHOULD BE PLACED IMMEDIATELY AFTER THE TEXT WORD THEY WOULD NORMALLY FOLLOW, AND ANY &C OMMAND FWORDS SHOULD THEN FOLLOW THE BLANK AFTER THE PUNCTUATION CHARACTER. ) LLL **W4A** 

7.  $\frac{3}{2}$  / H2 TEXT ... TEXT  $\frac{1}{2}$  H  $\frac{3}{2}$ 

LH2 FTHIS TEXT MATERIAL ILLUSTRATES DELAYED COLUMN INDENTATION, PRODUCED BY FCO MMAND COPERAND "CH". NOTE THAT EITHER ONE OF THE MARGINS, OR BOTH MARGINS (AS IN THIS EXAMPLE), CAN BE DRAWN IN, AS THE USER DESIRES. IN THIS EXAMPLE, THE SECON D PAIR OF COLURN INDENTATIONS WAS "(5,5)", SO THAT BOTH MARGINS WERE INDENTED 5 SPACES. NOTE ALSO THAT THE FINAL "EH" COULD HAVE BEEN "EH2". ) HILLA

 $8$ .  $)\neq$   $\bigcup$  I3 TEXT ... TEXT  $\bigcup$  I3  $\bigcup$   $\neq$ 

) I3P THIS TEXT MATERIAL ILLUSTRATES IMMEDIATE COLUMN INDENTATION, PRODUCED BY #C

OMMAND COPERAND "CI". IN THIS EXAMPLE, THE THIRD PAIR OF COLUMN INDENTATIONS WAS "(5,0)", SO THAT ONLY THE LEFT MARGIN WAS INDENTED 5 SPACES. THE EXTRA INDENT O P THE FIRST LINE OCCURRED BECAUSE A PARAGRAPH WAS STARTED BY A "FP" COMMAND COP ERAND. ) ILLLA

 $9$ ,  $9$   $\ell$  )  $\ell$  10 JJJJJJJJJJJJ )  $\ell$ 

IL «A BLOCK OF 10 BLANK COLUMN-LINES IS LEFT IN THE SAME TEIT COLUMN (ASSUMING O P COURSE THAT THE ) & "SPACING OF TEXT LINES" ) & IS 1). THIS IS USEPUL FOR THE LA TER INSERTION OF A PHOTOGRAPH. FOR EXAMPLE. IS EV. IHAU ESPECIAL FOPERANDS FOR E CAPITALIZATION AND ESPECIAL ECHARACTERS, AND THE ENON-ETRIVIAL EBLANK ) HLLP ) E P ORMAT ) & CAN PRODUCE UPPER AND LOWER CASE AND SPECIAL CHARACTERS IN THO WAIS. IF THE TEXT INPUT IS PUNCHED WITH THE CHOLLERITH CODES REPRESENTING THE CHARACTERS DESIRED (SUCH AS ARE PRODUCED BY A TERMINAL OR BY AN UPPER AND LOWER CASE KEYPU NCH, FOR EXAMPLE), THE PROPER CHARACTER REPRESENTATIONS ON OUTPUT ARE SUPPLIED D IRECTLY BY THE HARDWARE OF THE COMPUTER SYSTEM. IF, HOWEVER, AN UPPER AND LOWER CASE KEYPUNCH OR TERMINAL IS NOT USED (OR APPROXIMATED BY MULTI-PUNCHING ON A ST ANDARD KEYPUNCH), THEN UPPER AND LOWER CASE AND SPECIAL CHARACTERS CAN BE PRODUC ED USING THE ESPECIAL EOPERANDS. ) P THERE ARE THO ESPECIAL EOPERANDS FOR USE WIT H STANDARD ) & IBM ) & 029 AND 026 TYPE KEYPUNCHES. "E" IS USED FOR CAPITALIZATION AND NUMERIC SUPERSCRIPTS, AND "!" -IS USED TO PRODUCE SPECIAL CHARACTERS. BOTH ⊄SPECIAL ⊄OPERANDS ARE VALID IN "AS-IS" TEXT MODE. IT IS IMPORTANT TO REMEMBER T HAT MEITHER OF THE «SPECIAL «OPERANDS MEEDS TO BE PRECEDED BY THE ")" ESCAPE CHA RACTER. JLLLLW4U THE "E" ESPECIAL FOPERAND: JULP EA LETTER PRECEDED IMMEDIATELY BY "4" IS PRINTED IN UPPER CASE, A NUMBER SO PRECEDED IS PRINTED IN SUPERSCRIPT FORM, AND ANY OTHER SYMBOL SO PRECEDED IS PRINTED PRECEDED BY THE GRAPHIC "E". I P ONE OF THE ) & "SPECIAL" ) & CONTROL CARDS IS IN EFFECT THE TRANSLATION OF A HUM BER TO A SUPERSCRIPT IS NOT MADE, UNLESS ONLY THE ) & "SPECIAL KETPUNCH IS A 2741 " ) & HAS APPEARED. THE "\$" \$SPECIAL \$OPERAND MAY BE PRECEDED BY ANY CHARACTER. T HE "E" CHARACTER MUST BE MULTI-PUNCHED ON AN ) E IBM ) E 026 TYPE KEYPUNCH. (ENOTE THAT THE "2" )U ZCOMMAND )U ZOPERAND CAUSES ALL FOLLOWING LETTERS TO BE CAPITAL IZED, WHEREAS THE "2" ) U CSPECIAL ) U COPERAND CAUSES ONLY THE SINGLE, INNEDIATEL Y FOLLOWING, LETTER TO BE CAPITALIZED. REFER BACK TO THE SAMPLE INPUT IN #SECTIO N ¢I¢I FOR AN EXAMPLE.) )LLL¥40 ¢THE "!" ¢SPECIAL ¢OPERAND ) OLP ¢A SPECIAL CHARA CTER IS DEFINED AS ONE WHICH IS NEITHER A LETTER NOR A NUMBER (NORMAL OR SUPERSC RIPT) NOR ONE OF THE FOLLOWING: \*\$.-,/. A SPECIAL CHARACTER IS PRODUCED WHEEEVER THE STRING OF CHARACTERS "INN" IS USED, WHERE NN IS ANY NUMBER FROM 10 TO 51: P OR EXAMPLE, 15128 PRODUCES "128". IF NN IS NOT IN THE RANGE FROM 10 TO 51, THEN "INN" IS PRINTED. ) V

TABS ARE SET AT 20 25 30 36

NULL CHARACTER SWITCH SET TO 2 (USE NONTRIVIALS FOR CENTERING) GO

) P THE CORRESPONDENCE BETWEEN THE VALUES FOR NN, THE FTFN FPRINT FTRAIN GRAPHICS THE ) & EBCDIC ) & HEXADECIMAL CHARACTER CODES, AND THE PUNCHED CARD CODES IS SH OWN BELOW. JLLL JT NN JT #T#N JT HEX JT #CARD #CODE JLL# JT 10 JT !10 JT 8D JT 1 2-0-8-5 ) L  $jT$  11 ) T ! 11 ) T 9D  $jT$  12-11-8-5 ) L  $jT$  12  $jT$  ! 12  $jT$  8E  $jT$  12-0-8-6  $jL$ )T 13 )T !13 )T AO )T 11-0-8-1 )L )T 14 )T !14 )T 8B )T 12-0-8-3 )L )T 15 )T !15 )T 9B )T 12-11-8-3 )L )T 16 )T !16 )T AD )T 11-0-8-5 )L )T 17 )P !17 JT BD )T 1  $2-11-0-8-5$  ) L ) T 18 ) T 118 ) T 8C ) T 12-0-8-4 ) L ) T 19 ) T 119 ) T AE ) T 11-0-8-6 ) L ) T 20 ) T 120 ) T 9E ) T 12-11-8-6 ) L ) T 21 ) T 121 ) T BE ) T 12-11-0-8-6 ) L ) T 22<br>) T 122 ) T AB ) T 11-0-8-3 ) L ) T 23 ) T 123 ) T BB ) T 12-11-0-8-3 ) L ) T 24 ) T 124 ) T AC )T 11-0-8-4 )L )T 25 )T 125 )T BC )T 12-11-0-8-4 )L )T 26 )T 126 JT 8F )T 12  $-0-8-7$  ) i ) T 27 ) T 127 ) T BF ) T 12-11-0-8-7 ) i ) T 28 ) T 128 ) T 9C ) T 12-11-8-4 ) L ) T 29 ) T 129 ) T 9F ) T 12-11-8-7 ) L ) T 30 ) T 130 ) T AF ) T 11-0-8-7 ) L ) T 31 ) T 131 ) Τ Α1 ) Τ 11-0-1 ) L ) Τ 32 ) Τ 132 ) Τ 50 ) Τ 12 ) L ) Τ 33 ) Τ 133 ) Τ 4Ρ ) Τ 12-8-7 )L )T 34 )T 134 )T 5F )T 11-8-7 )L )T 35 )T 135 )T 4C )T 12-8-4 1L )T 36 )T 136 )T 7E )T 8-6 )L )T 37 )T !37 )T 6E )T 0-8-6 )L )T 38 )T !38 )T 4E )T 12-8-6 )L } τ 39 ) r 139 ) r 4D ) r 12-8-5 ) L ) r 40 ) r 140 ) r 5D ) r 11-8-5 ) L ) r 41 ) r 141 ) r 7 F ) T 8-7 ) L ) T 42 ) T 142 ) T 7D ) T 8-5 ) L ) T 43 ) T 143 ) T 44 ) T 12-8-2 ) L ) T 44 ) T 144 ) T 144 ) T 144 ) T 144 ) T 144 ) T 144 ) T 145 ) T 145 ) T 6C ) T 0-8-4 ) L ) T 46 ) T 146 | T 7C ) T 8-4 ) L ) T 47 ) T ! 47 ) T 6D ) T 0-8-5 ) L ) T 48 ) T ! 48 ) T 5E ) T 11-8-6 ) L ) T 49 ) T ! 49 ) T

7A )T 8-2 )L )T 50 )T 150 )T 6P )T 0-8-7 )L )T 51 )T 151 )T 5A )T 11-8-2 )SP #I T SHOULD BE NOTED THAT THE SPECIAL CHARACTERS FROM NN = 32 THROUGH NN = 51 CAN B E PUNCHED DIRECTLY ON THE STANDARD )  $\ell$  IBM )  $\ell$  029  $\ell$ KEYPUNCH, THAT THE "!"- CHARAC TER ITSELF MUST BE MULTI-PUNCHED ON AN ) & TBM ) & O26 TYPE KEYPUNCH, AND THAT 151<br>43 IS NOT EQUIVALENT TO EITHER THE "&" ESPECIAL SOPERAND OR THE "&" SCOMMAND COP ERAND. ) LLLW4U «THE «NON-«TRIVIAL «BLANK ) ULP THE CHARACTER PRODUCED BY PUNCHES IN THE O, 8, AND 2 ROWS OF A SINGLE CARD COLUMN (WHICH HAS ) E BECDIC ) E REPRESEN TATION (EO) IS REPLACED BY A "NON-TRIVIAL" BLANK; I.E., ONE WHICH IS WEVER ELIMI NATED BY THE PROGRAM. THE «IEBEM 029 EKEYPUNCH HAS A KEY WHICH PROVIDES THIS CON FIGURATION OF PUNCHES DIRECTLY. THE NON-TRIVIAL BLANK IS TREATED IN ALL RESPECTS AS IF IT WERE A NON-BLANK CHARACTER EXCEPT THAT IT MAY OR MAY NOT BE THE PIRST OR LAST CHARACTER UNDERLINED, AND IT MAY OR MAY NOT BE CONSIDERED FOR CENTERING PURPOSES, BOTH DEPENDING ON THE ) & "NULL CHARACTER SWITCH" ) & SETTING. ) P WHEN U SING AN INPUT DEVICE SUCH AS A 2741 TERMINAL WHICH HAS NO PROVISION FOR ENTERING THE NON-TRIVIAL BLANK, A SPECIAL TECHNIQUE IS AVAILABLE, THROUGH THE USE OF THE ) & "NONTRIVIAL BLANK" ) & CONTROL CARD. POR EXAMPLE, IP THE INPUT TEXT CONTAINS NO "8" CHARACTERS, THEN THE CONTROL CARD ) FLLM NONTRIVIAL BLANK REPRESENTED BY 3 2 (6) ) «LLM WOULD CAUSE SUBSEQUENT APPEARANCES OF 6'S TO BE CHANSED TO MON-TRIVI AL BLANKS, UNTIL THE NEXT ) & "NONTRIVIAL BLANK" ) & CONTROL CARD. THUS, IF THE ) & "NULL CHARACTER SWITCH" ) & IS SET TO 1, THE INPUT TEXT ) ALLM !40LLM <---- | 86666 !40L 66666|----> !40LLM | SLLM WOULD CAUSE THE PRINTED RESULT TO APPEAR AS SHOWN BELOW. ) LLM <---- | ) L ------ | ----> ) LLM #IF THE ) # "NULL CHARACTER SWITCH" ) # HA D BEEN SET TO 2, THEN THE RESULT WOULD HAVE APPEARED AS POLLOWS: ) LLU <---- (----) OF CHARACTERS WOULD NOT BE IGNORED FOR CENTERING. ) SU ÆEXAMPLES OF THE EUSAGE O P #SPECIAL #OPERANDS ) ULLP FOR THESE EXAMPLES, IT IS ASSUMED THAT ) # "SPECIAL KE YPUNCH" ) & AND ) & "SPECIAL PRINT TRAIN" ) & ARE NOT IN EFFECT. THUS THE INPUT IS IN UPPER CASE, AND THE RESULTS WILL BE IN LOWER CASE UNLESS A FCOMMAND FOPERAND OR A #SPECIAL #OPERAND FORCES CAPITALIZATION. ) LLLA

!431 PRODUCES: ¢1  $1.$ 

- !43¢P!43¢I\*¢R!432 PRODUCES: ¢P¢I\*&¢2
- $140143$  )  $\epsilon$  PI\*R2 )  $\epsilon$  140143 PRODUCES: )  $\epsilon$  PI\*R2 )  $\epsilon$  $\mathbf{R}$
- $140143$   $\epsilon$ P $\epsilon$ I\* $\epsilon$ R!432 140143 PRODUCES:  $\epsilon$  PI\*R $\epsilon$ 2  $\epsilon$  $\mathbf{a}$ .
- !40gF ) & TEXT1 ... TEXTN ) & !40gF PRODUCES: ) F TEXT1 ... TEXTN ) P  $5<sub>1</sub>$
- $140$ EF ) E TEXT!431 ... T!43EXTN ) E !40EF PRODUCES: ) F TEXTE1 ... TEEXTN ) P  $6<sub>z</sub>$
- ed!43ex!432/ed!432!43eY\_PRODUCES: DeXe2/De2eY  $7<sub>n</sub>$
- 143¢E15110143215112143315111 PRODUCES; ¢E110¢2112¢3111 8.,
- 9. 6151-PRODUCES: 6!
- $10 -$ 615151 PRODUCES: 6151
- 11.  $\neq$  1431 WISH 143I HAD 53143151  $\neq$   $\neq$ -PRODUCES:  $\neq$ I WISH  $\neq$ I HAD 53 $\neq$ I
- J# 1430NCE 143I HAD 251514315148 143NOW ITI5142S GONE. J#  $12.1$ PRODUCES: \$ONCE \$1 HAD 25143148 \$NOW IT!42S GONE.
- 15152 PRODUCES: 152  $13.$
- 1516 PRODUCES: 16  $14<sub>o</sub>$

ł

#51241512715125 !40¢L |!43¢X| !40¢L !5122!5127!5123 PRODUCES: 15. 124127125

# |**¢X|**<br>!22!27!23

#### 15114X1X15121015115 PRODUCES: 114X1X1210115  $16.$

ISE VI. IEU ETHE EEDITOR EPACILITY JULLP ETHE EEDITOR FACILITY CAN BE USED TO CH ANGE, OVERRIDE, COPY, COMBINE, LIST, AND PUNCH CARD IMAGE DATA SETS; IT CAN ALSO LOCATE WORDS, PHRASES, AND CHARACTER STRINGS WITHIN THE TEXT. THE CARD IMAGE DA TASETS READ AND WRITTEN BY THE ØEDITOR WILL BE CALLED "TAPE DATASETS"; THESE WIL L USUALLY HAVE BEEN CREATED INITIALLY BY USE OF THE  $\epsilon$  "CREATE A TAPE", "LIST TH E INPUT DATASET", ) & OR ) & "PUNCH THE INPUT DATASET" ) & CONTROL CARDS. THE TAPE DATASETS MAY CONTAIN PORTIONS OF JOBS, WHOLE JOBS, OR MULTIPLE JOBS. WE WILL REF ER TO THE INPUT DATASET TO BE EDITED AS THE "OLD MASTER", AND TO THE RESULTING O UTPUT DATASET AS THE "NEW MASTER". THE NEW MASTER IS CONSTRUCTED WITH ALL UMMEED ED BLANKS REMOVED, IN THE SAME "CONDENSED" FORM AS A DATASET CREATED BY THE )E " CREATE A TAPE" ) & CONTROL CARD. ) P THE FUNCTIONS PROVIDED BY THE EEDITOR ARE REQ UESTED BY USING A )U SINGLE ) U ZEDITOR CONTROL CARD GROUP, WHICH NUST BE THE FIR ST AND ONLY CONTROL CARD GROUP OF THE JOB, AND WHICH MUST BE READ FROM THE ESYST EN FINPUT DATASET. (FSEE FSECTION FVFIFI.) THIS FEDITOR CONTROL CARD GROUP MUST BEGIN WITH THE  $\epsilon$  "EDITOR"  $\epsilon$  or  $\epsilon$  "TAPE INPUT"  $\epsilon$  CONTROL CARD, WHICH IS THEN POLLOWED BY THE DESIRED «EDITOR CONTROL CARDS AND MODIFICATIONS TO THE OLD MASTE R (IF ANY), AND IT MUST END WITH THE "EGEO" CONTROL CARD. IF FORMAT IF DETERMINE S FROM THE PRESENCE OF THE  $\epsilon$  "EDITOR"  $\epsilon$  or  $\epsilon$  "TAPE INPUT"  $\epsilon$  control card that T AN EDIT PHASE IS TO PRECEDE THE DOCUMENT PHASE OF THE RUN. IF THE USER REQUEST S AN EDIT PHASE, THEN THE SUBSEQUENT DOCUMENT PHASE WILL USE THE RESULT OF THE E DIT PHASE AS ITS INPUT; IN ADDITION, THERE CAN BE )U NO )U FURTHER DOCUMENT OR E DIT PHASES. WHEN THE END OF THE EEDITOR CONTROL CARD GROUP IS REACHED, NO FURTHE R REFERENCE WILL BE MADE TO THE ESYSTEM EINPUT DATASET. ) P AN ERROR DETECTED BY THE ¢EDITOR MEANS THAT THE NEWLY EDITED DOCUMENT WILL NOT BE PRODUCED; HOWEVER, THE EDIT CONTINUES IN ORDER TO DETECT AS MANY ERRORS AS POSSIBLE. IT IS CLEAR TH AT USER ERRORS MAKE IT IMPOSSIBLE TO KNOW THE INTENTION OF THE USER, AND IF FORM AT ) & THEREFORE MAKES ASSUMPTIONS WHEREVER NECESSARY SO THAT IT CAN CONTINUE THE EDIT. THUS, ERRORS DETECTED AFTER THE FIRST ERROR MAY BE DUE TO THE ASSUMPTIONS MADE BY THE PROGRAM, AND NOT DUE TO THE USER. WHETHER OR NOT ERRORS OCCURRED DU RING THE EDIT, ) & FORMAT ) & ALWAYS GIVES A LISTING OF ALL THE CONTROL CARD GROUP S USED, AND A SET OF DIAGNOSTICS IF ANY WERE GENERATED. JP AT THE CONCLUSION OF AN ERROR-FREE EDIT, THE DOCUMENT IS PRODUCED FROM THE NEW MASTER, GULESS OTHERWI SE SPECIFIED (SEE THE ) & "\$NO DOCUMENT" ) & &EDITOR CONTROL CARD), AND THE &EDITO R CONTROL CARD GROUP WILL APPEAR FIRST WHEN THE CONTROL CARD GROUPS ARE PRINTED FOLLOWING THE DOCUMENT. IN THE UPPER FAR RIGHT CORNER OF EACH PAGE OF THE DOCUME NT,  $\int$  FORMAT  $\int$  & WILL PRINT THE FIRST AND LAST CARD IMAGE NUMBERS FROM THE WEW M ASTER THAT WERE USED IN PRODUCING THAT PAGE. A LISTING OF THE LATEST TAPE INPUT DATASET (AS DESCHIBED IN THE DISCUSSION OF THE ) & "CREATE A TAPE" ) & CONTROL CAR D IN ESECTION FIEIEI) IS PRODUCED AFTER A SUCCESSFUL EDIT IF THE EEDITOR CONTROL CARD GROUP IS BEGUN BY THE ) & "EDITOR" ) & CONTROL CARD. ) P THE &EDITOR CONTROL CARDS ARE COMPLETELY FREE-FORM, AS DESCRIBED AT THE BEGINNING OF #SECTION #I#I#I ALL ¢EDITOR CONTROL CARDS (EXCEPT "¢G¢O") BEGIN WITH A "\$", WHICH DISTINGUISHE S THEM FROM ORDINARY CONTROL CARDS. DURING THE EDIT PHASE, ORDINARY CONTROL CARD S ARE SIMPLY DATA TO BE EDITED FROM THE OLD MASTER, OR ADDED TO THE NEW MASTER. THUS, THE ) & "EDITOR" ) & AND ) & "TAPE INPUT" ) & CONTROL CARDS ARE ) U ORDINARY ) U CONTROL CARDS; THEY SIMPLY INITIATE THE EDIT PHASE. DUE TO A MACHINE-DEPENDENT INTERNAL STORAGE LIMITATION, NO «EDITOR CONTROL CARD OPERAND MAY EXCEED 32,767. THE £EDITOR CONTROL CARDS ARE DESCRIBED IN THE FOLLOWING PARAGRAPHS, AND SOME EX AMPLES OF «EDITOR CONTROL CARD GROUPS WILL BE GIVEN AT THE END OF THIS SECTION. ) LLLLW4U ¢EDITING THE ¢OLD ¢MASTER ) ULLP THREE ¢EDITOR CONTROL CARDS ARE USER TO MODIFY THE TAPE INPUT DATASET (THE OLD MASTER) AND PRODUCE A NEW TAPE INPUT DAT<br>ASET (THE NEW MASTER): THEY ARE ) & "\$INSERT", "\$DELETE", ) & AND ) & "\$END CHANGES ". ) & BEFORE DESCRIBING THE PUNCTION OF EACH CONTROL CARD IN DETAIL, WE WILL GIV E A BRIEF DESCRIPTION OF THE EDITING PROCESS ITSELF. ) P TO PERFORM THESE FUNCTIO NS, JE FORMAT ) E FIRST READS AN EEDITOR CONTROL CARD FROM THE ESTSTEM EINPUT DAT

ASET TO DETERMINE THE EDITING PUNCTION DESIRED. MATERIAL IS THEN COPIED FROM THE OLD MASTER TO THE NEW MASTER UNTIL THE «EDITOR FINDS THE POSITION ON THE OLD MA STER WHERE THE INSERTION OR DELETION IS TO OCCUR; THIS POSITION IS CALLED THE "E DIT POINT". AFTER DELETING MATERIAL FROM THE OLD MASTER (IF REQUESTED), ) & POREA T ) & INSERTS NEW MATERIAL (IF PROVIDED) INTO THE NEW MASTER, UNTIL IT ENCOUNTERS THE NEIT ¢EDITOR CONTROL CARD. IP IN THIS WAY, I¢ FORMAT I¢ OBEYS EACH OF THE ¢ EDITOR CONTROL CARDS IN TURN, READING CARD INAGES FROM THE OLD MASTER AND WRITIN G CARD INAGES ON THE NEW MASTER. SINCE THE OLD MASTER CONTAINS DATA WHICH CAN BE USED IN THE DOCUMENT PHASE, IT CAN BE BEAD BY THE «EDITOR IN THO WAYS: NORMAL T<br>EXT, WHICH RUNS FREELY FROM CARD IMAGE TO CARD IMAGE, AND SINGLE CARD IMAGES (OR DINARY CONTROL CARDS, AND "AS-IS" TEXT CARDS). THUS, WHEREAS THE DOCUMENT PHASE READS ITS INPUT IN THREE MODES (ORDINARY TEXT, AS-IS TEXT, AND CONTROL CARD), TH E EDIT PHASE READS THE OLD MASTER AND WRITES THE NEW MASTER IN ONLY IT TWO IT MO DES. THESE WILL BE CALLED ) U WORD ) U MODE (CONTAINING THE TEXT OF TITLES AND POO TERS, AND ORDINARY TEXT), AND )U CARD )U MODE (CONTAINING AS-IS TEXT AND ORDINAR Y CONTROL CARDS). DIAGNOSTIC 806 OR 814 (SEE SECTION SYSTED IS ISSUED IF A HODE ERROR OCCURS. ) P THE OLD MASTER (PREFERABLY FILE-PROTECTED) IS READ FROM DATAS ET REPERENCE NUMBER 2, AND THE NEW MASTER IS WRITTEN ON DATASET REPERENCE NUMBER 4. IT IS IMPORTANT TO REMEMBER THAT THE EDIT PHASE, UNLIKE THE DOCUMENT PHASE, READS FROM ) U TWO ) U SOURCES: FROM THE ESYSTEM EINPUT DATASET, WHICH CONTAINS EE DITOR CONTROL CARDS AND CHANGES TO THE OLD MASTER; AND FROM THE OLD MASTER, WHICH IS TO BE EDITED ACCORDING TO THE INSTRUCTIONS IN THE ÆEDITOR CONTROL CARD GROU P. IP WE WILL NOW DESCRIBE THE THREE FEDITOR CONTROL CARDS USED TO PERFORM THE E DITING FUNCTIONS. ) LLLZW4 \$INSERT BEFORE CARD IMAGE ) ZU A ) ZU WORD ) ZU B ) UP ZTH E CONTENTS OF THE CARDS (IF ANY) BETWEEN THIS EEDITOR CONTROL CARD AND THE NEXT «EDITOR CONTROL CARD ARE INSERTED INTO THE NEW MASTER AT THE SPECIFIED EDIT POIN T, WHICH IS DETERMINED AS FOLLOWS: ) LLW2H4 1. - EIF THE INSERTION REFERS TO TEXT O R TITLES (THE OLD MASTER IS BEING READ IN WORD MODE), THEN THE EDIT POINT IS JUS T ) U BEFORE ) U WORD ) U B ) U ON CARD IMAGE ) U A ) U OF THE OLD MASTER (WHERE B IS A COUNT OF ONLY THOSE WORDS ) U BEGUN ) U ON CARD IMAGE A, AND MUST BE OTHER THAN BLANK OR ZERO). ) H4LLW2H4 2. - ZIP THE INSERTION REPERS TO "AS-IS" TEXT OR CONTROL CARDS (THE OLD MASTER IS BEING READ IN CARD MODE), THEN THE EDIT POINT IS JUST BEFORE CARD IMAGE )U A, )U AND )U B )U MUST BE BLANK OR ZERO. (FIN CARD MODE, IN SERTIONS ARE MADE ONE CARD IMAGE AT A TIME, AND DO NOT DEPEND ON THE WORDS ON TH E CARD.) ) H4LL #THE VALUES OF ) U A ) U (CARD IMAGE NUMBERS) AND ) U B ) U (NUMBERS OF TEXT AND TITLE WORDS BEGUN ON THAT CARD) TO BE USED WITH THE OLD HASTER ARE F OUND IN THE LISTING PRODUCED WHEN THE OLD MASTER WAS CREATED OR LAST EDITED. ) P THE CARDS CONTAINING THE MATERIAL TO BE INSERTED SHOULD BE PREPARED IN THE SAME WAY AS ORDINARY TEXT, TITLE, "AS IS", OR CONTROL CARDS, AS THOUGH THE ) & "CARD F IELD THRU 80" ) & AND ) & "029 KEYPUNCH" ) & CONTROL CARDS ARE IN EFFECT. THESE TWO CONTROL CARDS ALSO PERTAIN TO THE NEW MASTER, BECAUSE THE  $j \neq$  "026 KEYPUNCH", — ∞∩ 29 KEYPUNCH", JE AND JE "CARD FIELD" JE CONTROL CARDS WILL BE IGNORED AS INSERTI ONS. THE ) & "CONTROL CARD ENDS IN" ) & CONTROL CARD MAY BE INSERTED, AND IT WILL TAKE EFFECT DURING THE EDIT. ) LLLEWA SDELETE CARD IMAGE ) AU A ) AU HORD ) AU B ) UL OR )L ) # \$DELETE CARD IMAGE ) #U A ) #U HORD ) #U B ) #U THRU CARD IMAGE ) #U C ) #U WORD FAU D JUP THE CONTENTS OF THE CARDS (IF ANY) BETWEEN THIS FEDITOR CONTROL C ARD AND THE NEXT EEDITOR CONTROL CARD ARE INSERTED INTO THE NEW MASTER AT THE ED IT POINT. THEN, THE MATERIAL IN THE OLD MASTER FROM A, B THROUGH AND INCLUDING C, D (IF SPECIFIED) IS SKIPPED OVER, AND IT WILL NOT APPEAR IN THE NEW MASTER. THE DESCRIPTION OF THE  $j \neq$  SINSERT  $j \neq$  CARD APPLIES, WITH THE REMARKS CONCERNING THE V ALUE OF B ALSO APPLYING TO THE VALUE OF D. IF IT IS DESIRED TO DELETE FROM A, B T O THE END OF THE OLD MASTER, THE VALUE 32767 MAY BE GIVEN TO C TO REDUCE RUN TIM E (NO OPERAND IS REQUIRED FOR D). ) P WITH A SINGLE EXCEPTION, EACH ) & SINSERT ) & AND I & SDELETE I & FEDITOR CONTROL CARD HUST REFER TO AN EDIT POINT IN THE OLD H ASTER BEYOND THE LAST POINT REFERENCED. THE ONE EXCEPTION TO THIS RULE IS THAT H ULTIPLE SUCCESSIVE ) & \$INSERT ) & REFERENCES TO THE ) U SAME ) U A AND B ARE ALLOWE D; THE INSERTIONS WILL APPEAR IN THE SAME ORDER IN THE NEW MASTER. IP NO IF SINS ERT  $j \neq 0R$   $j \neq 3DELETE$   $j \neq$  CONTROL CARD CAN BE ALLOWED FOLLOWING A  $j \neq 3DUPLLCATE$   $j \neq$ OR ) & SEND CHANGES ) & CONTROL CARD, BECAUSE EACH OF THESE PLACES THE EDIT POINT AT THE END OF THE OLD MASTER, BEYOND WHICH THERE IS NO LEGITIMATE POINT. NO }#

\$INSERT ) & OR ) & \$DELETE ) & CONTROL CARD IS ALLOWED IN THE SAME & EDITOR CONTROL CARD GROUP WITH ) & \$MERGE ) & OR ) & \$JOIN ) & CONTROL CARDS; THAT IS, CHANGES AND MERGES MUST BE ACCOMPLISHED IN SEPARATE RUNS. ) LLLEW4 \$END CHANGES ) EP ETHIS CON TROL CARD IS REQUIRED FOLLOWING THE LAST ) & \$INSERT ) & OR ) & \$DELETE } & CONTROL CARD, UNLESS THE END OF THE OLD HASTER HAS BEEN REACHED. IT COMPLETES THE NEW MA STER BY ADDING TO IT THE UNREPERENCED LAST PORTION OF THE OLD MASTER. THIS CONTR OL CARD IS IGNORED WHEN NOT REQUIRED (THAT IS, WHEN THE END OF THE OLD MASTER HA S BEEN REACHED). ) LLLLW4UF COMBINING DATA SETS ) UPLLLP TO COMBINE TAPE INPUT DAT ASETS INTO A SINGLE NEW TAPE INPUT DATASET (THE "NEW MASTER"): ) LLLEW4 SMERGE TA PE INPUT DATASETS ON ) ZU X1,..., X8 ) UP ZTHE NEW MASTER IS PRODUCED AT DATASET RE FERENCE NUMBER 2 AND IS AN UNCHANGED CONCATENATION OF THE TAPE INPUT DATASETS AT THE DATASET REFERENCE NUMBERS GIVEN IN THE OPERAND FIELD, IN THE ORDER IN WHICH THEY ARE GIVEN. UP TO EIGHT DATASET REFERENCE NUMBERS MAY BE SPECIPIED IN ANY O RDER, AND ANY MAY BE SPECIFIED MORE THAN ONCE FOR MULTIPLE COPIES OF PARTICULAR TAPE INPUT DATASETS. THE VALID DATASET REPERENCE NUMBERS ARE 9 AND HIGHER, AND 4 THE USER MUST DETERMINE THAT ALL DATASET REPERENCE NUMBERS USED HAVE BEEN GENE RATED INTO THE OPERATING SYSTEM BEING USED. IP AS MANY IF SMERGE IF AND IF SJOIN  $\forall x$  CONTROL CARDS AS DESIRED MAY BE USED. NO  $\forall x$  SMERGE  $\forall x$  OR  $\forall x$  SJOIN  $\forall x$  CONTROL CARD IS ALLOWED IN THE SAME «EDITOR CONTROL CARD GROUP WITH ) & SINSERT, SDELETE  $\forall \ell$  or  $\gamma \notin$  SDUPLICATE  $\gamma \notin$  CONTROL CARDS; THAT IS, MERGES MUST BE ACCOMPLISHED IN A SEPARATE RUN FROM CHANGES AND DUPLICATION.  $\gamma$ P IT IS GOOD PRACTICE THAT THE TAPE INPUT DATASETS BE PILE-PROTECTED. ) LLLEW4 \$JOIN TAPE INPUT DATASETS ON ) FU X1,. .., X8 ) UP & THIS CONTROL CARD PRODUCES A RESULTANT NEW MASTER LIKE THE ONE PRODUC ED BY THE ) & SMERGE ) & CONTROL CARD, WITH ONE DIFFERENCE: ALL DOCUMENT-ENDING "& E" «COMMAND «OPERANDS ENCOUNTERED ON THE TAPE INPUT DATASETS REFERENCED ARE CHAN GED TO "KV" ECOMMAND EOPERANDS, EXCEPT FOR THOSE ON THE LAST DATASET REFERENCED. THE EFFECT OF THIS IS TO COMBINE THE INPUT FOR MANY JOBS INTO INPUT FOR ONE NEW JOB. ) P THE REMAINDER OF THE DESCRIPTION OF THE ) & SMERGE ) & CONTROL CARD APPLI ES TO THIS CONTROL CARD. ) LLLLW6U COTHER CEDITOR CCONTROL CCARDS ) ULLLC SDUPLICA TE OLD MASTER ) AP ATHE OLD MASTER IS COPIED FROM THE POSITION AT WHICH THE LAST ) « \$INSERT ) & OR ) & \$DELETE ) & CONTROL CARD HAS LEFT IT: OR. IF NO POSITION WAS SPECIFIED, FROM THE BEGINNING. THE OLD MASTER (PREFERABLY FILE-PROFECTED) IS HOU NTED AT DATASET REFERENCE NUMBER 2, AND THE COPY IS WRITTEN AT DATASET REFERENCE NUMBER 4. THIS CONTROL CARD MAY BE USED TO COMPLETE A NEW MASTER BEGUN BY ) # \$I NSERT )  $\ell$  and )  $\ell$  SDELETE )  $\ell$  CONTROL CARDS. ) P THE )  $\ell$  SDUPLICATE )  $\ell$  CONTROL CARD I S NOT ALLOWED IN THE SAME ¢EDITOR CONTROL CARD GROUP WITH ) & \$MERGE } & OR } & \$JO IN ) & CONTROL CARDS. ) LLLEW4 \$NO DOCUMENT ) &P &THIS CONTROL CARD PREVENTS PRODUC TION OF THE EDITED DOCUMENT, WHICH OTHERWISE FOLLOWS A SUCCESSFUL EDIT RUB. ANY LISTING, PUNCHING, OVERRIDING, LOCATING, AND DICTIONARY FUNCTIONS THAT HAY HAVE BEEN REQUESTED CONCERNING THE LATEST TAPE INPUT DATASET ARE UNAPPECTED. ) LLLEW4 SOVERRIDE PIRST CONTROL CARD GROUP ) AP THE FOLLOWING CARDS (UP TO THE NEXT AEDIT OR OR JE "GO" JE CONTROL CARDJ ARE CONTROL CARDS WHICH WILL OVERRIDE THE FIRST C ONTROL CARD GROUP ON THE TAPE INPUT DATASET WHEN IT IS USED TO PRODUCE THE DOCUM ENT. NO IZ "TITLE" IZ OR IZ "POOTER" IZ CONTROL CARD HAY OVERRIDE. NO PHYSICAL C HANGE IS MADE TO EITHER MASTER. ) & FORMAT ) & SAVES THE OVERRIDING CONTROL CARD G ROUP, AND USES IT AS PART OF THE FIRST GROUP READ FROM THE JUST-COMPLETED WEW MA STEE AT THE START OF THE DOCUMENT PHASE. THE OVERRIDING CONTROL CARDS WILL BE IN SERTED JUST BEFORE THE FIRST ) & "TITLE", "POOTER", ) & OR "&G&O" CONTROL CARD IN<br>THE OVERRIDDEN GROUP. ) LLL&W4 \$PUNCH ) &P &AT THE CONCLUSION OF THE SUCCESSFUL ED<br>IT RUN AND AFTER THE EDITED DOCUMENT IS PRODUCED OR BYPAS RESULTS IN THE LATEST TAPE INPUT DATASET BEING COPIED ONTO THE #SYSTEM #PUNCH DA TASET. ) LLLEW4 \$LIST ) EP ETHIS CONTROL CARD PORCES A LISTING OF THE NEW MASTER ( IF ANY) AT THE CONCLUSION OF AN EDIT RUN, SUCCESSFUL OR NOT. FOLLOWING AN UNSUCC ESSFUL EDIT, THE LISTING IS IN UPPER CASE. IN THE LISTING, THE COMMAND COPERAND S THAT APPEAR ON EACH CARD IMAGE ARE REITERATED ALONGSIDE THE CARD IMAGES, IN TH E RIGHT-HAND PORTION OF THE PAGE. THIS ALLOWS ONE TO FIND \*COMMAND \*WORDS RAPIDL Y, AND TO LOCATE DESIRED AREAS OF THE INPUT TEXT. THOSE SYMBOLS FOR WHICH NO GRA PHICS ARE EXPECTED ARE PRINTED AS ASTERISKS IN THE LISTING. ) LLL#84 SOMIT LISTIN G OF NEW MASTER ) OP THE PRESENCE OF THIS CONTROL CARD IN THE GROUP OF CEDITOR CO NTROL CARDS WILL SUPPRESS THE LISTING OF THE NEW MASTER FOLLOWING A SUCCESSFUL E

DIT. THE DEFAULT ACTION IS TO PRODUCE THE LISTING. ) P THE PRODUCTION OF A LISTIN G DEPENDS ON A NUMBER OF FACTORS. IF THE #EDITOR CONTROL CARD GROUP WAS BEGUN WI TH THE  $\mu$  editor  $\mu$  control card, then a listing will be produced only if the ED IT WAS SUCCESSFUL (IN THE ABSENCE OF A )  $\epsilon$  \$LIST )  $\epsilon$  #EDITOR CONTROL CARD). IF THE SEDITOB CONTROL CARD GROUP WAS BEGUN WITH THE )C TAPE INPUT )L COUTEOL CARD, TE EN A LISTING IS PROVIDED ONLY IF THE SCLCICSCT CEDITOR CONTROL CARD IS INCLUDED IN THE #EDITOR CONTROL CARD GROUP. THE  $\ell$  folit listing  $\ell$  #editor control card ALYAYS DELETES THE LISTING. ) P ) & PORMAT ) & WILL USUALLY DIAGNOSE EDITING ERRORS SO THAT THE CAUSE OP THE ERROR CAN BE IDENTIFIED READILY. IF ERRORS ARE EXPECTE D, IT IS SOMETIMES HELPFUL TO INCLUDE THE  $) \notin$  SLIST  $) \notin$   $\ell$ EDITOR CONTROL CARD IN TH E #EDITOR CONTROL CARD GROUP; THE LISTING CAN THEN BE SCANNED TO SEE WHAT ACTION S WERE TAKEN BY ) & FORMAT ) & IN HANDLING THE ERRORS. ) LLL CU4 SLOCATE THE POLLOWI NG WORDS/PHRASES/STRINGS ) OP THIS PACILITY IS INTENDED PRIMARILY TO ASSIST IN TH E TASK OF INDEX PRODUCTION; SEE THE ) = "DICTIONARY" ) = CONTROL CARD ALSO. THE PO LLOWING CARDS (UP TO THE NEXT CEDITOR OR "CGCO" CONTROL CARD) CONTAIN ARGUMENTS TO BE LOCATED (BY CARD IMAGE NUMBER) IN THE LATEST INPUT STREAM, ACCORDING TO TH E FOLLOWING RULES: ) I4LLW1H3 ! 30-ONE SEARCH ARGUMENT PER CARD ) HLH3 ! 30-WON-ALPH AMERICS NOT B+-/\*3 (B = BLANK) ARE IGNORED BOTH IN SEARCH ARGUMENTS AND IN THE T EXT STREAM ) HLH3 I30-BLANKS ARE WORD DELIMITERS ONLY, BOTH IN SEARCH ARGUNENTS A ND IN THE TEXT STREAM ) HLH3 ! 30-A FINAL NON-BLANK CHARACTER OF "+" IN A SEARCH A RGUMENT MEANS THAT ALL STRINGS CONSISTING OF THE PRECEDING CHARACTERS ARE TO BE LOCATED ) HLH3 130-ALL BLANK SEARCH AEGUMENTS, DUPLICATE SEARCH ARGUMENTS, AND AR GUMENTS CONSISTING OF A SINGLE "+" ARE IGNORED; A "+" IN A SEARCH ARGUMENT IS IG NORED IF THE PRECEDING STRING CONSISTS SOLELY OF A SINGLE CHARACTER ) HLH3 ! 30-SE ARCH ARGUMENTS MAY BE IN ANY ORDER ) HLH3 !30-A NON-TRIVIAL BLANK IN THE INPUT ST REAM IS TREATED AS AN ORDINARY BLANK, BUT A NON-TRIVIAL BLANK IN A SEARCH ARGUME NT IS NOT CHANGED; THUS, NO STRINGS CAN BE LOCATED THAT MATCH A SEARCH ARGUMENT CONTAINING A NON-TRIVIAL BLANK )HLH3 !30-ONLY ORDINARP AUD "AS-IS" TEXT ARE SEAR CHED ON THE INPUT STREAM; COMMAND CHORDS, CONTROL CARDS, AND TITLES ARE NOT } HL H3 !30~COMPARISONS ARE MADE ON AN UPPER CASE BASIS; IF TEXT OR SEARCH ARGUMENTS CONTAIN LOUER CASE LETTERS, THEY ARE COPVEETED TO UPPER CASE POE THE COKPARISOW )HLH3 !30-DATASET REFERENCE NUMBER 3 IS REQUIRED (SEE #SECTION #I#X) )HIP# PORMA T )  $\epsilon$  SCANS THE INPUT TEXT FOR WORDS AND STRINGS THAT MATCH A SEARCH AR3UBENT, AN D ACCUMULATES AS MUCH DATA AS IT CAN HOLD BEFORE WRITING ANY OUTPUT. WHEN ITS TA BLES ARE FULL (OR WHEN ALL THE INPUT TEXT HAS BEEN SCANNED), THE PROGRAM WRITES THE RESULTS ON THE ESYSTEM EOUTPUT DATASET IN ALPHABETIC ORDER, FOR THAT SECTION OF THE INPUT TEXT, WITH THE LOCATIONS OF THE MATCHING STRINGS IN ASCENDING ORDE R OF INPUT CARD IMAGE NUMBER. THE SCAN OF THE IMPUT TEXT THEN BEGINS AGAIN, IF N ECESSARY. )P A SEARCH ARGUMENT WITH A NON-LETTER AS ONE OF THE FIRST TWO CHARACT ERS IS POSITIONED AT THE BEGINNING OF THE ENTRIES FOR THE LETTER OF THE FIRST TW 0 CHARACTERS. THUS, THE LOCATED STRINGS SHICH MATCH "CA\*" AND "\*CA" KOOLD BOTE B E FOUND AT THE START OF THE LIST OF SEARCH ARGUMENTS BEGINNING WITH THE LETTER " #A". A SEARCH ARGUEENT YHICH CANNOT BE FOUND IS SO ANNOTATED. )P IF THE UUKBER 0 F ) & SLOCATE ) & ARGUMENTS IS TOO LARGE. ) & FORMAT ) & WILL PRINT A MESSAGE ON THE ESYSTEM COUTPUT DATASET, GIVING THE NUMBER OF THE ) & SLOCATE ) & ARGUMENT WHICH CAUSED THE TABLE OVERFLOW. IT AND THE REMAINING ARGUMENTS CAN THEN BE LOCATED IN A SUBSEQUENT COMPUTER RUN. ) SU #EXAMPLES OF ) F EDITOR CONTROL CARD GROUPS ) UPLL LCA EDITOR<br>  $\rightarrow$ SDELETE 10 5 )  $\neq$ (DELETE A SINGLE TEXT OR TITLE WORD) )  $\varepsilon$ 143THE COMPUTER  $\epsilon$  (INSERTED TEXT) )  $\epsilon$  $\rightarrow$ \$INSERT 15 ) & (INSERT BEFORE CONTROL CARD) ) &<br>LINES/PAGE = 70 ) & (INSERTED CONTROL CARD) ) & (INSERTED CONTROL CARD) )  $\varepsilon$  $\text{-SDE}$  16 0 18 6 )Z (DELETE CONTROL CARDS AND TEXT) )Z

GO )  $\kappa$  (INSERTED CONTROL CARD) )  $\kappa$  $\{P$  !43THE DATA  $\ell$  (INSERTED TEXT) ) )PP SEUD CHANGES ) PF SPUNCH  $\int PP$  SLIST  $\int \ell$  (FORCE LISTING OF NEW MASTER)  $\int \ell$ 

GO

 $\mathbf{z}$ (#THIS GROUP WILL PRODUCE ONLY A DICTIONARY) ) # **EDITOR JPP SDUPLICATE OLD MASTER** ) FF \$NO DOCUMENT **JFF SOVERRIDE AND PROVIDE A DICTIONARY**  $\epsilon$ (OVERRIDE IS JUST THIS ONE CARD)  $A$ G۵ TAPE INPUT DATASET ) FF \$OVERRIDE CONTROL CARDS COLUMNS/PAGE =  $2$ SPECIAL PRINT TRAIN LIST THE TAPE ) FF \$LOCATE THE FOLLOWING: ) & WANDCONTROL CARD+ **OLD MASTER** CARD IMAGE+ COLUMN-LINE RIGHT JUSTIFICATION TEXT PROCESSING PROG+  $\alpha$  $\mathbf{z}$ ( $\epsilon$ THIS GROUP COMBINES 3 TAPES AND PUNCHES THE RESULT) ) $\epsilon$ EDITOR **JFF SPUNCH JPF SOMIT THE LISTING OF THE NEW MASTER** PP \$JOIN TAPE DATASETS 4, 10, AND 9  $GO \nightharpoonup \mathcal{L}$ ) SZ VII. ) < ) U ZRULES FOR ZUSING ) Z FORMAT ) ZULLL ZA. ) U ZGENERAL: ) P 1.~ZEAC « FORMAT ) « JOB NUST BEGIN WITH A CONTROL CARD GROUP (THE MINIMUM CONTROL CAR ROUP CONSISTS OF THE "SGSO" CONTROL CARD). IP 2. STITLE, FOOTER, AND TEXT INP MUST APPEAR IN THE FIELD SPECIFIED ON THE  $j \in \{0, 1, 2, 3\}$  and the set of the set of the set of the set of the set of the set of the set of the set of the set of the set of the set of the set of the set of the set of th F NOT USED, IN THE DEFAULT CARD FIELD (CARD COLUMNS 1 THROUGH 80). IP 3. - FA ) ORMAT ) & JOB IS ENDED BY THE APPEARANCE OF THE "EE" COMMAND COPERAND. MULTIP JE FORMAT ) E JOBS MAY BE STACKED ONE BEHIND THE OTHER. IF MIXED CARD AND TAPE SIDENT JOBS ARE TO BE RUN, THE CARD JOBS HUST PRECEDE THE TAPE JOBS (INCLUDIN N EDIT JOB); THE CARD JOBS MUST NOT USE DATASET REFERENCE NUMBER 2, HOWEVER. 4. ACOMMAND CHORDS MAY APPEAR PREELY INTERSPERSED THROUGHOUT TEXT AND TITLES. THOUGH NO TEXT OR TITLE WORD MAY BEGIN WITH A ")" CHARACTER ! 16NOR THE APPROP TE "INN" CONFIGURATION FOR ") "I17, THE ") " HAY BE USED TEXTUALLY WHEN FOLLOWE Y A BLANK. ) LLL EB. ) U ETITLES AND EFOOTERS: ) U ) P 1. STHE CARD INAGES CONTAI G THE TITLE MUST IMMEDIATELY FOLLOW THE  $A \neq \pi$ TITLE STARTS ON"  $A \neq \pi$  Control card HUST BE IMMEDIATELY POLLOBED BY EITHER THE  $\int f$  "POOTER"  $\int f$  OR THE "FGFO" CONT CARD. JP 2. VTHE CARD IMAGES CONTAINING THE FOOTING TITLE HUST IMMEDIATELY P OW THE  $j \neq$  "POOTER"  $j \neq$  CONTROL CARD AND HUST BE INMEDIATELY POLLOWED BY EITHER E ) & "TITLE" ) & OR "#G#O" CONTROL CARD. ) P 3.-#THE "#L", "#F", "#", AND "#E" MMAND COPERANDS MAY BE USED IN TITLES. )P 4. - CTHE TEXT OF A TITLE OR POOTER M BE ENDED BY THE #COMMAND #OPERAND "#E". ) P 5. - #THE "#L" #COMMAND #OPERAND AL S ACTS AS IF SINGLE SPACING WERE IN EFFECT, REGARDLESS OF THE OPERAND FIELD O HE ) & "SPACING OF TEXT LINES" ) & CONTROL CARD (OR ITS DEPAULT). THE "EE" SCOH D #OPERAND, IN ADDITION TO ENDING THE TITLE, ALSO SINGLE SPACES. THUS: } LLA TITLE LINE 1 ) LL TITLE LINE 2  $\lambda$  $\overline{16}$ )L RESULTS IN EXACTLY ONE BLANK LINE BETWEEN TITLE LINES, WHILE ) LLA  $\rightarrow$ LAST TITLE LINE ) LLE  $\rightarrow$ 

90

 $\lambda$ 

) L RESULTS IN A MINIMUM OF TWO BLANK LINES SEPARATING THE LAST TITLE LINE FROM T HE BODY OF THE DOCUMENT. ) P 6. VERCH TITLE LINE BEGINS IN THE PRINT POSITION SPE CIFIED (OR THE DEFAULT, POSITION 1) AND ENDS WHEN A COUMAND CWORD CONTAINING EI THER THE "EL" OR "EE" ECOMMAND EOPERAND IS ENCOUNTERED, OR ELSE WHEN THE TITLE L INE ATTEMPTS TO EXCEED THE LAST PRINTER POSITION ALLOWED TO THE LINE. ) P 7. ~ # NO RIGHT-JUSTIFICATION IS ACCORDED TO TITLES, SINCE NO RIGHT-HOST TITLE LIMIT IS DE FINED. ) P 8. VALL HYPHENS APPEARING IN TITLES ARE PRINTED. EXCESS BLANKS ARE IGN ORED. SPECIAL SPACING MAY BE ACHIEVED WITH MON-TRIVIAL BLANKS. IP 9. FTHE #SPECI AL «OPERANDS MAY BE USED IN TITLES. ) LLL «C. ) U «BODY OF THE «DOCUMENT: ) UP 1.-\* INPUT BLANKS BETWEEN WORDS SERVE ONLY AS WORD DELIMITERS (UNLESS OPERATING IN TH E "AS IS" MODE). WORDS ARE SEPARATED BY A SINGLE BLANK, PLUS THE NUMBER OF BLANK S REQUIRED TO ACCOMPLISH RIGHT-JUSTIFICATION, IF IN EFFECT (SEE THE ) & "JUSTIFIC ATION" ) & CONTROL CARD FOR DETAILS). ) P 2. - EHYPHENS ARE NOT AUTOMATICALLY INTROD UCED BY ) & FORMAT. ) & A HYPHEN IN THE INPUT STREAM IS PRINTED, AND MAY BE SELECT ED TO BE THE LAST CHARACTER ON A COLUMN-LINE. ) SV TABS ARE AT 10 AND 50

## GO.

) & VIII. ) &U &SUMMARY OF ) & FORMAT ) & &CONTROL &CARDS AND &COMMAND #OPERANDS ) UL LP «THE CONTROL CARDS ARE GROUPED BELOW BY THE OPTIONS TO WHICH THEY REFER. THUS THE ) & "JUSTIFICATION" ) & AND ) & "NO JUSTIFICATION" ) & COBTROL CARDS ARE PAIRE D BECAUSE EACH REFERS TO THE RIGHT-JUSTIFICATION OPTION. WITHIN EACH GROUP CERTA IN DEPAULT VALUES WILL BE ASSUMED IF NO CONTROL CARD FROM THAT GROUP IS USED. )L LLLLL ) TU «CONTROL «CARDS ) UTU «IF «OMITTED ) ULLL ) LL« BACKSPACE CHARACTER IS SP ECIAL CHARACTER ) AN WID NO BACKSPACES ) LLA BETWEEN COLUMNS LEAVE ) AN X ) UA BL ANKS ) ED X=2 ) LL ) E CAPITALIZE AUTOMATICALLY ) L NO CAPITALIZATION AUTOMATICALLY ) OD ASSUMED ) LLC CONTROL CARDS END IN COLUMN ) OU X ) UD X=80 ) LC CARD FIELD IS ) U & X )U& THRU )U& Y )UD X=1, Y=80 )L& CARD FIELD EXTENDS THRU )U& Y )ULL& CENTER TEXT ON LINE JUE X JDU X=5 ) LE START TEXT ON LINE JUE X JUE IN PRINT POSITION JU & Y ) U&L TEXT STARTS ON LINE ) &U X ) &U IN PRINT POSITION ) &U Y ) ULLE COLUMNS PER PAGE =  $\angle$   $\neq$  U X  $\angle$  UD X=1  $\angle$  LL $\neq$  COPIES =  $\angle$  UE X  $\angle$  UD X=1  $\angle$  LE DARK PRINT EACH PAGE  $\angle$   $\neq$  U X ) EU TIMES ) ED X=1 ) LE OUTPUT MEDIUM IS TAPE ) L PRINT OUTPUT TAPE ) LL CREATE A T APE FROM CARD INPUT )L LIST THE INPUT DATASET )L PUNCH THE INPUT DATASET )LL CYC LE THE PAGE NUMBER ) L LEFT TOP POSITION FOR PAGE NUMBER ) L PAGE NUMBER STARTING AT ) ZU X ) UD X=1 ) LZ RIGHT TOP POSITION FOR PAGE NUMBER ) DZ ASSUMED ) ZLL DICTION ARY OF WORDS USED ) LL DROP CHARACTER FOR 'D' COMMAND IS ) EU X ) OD X=75 (DOTS) ) E LL TAPE INPUT DATASET ) L EDITOR ) L -- \$INSERT ) L -- \$DELETE ) L -- \$END CHANGES ) L --\$MERGE TAPES )L --\$JOIN TAPES )L --\$DUPLICATE OLD MASTER )L --\$NO DOCUMENT )L --SOMIT LISTING OF NEW MASTER )L -- SOVERRIDE )L -- SPUNCH )L -- SLIST )L -- SLOCATE ) LLW2 FOOTER ON LINE ) AU X ) AU POS'N ) AU Y ) AU APTER ) AU 2 ) AU BLANK LINES } L TI TLE STARTS ON LINE ) AU X ) AU IN PRINT POSITION ) AU Y ) UALL GO ) ADD ERROR ) ALL IN DENT COLUMN ) EU (X1, Y1) ,..., (X7, Y7) ) EU POSITIONS ) DE X'S, Y'S = 0 } ELL JUSTIFICA TION ) OD ASSUMED ) OL NO JUSTIFICATION ) LL LINES PER PAGE ARE ) OU X | UD X=59 } CLL NONTRIVIAL BLANK REP'D BY SPECIAL CHAR ) AU NN JUD NN=0 ) AL NULL CHARACTER SWITC H SET TO ) ZU X ) UD X=1 ) ZLL PARAGRAPH INDENT IS ) ZU X ) UZ PRINT POSITIONS ) DZ X= 5 ) ALL REPEAT TITLE ON EVERY PAGE ) L STOP PRINTING TITLE ) AD ASSUMED ) ALL SENTEN CES SEPARATED BY AT LEAST ) &U X ) &U SPACES ) &D X=1 ) &LL SEPARATION LINES BETWEEN PARAGRAPHS ARE JU# X JUD X=1 ) LL# SIDE BY SIDE COPIES ) LL SPACING OF TEXT LINES IS ) ØU X ) UD X=1 ) ØLL SPECIAL KEYPUNCH ) L SPECIAL KEYPUNCH IS A 2741 ) LL SPECIA L PRINTER TRAIN ) LL TABS ARE SET AT ) ZU X1,..., X14 ) UD TABS SET TO 0 ) ZLL UNDERL INE SWITCH SET TO ) AU X ) UD X=0 ) ALL WIDTH OF COLUMNS IS ) AU X ) UK PRINT POSITIO NS ) #D X=64 ) #LL 026 KEYPUNCH ) L 029 KEYPUNCH ) #D ASSUMED ) LLLL ) SM #COMMAND #OP BRANDS I 16FORMAT OF FCOMMAND FHORDS IS ""> FX...FY "!17 ) HLLT FA -- ENTER "AS IS " MODE ) LT #C -- BEGIN A NEW COLUMN ) LT #D -- TAB TO NEXT TAB STOP, DROPPING DOT S ) LT &DN-- TAB TO N-TH TAB STOP, DROPPING DOTS ) LT &E -- END THE TITLE OR THE F OOTER, OR END THE JOB ) LT #F -- CAPITALIZE FIRST LETTERS OF WORDS / STOP ) LT #HN -- INDENT (DELAYED) COLUMN USING NTH PAIR / RESTORE ) LT  $\epsilon I N \rightarrow$  INDENT (NOW) COLUMN USING NTH PAIR / RESTORE ) LT  $\epsilon J \rightarrow$  ALWAYS BEGIN A NEW COLUMN-LINE ) LT  $\epsilon K \rightarrow K E$ EP THE ENCLOSED TEXT IN ONE TEXT COLUMN ) LT  $\epsilon L$  -- BEGIN A NEW COLUMN-LINE WHEN N OT AT TOP OF COLUMN ) LT &M -- CENTER TEXT WITHIN THE COLUMN-LINE / STOP } LT &P -- BEGIN A NEW PARAGRAPH ) LT  $\epsilon$ S -- BEGIN A NEW PAGE ) LT  $\epsilon$ T -- TAB TO NEXT TAB STO

P ) LT #TN-- TAB TO N-TH TAB STOP ) LT #U -- UNDERLINE / STOP UNDERLINING ) LT #V -- READ IN THE NEXT GROUP OF CONTROL CARDS ) LT FWN-- KEEP THE NEXT N LINES IN THE SAME COLUMN ) LT  $\epsilon$  -- PRINT IN UPPER CASE ONLY / STOP ) LLLL ) M !  $\epsilon$ SPECIAL  $\epsilon$ OPERA ND SVALUES ! 16CFORMAT IS "INN"! 17 ) L (CTCN CPRINT CTRAIN GRAPHICS SHOWN) ) LL N 1 345678901 ) LL - 1101111121131141151161171181191201211221231241251261271281291301 31:32:33:34:35:36:37:38:39:40:41:42:43:44:45:46:47:48:49:50:51 )LLLL #THE )# EBC DIC  $\neq$  CARD CODE FOR " $\epsilon$ " IS: 12-8-2 }L  $\epsilon$ THE  $\neq$  EBCDIC  $\neq$  CARD CODE FOR "!" IS: 1 1-8-2 ) MS# IX. ) #U #DATASETS #USED BY ) # FORMAT ) #ULLP #THE CORRESPONDENCE BETWE EN DATASET REPERENCE NUMBERS (ØDØRØN) AND SYSTEM DATASET NAMES (WHICH ARE USED I N THE NAME FIELD OF SYSTEM CONTROL CARDS) IS AS FOLLOWS: ) LLV TABS SET TO 24 33

## GO

) FIG -DRN ) T -0S/360 ) LLU ) T --1 ) T PT01P001 ) L ) T --2 ) T PT02P001 ) L | T --3 ) T FT03F001 )L )T --4 )T FT04F001 )LT --5 )T FT05F001 )LT --6 )T FT06F001 )LT --7 ) T FTO7FOO1)L)T --8)T FTO8FOO1)L)TE ABOVE JT EFETXXEFOO1)LP EDATASET REFERE<br>NCE NUMBERS 5, 6, AND 7 ARE ASSUMED TO APPLY RESPECTIVELY TO THE ESYSTEM EINPUT DATASET, THE ESYSTEM EDUTPUT DATASET, AND THE ESYSTEM EPUNCH DATASET. ) P THE USE R MUST VERIFY THAT THE DATASET REFERENCE NUMBERS HE USES ARE IN FACT AVAILABLE; I.E., THAT THEY HAVE BEEN GENERATED INTO THE OPERATING SYSTEM IN USE AT HIS INST ALLATION. ) PALL DATASETS CREATED AND USED BY ) & FORMAT ) & ARE FORMATTED, SEQUEN TIAL, AND FIXED LENGTH, AND MAY BE DEFINED AS BLOCKED, IF OPERATING UNDER FRELEA SE 18 OR LATER RELEASES. THIS RESTRICTION IN EARLIER RELEASES IS DUE TO CDATA CH ANAGEMENT'S INABILITY TO BACKSPACE A BLOCKED DATASET AND NOT TO THE LOGIC OF THI S PROGRAM. IP BLOCKED DATASETS ARE USED WITH RELEASES PRIOR TO 18 THE RESULTS WI LL BE UNPREDICTABLE. ) P LABELED TAPES CAN BE USED BY THE PROGRAM PROVIDING THAT THEY ARE ACCEPTABLE TO THE OPERATING SYSTEM USED. LABELING OF TAPES, IF DESIRED, IS THE RESPONSIBILITY OF THE USER. JP BEFORE A FILE-PROTECTED TAPE CAN BE READ BY COCS/360, THE MESSAGE "XX CICECCIO3CD CF" IS TYPED ON THE CONSOLE. THE OPERAT OR MUST RESPOND WITH "REPLY XX, 'FU'", WHERE XX IS THE ON-LINE MESSAGE NUMBER. ) P UNDER COCS/360 THE NUMBER OF KI/CO BUFFERS MAY BE 1 OR 2. THE HIGHER NUMBER IS ALWAYS PREFERABLE UNLESS THERE IS DIFFICULTY FITTING THE PROGRAM INTO MEMORY, IN WHICH CASE THE NUMBER 1 SHOULD BE SPECIFIED WHERE NECESSARY; HOWEVER, PERFORMAN CE MAY BE SOMEWHAT DEGRADED. IP ALL DATASETS CREATED BY I# FORMAT I# ARE ENDED B Y AN "END-OF-FILE" MARK. ) P THE FOLLOWING DESCRIBES THE DATASETS CREATED AND USE D BY ) & FORMAT: ) & ) LLLW4 & DATASET & REPERENCE & NUMBER 1: ) P & THIS DATASET RECORD S CONTROL CARDS, USER ERRORS, AND OTHER INFORMATION, AND IS ALWAYS REQUIRED. IT MAY BE DIRECT ACCESS DEVICE OR TAPE RESIDENT. ITS RECORD LENGTH IS 97 BYTES. ) LL LW4 ¢DATASET ¢REPERENCE ¢NUMBER 2: ) P ¢THIS DATASET IS REQUIRED ONLY IF ONE OR B OTH OF THE FOLLOWING APPLY: ) LLI36H 1. - "EDITOR", "TAPE INPUT", "CREATE A TAPE", "DICTIONARY", "LIST", ) & AND/OR ) & "PUNCH" ) & HAS BEEN SPECIFIED ) HLH 2. - FTHE &C OMNAND #OPERAND "EX" HAS BEEN USED ) IHP &THIS DATASET IS A CARD INAGE SET WHICH MAY BE RESIDENT EITHER ON TAPE OR ON A DIRECT ACCESS DEVICE. IF THE #EDITOR FACI LITY IS BEING USED, TAPE IS PREPERABLE SINCE THE USER MAY WISH TO KEEP THIS DATA SET, FILE-PROTECT IT, AND USE IT AGAIN AS AN INPUT DATASET MASTER. ) LLLW4 FDATAS ET «REFERENCE «NUMBER 3: ) P THIS DATASET IS REQUIRED ONLY IF ) « "DICTIONARY" ) \* OR ) & "\$LOCATE" ) & HAS BEEN SPECIFIED. IT CONTAINS 80 BYTES PER RECORD AND MAY B E TAPE RESIDENT OR (PREFERABLY) ON A DIRECT ACCESS DEVICE. ) LLLU4 FDATASET FREPE RENCE FNUMBER 4: )P FTHIS DATASET IS ONLY REQUIRED WHEN PRODUCING A "NEW MASTER" INPUT DATASET (OR A DUPLICATE OF THE "OLD MASTER") IN AN EDIT RUN. IT MAY ALSO BE (BUT NOT IN THE SAHE RUN) AN INPUT DATASET TO BE SØMØEØRØGØED OR SØJØOØIØNED IN AN EDIT RUN. ITS SPECIFICATIONS ARE IDENTICAL TO THOSE FOR DATASET REFERENCE NUMBER 2. ) LLLW4 CDATASET CREFERENCE CNUMBER 5: ) P CTHIS IS THE CSYSTEM CINPUT D ATASET AND IS ALWAYS REQUIRED BY THE PROGRAM. ITS RECORD LENGTH IS ALWAYS 80 BYT ES. JLLLH4 ¢DATASET ¢REFERENCE ¢NUMBER 6: )P ¢THIS IS THE ¢SYSTEM ¢OUTPUT DATASE T AND IS ALWAYS REQUIRED BY THE PROGRAM. ITS RECORD LENGTH IS 133 BYTES, AND FAF SEA STANDARD CONTROL CHARACTERS ARE USED. ) LLLW4 EDATASET EREFERENCE ENUMBER 7: )P FTHIS IS THE ESYSTEM EPUMCH DATASET, AND IS ONLY REQUIRED IF PUNCHED OUTPUT H<br>AS BEEN REQUESTED. ITS RECORD LENGTH IS ALWAYS 80 BYTES. )LLLW4 FDATASET FREPERE NCE FNUMBER 8: ) P FTHIS DATASET IS ONLY REQUIRED BY ) F FORMAT ) F IF ANY OF THE F

```
GO
) ØT OUTPUT IS TAPE ) LT COPIES = 2 ) # (OR MORE) ) LT# PRINT OUTPUT TAPE ) #LL #THIS
DATASET IS A PRINTER IMAGE (133 BYTES PER RECORD) SET WHICH CAN BE TAPE OR DIRE
CT ACCESS DEVICE RESIDENT. ) LLLW4 ¢DATASET ¢REFERENCE ¢NUMBERS ¢ABOVE 8: ) P ¢THE
SE MAY BE USED AS INPUT DATASETS TO BE $¢H¢E¢R¢G¢ED OR $¢J¢O¢I¢NED IN AN EDIT RU
N. THE SPECIFICATIONS FOR THESE DATASETS ARE IDENTICAL TO THOSE FOR DATASET REFE
RENCE NUMBER 2. )S & X. ) H6U DESCRIPTION OF ) & FORMAT ) & FOR & O & S/360 AND & SUGGES
TED #CONTROL #CARDS )HULLP #THE DISTRIBUTED #SYSTEM/360 )# FORMAT ) # OBJECT DECK
 (PRODUCED BY THE FFORTRAN FH CONPILER) IS SET UP TO RUN AS AN FOFS/360 OVERLAY
JOB (THE ) & OVERLAY ) & CARDS ARE INCLUDED IN THE DECK, BUT HAY BE REHOVED TO RUN
JE FORMAT )E IN-LINE). AS AN OVERLAY JOB IT REQUIRES 48,648 (HEX EBEE08) BYTES
OF MEMORY, INCLUDING THE SUBROUTINES FROM THE FULL FFORTRAN LIBRARY OF FOFS/360
FRELEASE 18 WITH THE FFORTRAN FEXTENDED FERROR FHANDLING FACILITY (BUT NOT INCLU
DING #1/#0 BUFFERS). )# FORMAT )# REQUIRES A MINIMUM 64#K #SYSTEM/360 OR #SYSTEM
/370 COMPUTER. IN NOM-OVERLAY FORM ) & FORMAT ) & REQUIRES A MINIMUM OF 79,272 (HE
X 135¢A8) BYTES; IT WILL RUN SOMEWHAT FASTER BECAUSE PEWER ¢I/¢O OPERATIONS WILL
 BE REQUIRED. ) P A SUGGESTED ) & FORMAT ) & RUN SETUP IS AS FOLLOWS (NOTE THAT THE
 ASTERISKS ALONG THE RIGHT MARGIN ARE SUPPOSED TO APPEAR IN COLUMN 72 OF THE FJF
C¢L STATEMENTS). THE BLOCKSIZES FOR ¢DATASET ¢REPERENCE ¢NUMBERS 1, 3, AND 8 WER
E CHOSEN TO OPTIMIZE STORAGE SPACE USAGE ON A 2314 FDIRECT FACCESS FSTORAGE FFAC
ILITY. ) LLEA
 //FORMAT JOB 147147147147
 //LKED EXEC PGM=IEWL, PARM='OVLY, XREF, LIST'
 //SYSPRINT DD SYSOUT=A
 //SYSLIB DD DSNAME=SYS1.FORTLIB, DISP=OLD
 \gammaSYSUT1 DD DISP=(,DELETE),UNIT=2314,SPACE=(CYL,(3,2))
 //SYSLMOD DD DSNAME=GOSET (MAIN), DISP= (NEW, PASS), UNIT=2314,
                SPACE= (TBK, (12, 2, 2)), VOLUME= SER=147147147147147147
 ^{\prime\prime}//SYSLIN DD *
L 133-----2015TRIBUTED---+133 )L# 133-----0S/360-------133 )L 133-----PORM
\prime^*//GO EXEC PGM=*.LKED.SYSLMOD
 //FTO6F001 DD SYSOUT=A
 //FT07F001 DD UNIT=SYSCP
\lnot/FT01P001 DD UNIT=SYSDA, DISP=(, DELETE), SPACE=(CYL, (3,1)), \lnot\lnot\lnot\lnot\angle/ DCB= (RECFM=FB, LRECL=97, BLKSIZE=7275, BUPNO=2)
-//FT03F001 DD UNIT=2314,DISP=(,DELETE),SPACE=(CYL,(6,1)),
                DCB={BUFNO=2, RECFM=FB, LRECL=80, BLKSIZE=7280}
 //FT02F001 DD UNIT=(147147147,, DEFER), LABEL=(, NL),
                VOLUME= (, RETAIN, , , SER=OLDMAS)
 \prime\primeDCB=(BUFNO=2, RECFM=FB, LRECL=80, BLKSIZE=8000)
 77
 \gamma/FT04F001 DD UNIT=(147147147, DEFER), LABEL=(, NL),
                VOLUME= (, RETAIN, , , SER=NEWHAS),
 \prime\primeDCB=(BUPNO=2, RECPM=PB, LRECL=80, BLKSIZE=8000)
 \prime\prime//FT08F001 DD UNIT=(!47!47!47,, DEFER), LABEL=(, NL),
                VOLUME= (, RETAIN, , , SER=OUTPUT),
 77
                DCB={BUFNO=2, RECPM=FBA, LRECL=133, BLKSIZE=3458}
 ^{\prime\prime}//FT05F001 DD DATA
```
OLLOWING CONTROL CARDS IS SPECIFIED: ) LLV

TAB SET TO 10

š.

D ABOVE, ONLY ) & FTO 1FOO1, FTO 5FOO1, ) & AND ) & FTO 6FOO1 ) & ARE ALWAYS REQUIRED. SEE #SECTION #I#X FOR MORE INFORMATION. ) P THE ) # FORMAT ) # DISTRIBUTION TAPE CO

NSISTS OF THREE FILES WRITTEN AT A RECORDING DENSITY OF 800 ØBØPØI ON A 9-TRACK TAPE, WITH NO LABELS. ALL LOGICAL RECORDS ARE 80 BYTES LONG, AND EACH PHYSICAL RECORD IS 1600 BYTES LONG. THE FIRST FILE CONTAINS THE OBJECT DECK (INCLUDING ELI NKAGE ØEDITOR CONTROL STATEMENTS); THE SECOND FILE CONTAINS THE ) Ø FORMAT ) Ø JOB WHICH PRODUCES THIS MANUAL: THE THIRD PILE CONTAINS THE FFORTRAN SOURCE STATEME NTS FROM WHICH THE OBJECT DECK WAS PRODUCED. ) S EXEI. ) U EHINTS AND ESUGGESTIONS. JU JLLLLP &A. JU DOCUMENT PHASE JFULLL 1. THE J & TITLE J & AND J & FOOTER J & CONT ROL CARDS, ALONG WITH THEIR FOLLOWING TITLE AND FOOTER TEXTS, MUST BE THE LAST C ONTROL CARDS TO APPEAR IN A CONTROL CARD GROUP BEFORE THE CGCO CONTROL CARD. ILL L 2. IF THE TEXT FOR A TITLE OR FOOTER IS NOT ENDED WITH THE ") FE" FCOMMAND FOPE RAND, ) & FORMAT ) & WILL SEARCH FOR IT BY INCLUDING AS MUCH OF THE FOLLOWING MATE RIAL AS POSSIBLE INTO THE "TITLE". THIS NATURALLY LEADS TO A DOCUMENT OF UNUSUAL PROPORTIONS. ) LLL 3. WHEN ENDING AN "AS-IS" REGION (INITIATED BY THE "EA" ECOMM AND COPERAND), THE CARD CONTAINING THE ")-" IN THE INITIAL COLUMNS SHOULD CONTAIN NO OTHER TEXT. ) LLL 4. IF AN ERRONEOUS CONTROL CARD IS FOUND, IT IS TREATED BY ) & FORMAT ) & AS A "EGEO" CARD. THIS MEANS THAT ANY FOLLOWING CONTROL CARDS WILL BE READ IN TEXT MODE; IN PARTICULAR, IF A  $\beta$  "TITLE"  $\beta$  CARD FOLLOWS THE BAD CONTROL CARD, THE "!40¢E" THAT ENDS THE TITLE (OR FOOTER, OF COURSE) WILL APPEAR T O BE THE "!40¢E" THAT ENDS THE TEXT INPUT. )LLL 5. WHEN SETTING UP TAB STOPS AND COLUMN INDENTS, REMEMBER THAT A TAB STOP IN (SAY) COLUMN 10 IS EQUIVALENT TO AN INDENT OF 9 SPACES -- THAT IS, THE LINE POSITION WHERE THE TEXT WILL BEGIN AFTE R INDENTING IS 1 LARGER THAN THE NUMBER OF SPACES INDENTED. JLLLP #B. JU EDIT PH ASE ) FULLL 1. A SUCCESSFUL EDIT DOES NOT INPLY A SUCCESSFUL DOCUMENT, SINCE CONF LICTING INFORMATION MAY HAVE BEEN EDITED INTO THE NEW MASTER. ) LLL 2. CONTROL CA RDS WRITTEN ONTO THE NEW MASTER ARE UNDER CONTROL OF THE ) FLLM CONTROL CARD ENDS IN COLUMN ) AN WALL CARD CURRENTLY IN EFFECT. ) LLL 3. DURING AN EDIT, THE ME THOD USED TO SEARCH FOR ØEDITOR CONTROL CARDS CAN OCCASIONALLY CAUSE A NON-CONTR OL CARD TO BE MISTAKEN FOR AN ÆEDITOR CONTROL CARD. (EDURING AN EDIT, EACH CARD IN THE #EDITOR CONTROL CARD GROUP MUST BE CHECKED TO SEE IF IT IS AN #EDITOR CON TROL CARD, OR TEXT TO BE INSERTED INTO THE NEW MASTER.) THE VALID ZEDITOR CONTRO L CAED CHARACTERS ARE SHOWN IN THE LEFTMOST COLUMN OF THE TABLE BELOW: THE INVAL ID COMBINATIONS THAT WILL BE MISTAKEN FOR THE VALID COMBINATIONS ARE SHOWN IN TH E RIGHT COLUMNS. ) LLLW16V TABS AT 22, 32 GO. PUT VALID JUTU INVALID JULLT# \$ME )T \$J5 \$KV \$LN JLT \$OV JT \$N5 \$PB \$QE JLT \$DB )T \$A5 \$CN \$BV )LT \$IN )T \$G5 \$HV )LT \$EN )T \$C5 \$FE \$DV )LT \$DU )T \$C4 \$EM \$PD JIT SPU JT SO4 SQM SRD JLT SNO JT SL6 SMW SOE JIT SLI JT SKR SJZ JIT SLO JT SKW \$J6 ) LT \$J0 ) T \$KF ) LT \$OM ) T \$M4 \$NU \$PD ) ZLLM EDITOR CONTROL CARD EQUIVALENCE S ) FLLLM FTO AVOID SUCH ERRORS, (1) ARRANGE THE TEXT TO BE INSERTED SO THAT THE

PIRST NONBLANK CHARACTER ON THE INPUT CARD IS NOT A "\$", OR (2) BE SURE THAT THE FIRST THREE CHARACTERS ARE NOT ONE OF THE INVALID CONBINATIONS. ) LLL 4. THE )  $\epsilon$ DICTIONARY ) & FEATURE REQUIRES THAT THE ) U SOURCE ) U TEXT BE IN UPPER CASE; TEXT ENTERED WITH THE ) & "SPECIAL KEYPUNCH" ) & CONTROL CARD IN EFFECT MAY NOT BE PRO CESSABLE BY THIS FACILITY. ) SV

TAB SET AT 15

) & XII. ) &U & ERROR & HANDLING AND &DIAGNOSTIC & MESSAGES ) ULLP & WITH THE EXCEPTION OF ERBORS MADE DURING AN EDIT RUM, USER ERRORS DO NOT ABROGATE THE DOCUMENT. WH EN A USER ERROR IS FOUND, THE PROGRAM NOTES THE ERROR, ASSUMES APPROPIATE VALUES FOR THE ERRONEOUS DATA, AND CONTINUES. THE EEDITOR DOES NOT ALLOW A DOCUMENT TO BE PRODUCED UNLESS THE EDIT WAS ERROR-PREE; HOWEVER, THE EDIT ITSELF CONTINUES TO COMPLETION REGARDLESS OF USER ERRORS. ) P THE ERROR DIAGNOSTICS (IF ANY) ARE W RITTEN ONTO THE ØSYSTEM ØOUTPUT DATASET AT THE CONCLUSION OF EACH JOB. EACH DIAG NOSTIC CONSISTS OF A TEXTUAL DESCRIPTION OF THE ERROR AND THE PAGE NUMBER, COLUM N NUMBER, AND LINE NUMBER BEING PRODUCED WHEN IT OCCURRED. IF THE ERROR WAS IN T HE INPUT TEXT, THE CHARACTER NUMBER WITHIN THE LINE WHERE THE ERROR OCCURRED IS GIVEN; IF THE ERROR OCCURRED WITHIN A CONTROL CARD GROUP, THEN THE GROUP NUMBER IS GIVEN: AND IF THE ERROR CAN BE LOCALIZED TO A PARTICULAR CONTROL CARD OR &EDI TOR INSERTION CARD, THEN THE CARD NUMBER IS GIVEN. ALSO LISTED FOR EACH ERROR IS

A CODE NUMBER THAT REFERS TO A PARAGRAPH BELOW, WHICH GIVES ADDITIONAL INFORMAT ION ABOUT THE ERROR AND DESCRIBES ACTION TAKEN BY THE PROGRAM WHEN IT OCCURS. )L LLW3H3 212:29 ) & CONTROL CARD OPERAND IN ERROR ) &L &AN OPERAND ON THE CONTROL CA RD SPECIFIED IS OUTSIDE THE LEGAL RANGE OR IS OTHERWISE IN ERROR. IF THE ERROR O CCURS ON AN #EDITOR CONTROL CARD, THE CONTROL CARD IS IGNORED. OTHERWISE, THE PR EVIOUS VALUE OF THE PARAMETERS INVOLVED OR, IF NONE, THE DEPAULT VALUES ARE USED .) HILW3H32 218:29 UNRECOGNIZED CONTROL CARD ) ZL ZTHE SPECIFIED CONTROL CARD IS UNKECOGNIZABLE. IT IS TREATED AS IF IT WERE THE  $)$  & "SPECIAL PRINTER"  $)$  & AND THE je "GO" je CONTROL CARDS. IF THE INPUT STREAM IS NOT ON THE ESYSTEM EINPUT DATAS ET. IT IS BACKSPACED AND THE UNRECOGNIZABLE CONTROL CARD IS REBEAD AS TEXT. ) HLL W3H3# 219!29 NUMBER OF PRINT POSITIONS REQUIRED NOT AVAILABLE ) #L #THE NUMBER OF PRINT POSITIONS REQUIRED BY THIS CONTROL CARD GROUP EXCEEDS THE NUMBER AVAILABL E. THE DOCUMENT IS FORCED LEPTWARD, THE WIDTH OF THE TEXT COLUMNS MAY BE REDEFIN ED TO BE THE LARGEST VALUE POSSIBLE, AND THE NUMBER OF PRINT POSITIONS BETWEEN C OLUMNS MAY BE SET TO 2. ) HLLW3H3# 220129 TITLE/FOOTER TOO LONG ) L# #THE TITLE OR FOOTER IS NOT ENDED AFTER THE LAST LINE ALLOTTED TO THE PAGE IS FILLED. THE TIT LE OR FOOTER IS ENDED AND THE PROGRAM LOOKS FOR A CONTROL CARD. IF ISSUED FOR A TITLE, THE ) & "STOP TITLE" ) & CONTROL CARD IS SIMULATED. ) HLLW3H3# 237!29 TABS N OT IN ASCENDING ORDER ) ZL ZTHE TABS SET IN THE SPECIFIED CONTROL CARD GROUP ARE NOT IN ASCENDING ORDER. STARTING WITH THE FIRST TAB SET OUT OF ORDER, THE TABS A RE SET TO THE LAST POSITION ON THE COLUMN-LINE. ) HLLW3H3# 249:29 CONTROL CARD NO T FIRST, OR ON DATASET OTHER THAN 5 )  $\not\in L$   $\not\in$  THE )  $\not\in$  "EDITOR" )  $\not\in$  OR )  $\not\in$  "TAPE INPUT DA TASET" ) & CONTROL CARD SPECIFIED IS EITHER NOT THE FIRST CARD OF THE JOB, OR ELS E IT HAS BEEN READ FROM A DATASET WHICH IS NOT THE ØSYSTEM ØINPUT DATASET (DATAS ET REFERENCE NUMBER 5). IT IS IGNORED, AND ANY POLLOWING EEDITOR CONTROL CARDS O R INSERTIONS WILL NOT BE PROPERLY INTERPRETED. JHLLW3H3# 267129 TAB IMPROPERLY S ET ) LE EIN THE SPECIFIED CONTROL CARD GROUP A TAB IS SET AT A POSITION BEYOND TH E END OF THE COLUMN-LINE. THE ERRONEOUSLY SET TAB AND THE TABS WHICH FOLLOW IT A RE SET TO THE LAST POSITION ON THE COLUMN-LINE. ) HLLW3H3# 269!29 IMPROPER STARTI NG LINE FOR DOCUMENT TEXT )  $eL$  «THE BODY OF THE DOCUMENT IS POSITIONED IMPROPERLY BY THE SPECIFIED CONTROL CARD GROUP. THE CORRECTIVE ACTION TAKEN IS TO BEGIN TH E TEXT IMMEDIATELY FOLLOWING THE TITLE (BUT NOT ABOVE LINE 5), AND THE TEXT IS E XTENDED THROUGH THE LAST LINE ON THE PAGE. ) HLLW3H3¢ 289129 IMPROPER CONTROL CAR D ORDER ) L¢ «THE REFERENCED CONTROL CARD IS NEITHER THE ) ¢ "TITLE", "POOTER", ) ¢ NOR "¢G¢O" CONTROL CARD. AN ATTEMPT IS MADE TO ALLOW THE PRESENT CONTROL CARD O RDER. ) HLLW3H3# 300129 INDENTS TOO LARGE ) #L #THE CUMULATIVE INDENTS IN EFFECT H AVE REDUCED THE EFFECTIVE COLUMN-LINE WIDTH TO ZERO OR LESS. ALL COLUMN INDENTS ARE TURNED OFF AT THE INDICATED CHARACTER POSITION, ) HLLW3H3¢ 304129 CHARACTER S TRING LENGTH EXCEEDS COLUMN WIDTH ) Le ea STRING OF NON-BLANK, UNHYPHENATED CHARA CTERS AT THE INDICATED CHARACTER POSITION IS LONGER THAN THE COLUMN-LINE. IT IS PRINTED WITHOUT HYPHENATION OVER AS MANY LINES AS ARE REQUIRED TO CONTAIN IT. ) H LLW3H3¢ 327!29 TAB COMMAND OPERAND IMPROPERLY USED ) ¢L «THE ¢COMMAND ¢OPERAND "# T" OR "ED" AT THE INDICATED CHARACTER POSITION IS BEYOND THE POSITION OF ANY TAB SET, OR IS NOT TO THE RIGHT OF THE CURRENT CHARACTER POSITION, OR IS IN AN INDE NTED PORTION OF THE COLUMN-LINE, OR AN UNSET TAB HAS BEEN USED. THE COMMAND COP ERAND IS IGNORED. HLLW3H3g 513129 NUMBER OF UNDERLINE SEGMENTS ON PAGE EXCEEDS 99 ) LE EAT THE INDICATED CHARACTER POSITION MORE THAN 99 COLUMN-LINES, OR PORTIO NS OF COLUMN-LINES, HAVE BEEN UNDERLINED ON THIS DOCUMENT PAGE. THOSE IN EXCESS OF 99 ARE IGNORED. JHLLW3H3¢ 700129 UNDEFINED COMMAND OPERAND ) L¢ ¢A ¢COMMAND ¢W ORD AT THE INDICATED CHARACTER POSITION (BEFORE THE LINE IS JUSTIFIED) CONTAINS AN UNDEFINED CCOMMAND COPERAND. IT, AND THE REST OF THE CCOMMAND CHORD, ARE TREA TED AS TEXT. THE ")" IS ALSO PRINTED IF THE UNDEFINED «COMMAND «OPERAND IS THE F IRST IN THE «COMMAND «WORD. IF THE ERROR WAS DETECTED DURING AN EDIT, THE NUMBER GIVEN FOR THE ERRONEOUS CONTROL CARD WILL BE THAT OF THE LAST ONE READ BEFORE T HE ERROR WAS DETECTED. IF THE INVALID CCOMMAND COPERAND IS A ")", THEN ) & PORMAT ) & WILL TREAT IT AS THE START OF A NEW GCOMMAND GWORD IF IT IS NOT POLLOWED BY A BLANK. ) HLLW3H3F 800129 UNEXPECTED END OF INPUT ) ZL ZAN UNEXPECTED END OF THE INPUT STREAM HAS OCCURRED, CAUSED BY AN OMITTED "EGEO" OR ) & "SEND CHANGES" ) & C ONTROL CARD, OR BY AN OMITTED "#E" #COMMAND #OPERAND. SOME OUTPUT MAY BE LOST. ) HILLW3H3g 802129 NEW MASTER ALREADY FINISHED LLG GAN ATTEMPT HAS BEEN MADE BY THE

SPECIFIED CONTROL CARD TO CONTINUE THE NEW MASTER AFTER THE END OF THE OLD MAST ER HAS BEEN REACHED. FOR EXAMPLE, A ) & "\$DELETE" ) & CONTROL CARD MAY HAVE OCCURR ED AFTER A ) & "SDUPLICATE" ) & CONTROL CARD. THE EDIT CONTINUES. ) HLLW3H3& 804129 EDIT FAILED BECAUSE OF ABOVE ERROR(S) OR BECAUSE NEW MASTER NOT FINISHED ) &L &E RRORS ALREADY NOTED HAVE OCCURRED DURING THE EDIT ENDED BY THE REPERENCED CARD, OR ELSE THE NEW MASTER HAS NOT BEEN ENDED BECAUSE THE END OF THE OLD MASTER HAS NOT BEEN REACHED OR REPERENCED. THE JOB IS TERMINATED. ) HLLW3H3# 805:29 REPERENC ED WORD NOT LOCATED ) LE ETHE WORD REPERENCED ON THE SPECIFIED ) E "SINSERT" ) E CO NTROL CARD, OR THE FIRST WORD REFERENCED ON THE SPECIFIED ) & "SDELETE" ) & CONTRO L CARD CANNOT BE LOCATED. THE EDIT CONTINUES. ) HLLW3H3# 806:29 INPUT/OPERAND MOD E ERROR ) L¢ ⊄THE MODE OF THE OPERAND ON THE SPECIFIED ) ¢ "\$INSERT" ) ¢ OR ) ¢ "\$DE LETE" ) & CONTROL CARD DIFFERS FROM THE PRESENT MODE OF THE NEW INPUT DATASET (NE W MASTER). THAT IS, A WORD NUMBER IS SPECIFIED AND THE NEW MASTER IS IN AN "AS I<br>S" OR CONTROL CALD REGION (CARD MODE), OR NO WORD NUMBER IS SPECIFIED AND THE NE W MASTER IS IN A TEXT REGION (WORD MODE). THE EDIT CONTINUES. ) HLLW3H3# 807!29 E ND OF SDELETE FIELD NOT FOUND ) LE FTHE END OF THE FIELD TO BE DELETED. REFERENCE D ON THE SPECIFIED ) & "\$DELETE" ) & CONTROL CARD, CANNOT BE LOCATED. THE EDIT CON TINUES. ) HLLW3H3g 814129 NON-TEXT MODE NOT ENDED ) GL GAN "AS IS" OR CONTROL CARD REGION EDITED INTO THE MIDDLE OF A TEXT CARD IMAGE HAS NOT BEEN ENDED BEFORE TH E SPECIFIED CONTROL CARD. THE EDIT CONTINUES IN "TEXT" (WORD) MODE. ) HLLW3H3# 84 7!29 SINSERT/DELETE/DUPLICATE AND SMERGE/JOIN NOT ALLOWED IN SAME RUB ) LE EEDITO R CONTROL CARDS ) & "\$INSERT", "\$DELETE", ) & AND ) & "\$DUPLICATE" ) & MAY NOT APPEA R IN THE SAME RUN WITH ) & "SMERGE" ) & AND ) & "SJOIN" ) & CONTROL CARDS. THAT IS, MERGES MUST BE ACCOMPLISHED IN A SEPARATE RUN PROM CHANGES AND DUPLICATION. THE INDICATED CONTROL CARD IS IN VIOLATION OF THIS RULE. THE EDIT CONTINUES. ) HILW3H 34 857:29 NOT ALLOWED ) Le etHE ) e "TITLE" ) e OR ) e "FOOTER" ) e CONTROL CARD INDI CATED IS NOT PERMITTED AS AN OVERRIDING CONTROL CARD. THE EDIT CONTINUES. ) HLLW3 H3¢ 922!29 NO TEXT AFTER TAB(S) ) L¢ ¢THE LAST TAB ON THE INDICATED LINE IS NOT P OLLOWED BY TEXT. ) HLLW3H3# 997!29 TOO MANY BACKSPACES ON ONE PAGE ; L# #TOO HANY BACKSPACES HAVE BEEN SPECIFIED ON THE CURRENT PAGE. THE FIRST 99 HAVE BEEN HANDL ED, BUT ANY AFTER THE 100TH WILL BE TREATED AS NORMAL TEXT CHARACTERS. ) SE XIII. ) ØU ØAPPENDIX ) ULLP ØTHE FOLLOWING PAGES WERE PRODUCED AT THE CONCLUSION OF THE COMPUTEE EUN PRODUCING THIS MANUAL. THE  $\mu$  "COLUMNS PER PAGE = 9"  $\mu$  control CA RD, THE FIRST CONTROL CARD IN THE FIRST CONTROL CARD GROUP, IS INTENTIONALLY FAU LTY, AND PRODUCES THE FIRST DIAGNOSTIC. THE FIFTH EXAMPLE OF COMMAND CHORDS (AT THE END OF ØSECTION ØIØV) PRODUCES THE SECOND. ) SV COLUMNS/PAGE =  $2$  $WLOTH = 30$ BETWEEN COLUMNS =4 PAGE NUMBER IS NULL NO CAPITALIZATION AUTOMATICALLY NO JUSTIFICATION

TITLE ON LINE 5  $) \notin$  INDEX  $)$   $E$ 

STOP TITLE

GO.

)LLM  $\ell$ A )ML  $\ell$ A $\ell$ S $\ell$ A, 52 )L  $\ell$ ASTERISK, 12, 41 )L " $\ell$ AS IS", 24, 4, 1H6 7, 12, 18, 2<br>5, 28, 31, 37, 42, 45, 55, 60, SEE ALSO  $\ell$ COMMAND  $\ell$ OPERAND " $\ell$ A" )HL )H6 " $\ell$ AS IS"<br>TEXT MODE, 4, 7, 24, 31, 60 )H 23, 27, 46, 60 ) HL ØBACKSPACING OF FILES, 50, 57 )L ) Ø "BETWEEN COLUMNS", ) Ø 10, 21, 46 ) L ZBLANK, ) H6 1, 2, 4-12, 16, 27, 41, 42, 45, SEE ALSO ZNON-TRIVIAL BLA<br>NK ) HL ZBLANK LINES, ) H6 14, 16, 19, 26, 45 ) HL ZBLOCKED DATASETS, 50 ) L ) LLN ZC ) ML #CAPITALIZATION, ) H6 SEE #SPECIAL #OPERAND "#", #COMMAND #DPERANDS "#" AND "EF", AND ) E "CAPITALIZE AUTOMATICALLY" ) EHL ) EH6 "CAPITALIZE AUTOMATICALLY", ) E 11, 26, 27, 46 ) HL ) H60 "CARD PIELD", ) 6 11, 12, 37, 38, 44, 46 ) HLH6 OCENTERIN G, 7, 17, 20, SEE ALSO ¢COMMAND ¢OPERAND "¢M" AND )¢ "CENTER TEXT DN" )¢H6L )¢ " CENTER TEXT ON",  $\mu$  11, 46  $\mu$  ) H6 $\epsilon$  "COLUMNS PER PAGE",  $\epsilon$  11, 21, 46, 61 ) HL  $\epsilon$ CO MMAND COPERANDS, 1H6 2, 4-8, 12, 24, 28, 29, 41, 49 )HL 177 mean, 24, 28, 55 )L<br>"EC", 24, 28 )L "ED", 24, 14, 27, 28, 59 )C )LH6 "EE", 25, 7, 21, 28, 39, 44, 45 , 55, 59 )HL "ՔF", 25-28, 44 )L "ՔH", 25, 6, 7, 28 )L "ՔI", 25, 6, 28 )L "ՔJ", 2

5, 28 )L " $\epsilon$ K", 26, 10, 27, 28, 51 )L " $\epsilon$ L", 26, 5, 25, 28, 44, 45 )L " $\epsilon$ H", 26, 7, 17, 28 )L " $\epsilon$ P", 26, 5, 11, 25, 27, 28 )L " $\epsilon$ S", 26, 11, 25, 27, 28 )L " $\epsilon$ T", 25-2<br>8, 59 )L " $\epsilon$ U", 27, 17, 26, 28 )L " $\epsilon$ V 27, 28, 31, 44 ) IL &COMMAND &WORD, ) H6 24, 2, 4, 7, 22, 41, 42, 44 ) E ) L &CONCA TENATION, 39 ) L ¢CONDENSING, 12, 18, 35 ) L ¢CONSOLE HESSAGE, 50 ) L ) ¢H6 "CONTROL CARDS END IN",  $\mu$  11, 38, 46, 55 ) HL SCONTROL CARD GROUP,  $\mu$  5, 6, 9, 15, 27, 35-41, 43, 44, 49, 55-57, 61 ) HL SCONTROL CARD HODE, 4, 5, 7 ) L SCONTROL VARIABL ES, 4, 5, 7 )L ) & "COPIES", ) & 12, 17, 18, 46, 52 )L ) & "CREATE A TAPE", ) & H6 12<br>, 16, 18, 35, 46, 51 )HL ) & H6 "CYCLE THE PAGE NUMBER", ) & 13, 46 )HL )LLM &D )HL<br>) & "SDELETE", )H6& 38, 36, 39, 40, 47, 59, 60 )HL ) 39, 47, 59, 60 )HLZ "DARK PRINT",  $\epsilon$  13, 23, 46 )L ZDATASET REFERENCE NUMBER 1, 51 JL ØDATASET REFERENCE NUMBER 2, JH6 51, 12, 14, 20, 37, 40, 44 JHLH6 ØDATASE<br>T REFERENCE NUMBER 3, 51, 14, 42 JHLH6 ØDATASET REFERENCE NUMBER 4, 51, 37, 39, 40 ) HLH6 CDATASET REPERENCE NUMBER 5, 52, 58, SEE ALSO CSYSTEM CINPUT CDATASET ) HLH6 ØDATASET REFERENCE NUMBER 6, 52, SEE ALSO ØSYSTEM ØOUTPUT ØDATASET ) HLH6 ØD ATASET REFERENCE NUMBER 7, 52, SEE ALSO ØSYSTEM ØPUNCH ØDATASET ) HLH6 ØDATASET R EFERENCE NUMBER 8, 52, 17 JHLH6 CDIAGNOSTIC MESSAGES, 57, 4, 7, 18, 27, 29, 37, 61 JHL JE "DICTIONARY OF WORDS USED", JEH6 13, 40, 41, 47, 51, 56 JHL CDOCUMENT PHASE, 4, 55 JL CDOTS, 24 JL JE "DROP CHARACTER", JEH6 14, 24, L) & "SEND CHANGES", ) & 38, 36, 47, 59 ) L ) & EBCDIC, ) & 12, 14, 19, 32, 49 ) L &E<br>DIT PHASE, 4, 14, 55 ) L &EDITOR, 16 35, 14, 13, 20, 56, 57 ) HLE "EDITOR", ) &HE<br>14, 20, 41, 47, 51, 53 ) HLH6 &ESCAPE CHARACTER ") ", 50, 53 JL FT03F001, 50, 53 JL FT04F001, 50, 53 JL FT05F001, 50, 54 JL FT06F001, 50, 53, 54 )L PTO7PO01, 50, 53 )L PTO8FO01, 50, 54 )  $\ell L$  )C ) LLH  $\ell$ 3 ) NL ) $\ell$  "GO", eH6 15, 4, 6, 9, 35, 36, 40, 44, 47, 55, 57, 58, 59 ) HL ) LLM eH ) BL eHANGING IND<br>ENT, ) H6 SEE ECOMMAND EOPERAND "EH" ) HL ENTPHEN, 45 ) L ENTPHENATION, 2, 15, 58 )<br>L ) LLM eI ) ML ) e "\$INSERT", ) H6e 37, 36, 38-41, 47 , 47 ) RLZ ZINDEX, 1, 14, 41 ) L ZI/ZO BUFFERS, 50, 53 ) L ) LLH 2J ) HL ) ZH6 "\$JOIN" 39, 38, 47, 51, 52, 60 ) HEL ) & "JUSTIFICATION", ) & 15, 45, 57 ) L ) LLM EK ) ML & KEEP, SEE ¢COMMAND ¢OPERAND "¢K" )L ¢KEYPUNCH, )H6 19, 22, 24, 28, 31, 33, 34, 4<br>7, 56 )HL )LLM ¢L )ML )¢ "\$LIST", )¢ 41, 47 )L )¢H6 "\$LOCATE", 41, 8, 14, 42, 47  $47$ 51 ) H6FL ) FH6 "LEFT TOP POSITION FOR PAGE NUMBER", 15, 46 ) HFL )C ) FH6 "LINES PER PAGE", 16, 21, 47 ) HEL ) EH6 "LIST THE INPUT", 16, 35, 46, 51 ) HEL ) LLM EH ) H L ) «H6 "SHERGE", 39, 38, 47, 51, 52, 60 ) HAL «MEMORY, 50, 53 ) L «MODE, SEE «AS-I S ) H6 TEXT MODE, FNORMAL TEXT MODE, FCONTROL CARD MODE, FOUTPUT MODE, AND FEDITO R ) HL ZMULTI-PUNCHING, 31, 33 ) L ) LLM ZN ) ML ) Z "\$NO DOCUMENT", 1 H6 40, 35, 47 ) HL "NONTRIVIAL BLANK", 1 H6 16, 33, 47 ) HZL ZMON-TRIVIAL BLANK, 1 H6 33, 16-18, 42 45 ) HL ) ZH6 "NO CAPITALIZATION AUTOMATICALLY", 16, 11, 46 ) HEL ) ZH6 "NO JUSTIF ICATION", 16, 15, 18, 23, 47 ) ZHLH6 ZNORMAL TEXT MODE, 4, 5, 7, 15 ) HLZH6 "NULL<br>CHARACTER SWITCH", 17, 27, 33, 47 ) HZL } LLH ZO } ML } ZH6 "SOVERRIDE", 40, 47 ) HZL )& "SOMIT LISTING", 41, 47 ) &L &OBJECT DECK, 53, 54 ) L &OPERATOR, 50 ) L &O&S/36 0, 2, 50, 53 )L )  $\ell$  "OUTPUT MEDIUM IS TAPE", ) H6 12, 46, 52 )  $\ell$ HL  $\ell$ OUTPUT MODE, 2<br>)L  $\ell$ OVERLAY, 53 )LH6  $\ell$ OVERPRINTING, SEE ) $\ell$  "BACKSPACE CHARACTER" ) $\ell$  AND ) $\ell$  "DARK PRINTING" ) HEL ) C ) LLM EP ) ML ) E "SPUNCH", 40, 46, 47 ) EL ) EH6 "PAGE NUMBER STA RTING AT", 17, 46 ) HEL EPARAGRAPH, 1H6 3, 5, 11, 16, 17, 19, 26, 29, 30, SEE ALS O #COMMAND #OPERAND "#P" ) HL ) #H6 "PARAGRAPH INDENT", 17, 26, 47 ) H#L #PARENTHES IS, )H6 SEE ¢ESCAPE ¢CHARACTER )HL ¢PERFORMANCE, 50 )L ¢PERIOD, 14, SEE ALSO ¢DO TS ) L «PHASE, ) H6 SEE «EDIT «PHASE AND «DOCUMENT «PHASE ) HL «PLUS SIGN, 41, 42 ) L «PRINTER, 19 )L ) «H6 "PRINT OUTPUT TAPE", 17, 46, 52 ) «HL «PRINTER TRAIN, ) H6 SEE JE "SPECIAL PRINTER TRAIN" JE AND ETEN EPRINT ETRAIN JHLEH6 "PUNCH THE INPUT ", 18, 35, 51 ) FHL ) LLM FR ) ML FRECORD LENGTH, 12, 54 ) L ) F "REPEAT TITLE", 18, 20, 47 ) FL FREREAD, 57 ) L FRESTRICTION, 50 ) L ) FH6 "RIGHT TOP POSITION FOR PAGE NUMBER", 18, 46 ) HEL ) LLM ES ) ML ESEARCH, 41 ) L ESEARCH ARGUMENT, 41, 42 ) L ESEG MENTS, 14, 59 )L ) ZH6 "SENTENCES SEPARATED BY", 11, 18, 47 ) HZL ) ZH6 "SEPARATION LINES BETWEEN PARAGRAPHS", 19, 26 ) HEL ESEQUENTIAL, 50 )L ESETUP, 53 )L )C ) EH6 "SIDE BY SIDE COPIES", 19, 21, 47 ) HEL ) EH6 "SPACING OF TEXT LINES", 19, 26, 44 , 47 ) HEL ESPECIAL CHARACTERS, ) H6 1, 2, 9, 14, 16, 31 ) HL ) H6E "SPECIAL KEYPUNC

H", 19, 14, 31, 47, 56 HEL ESPECIAL EOPERANDS, 186 31, 4, 6, 8, 24, 34, 49 HL<br>
17 "E", 31, 6, 19, 33, 34 | L "1", 31-34 | IL | E "SPECIAL PRINTER TRAIN", 186 19,<br>
12, 48, 57 | H | EL ESPELLING, 14 | L ESTACKED, 186 7, 25, L ESTRING, 1H6 24, 31, 35, 41, 42, 58 1HL ESUBSCRIPTS, 2 1L ESUPERSCRIPTS, 1H6 1<br>9, 28, 31 1HL 1H6 ESYSTEM EINPUT EDATASET, 2, 12, 14, 20, 36, 37, 50, 52, 57, 58<br>1HL 1H6 ESYSTEM EQUIPUT EDATASET, 2, 9, 13, 17, 42, 50, 52, «PUNCH «DATASET, 2, 18, 40, 50, 52 ) HL ) LLM «T ) ML ) «H6 "TABS ARE SET AT", 20, 2 3, 48) HEL ) H6 FTABULATION, SEE FOOMAND FOPERANDS "ED" AND "FT" AND ) E "TABS ARE SET AT" ) EHL ) E "TAPE INPUT DATASET", 20, ) H6 35, 36, 41, 47, 51, 58 ) EHL FTAP E LABELS, 50, 54 ) L ) FH6 "TEXT STARTS ON", 20, 21, 23 , 20, 23, 40, 44, 46, 47, 55, 58, 60 ) AHLH6 ATAN APRINT ATRAIN, 2, 32, 49 ) HL A  $\mathbf{u}$ TRANSLATION, 19, 31 ) L ) C ) LLM #U ) ML ) H6 #UNDERLINING, 17, 21, 27, SEE ALSO #CO MMAND ZOPERAND "ZU" ) HL ) LLM ZW ) ML ZWIDOWS, ) H6 SEE ZCOMMAND ZOPERAND "ZW" ) HL 3 LLM ZW 3 ML ZWIDOWS, ) H6 SEE ZCOMMAND ZOPERAND "ZW" ) HL 3 LLM ZW 3 1 ZWIDOWS, 3 H6 SEE ZCOMMAND ZOPERAND "ZW" ) HL 3 LLM ZWIDOWS", 21

FORMAT SOURCE 99

 $\sim 10^7$ 

 $\sim$  $\hat{\mathbf{r}}$  .

 $\bar{\beta}$ 

 $\overline{\phantom{a}}$ 

 $\frac{1}{2}$  .

 $\mathcal{L}^{\text{max}}_{\text{max}}$ 

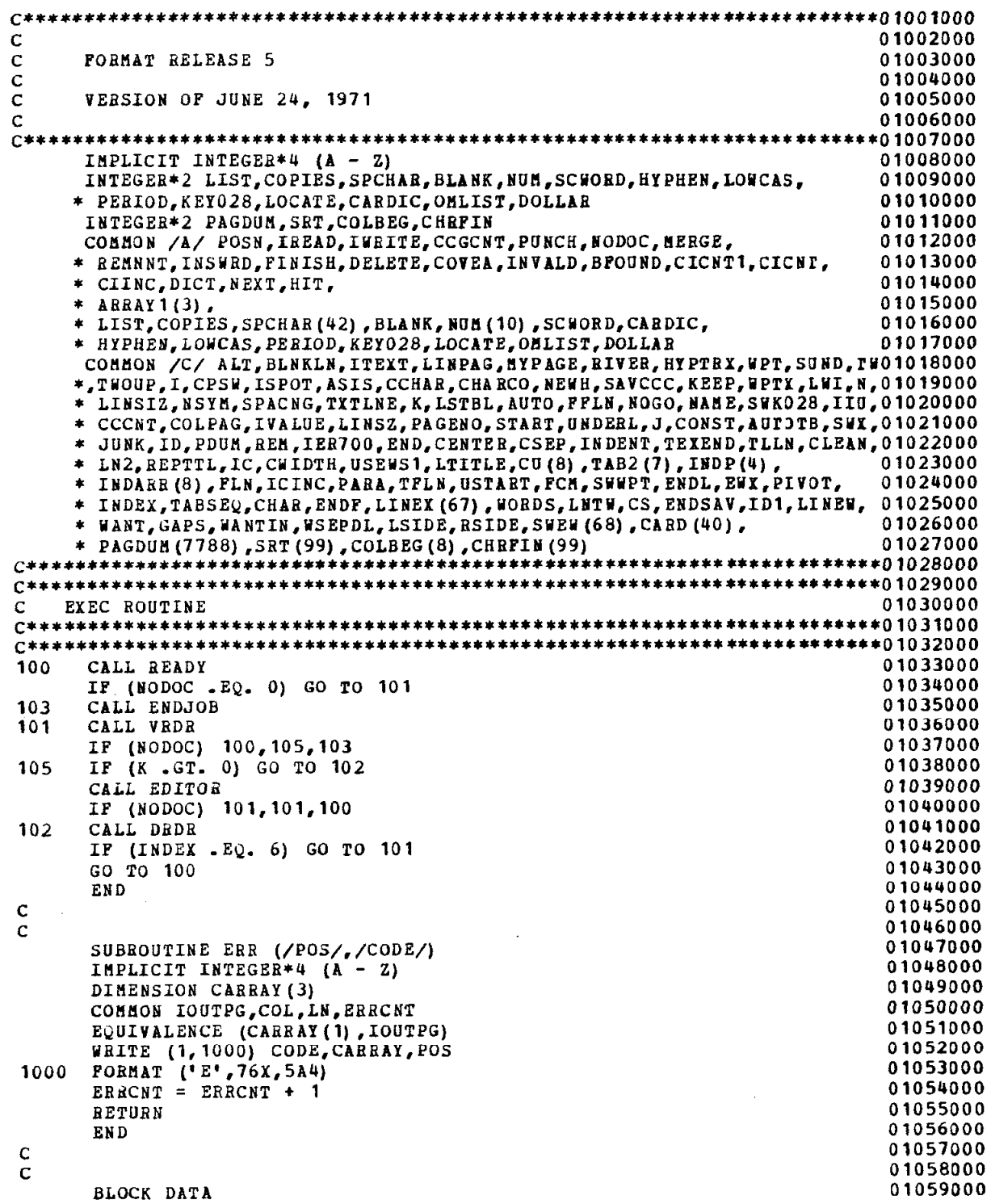

100

 $\bar{z}$ 

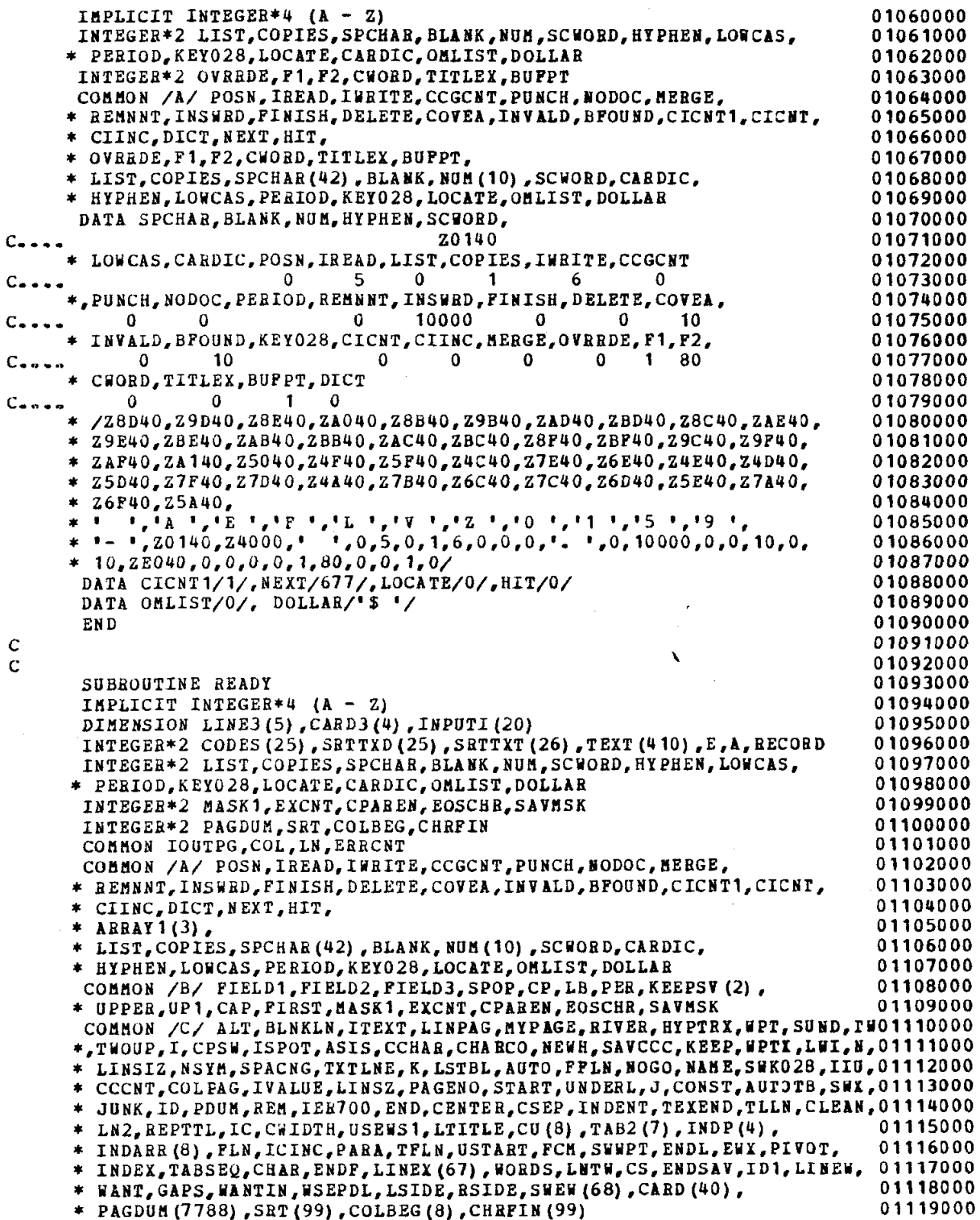

 $\frac{c}{c}$ 

101

01120000 DATA CODES, SRTTXT \*/212, 218, 219, 237, 249, 267, 269, 289, 300, 304, 922, 327, 513, 700, 800, 802, 01121000  $* 804,805,806,807,847,814,857,220,997,$ 01122000 \* 1, 16, 29, 53, 67, 92, 101, 121, 135, 144, 166, 176, 194, 218, 231, 243, 257, 293, 01123000  $*307,319,334,366,378,384,395,411/$ 01124000 INTEGER\*2 TEXT1(100), TEXT2(100), TEXT3(100), TEXT4(10) 01125000 EQUIVALENCE (TEXT (101), TEXT1(1)), (TEXT (201), TEXT2(1)), 01126000 TEXT(301), TEXT3(1)), (TEXT(401), TEXT4(1))<br>DATA TEXT /'CONTROL CARD OPERAND IN ERROR UNRECOGNIZED CONTROL CARO1128000 \*D NUMBER OF PRINT POSITIONS REQUIRED NOT AVAILABLETABS NOT IN ASCEO1129000 \*NDING ORDER CONTROL CARD NOT FIRST, OR ON DATASET OTHER THAN 5TAB 01130000 \*IMPROPERLY SET'/ 01131000 DATA TEXT1 01132000 'IMPROPER STARTING LINE FOR DOCUMENT TEXTIMPROPER CONO1133000 \*TROL CARD ORDER INDENTS TOO LARGE CHARACTER STRING LENGTH EXCEEDS 01134000 \*COLUMN WIDTHNO TEXT AFTER TAB (S) TAB COMMAND OPERAND IMPROPERLY USE01135000 01136000 \*D NUMBER OF UNDE'/ DATA TEXT2 01137000 / 'RLINE SEGMENTS ON PAGE EXCEEDS 99 UNDEFINED COMMANO1138000 \*D OPERAND UNEXPECTED END OF INPUT NEW MASTER ALREADY FINISHED EDITO1139000 \* PAILED BECAUSE OF ABOVE ERROR(S) OR BECAUSE NEW MASTER NOT FINISHO1140000 \*EDREFERENCED WORD '/ 01141000 01142000 DATA TEXT3 'NOT LOCATED INPUT/OPERAND MODE ERROREND OF SDELE01143000  $\bullet$ \*TE FIELD NOT POUND\$INSERT/DELETE/DUPLICATE AND \$MERGE/JOIN NOT ALLO1144000 \*OWED IN SAME RUNNON-TEXT MODE NOT ENDED NOT ALLOWED TITLE/FOOTER TO1145000 01146000 \*00 LONG TOO MANY BAC'/ 01147000 DATA TEXT4 /'KSPACES ON ONE PAGE '/ 01148000 EQUIVALENCE (LINE3(1), LINEX(1)), (E, NUM(2)), (CARD3(1), LINEX(41)), 01149000 \* (A, NUM(1)), (SRTTXD(1), SRTTXT(2)), (INPUTI(1), CARD(2)) 01150000 COMMON / EHEMAN/ DARKER, DROPCH, BACKCH, BACKFL, BACKCT, BAXPTP, 01151000 \* BACKWD, BAKPOS, BACHAR, BACKST, BACKWD, NULLSW, \* CCWIDT, NOTRIV, MASK2, EDCCWI, UNDRSW, EDCOL1 01152000 01153000 INTEGER\*2 DARKER, DROPCH, BACKCH, BACKFL, BACKCT, BAXPTF, BULLSW, 01154000 \* BACKWD(68), BAKPOS(100), BACKST(8), BACKND(8), CCWIDT, NOTRIV, 01155000 \* MASK2, EDCCWI, UNDRSW, EDCOL1 01156000 01157000 LOGICAL\*1 BACHAR (100) 01158000 INTEGER\*4 BAKZRO (119) 01159000 EQUIVALENCE (BACKCH, BAKZRO (1)) 01160000 IF (DICT.LT. 0) STOP 1 01161000 IF (CCGCNT.EQ. 0) GO TO 733 01162000 REWIND 1 01163000  $I = 1$ 01164000 01164000 01164000<br>1001 PORMAT ("1",51X,30HFORMAT RELEASE 5 CONTROL CARDS///15X,'GROUP PA01165000 01166000 \*GE COLUMN LINE NO.') 01167000  $JUNK = 0$ 01168000  $J = 4$ 01169000 DO 725  $I = I$ , CCCNT 01170000 IP (J.GT. 55) GO TO 730 01171000 716 READ (1,1006) RECORD, CARD3, INPUTI 01172000 1006 FORMAT (A1, 24A4) IF (RECORD .NE. A) GO TO 716 01173000 01174000 IF (JUNK  $EQ = CARD3(1)$ ) GO TO 729 01175000  $JUNK = CABD3(1)$ WRITE (6, 1002) CARD3, I, INPUTI 01176000 01177000 1002 FORMAT (/11X, 417, 16, 7X, 20A4) 01178000  $J = J + 2$ 01179000 GO TO 725

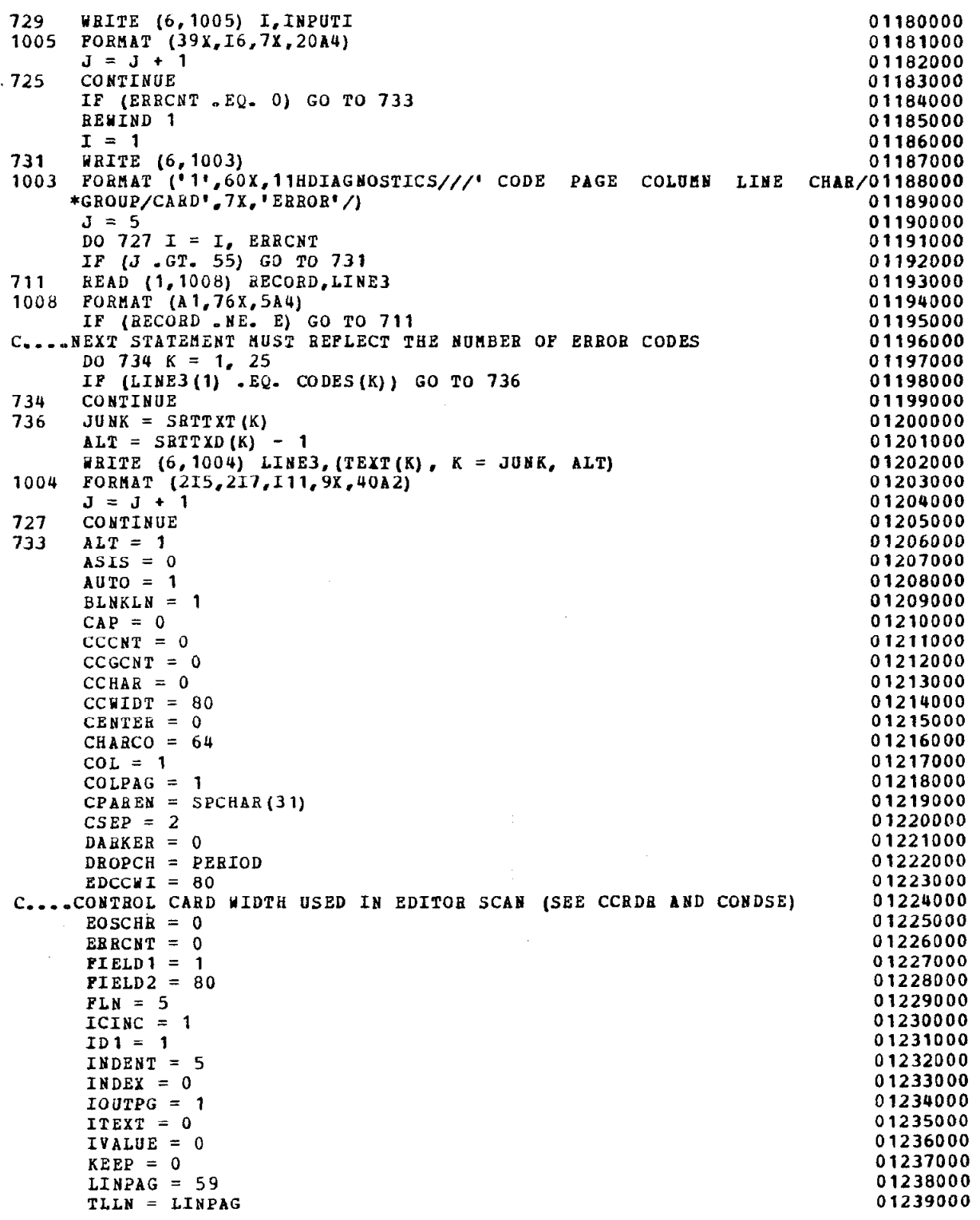

 ${\bf 102}$ 

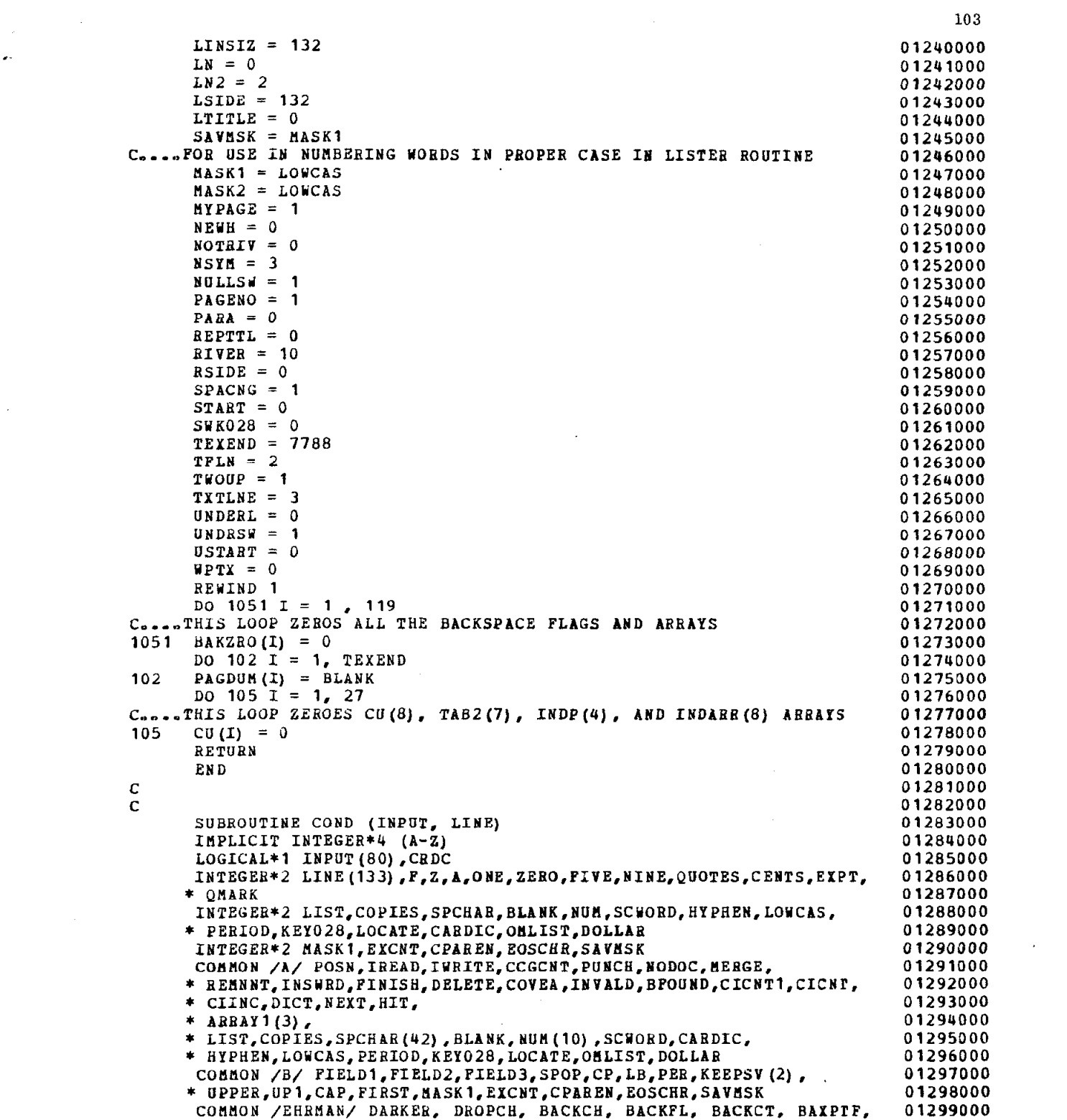

 $\sim$ 

 $\hat{\mathbf{z}}$ 

 $\mathcal{L}^{\text{max}}_{\text{max}}$ 

 $\Delta \sim 10^4$
$\bar{\gamma}$ 

 $\hat{\mathcal{L}}$  .

 $\sim$ 

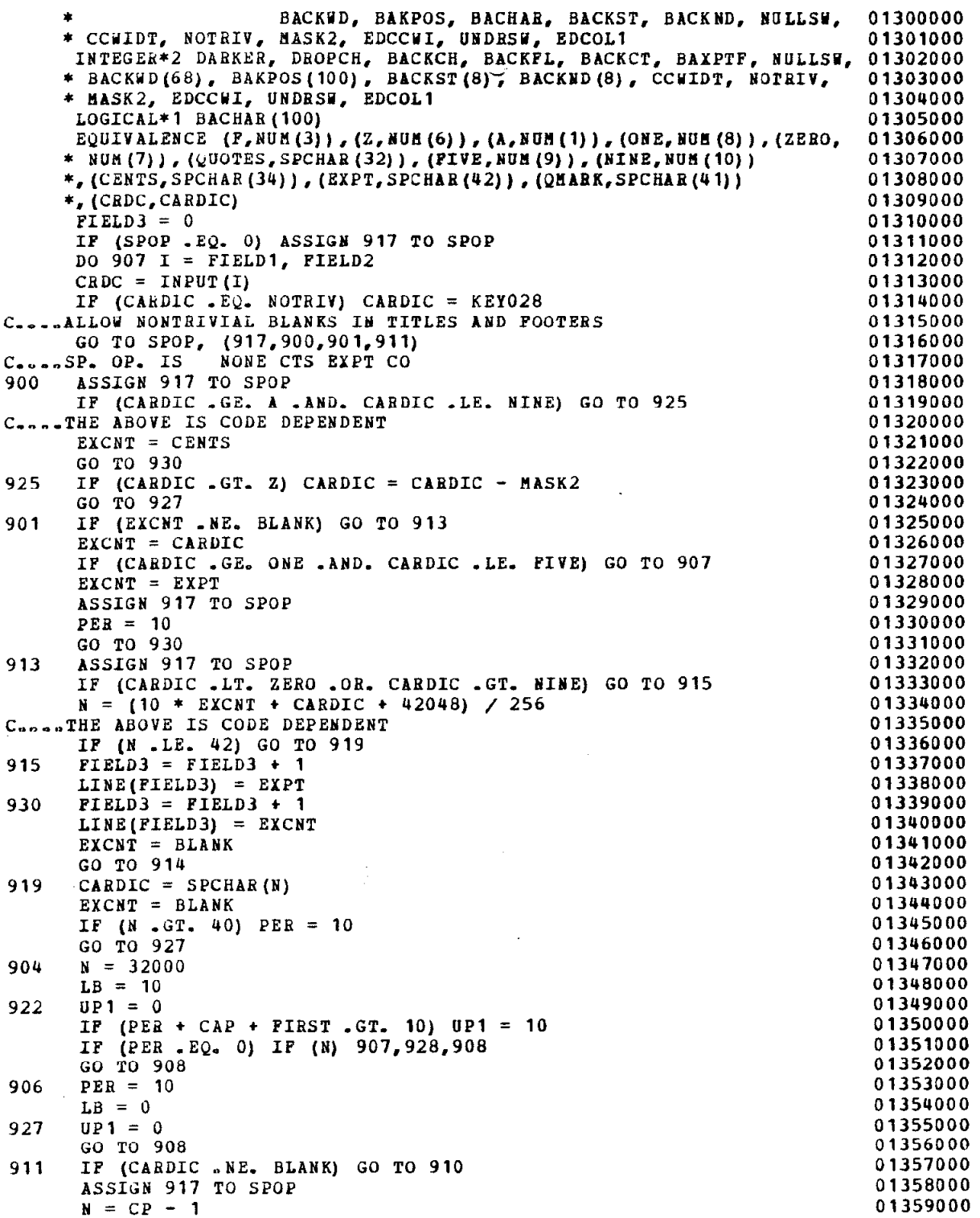

 $\mathcal{A}^{\pm}$ 

 $\hat{\mathbf{r}}$ 

 $\ddot{\phantom{1}}$ 

 $\hat{\mathcal{A}}$ 

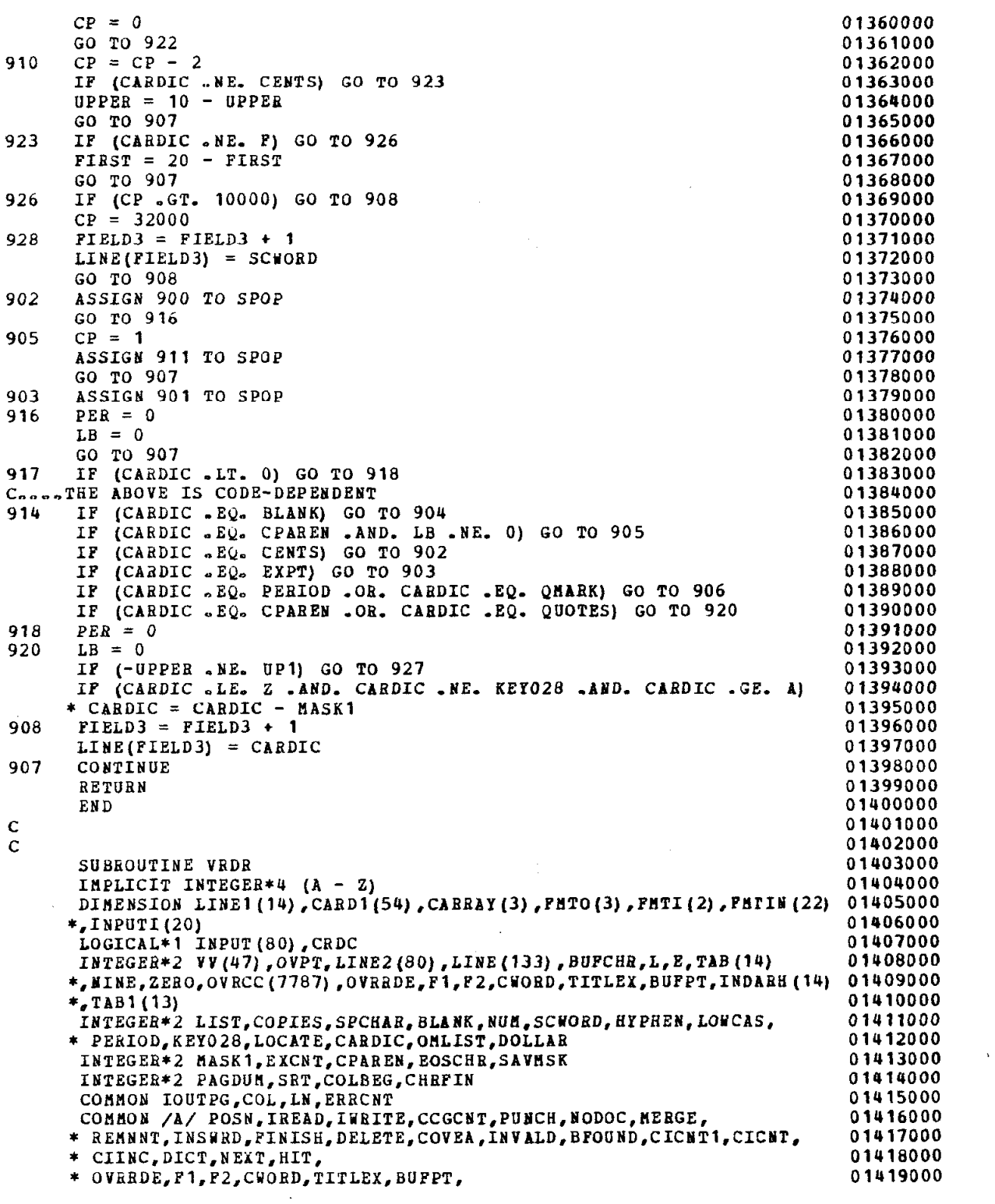

 $\sim$   $\sim$ 

 $\omega_{\rm s}$ 

 $\mathcal{L}$ 

 $\bar{A}$ 

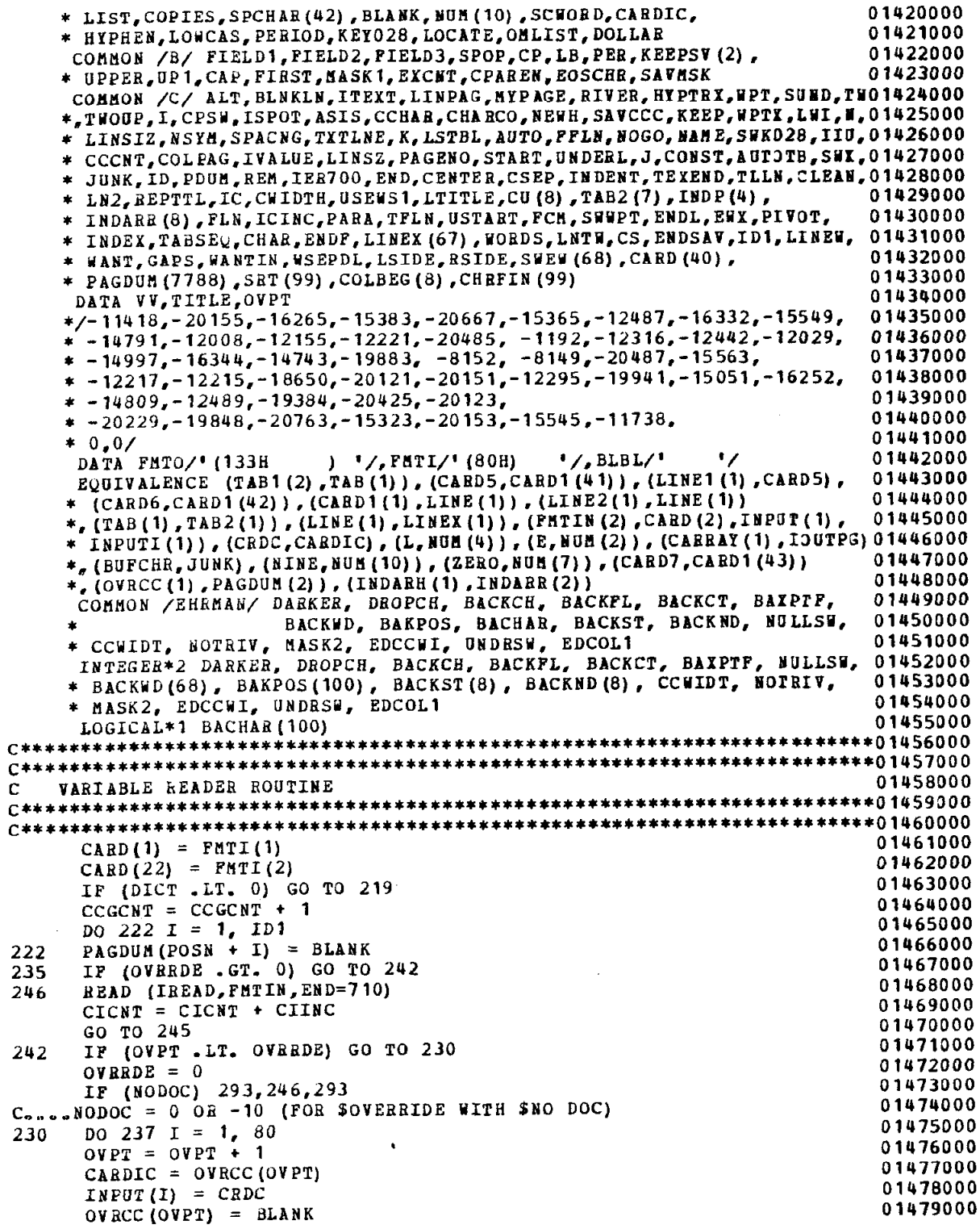

 $\overline{a}$ 

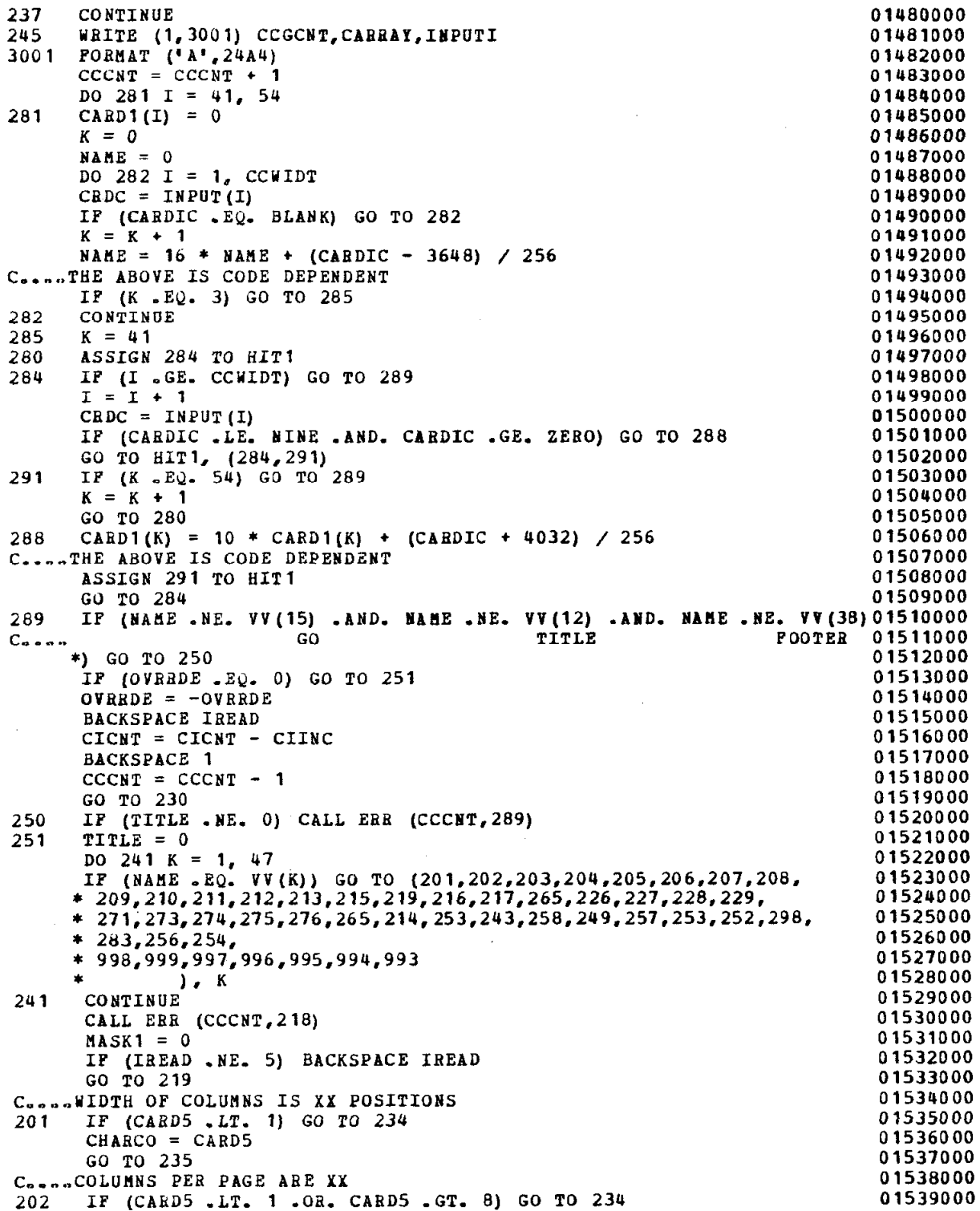

 $\overline{a}$ 

 $\bar{z}$ 

Į.

 $\cdot$ 

 $\bar{\bar{z}}$ 

 $\bar{V}$ 

 $\texttt{COLPAG} = \texttt{CARD5}$  01540000  $\texttt{GO}$   $\texttt{TO}$  235 01540000  $\texttt{OO}$  235 GO TO 235  $C_{n,n,n}$ , LINES PER PAGE = XX 203 IF (CARD5 -LT. 5 .OB. CARDS .GT. 1000) GO TO 234 01542000 01543000<br>01544000  $LIPAG = CABD5$ <br>  $TLIN = CABD5$  01544000<br>  $TLIN = CABD5$  01545000  $TLLN = CARD5$ LINSIZ = 7788 / LINPAG 01546000 IF (LINSIZ .GT. 132) LINSIZ = 132 01547000 GO TO 235 01548000 C,,,,PAGE NUIBER = XX 01549000  $204$  PAGENO = CARD5<br>GO TO 235  $G$  GO TO 235 015510 c.,..BRTWEEN COLUMNS LEAVE XX POSITIONS 015520 205 CSEP = CARD5 01553000 GO TO 235 01554000 015554000 015554000 015554000 015554000 015554000 015554000 015554000 015554000 015556000 0 234 CALL EBR (CCCNT, 212) GO TO 235 01556000  $C_{\infty, \infty, n}$ PARAGBAPH INDENT = XX<br>206 INDENT = CARD5 01558000  $206$  INDENT = CARD5 GO TO 235 01559000  $C_{n,n,n}$ .SEPARATION BETWEEN PARAGRAPHS = XX LINES 015600 207 BLNKLN = CARDS 01561000 GO TO 235 01562000 Consulation Consults 208 AUTO = 1 01564000 GO TO 235 01565000<br>Go Justification (1999) 201566000 Concordo JUSTIFICATION  $209$   $ADTO = 0$ <br>  $GQ = TQ = 235$   $Q = 235$ GO TO 235 C<sub>ness</sub>REPEAT TITLE ON EVERY PAGE **01569000** 210 EEPTTL = 10 01570000 GO TO 235 01571000 C<sub>anon</sub>STOP REPEATING TITLE **Canonical Contract Contract Contract Contract Contract Contract Contract Contract Contract Contract Contract Contract Contract Contract Contract Contract Contract Contract Contract Contract Con**  $211$  BEPTTL = 0 01573000 GO TO 235 01574000  $C_{a}$ ,,,, $S$ PACING = XX 01575000 213 IF (CARDS -LT. 1) GO TO 234 01576000  $SPACNG = CARD5$  01577000 GO TO 235 01578000 C....CARD FIELD IS XX THRU YY, OR THRU YY **12000** 01579000 215 IP (CARD6 .NE. 0) GO TO 240 01580000 CARD6 = CARD5 01581000 CARD5 = 1 01582000<br>IF (CARD5 .LT. 1 .OR. CARD6 .GT. 80 .OR. (CARD5 + 2) .GT. CARD6) 01583000 240 IF (CARD5 .LT. 1 .OR. CARD6 .GT. 80 .OR. (CARD5 + 2) .GT. CARD6) \* GO TO 234 01584000  $FIELD1 = CABD5$  01585000 **FIELD2** =  $CARD6$  01586000 GO TO 235 01587000 C<sub>3</sub>,,,TABS ARE SET AT XX1,...,XX14 01588000  $216$  DO  $220$  I = 1, 14 01589000  $TABLE(1) = LINE1(I)$  01590000 220 CONTINUE 015910  $\,$  GO  $\,$  TO  $\,$  235  $\,$  015920 $\,$ C<sub>b.c</sub>...SIDE BY SIDE<br>
C<sub>b.c</sub>...SIDE BY SIDE<br>
217 TWOUP = 2 217 TYOUP = 2 01594000 GO TO 235 c....CENTER TEXT ON LINE X 01596000 256 START = 0 01597000 GO TO 266 01598000 C...,TEXT STARTS ON LINE XX, POSITION YY 01599000

 C.,.....START TEXT ON LINE XX, POSITION YY 265 IF (CARD6  $\overline{n}$ NE. 0) START = CARD6<br>266 IF (CARD5  $\overline{n}$ NE. 0) FLN = CARD5 IF  $(CARD5 N.E. 0) FLN = CARD5$ GO TO 235 C.,..LEFT TOP POSITION FOR PAGE NUHBER ALT = 0 GO TO 235 C....BIGHT TOP POSITION FOE PAGE NUNBER  $ALT = 1$ GO TO 235 C....CYCLE PAGE NUMBER IVALUE = 1 GO TO 235 C....O26 KEYPUNCH CPAREN = SPCHAR(26) GO TO 235 C.....029 KEYPUNCH CPAREN = SPCHAR(31) GO TO 235 C....CAPITALIZE AUTOMATICALLY CAP = 10 GO TO 235 C.,...NO CAPITALIZATION AUTOMATICALLY  $CAP = 0$ GO TO 235 C....SPECIAL PRINT TRAIN ConneSPECIAL KEYPUNCH MASK1 = 0  $MASK2 = 0$ C....CHECK FOR SUPERSCRIPTS DESIRED PROM SPECIAL KEYPUNCH IF (CARDS .EQ. 2741) MASK2 = 16384 C....INDENT THE COLUMN (L1, R1), ..., (L7, R7) PRINT POSITIONS GO TO 235 DO  $272$  I = 1, 14 INDARH (I) = LINE1(I) GO TO 235 C....DICTIONARY OF INPUT WORDS DICT = 10 GO TO 255 CoonePUNCH PUNCH = 10 C,...CREATE INPUT TAPE ConnullST LIST = 10 CIINC = 1 IF (IREAD .EQ. 5) GO TO 244 IF (CICNT  $EQ = 0$ ) CICNT = 1 GO TO 235 CCGCNT = CCGCNT - 1  $K = -10$  $P1 = PIELD1$  $r2 = rIELD2$ C....KEQ'D BY FMTIV (EXEC) TO CALL EDITOR ROUTINE TO COPY SYSIN ONTO PT2016520 IREAD = 2 REWIND 2  $PIELD1 = 1$  $PIELD2 = 80$ GO TO 293  $C_{0.0.9}$ .COPIES = XX 243 COPIES = CARD5 01649DOO 

GO TO 235 C,..,PRINT HOONTED OUTPUT TAPE  $226$  NODOC = 10 Conne<sup>OUTPUT</sup> IS ONTO TAPE  $257$  IWRITE = 8 GO TO 235 C.....TAPE INPUT 258 IF (IREAD - CCCNT - 4) 200,218,200 C....EDITOR 249 IF ((IREAD - CCCNT) .EQ. 4) GO TO 236 C....ABOVE IS EQUIVALENT TO: IF (CCCNT .EQ. 1 .AND. IREAD .EQ. 5) GO 23601670 200 CALL ERR (CCCNT,249) GO TO 235 01660000 01661000 01662000 01663000 01664000 01665000 01666000 01667000 01668000 01669000 GO TO 235 CooooDARK PRINT N TIMES 998 DAdKER=CARDS IF  $(CARD5 .GT. 3) DARKER = 3$ GO TO 235 Conception CHARACTER FOR 'D' COMMAND IS ... 999 IF(CARD5 .NE. 0) GO TO 9991 DROPCH = PEHIOD GO TO 235 9991 IF(CARD5 -GE. 10 .AND. CARD5 .LE. 51) GO TO 9992 DROPCH =  $256*CARD5 + 64$ Consolare UP A FAKE EBCDIC CHARACTER FOR DROPPING ON 'D' COMMAND C,.,..CODE DEPENDENT GO TO 235 9992 DROPCH = SPCHAR(CARD5-9) GO TO 235 ConneBACKSPACE CHARACTER IS XX 997 BACKCH = 0 IF (CARD5 -LT. 10 . OR. CARD5 .GT. 50) GO TO 235 IF (CARD5 . EQ. 43) GO TO 235 C....NO CENTS SIGNS OR EXCLAMATION POINTS FOR BACKSPACING MARKER  $BACKCH = SPCHAR(CARD5-9)$ GO TO 235 C....NONTRIVIAL BLANK IS REPRESENTED BY SPECIAL CHARACTER NN 994 NOTRIV = 0 IF (CARD5 .GE. 10 .AND. CARD5 .LE. 51) NOTRIV = SPCHAR(CARD5-9) GO TO 235 01671000 01672000 01673000 01674000 01675000 01676000 01677000 01678000 01679000 01680000 01681000 01682000 01683000 016B4000 01685000 01686000 01687000 01688000 01689000 01690000 01691000 01692000 01693000 01694000 01695000 01696000 01697000 01698000 01699000 01700000 01701000 01702000 01703000 01704000 01705000 01706000 01707000 01708000 01709000 01710000 01711000 01712000 01713000 01714000 01715000 01716000 01717000 01718000 01719000  $236$  LIST = 10 218 CIINC = 1  $K = 0$ C.,,.REQOIRED BY FRTIV (EXEC) TO CALL EDITOR GO TO 259 C,,...SENTENCES SEPARATED BY 2 BLANKS HINIKOH 298 EOSCHR = 10 IF (CARD5 .EQ. 2) GO TO 235  $EOSCHR = 0$ C....NULL SWITCH IS XX 996 NOLLSR = 1  $C_{\text{o.o.o.d}}$ NULLSW=1 IS NORMAL, = 2 MEANS CENTER AND UNDERLINE 028'S IF (CARD5 .EQ. 2) NULLSW = CARD5 GO TO 235 C....CONTROL CARD ENDS IN COLUMN XX 995 CCUIDT = CARDS IF (CARD5.LE.  $6$ .OR. CARD5.GT. 80) CCWIDT = 80 GO TO 235 C....UNDERLINE SYITCH SET TO 0 (UNDERLINES EVERYTHING) 993 ONDRSY = 1

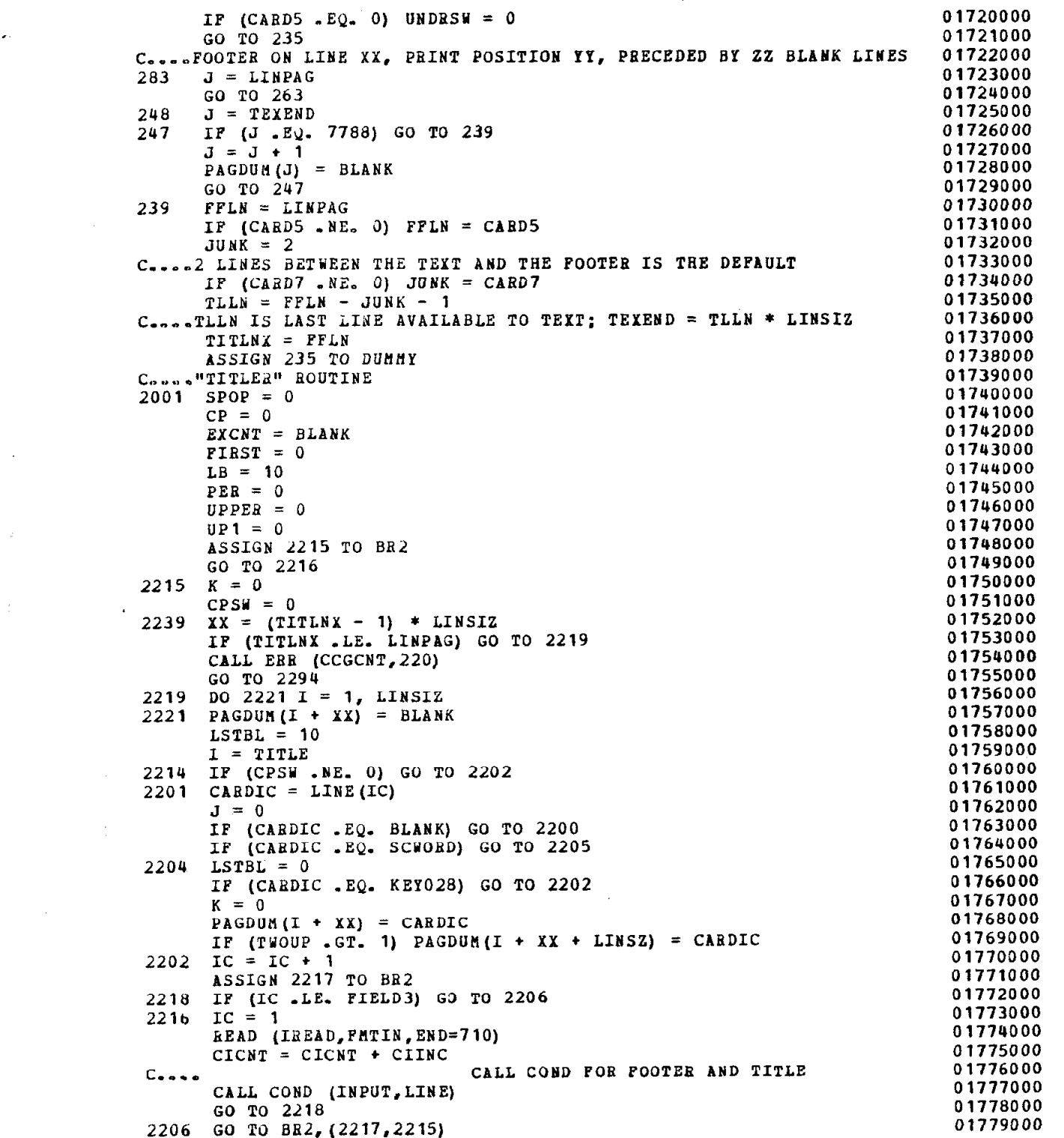

 $\mathcal{L}^{\text{max}}_{\text{max}}$ 

 $\hat{\boldsymbol{\beta}}$ 

 $\hat{\mathcal{A}}$ 

 $\mathcal{L}^{\text{max}}_{\text{max}}$ 

 $\mathcal{E}$ 

2211 IF (CPSU .EQ. 0) GO TO 2207 2208 IF (CPSW.GT. 0) GO TO 221 2203  $2211$  IC = IC - 1 2210 2200 IF (LSTBL . NE. 0) GO TO 2203 2205 2207 IF (J .NE. 0) GO TO 2201 CARDIC =  $LINE (IC)$ IF (CARDIC .EQ. BLANK) GO TO 2208 IF (CAEDIC .EQ. E) GO TO 2209  $CPSW = -10$ IF (CARDIC .EQ. L) GO TO 2210  $J = LN$ IN = TITLNX CALL ERR  $(I - TITLE + 1,700)$  $LN = J$ GO TO 2202  $CPSW = 0$  $J = 10$ GO TO 2202  $CPSW = 0$  $CARDIC = CPAREN$ GO TO 2204 IF (K .Ey. 0) GO TO 2212  $K = 0$ GO TO 2202  $LSPBL = 10$ GO TO 2202  $CPSH = 10$ GO TO 2202  $1 = 1 + 1$ IF (I .LE. LINSZ) GO TO 2214  $K = 10$  $2212$  TITLNX = TITLNX + 1 IF (RSIDE  $-LT$ . I - 1) RSIDE = I - 1 GO TO 2239 2209 IF (K  $EQ = 0$ ) TITLNX = TITLNX + 1 2294 GO TO DUllflY, (235,221) C....TITLE STARTS ON LINE XX, POSITION XX  $212$   $J = 2$ 263 TITLE = 10 GO TO 295 296  $J = (CARD5 - 1) * LINSIZ$  $DQ 26Q I = 1, J$  $260$  PAGDUM(I) = BLANK IF  $(CARD5 - NE. 0)$  TPLN =  $CARD5$ TITLNX = TFLN ASSIGN 221 TO DUMMY GO TO 2001  $221$  LTITLE = TITLNX - 1  $LN2 = TITLNX$ IF (LN2 . EQ. LINPAG) REPTTL =  $0$ GO TO 235 C....GO 219 IF (NODOC .NE. 0) GO TO 293  $CP = 0$  $CPSW = 0$  $END = 1$  $EXCNT = BLANK$  $\texttt{FIRST} = 0$  $IC = 80$  $KEEP = -IABS(KEEP)$ 

278 279 277 295 264 261 238 262 292 225 224 267 233 232 231 223  $PER = 0$  $SPOP = 0$  $UPPER = 0$  $UP1 = CAP$ IF (COPIES + IWRITE .GT. 7) IWRITE = 8 IF (PAGENO  $EQ = 0$ ) GO TO 277  $MYPAGE = PAGENO$  $CONF = 1$  $JUNK = PAGENO$ DO 278 ID1 = 1, PAGENO  $JUNK = JUNK / 10$  $CONF = 10 * CONST$ IF (JUNK .EQ. 0) GO TO 279 **CONTINUE**  $ID = ID1 - 1$ IOUTPG = NYPAGE  $LINSZ = LINSIZ / TWOUP$ CHIDTH = START - 1 + (COLPAG \* CHARCO) + CSEP \* (COLPAG - 1) IF (START .NE. 0) GO TO 261  $START = LINSZ/2 - (CHTDTH + 1)/2 + 1$ GO TO 264 IF (CYIDTH .LE. LINSZ) GO TO 238 CALL ERB (CCGCNT,219)  $START = LINSZ - CVIDTH + STRT$ IF (START  $\texttt{.GT\_ 0}$ ) GO TO 238  $START = 1$  $CSEP = 2$ CHARCO =  $(LINSZ - CSEP * (COLPAG - 1))$  / COLPAG IF (LSIDE e GT. START) LSIDE = START IF (TITLE .EQ. 0) GO TO 292 IF (CARDS n LE. LINPAG .AND. CARD6 .LE. LINSZ) GO TO 262 CALL ERR (CCCNT,212)  $CARD5 = J$  $CARD6 = 0$ TITLE = START IF (CARD6 .GT. 0) TITLE = CARD6 IF (LSIDE .GT. TITLE) LSIDE = TITLE IF  $(J - 2)$  248,296,248  $SUEW(1) = FMTO(1)$ SWEW(2) =  $P M T O (2)$ SWEW(35) =  $PMO(3)$ DO 225  $I = 3$ , 34  $SUEU(I) = BLBL$ IF (ITEXT .LT. LN2) GO TO  $267$  $JUNK = (LN2 - 1) * LINSI2 + 1$  $J = ITEXT * LINSIZ$ DO 224  $I = JUNK, J$ PAGDUM $(I)$  = BLANK DO 231  $I = 1$ , 14 IF (TAB (I) .Ey. 0) GO TO 223 IF  $(TAB(I)$  . LE. CHARCO) GO TO 232 CALL EBR (CCGCNT, 267) 0 1840000 01841000 01842000 0 1843000 0 1844000 01845000 01846000 01847000 01848000 01849000 01B50000 01851000 01852000 01853000 01854000 01855000 01856000 01857000 01858000 01859000 01860000 01861000 01862000 01863000 01864000 01865000 01866000 01867000 0 1868000 01869000 01870000 01871000 01872000 01873000 01874000 01875000 01876000 01877000 01878000 01879000 01880000 01881000 01882000 01883000 01884000 0 1885000 01886000 01887000 01888000 01889000  $TAB(I) = CHARCO$  $IF$  (I .EQ. 1 .OR. TAB(I) .GT. TAB1(I) .OR. TAB(I) .EQ. CHARCO) G3 018930 1 TO 231 CALL ERR (CCGCNT, 237) GO TO 233 CONTINUE  $JUNK = STRRT$ DO 268  $I = 1$ , COLPAG 01890000 01891000 01892000 01894000 01895DOO 01896000 01897000 01898000 01899000

```
COLBEG (I) = JUNK01900000
      JUBK = JUNK + CHARCO + CSEP01901000
268
       CONTINUE
                                                                                  01902000
                                                                                  01903000
      ISPOT = JUNK - CSP - 1IF (RSIDE .LT. ISPOT) RSIDE = ISPOT<br>IF (TWOUP .GT. 1) RSIDE = LINSIZ
                                                                                  01904000
                                                                                  01905000
      IF (FLN.LE. TLLN) GO TO 269
                                                                                  01906000
      CALL ERR (CCGCNT, 269)
                                                                                  01907000
      FLN = 501908000
      TLLN = LINPAG01909000
      IF (FLN .GT. LTITLE) LN2 = FLN
269
                                                                                  01910000
       ITEXT = LN2 - 101911000
      IF (TXTLNE GGT. 1) LN = LN2
                                                                                  01912000
      TEXEND = TLLN * LINSIZ01913000
       K = 1001914000
C., RK, IP USED, SHOULD NOT BE LEFT . LE. 0
                                                                                  01915000
                                                                                  01916000
C
293
      RETURN
                                                                                  01917000
\mathbf c01918000
C. ... EOF ON INPUT DATASET
                                                                                  01919000
      IF (TITLE .NE. 0) CALL ERR (CCGCNT, 800)
                                                                                  01920000
710
       NODOC = 10 - TITLE * 80
                                                                                  01921000
       GO TO 293
                                                                                  01922000
       EN<sub>D</sub>
                                                                                  01923000
C
                                                                                  01924000
\mathbf{C}01925000
\mathbf C01926000
       SUBROUTINE DRDR
                                                                                  01927000
      INPLICIT INTEGER*4 (A - Z)
                                                                                  01928000
      DIMENSION CICNTX(2), INDP1(3), INDAR(7), LINE2(20), FMTOUT(35),
                                                                                  01929000
      * PMTIN(22)
                                                                                  01930000
      LOGICAL*1 PAGOV (15576), PAGOV1 (15576), UCHAR, FULLN (132), CC, PLUS, BL, 01931000
      * CCDUM(2), CRDC, INPUT (80)
                                                                                  01932000
      INTEGER*2 LINE (133), CUSTRT (8), CUEND (8), SW (66), EW (66), SW1, EW1,
                                                                                  01933000
      * SAVE (4), SAVE1, SAVE2, SWEW2 (4)
                                                                                  01934000
     *, A, ONE, ZERO, FIVE, NINE, QUOTES, CENTS, EXPT, QUARK, DICTRY (18), TABCHR,
                                                                                  01935000
      * TAB(14), RIIND, LIIND, RHIND, LHIND, INDP2(8), Z
                                                                                  01936000
       INTEGER*2 LIST, COPIES, SPCHAR, BLANK, NUM, SCWORD, HYPHEN, LOWCAS,
                                                                                  01937000
                                                                                  01938000
      * PERIOD, KEY028, LOCATE, CARDIC, OMLIST, DOLLAR
       INTEGER*2 MASK1, EXCNT, CPAREN, EOSCHR, SAVMSK
                                                                                  01939000
       INTEGER*2 PAGDUM, SRT, COLBEG, CHRFIN
                                                                                  01940000
       COMMON IOUTPG, COL, LN, ERRCNT
                                                                                  01941000
       COMMON /A/ POSN, IREAD, IWRITE, CCGCNT, PUNCH, NODOC, MERGE,
                                                                                  01942000
                                                                                  01943000
      * REMNNT, INSWRD, FINISH, DELETE, COVEA, INVALD, BFOUND, CICNT1, CICNT,
                                                                                  01944000
      * CIINC, DICT, NEXT, HIT,
                                                                                  01945000
      * ARRAY 1(3),
      * LIST, COPIES, SPCHAR(42), BLANK, NUM(10), SCWORD, CARDIC,
                                                                                  01946000
                                                                                  01947000
      * HYPHEN, LOWCAS, PERIOD, KEYO28, LOCATE, OMLIST, DOLLAR
                                                                                  01948000
       COMMON /B/ FIELD1, FIELD2, FIELD3, SPOP, CP, LB, PER, KEEPSV (2),
                                                                                  01949000
      * UPPER, UP1, CAP, FIRST, MASK1, EXCNT, CPAREN, EOSCHR, SAVMSK
       COMMON /C/ ALT, BLNKLN, ITEXT, LINPAG, MYPAGE, RIVER, HYPTRX, WPT, SUND, TW01950000
      *,THOUP, I, CPSW, ISPOT, ASIS, CCHAR, CHARCO, NEWH, SAVCCC, KEEP, WPTI, LWI, N, 01951000
      * LINSIZ, NSYM, SPACNG, TXTLNE, K, LSTBL, AUTO, FFLN, NOGO, NAME, SWKO28, IIU, 01952000
      * CCCNT, COLPAG, IVALUE, LINSZ, PAGENO, START, UNDERL, J, CONST, AUTOTB, SWX, 01953000
      * JUNK, ID, PDUM, REM, IER700, END, CENTER, CSEP, INDENT, TEXEND, TLLN, CLEAN, 01954000
      * IN2, REPTTL, IC, CWIDTH, USEWS1, LTITLE, CU(8), TAB2 (7), INDP(4),
                                                                                  01955000
      * INDARR (8), FLN, ICINC, PARA, TFLN, USTART, FCH, SWWPT, ENDL, EWX, PIVOT,
                                                                                  01956000
      * INDEX, TABSEQ, CHAR, ENDF, LIBEX (67), WORDS, LNTW, CS, ENDSAV, ID1, LIBEW, 01957000
                                                                                  01958000
      * WANT, GAPS, WANTIN, WSEPDL, LSIDE, RSIDE, SWEW (68), CARD (40),
      * PAGDUM (7788), SRT (99), COLBEG (8), CHRFIN (99)
                                                                                  01959000
```
DATA DICTBY/'P L S M A V C E J K W I U H D T & F '/,PLUS/'+'/ 01960000 EQUIVALENCE (CUSFRT(1),CU(1)),(COEND(l),CU(S)),(OCHAR,SPCHAE(3B)),Ol961000 \* (LIUE (1) ,LINEX(l)),(CICNTX (1) ,CICtiT1),(INDPl(l),INDP(2)), 01962000 \* (INDAB(1), 001963000 \* IlrDAER(2)),(L~I,IHDP(2)),(LBH,IIDP(4)),(SAVEl,SAVE(l)), (SAVEZ, 01964000 \* SAVE(2)),(SAVE(l),KEEPSV(1)).(KEEPS2,KEEPSV(2)),(LIUE2(1), 01965000 \* LINEX(1)),(FHTOUT(l),SUEU(1),SUEY2(l)),(CCDUH(1),SUEU(2)),(:C, 01966000 \* CCDUM(2)),(SW(1),SW1,FULLN(1),SWEW2(4)),(BL,BLANK),(FMTIN(2), 01967000 \* INPUT(l) ,CABD(Z) J,(CBDC,CAROIC) ,(EU(l),EUl,SWEU(36)),(PA~3V(l), 01966000 \* PAGOVl(2),PAGDUM(l)) 01969000 \*,(Z,NUM(6)),(A,NUM(1)),(ONE,NUM(8)),(ZERO,NUM(7)),(QUOTES, 01970000 SPCHAB(32)),(FIVE,NUM(9)),(NINE,NUM(10)),(CENTS,SPCHAR(34)), 01971000 \* (EXPT,SPCiIAR(42)),(Q~ARK,SPCHAE(4l)),(TAB(l),TAB2(l)),(LIIED, 01972000 \* INDP2(3)),(RIIND,INDP2(4)),(LHIND,INDP2(7)),(RHIND,INDP2(8)), 01973000 \* (INDPZ(l),INDP(l)) 01974000 COMMON / EHEMAN/ DABKER, DROPCH, BACKCH, BACKPL, BACKCT, BAXPTF, 01975000 BACKUD, BAKPOS, BACHAR, BACKST, BACKND, NULLSW, 01976000 \* CCUIDT, NOTRIV, MASK2, EDCCUI, UNDRSU, EDCOL1 01977000 INTEGER\*2 DABKEB, DROPCH, BACKCH, BACKFL, BACKCT, BAXPTF, YULLSU. 01978000 \* BACKWD(68), BAKPOS(100), BACKST(8), BACKND(8), CCWIDT, NOTRIV, 01979000 \* MASK2, EDCCUI, UNDBSU, EDCOLl 01980000 LOGICAL\*1 BACHAR(lO0) 01981000 INPEGEB\*2 BACKJA, BACKJB, BACKJC, JNKRLP 01982000 LOGICAL\*1 JMKDUM(2) 01983000 EQUIVALENCE (JNKDUH(1), JNKHLP) 01984000 INTEGER\*2 CHPUNC(10)  $/1$ <sup>1</sup> ( " . , : ; ) ! ?  $1/$  01985000 C....PUNCTUATION CHARACTERS NOT TO BE UNDERLINED IF LAST ON UNDERSROUP 01906000 C\*\*\*\*\*\*\*\*\*\*\*\*\*\*\*\*\*\*\*\*\*\*\*\*\*\*\*\*\*\*\*\*\*\*\*\*\*\*t\*\*\*\*\*\*\*\*\*\*\*\*\*\*~\*\*\*\*\*\*\*\*\*\*\*\*\*\*\*\*\*~,g~~~~~ C\*\*\*\*\*\*\*\*\*\*\*\*\*\*\*\*\*\*\*\*\*\*\*\*++\*\*\*\*\*\*\*\*\*\*\*\*\*\*\*\*\*\*\*\*\*\*\*\*\*~\*\*\*~\*\*\*\*\*\*\*\*\*\*\*\*\*\*\*\*~~,g~~o~o C ROUTINE TO READ BUD NORBALIZE INPUT 01989000 C\*\*\*\*\*\*\*\*\*\*\*\*\*\*\*\*\*\*\*\*\*\*\*\*+\*\*\*\*\*\*\*\*\*\*\*\*\*\*\*\*\*~\*\*\*\*\*\*\*\*\*\*\*\*\*\*\*\*\*\*\*\*\*\*\*\*\*\*\*\*\*\*~,gg~~~~ c\*\*\*\*\*\*\*\*\*\*\*\*\*\*\*\*\*\*\*\*\*\*\*\*\*\*\*\*\*\*\*\*\*\*\*\*\*\*\*\*\*\*\*\*\*\*\*\*\*\*\*\*\*\*\*\*\*\*\*\*\*\*\*\*\*\*\*\*\*\*\*~,gg,~~~ 300 319 936 924 IF (SPOY .EQ. 0) ASSIGN 917 TO SPOP  $AUTOTB = AUTO * (1 - CENTER)$ PDUB = LIIND + LHIND + PABA  $LINEG = CHARCO - PDUM - RIIND - RHIND$ IF (LINEU .GT. 0) GO TO 319 CALL ERR (1,300)  $LRI = 0$  $L B d = 0$  $PDUM = 0$  $LINEU = CHARCO$ IF (ASIS .EQ. 0) GO TO 936 ASSIGN 917 TO SPOP  $AUTOTB = 0$  $END = 1$  $ENDF = 300$ IC = FIELD2  $PER = 0$  $UP1 = 0$ GO TO 924  $EDP = LINEH + 1$ TABSEQ  $= 0$ UPT = UPTX  $LNTW = WPT$  $TW = -1$  $HYPTRX = 0$  $ENDL = END - 1$  $ENDSAV = ENDL$ IF (UPT . GT. 0) GO TO 909 01992000 01993000 01994000 01995000 01996000 01997000 01998000 01999000 02000000 02001000 02002000 02003000 02004000 02005000 02006000 02007000 02008000 02009000 02010000 02011000 02012000 02013000 02014000 02015000 02016000 02017000 02018000 02019000

 $\epsilon$ 

'n,

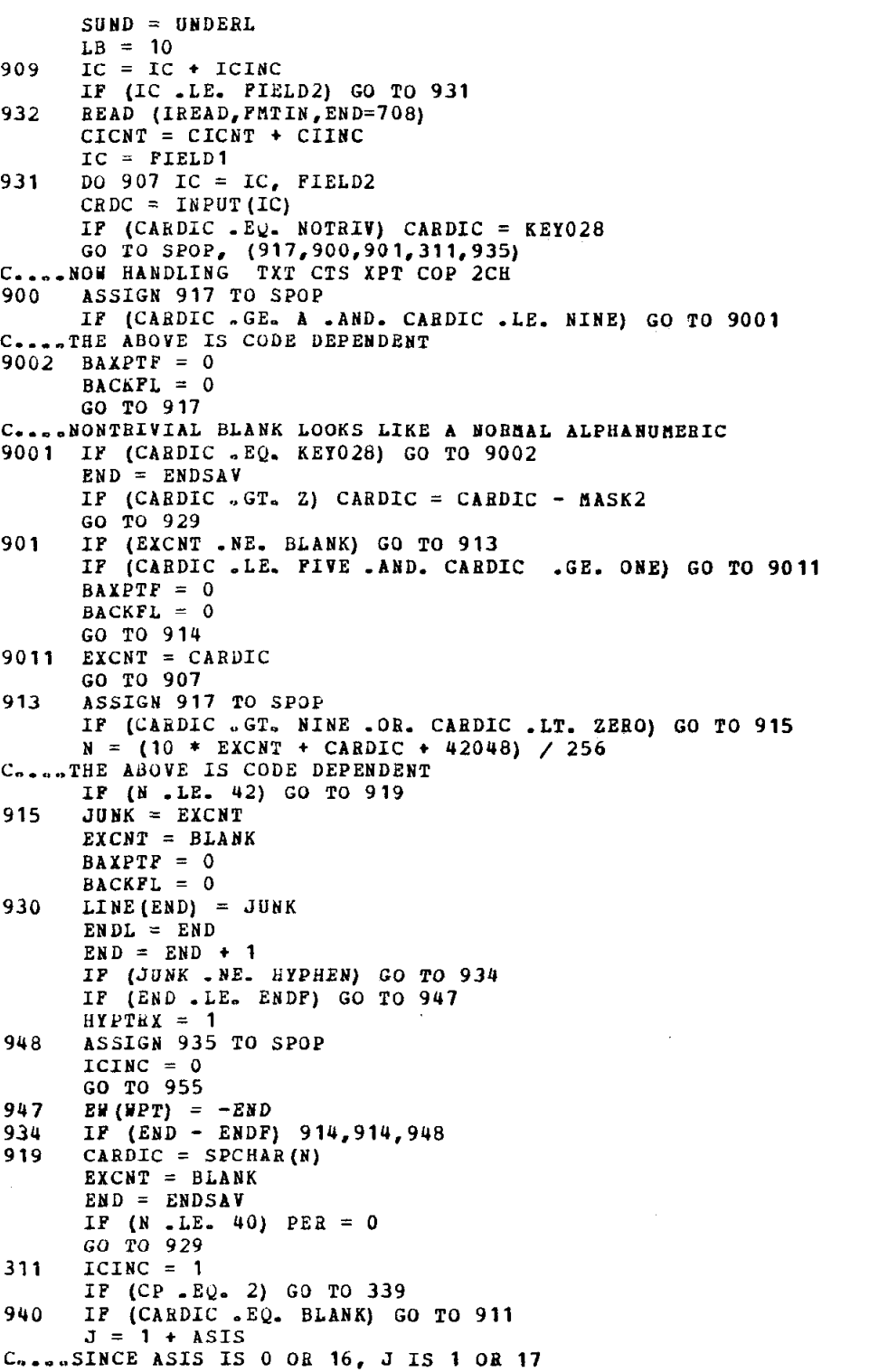

 $\ddot{\phantom{a}}$ 

 $\bar{\gamma}$ 

 $C_{\alpha}$ ... 303 DO 303 J = J, 18 IF (CARDIC .NE. DICTRY(J)) GO TO 303  $INDEX = J$  $CP = 0$  $I = J - 10$ IF (I .GT. 0) GO TO (338,338,325,338,324,332,910,923), I U I U H D T & P GO TO 307 **CONTINUE** IF (ASIS .EQ. 0) CALL ERR (END + PDUH, 700)  $CPSU = 0$ 937 IP (CP .EQ. 0) GO TO 914  $LB = 0$  $UP1 = 0$  $WPT = WPT + 1$  $SW(WPT) = END + SUM$ EW(WPT) =  $0$  $EMDL = END$ JUNK = CPAREN GO TO 930  $324$  TABCHR = DROPCH C.,,.TAB CHAdACTER SET TO PRESET DROP CHABACTER GO TO 338  $332$  TABCHR = BLANK  $338$  WANT = 0  $CP = 2$ GO TO 907 339 IP (CABDIC .GT. NINE -08. CARDIC .LT. ZERO) GO TO 340  $WANT = 10 * WANT + (CARDIC + 4032) / 256$ C....THE ABOVE IS CODE DEPENDENT GO TO 907  $340$  CP = 0 IF (INDEX . EQ. 16 .OE. INDEX .EQ. 15) GO TO 322 IF (INDEX .NE. 14) GO TO 318  $C_{\alpha\beta\alpha\alpha\alpha}$ INDEX = 14 IS H IF (NEWH \* WANT \* (WANT - WANTIN) \* (WANT + WANTIN - 1) .EQ. 0)  $NEHH = 1 - NEWH$ UANTIN = UANT GO TO 940  $325$  IF (LNTW .GT. 0) EW(LNTW) = EW(LNTW) + UNDBEL - SUND  $UNDERL = 16384 - UNDERL$  $SUND = UNDERL$ GO TO 907  $322$  CHAR = END - 1  $AUTOTB = 0$  $ICINC = 0$ IF (UANT .EQ. 0) GO TO 3223 IF (YANT .GT. 1U) GO TO 333  $JU$ M $K = TAB$  (WANT)  $J = 14$ GO TO 3224  $C_{\text{co}}$ ...PORMERLY DO 327 J = 1, 14 3223  $J = 1$  $3225$  JUNK = TAB(J) 3224 IF (JUUK .GT. (CBAR + PDDU + TABSEQ)) GO TO 329 IF (JUNK .EQ. 0) GO TO 333  $J = J + 1$ 327 IF (J .LE. 14) GO TO 3225 333 CALL ERR (CHAR.327) GO TO 909 117 020B0000 02081000 02082000 02083000 02084000 02085000 02086000 02087000 02088000 02089000 02090000 02091000 02092000 02093000 02094000 02095000 02096000 02097000 02098000 02099000 02100000 02101000 02102DOO 02103000 02104000 02105000 02106000 02107000 02108000 02109000 02110000 02111000 a21 12000 02113000 02114000 02115000 02116000 02117000 02118000 02119000 02120000 02121000 02122000 02123000 02124000 02125000 02126000 02127000 02128000 02129000 02130000 02131000 02132000 02133000 02134000 02135000 02136000 02137000 02138000 02139000

118 329 IF (JUNK .GT. LINEY + PDUH) GO TO 333  $TW = WPT$  $TABLEQ = 1$  $J = JUNK - END - POUB$ IF (J .EQ. 0) GO TO 909  $\Psi PT = \Psi PT + 1$  $TH = HPT$  $SW(SPT) = END$ EW(WPT) = CHAR + J 330 IF (3 .EQ. 0) GO TO 909  $J=\frac{1}{2}$  $LINE(END) = TABLE$  $END = END + 1$ GO TO 330 911 ASSIGN 917 TO SPOP  $C_{\text{constant}}B = 10$  FROM THE BLANK PRECEDING THE COMMAND WORD  $CPSY = 0$ CononREQUIRED BY ) K MECHANISM  $UP1 = 0$ IF (PER  $+$  CAP  $+$  FIRST .GT. 10) UP1 = 10 IP (CP .EQ. 0) GO TO 907 IF (ASIS  $E_2$ . 0.0R. END .NE. 1) GO TO 937  $ASIS = 0$  $NSYA = 1$ GO TO 300 910 UPPER = 10 - UPPER GO TO 907  $923$  PIRST =  $20$  - PIRST GO TO 907 905  $CP = 1$  $CPSW = 10$ CoopeREQUIRED BY ) K MECHANISM ASSIGN 311 TO SPOP GO TO 907 902 ASSIGN 900 TO SPOP  $PER = 0$ GO TO 916 903 ASSIGN 901 TO SPOP  $PER = 10$  $916$  ENDSAV = END  $BAYPTP = BACKPL$ C.,..WORAY ABOUT HELDUP CHARACTERS ONLY IF BACKING UP GO TO 920  $904$  JUNK = SWK028  $SWK028 = 0$ II' (BACKPL .EQ. 0) GO TO 9042 C,..,.BACKSPACE POLLOYED BY BLANK UILL BE IGNORED  $\texttt{BACKFL} = 0$  $9041$  JUNK = BACKCH GO TO 930 9042 CONTINUE IP (LB .GT. 0) IF (JUNK + ASIS) 907.907.921  $TABLEQ = 0$ C....END OF A WORD.  $E\Psi$  ( $\Psi PT$ ) = ENDL  $SUND = 0$ LNTY = YPT  $LB = 10$ IP (PER  $\div$  CAP  $\div$  FIRST .GT. 10) UP1 = 10 IF (PER .EQ. 0) GO TO 921

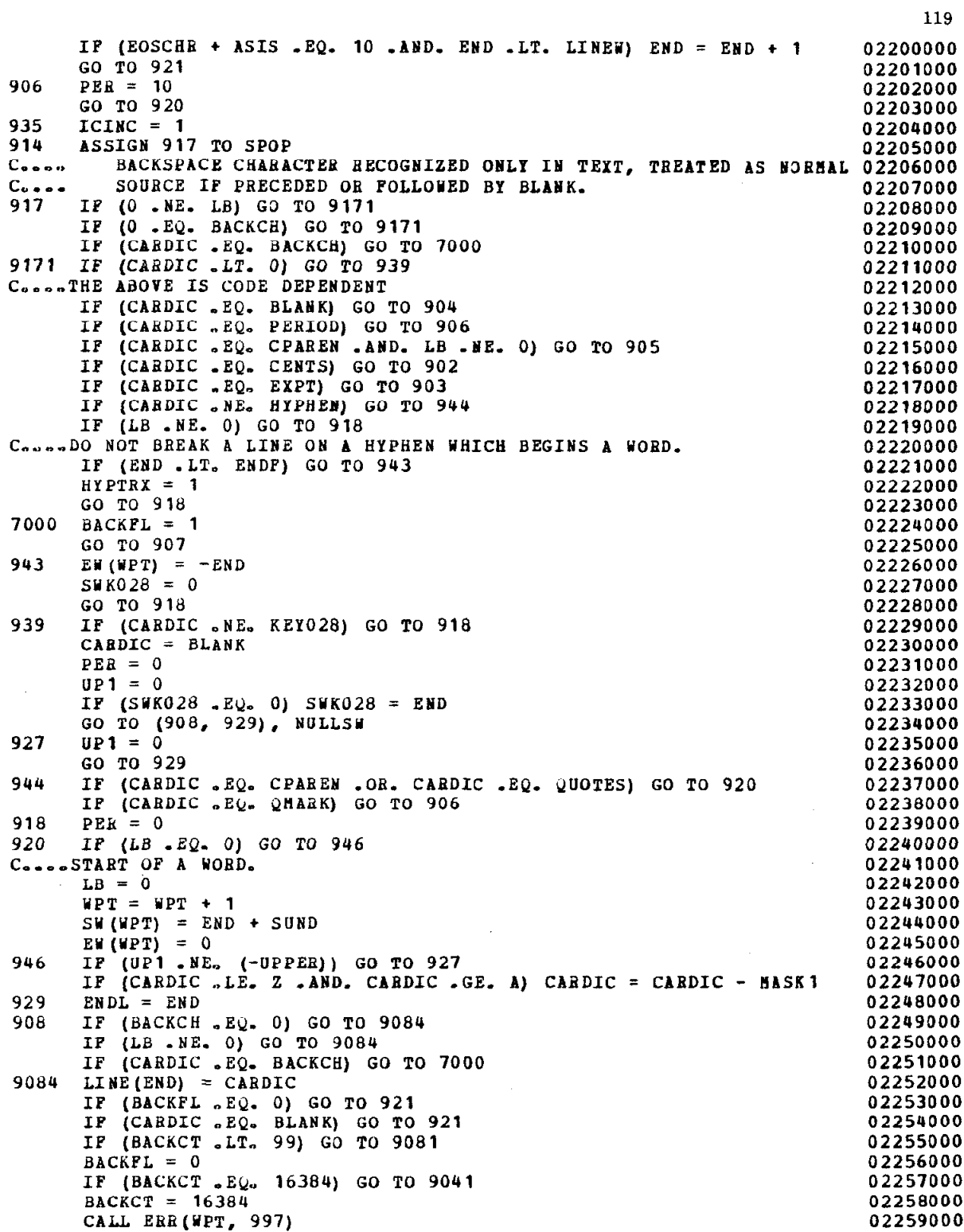

 $\label{eq:2.1} \frac{1}{\sqrt{2}}\int_{\mathbb{R}^3}\frac{1}{\sqrt{2}}\left(\frac{1}{\sqrt{2}}\right)^2\frac{1}{\sqrt{2}}\left(\frac{1}{\sqrt{2}}\right)^2\frac{1}{\sqrt{2}}\left(\frac{1}{\sqrt{2}}\right)^2\frac{1}{\sqrt{2}}\left(\frac{1}{\sqrt{2}}\right)^2.$ 

 $\mathcal{L}^{\text{max}}_{\text{max}}$ 

 $\bar{z}$ 

 $\hat{\mathcal{L}}$ 

 $\hat{\mathbf{A}}$ 

 $\mathcal{A}^{\text{max}}_{\text{max}}$ 

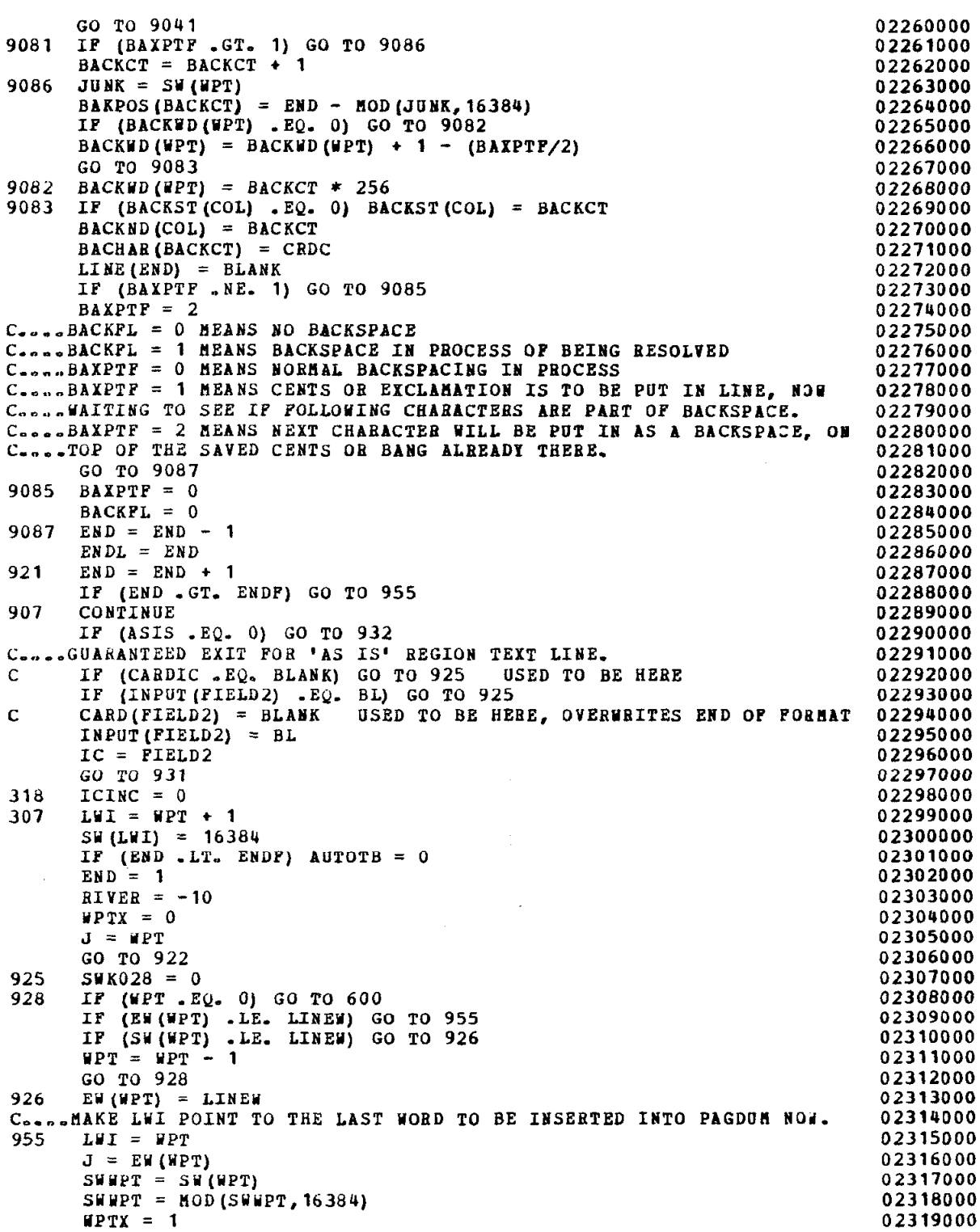

120

 $\ddot{\phantom{a}}$ 

. .

 $PCM = SWR028$ 02320000 IF (J) 950, 951, 952 02321000 ConcellaST WORD BEGUN IS INCOMPLETE. 02322000 951 IF  $(LH - EQ - 1)$  GO TO 956 02323000  $LVI = LVI - 1$ 02324000  $FCM = SWWPT$ 02325000 GO TO 953 02326000 956 CALL ERR (CHARCO, 304) 02327000  $SWK028 = 0$ 02328000  $J = -LINEH$ 02329000 C....LAST BREAK CHARACTER WAS A HYPHEN. 02330000 950 EW (LWI) =  $-J$ 02331000  $FCM = 1 - J$ 02332000  $SWHPT = PCM$ 02333000  $SUND = 0$ 02334000 GO TO 953 02335000 C....LAST WORD BEGUN IS COMPLETE (CARDIC = BLANK) OR IS PREFACED BY 023502336000 952  $MPTX = 0$ 02337000 953  $J = LRT$ 02338000 IP (SWK028 .GT. 0 .AND. SWK028 .LT. PCM) PCM = SWK028 02339000 922 02340000 CHAR =  $EH(J)$ EW(J) = CHAR + UNDERL - SUND 02341000 CHAR = MOD (CHAR, 16384) 02342000 IP (J.EQ. TW) CALL ERR (CHARCO, 922) 02343000 IF (AUTOTB .EQ. 0 .OR. J .EQ. 1) GO TO 912 02344000 GAPS =  $J - 1$ 02345000  $\texttt{WSEPDL} = (\texttt{LINEW} - \texttt{CHAR}) / \texttt{GAPS}$ 02346000 REM = LINEW - CHAR - (WSEPDL \* GAPS) 02347000  $USEHS1 = GAPS - EEM + 1$ 02348000 912 CONTINUE 02349000 C ROUTINE TO INSERT NORMALIZED TEXT INTO THE PAGE ARRAY 62352000 IF (KEEP .EQ. 1) GO TO 209 02355000  $IER700 = (LN - 1) * LIRSTZ$ 02356000 500 PDUM = PDUM + CENTER + (LINEW - CHAR) / 2 02357000 02358000  $IIU = IER700 + PDUM + COLBEG(COL)$ JUNK =  $S W1$ 02359000 PIVOT = IIU + 16383 - 16384 \* AUTOTB + MOD(JUBK, 16384) 02360000 02361000  $PABA = 0$  $RIVER = -RIVER$ 02362000 IF (NEWH .EQ. 0) GO TO 501 02363000 02364000  $NEMH = 0$  $I = 3$ 02365000 02366000 GO TO 715  $\sim 10^{-1}$ 501  $E(YX = 0$ 02367000 DO 502 K = 1, LWI 02368000 02369000  $SIX = SW(K)$  $110 = 110 + MOD(SWX, 16384) - BW - 1$ 02370000 IF  $(III$ . LE. PIVOT) GO TO 506 02371000 02372000  $\mathbf{I} \mathbf{I} \mathbf{U} = \mathbf{I} \mathbf{I} \mathbf{U} + \mathbf{W} \mathbf{S} \mathbf{E} \mathbf{P} \mathbf{D} \mathbf{L}$ IF (RIVER .GT. 0) GO TO 508<br>IF (GAPS - USEWS1) 506,514,514<br>IF (GAPS .GT. REM) GO TO 506 02373000 02374000 02375000 508 02376000 514  $III = III + 1$ IF (SWX .LT. 16384) GO TO 504 02377000 506 02378000 IF (SWX .GT. 16384) GO TO 503 02379000 C....SW(K) .GT. 2\*\*14 MEANS START UNDERLINE HERE.

IF (KEEP .NE. 1 -AND. K .EQ. 1) GO TO 700  $CCHAR = 10$ GO TO 600 503 SWX = SWX - 16384 IF (USTART .LT. 99) GO TO 510 Concert CALLER CREATE ON SIZE OF CHRIST AND SRT 510 504 5041 BAKPOS(BACKJC) = BAKPOS (BACKJC) + BACKJB  $5049$  EWX = EW(K) 509 CALL ERR (IIU - IER700 + 1 - COLBEG(COL), 513)  $USTART = 16384$ GO TO 504  $USTART = USTART + 1$ IF (CUSTRT(COL) .EQ. 0) CUSTRT(COL) = USTART  $CUEND$   $(COL)$  =  $USTART$  $SRT(USTART) = III - IER700 + (LN * 256)$  $NSYM = 0$  $JUNK = BACKHD(K)$ IF(JUNK . EQ. 0) GO TO 5049 BACKJA = JUNK  $\angle$  256  $JUNK = BACKJA + MOD(JUNK, 256)$  $BACKJB = ILU - IER700 - 1 + (LN * 256)$ DO 5041 BACKJC = BACKJA, JUNK  $BACKMD(K) = 0$  $EWX = MOD(EWX, 16384)$ DO 509 SWX = SWX, EWX CARDIC = LINE  $(SHX)$  $PAGDUM (III) = CARDIC$ IF (TYOUP .GT. 1) PAGDUN(IIU + LINSZ) = CARDIC  $III = III + 1$ CONTINUE  $GAPS = K$ IF (EU(K) .GT. 16384 .AND. \* USTART .LE. 99) CHRPIN(OSTAET) = IItJ + I10 502 CONTINUE C.,.END OF TEXT INSERTION. RE-INITIALIZE LINE AND ITS PARAMETERS.  $END = 1$ IF (YPTX + SYK028 .EQ. 0) GO TO 600  $SW1 = 1 + UNDERL + SWPT - PCH$ DO 505  $I = PCH$ , ENDF  $LINE(END) = LINE(I)$ 505  $RND = END + 1$ BACKWD(1) = BACKWD(LWI + 1) BACKWD(LWI + 1) = 0 02380000 02381000 02382000 02383000 02384000 02385000 02386000 02387000 02388000 02389000 02390000 02391000 02392000 02393000 02394000 02395000 02396000 02397000 02398000 02399000 02400000 02401000 02402000 02403000 02404000 02405000 02406000 02407000 02408000 02409000 02410000 02411000 02412000 02413000 02414000 02415000 02416000 02417000 02418000 02419000 02420000 02421000 02422000  $E W1 = HYPTRX * (1 - END)$  02423000 ~\*\*\*\*\*+\*\*\*\*\*\*\*\*+\*\*\*\*+\*\*\*\*\*\*\*\*\*\*\*\*\*\*\*\*\*ft\*\*\*\*\*\*\*\*\*\*\*\*\*\*\*\*\*\*\*\*\*\*\*\*~\*\*\*\*\*\*\*O2~24000 C\*\*\*\*\*\*\*\*\*\*\*\*\*\*\*\*\*\*~\*\*\*\*\*\*\*\*\*\*\*\*\*\*\*\*\*\*\*Z\*~\*\*\*~\*\*\*\*\*\*\*\*~~\*\*~\*\*\*~\*~\*~~\*\*\*~O~~~SOOO C PRINTER ROUTINE **CONSERVATION CONSERVATION CONSERVATION CONSERVATION CONSERVATION CONSERVATION** ~\*\*\*\*\*+\*\*\*\*\*\*t\*\*\*f\*\*\*\*\*\*\*\*\*t\*\*\*\*\*\*\*\*t\*\*t\*\*\*\*\*\*\*\*\*\*\*\*\*\*\*\*\*\*\*\*\*\*\*\*\*\*\*\*\*\*\*\*O2427000 c\*\*\*t\*\*~\*\*\*f\*\*\*\*\*\*\*\*\*\*\*\*\*\*\*\*\*\*\*+\*\*\*\*+\*\*+\*\*~~\*~~~\*~\*\*\*\*\*\*\*~~\*~~~~;\*~~~~~\*O2428000 600 TXTLNE = 1 02429000  $LN = LN + SPACNG$  02430000 IF (IN -LE. TLLN) GO TO 626 02431000 612 IF (KEEP .EQ. 20) GO TO 202 02432000  $629$  COL = COL + 1 02433000 TXTLNE = 2 02434000 IF (COL e LE. COLPAG) GO TO 601 02435000 622 TXTLNE = 3 02436000 IF (PAGENO .EQ. 0) GO TO 609 02437000 JUNK = PAGENO 02438000 IF (CONST .NE. JUNK) GO TO 614 02439000

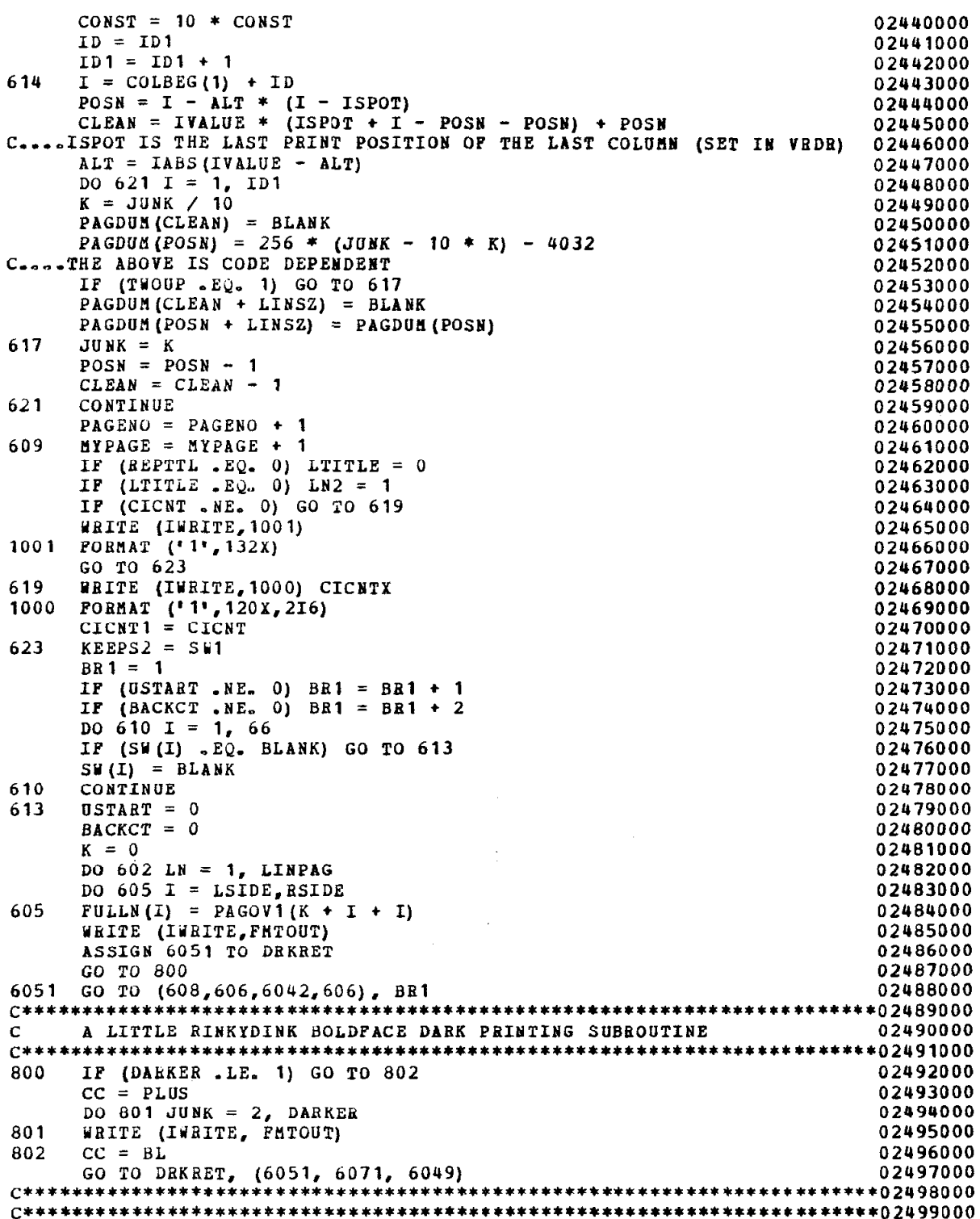

 $\bar{z}$ 

 $\mathcal{A}$ 

 $\overline{a}$ 

 $\overline{1}$ 

 $\bar{z}$ 

 $\lambda$ 

 $\alpha$ 

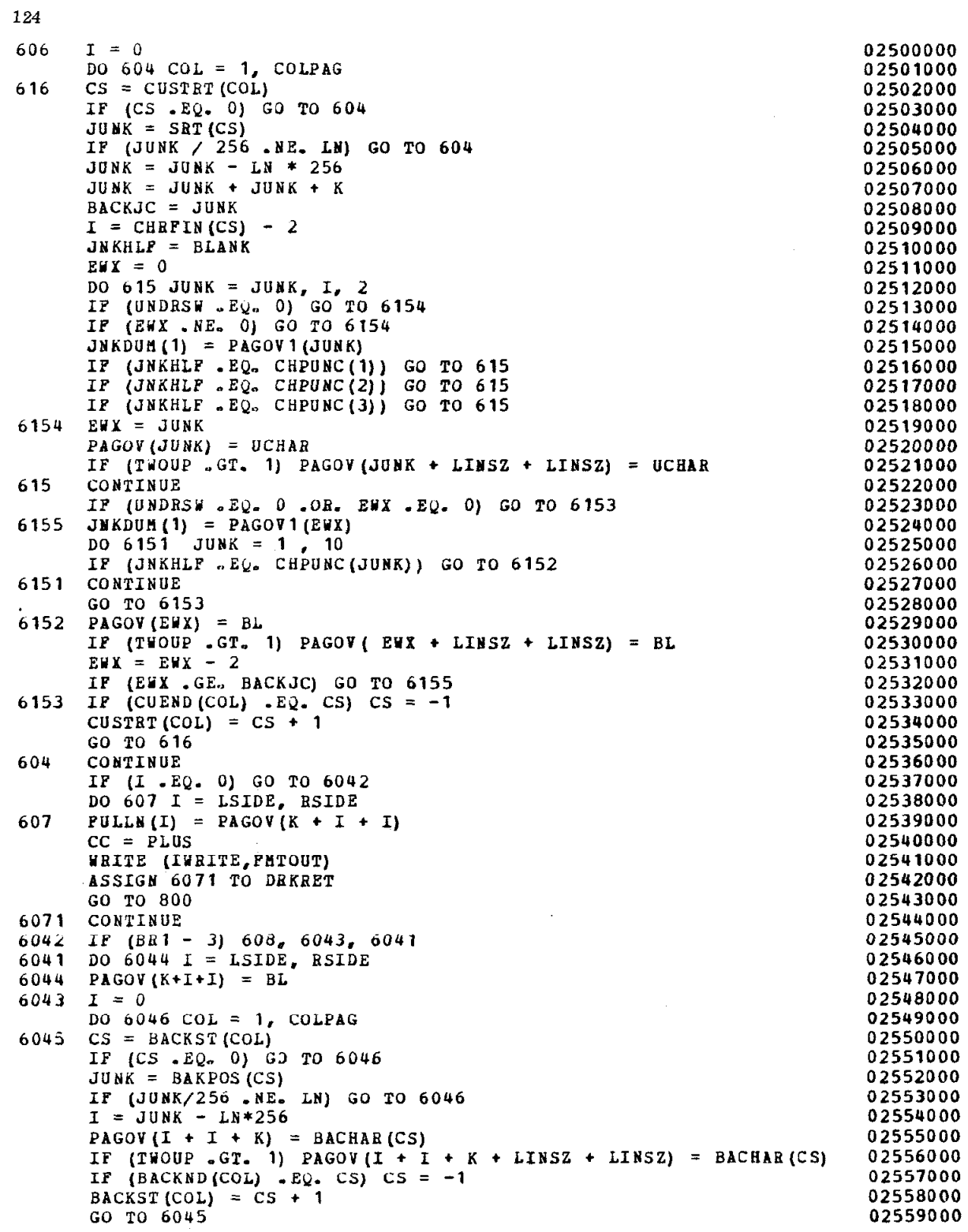

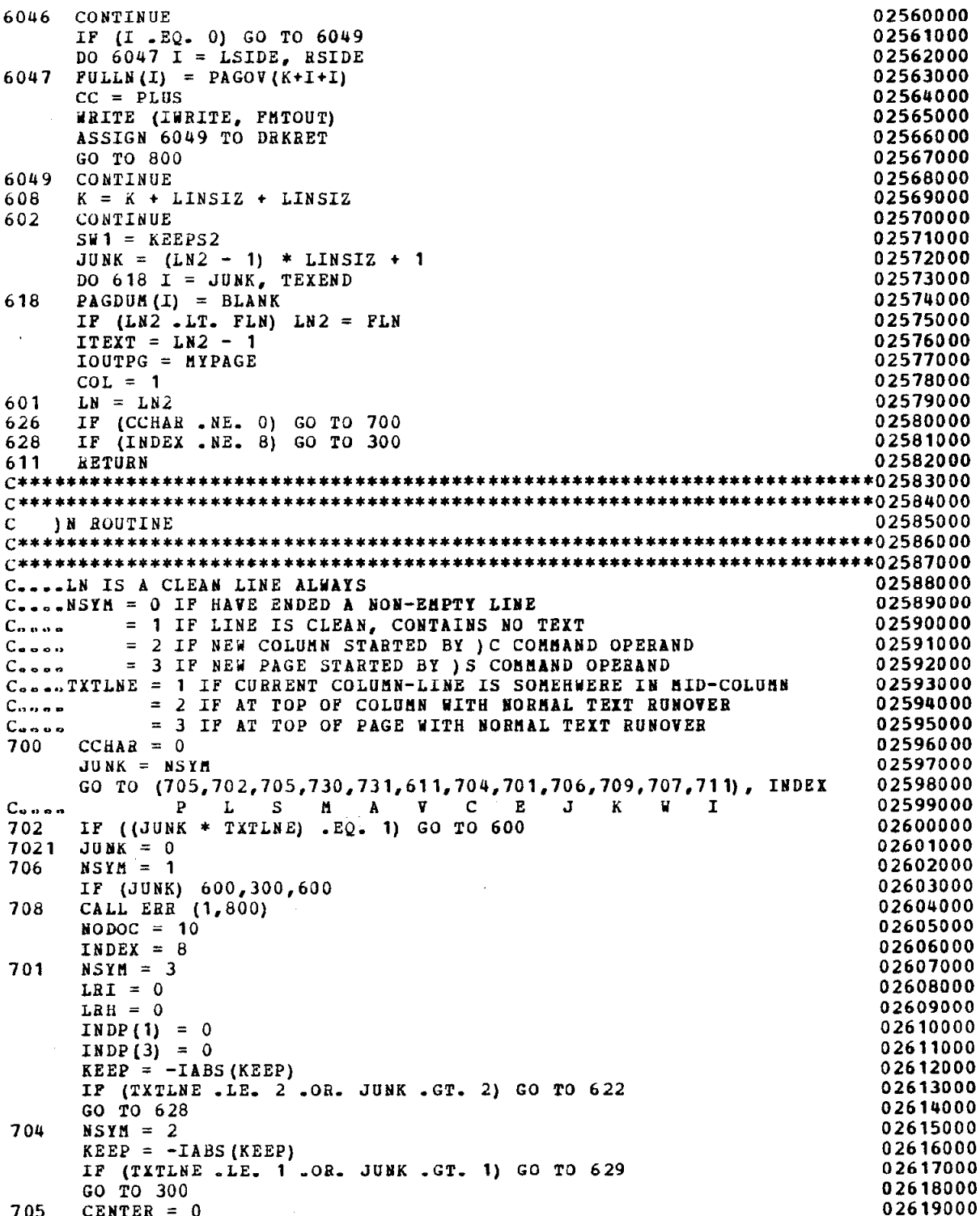

 $\sim$ 

 $\texttt{FIRST} = 0$ 02620000 UNDERL =  $0$ 02621000 UPPER =  $0$ 02622000  $PER = 10$ 02623000 IF (INDEX . EQ. 3) GO TO 701 02624000  $PAHA = INDENT$ 02625000  $NSYM = 1$ 02626000 IF (TXTLNE . GT. 1) GO TO 300 02627000 C. ... AT LEAST 2 LINES OF A NEW PARAGRAPH MUST APPEAR IN THE SAME COLUMN 02628000 C....REQUIRES (BLNKLN+SPACNG) LINES TO FIT 02629000 JUNK =  $LN + BLNKLN + SPACNG$ 02630000 IF (JUNK .GT. TLLN) GO TO 612 02631000  $LN = JUNK - SPACNG$ 02632000 GO TO 626 02633000 730 CENTER =  $1 - \text{CBNTER}$ 02634000 GO TO 7021 02635000 731  $ASIS = 16$ 02636000  $CPSM = 0$ 02637000 GO TO 300 02638000 IF (LN + WANT \* SPACNG - SPACNG - TLLN)  $300,300,612$ 707 02639000 709 IF (KEEP . EQ. 0) GO TO 710 02640000  $KEEP = 0$ 02641000 GO TO 300 02642000 02643000 710  $KEEP = -10$ IF (TXTLNE .GT. 1) GO TO 300 02644000 Connelester ODD OCCURENCE OF ) K AT TOP OF COLUMN 02645000 C.s.LINITIALIZE KEEP  $\rightarrow K$ 02646000  $KEEP = 20$ 02647000  $CIINC = 1$ 02648000  $SAVE1 = LN$ 02649000  $SAVE2 = ERRCNT$ 02650000  $KEEPS2 = CICNT$ 02651000 WRITE (1,1009) IC, CUSTRT (COL), USTART, UNDERL, CENTER, FIRST, SPOP. 02652000 \* INDP, PER, UPPER, UP1, FMTIN 02653000 1009 FORMAT ('K', 40X, 14A4/'K', 8X, 22A4) 02654000 IF (IREAD .NE. 5) GO TO 300 02655000  $IREAD = 2$ 02656000 REWIND 2 02657000 200 READ (5, 1002, END=201) LINE2 02658000 1002 FORMAT (20A4) 02659000 02660000 WRITE (2, 1002) LINE2 02661000 GO TO 200 02662000 201 ENDFILE 2 02663000 REWIND 2 02664000 GO TO 300  $C_{\alpha\alpha\beta\alpha\beta}$  KEEP = 20 AND THE LAST COLUMN-LINE HAS BEEN FILLED 02665000 202 IF (CPSW.GT. 0) IF (INDEX - 10) 203,629,203 02666000  $C_{\text{enio}} = INDEX = 10$  WHEN COMMAND OPERAND IS K 02667000 02668000  $KEEP = 1$ 02669000 GO TO 300 02670000 IF (INDEX . EQ. 10 .AND. WPT . EQ. 0 .AND. CPSW . GT. 0) GO TO 500 209 C. ... KEEP REQUIREMENT EXCEEDS AVAILABLE COLUMN SPACE 02671000 203.  $KEEP = 5$ 02672000 02673000  $I = SAVE1$ DO 204  $I = I$ . TLLN 02674000  $J = COLBEG (COL) + (I - 1) + LINSLZ$ 02675000  $K = J + CHARCO - 1$ 02676000 DO 205 JUNK = J, K 02677000 **PAGDUM** (JUNK) = BLANK 02678000 IF (TWOUP .GT. 1) PAGDUM(JUNK + LINSZ) = BLANK 02679000

 $\mathbf{r}$ 

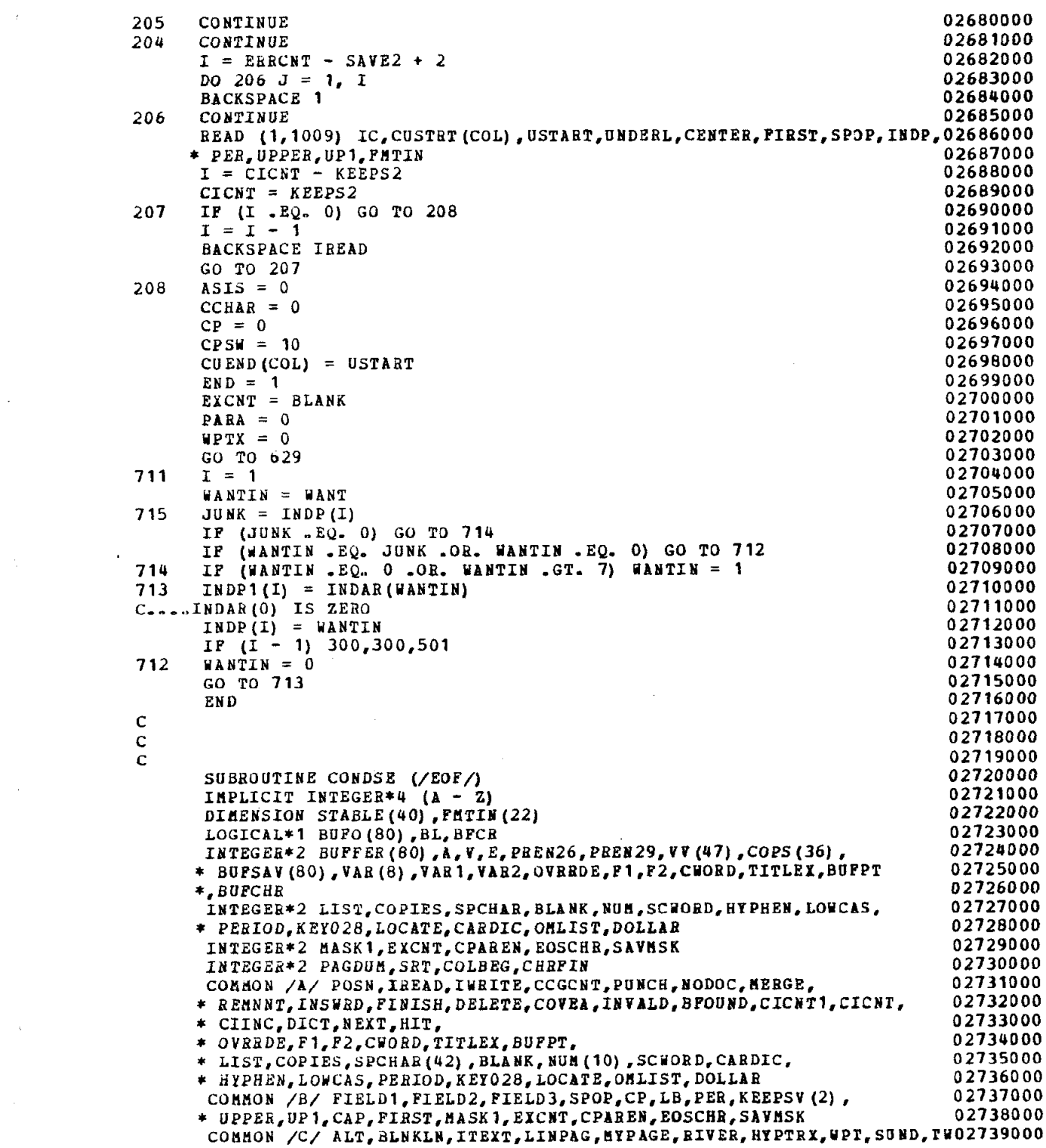

 $\mathcal{L}^{\text{max}}_{\text{max}}$  ,  $\mathcal{L}^{\text{max}}_{\text{max}}$ 

 $\sim$   $\sim$ 

 $\sim 10^{11}$  m  $^{-1}$  .

 $\sim$   $\chi$  .

+,TUOUP,I,CPSU,ISPOT,ASIS,CCHAR,CHARCO,NEUH,SAVCCC,KEEP,UPTK,LUI,U,0274O0OO f LINSIZ,USYB,SPACNG,TXTLNE,K,LS2BL,AU~D,PFLN,110G0,NARE,SUKO26,IIU,O274lOOO \* CCCNT, COLPAG, IVALUE, LINSZ, PAGENO, START, UNDERL, J, CONST, AUTOTB, SUK, 02742000 \* JUNK, ID, PDUM, REM, IER7OO, END, CENTER, CSEP, INDENT, TEXEND, TLLU, CLEAN, 02743000 \* LN2,REPTTL,IC,CWIDTH,USEWS1,LTITLE,CU(8),TAB2(7),IWDP(4), 02744000 \* INDARR(8),FLN,ICINC,PARA,TPLN,USTART, FCM, SWWPT, ENDL, EWX, PIVOT, 02745000 \* INDEX,TABSEQ, CHAR, ENDP, LINEX(67), WORDS, LUTW, CS, ENDSAV, ID1, LINEW, 02746000 \* WANT, GAPS, WANTIN, WSEPDL, LSIDE, RSIDE, SWEW (68), CARD(40), 02747000 \* PAGDU~~(77Bll),SRT(99),COLBEG(B),CKEFIN(33) 02748000 DATA VV 02749000  $*/ -1192, -20485, -8152, -8149, -12155, -19384, -20667, -20487, -20425, 02750000$  $*$  -20155,-20151,-20121,-19941,-19883,-18650,-16344,-16332,-16265, 02751000 \* -16252,-15563,-15549,-15365,-15051,-14997,-14809,-14791, 02752000 \*  $-14743$ ,  $-12489$ ,  $-12487$ ,  $-12442$ ,  $-12316$ ,  $-12295$ ,  $-12221$ ,  $-12217$ ,  $-12215$ , 02753000  $*$  -12029,-12008,-11418,-20123,-20229,-19848,-20763,-15323,-20153, 02754000  $* -15545, -11738$ EQUIVALENCE (VARl,VAR(l))~(VAB2,VAR(2)),(A,8U~(1)),(V,NU~(5)), 02755000 02756000 \* (E,NUH(2)),(PREN29,SPCHAR(3l)),(PEEN26,SPCKAE(26)) 02757000 \*,(BUPFER(1),LINEX(1)),(BUFO(1),CARD(2),FMTIN(2),STABLE(2)),(BL, 02758000 \* BLANK), (COPS (l),LINEX(4l)J,(BPCR,BUPCBB) 02759000 COMMON /EHRMAN/ DARKER, DROPCH, BACKCH, BACKFL, BACKCT, BAXPIP, 027600 \* BACKYD, BAKPOS, BACHAR, BACKST, BACKND, NULLSU, 02761000 \* CCUIDT, NOTRIV, MASK2, EDCCUI, UNDRSW, EDCOL1 02762000 INTEGER\*2 DARKER, DROPCN, BACKCH, BACKPL, BACKCT, BAXPTP, UULLSU, 02763000  $*$  BACKWD(68), BAKPOS(100), BACKST(8), BACKBD(8), CCWIDT, NOTRIV, 02764000 \* HAStC2, EDCCYI, UNDRSY, EDCOLl 02765000 LOGICAL\*1 BACHAR(100) 02766000 EQUIVALENCE (CENTS, SPCHAR(34))  $\mathcal{C}$ IUTEGER\*2 CENTS IF (EOF .NE. 0) GO TO 105  $WOBDS = 0$  $COPPTR = 1$ IF (DELETE . NE. 0) GO TO 101 IF (COVEA - 5) 101,114,102 C..,.COVEA (-5=END OF ASIS),(O=TEXT OR TITLE).(5=ASIS),(lO=CONTRDL CD) 136 IF (Pl .EQ. 1) GO TO 139  $J = 1$ 137 139 13.3 114 101 140 141  $BUPCHR = BUPPER (IBURR)$ IF (COVEA .LT. 0) GO TO 127 02790000 02791000 02792000 02793000 02794000 02795000 02796000 02797000 IF (CHORD .GT. DELETE) GO TO 106 02798000 C....CHORD = 10 INSIDE COMMAND WORD 02799000  $po$  137 I = F1, F2 BUFFER $(J)$  = BUFFER $(I)$ J=J+l CONTINUE  $J = F2 - F1 + 2$ IF (J .GT. 80) GO TO 1241  $BUFFER(J) = BLANK$  $J = J + 1$ 02767000 02768000 02769000 02770000 02771000 02772000 02773000 02774000 02775000 02776000 02777000 02778000 02779000 02780000 02781000 02782000 02703000 02784000 02785000 GO TO 138 02786000 IF (BUPFER(P1) . NE. CPAREN .OH. BUPFEE(Fl+l) .NE. BLABK) GJ PO 13602787000 BUFFER(F1) = PREN29 02788000  $ColveA = -5$  02789000  $IBUFR = F1$ IF (FINISH .GT. 0) IBUPR = IBUFSV DO  $104$  IBUFR = IBUFR, F2 IF (FINISH .EQ. 0) GO TO 140 BUPCHR = BUPSAV(IBUPB) GO TO 141

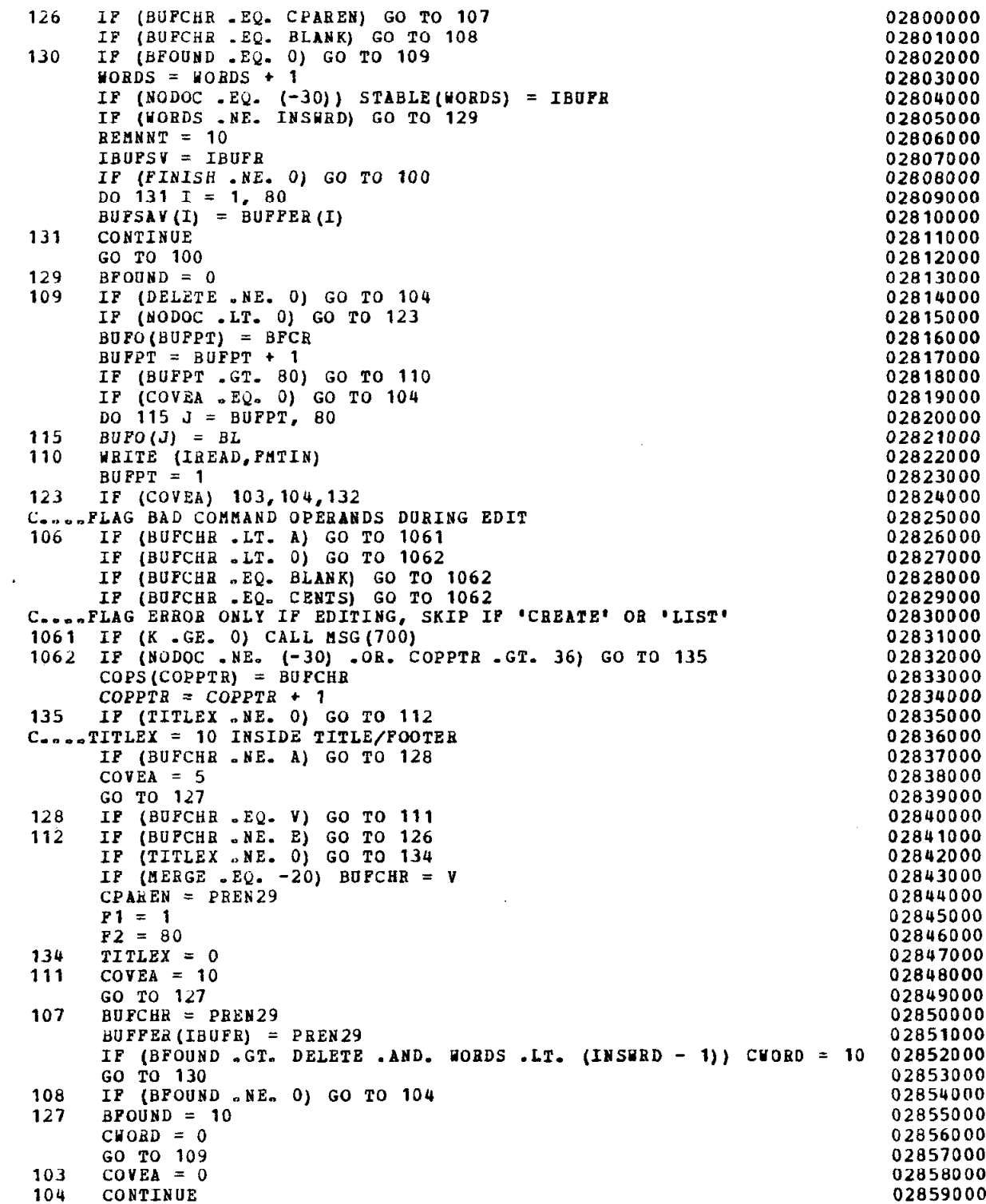

 $\mathbf{r}$ 

 $\bar{\tau}$ 

 $\bar{\mathcal{A}}$ 

132 IF (FINISH .NE. 0) REMNNT = 0 028600 100 RETURN  $C_{\bullet\bullet\bullet\bullet}\subset \text{CoyEA} = 10 \quad \text{ROUTINE}$ 102 CALL CCRDR (VAR) DO 113  $J = 1, 6$ 02861000 02862000 02863000 02864000 IF (NANE .EQ. VV(J)) GO TO (116,117,118,119,120,120), J 02865000 C.... Compared to CAR 026 029 TIT POO 02866000 113 COYTINUE 02867000  $DQ = 133 J = 7$ , 47 02868000 IF (NABE .EQ. VV(J)) GO TO 124 02869000 133 CORTINUE 02870000 IF (NAME .LT. 0) NAME = 0 02871000  $GQ$  TO 116 02872000 120 TITLEX = 10 02873000  $116$  COVEA = 0 02874000 124 IF (J.NE. 45) GO TO 1241 02875000 C..,,TAKE CARE OF CONTROL CARD YIDTH POE CCBDR ROUTINE 02876000 EDCCYI = VARI 02877000 IF (VAR1 .LE.  $6$  .OR. VAR1 .GT. 80) EDCCWI = 80 02878000 1241 IF (NODOC .LT. 0) GO TO 100 02879000 YEITE (IEEAD.2000) (BUPFER(JUNK), JUNK = 1, EDCCYI) 0288OOOD 2000 FOEHAT (BOAl) 02881000 GO TO 100 02882000 117 IF (VA82 .NE. 0) GO TO 121 02883000  $VAB2 = VAB1$  02884000  $VAB1 = 1$  02885000 121 IF (VARl .LT. 1 .OE. VAR2 .GT. 80 .OR. (VAEl + 2) .GT. VAB2 -08. 02886000 \* IREAD .EQ. 4) GO TO 100 02887000  $P1 = VAR1$  02888000  $P2 = VAR2$  02889000 GO TO 100 02890000 118 IF (IREAD .EQ. 2) CPAREN = PREN26 02891000 GO TO 100 02892000 02892000 02892000 02892000 02892000 02892000 02892000 02892000 119 CPAEEN = PBEN29 02893000 GO TO 100 02894000 C\*\*\*\*\*\*\*\*\*\*\*\*\*\* BOUTINE FOR EOF ON INPUT VOLUME \*\*\*\*\*\*\*\*\*\*\*\*\*\*\*\*\*\*\*\*\*\*02895000 105 IF (BUFPT .EQ. 1) GO TO 122 02896000 YBITE (IEEAD,PHTIN) 02897000 122 IF (MERGE ..NE. 0) GO TO 100 02898000 ENDPILE IREAD 02899000 REWIND IREAD 02900000 02000000 02900000 02900000 02900000 02900000 02900000 02900000 02900000 0290000 0290000 0 CPAREN = PREN29 02901000 GO TO 100 02902000 END 02903000  $\sim$  0.2904000  $\sim$  0.2904000  $\sim$  0.2904000  $\sim$  0.2904000  $\sim$  0.2904000  $\sim$ C 02905000 C 02906000 SUBROUTINE CCRDE (VAR) 30 02907000 IMPLICIT INTEGER\*4 ( $\lambda$  - 2) 02908000 INTEGER\*2 BUPPER(80), BUFCHR, NINE, ZERO, VAR (8) 02909000 02909000 INTEGER\*2 LIST, COPIES, SPCHAR, BLANK, NUH, SCHORD, HYPHEN, LOWCAS, 02910000 \* PERIOD,KEV028,LOCATE,CARDIC,OBLIST,DOLLAE 02911000 INTEGER\*2 PAGDUH,SRT,COLBEG,CHEFIN 02912000 COBHON /A/ POSN, IREAD, IWRITE, CCGCNT, PUNCH, NODOC, BERGE, 02913000 \* REMNNT, INSWRD, FINISH, DELETE, COVEA, INVALD, BPOUND, CICNT1, CICNT, 02914000 \* CIINC,DICT,NEXT,HIT. 02915000 \* ARRAY1(3), 02916000 \* LIST,COPIES,SPCEAR(42) ,BLANK,BUlI(lO),SCYORD,CARDIC, 029 17000 \* HYPHEN,LOYCAS,PERIOD,KEYO2B,LOCATE,ORLIST,DOLLAR 02918000 COBBON /C/ ALT, BLNKLN, ITEXT, LINPAG, BYPAGE, RIVER, HYPTRX, WPT, SUND, TW02919000

```
*,THOUP, I, CPSW, ISPOT, ASIS, CCHAR, CHARCO, NEWH, SAVCCC, KEEP, WPTI, LWI, N, 02920000
       * LINSIZ, NSYM, SPACNG, TXTLNE, K, LSTBL, AUTO, FFLN, NOGO, NAME, SWKO28, IIU, 02921000
       * CCCNT, COLPAG, IVALUE, LINSZ, PAGENO, START, UNDERL, J, CONST, AUTOTB, SWX, 02922000
       * JUNK, ID, PDUM, REM, IER700, END, CENTER, CSEP, INDENT, TEXEND, TILLN, CLEAN, 02923000
       * LN2, REPTTL, IC, CWIDTH, USEWS1, LTITLE, CU(8), TAB2(7), INDP(4),
                                                                                02924000
        INDARR (8), PLN, ICINC, PARA, TPLN, USTART, FCN, SWWPT, ENDL, EWI, PIVOT,
                                                                                02925000
       * INDEX, TABSEQ, CHAR, ENDP, LINEX (67), WORDS, LNTW, CS, ENDSAV, ID1, LINEW, 02926000
       * WANT, GAPS, WANTIN, WSEPDL, LSIDE, RSIDE, SWEW (68), CARD (40),
                                                                                 02927000
       * PAGDUM (7788), SRT (99), COLBEG (8), CHRFIN (99)
                                                                                 02928000
        COMMON / BHBMAN/ DARKER, DROPCH, BACKCH, BACKFL, BACKCT, BAXPTF,
                                                                                02929000
                           BACKWD, BAKPOS, BACHAR, BACKST, BACKND, NULLSW,
                                                                                02930000
       * CCWIDT, NOTRIV, MASK2, EDCCWI, UNDRSW, EDCOL1
                                                                                 02931000
        INTEGER*2 DARKER, DROPCH, BACKCH, BACKPL, BACKCT, BAXPTF, NULLSW, 02932000
       * BACKWD(68), BAKPOS(100), BACKST(8), BACKND(8), CCWIDT, NOTRIV,
                                                                                 02933000
       * MASK2, EDCCWI, UNDRSW, EDCOL1
                                                                                 02934000
                                                                                 02935000
        LOGICAL*1 BACHAR (100)
        EQUIVALENCE (BUFFER(1), LINEX(1)), (NINE, NUM(10)), (ZERO, NUM(7))
                                                                                 02936000
                                                                                 02937000
        DO 200 I = 1, 8
                                                                                 02938000
 200
        \texttt{VAB}(\mathbf{I}) = 0K = 002939000
        NAME = 002940000
                                                                                 02941000
        DO 282 I = 1, EDCCWI
        BUPCHR = BUFFER (I)02942000
                                                                                 02943000
        IF (BUFCHR .EQ. BLANK) GO TO 282
        IF (K EQ - 0) EDCOL1 = BUFCHR
                                                                                 02944000
  C....SAVE CHARACTER FOR DOLLAR TEST - AVOID HOMONYMS DURING EDIT
                                                                                 02945000
        K = K + 102946000
        NAME = 16 * NAME + (BUFCHR - 3648) / 256
                                                                                 02947000
. C....THE ABOVE IS CODE DEPENDENT
                                                                                 02948000
                                                                                 02949000
        IF (K EQ - 3) GO TO 285
  282
        CONTINUE
                                                                                 02950000
                                                                                 02951000
        K = 1285
                                                                                 02952000
  280
        ASSIGN 284 TO HIT1
        IF (I.GE. EDCCWI) GO TO 289<br>I = I + 102953000
  284
                                                                                 02954000
        BUFCHR = BUFPER (I)02955000
                                                                                 02956000
        IF (BUFCHR .LE. NINE .AND. BUFCHR .GE. ZERO) GO TO 288
                                                                                 02957000
        GO TO HIT1, (284,291)
                                                                                 02958000
  291IF (K, EQ, 8) GO TO 289
                                                                                 02959000
        K = K + 102960000
        GO TO 280
        VAR(K) = 10 * VAR(K) + (BUPCHR + 4032) / 256
                                                                                 02961000
  288
  C. ... THE ABOVE IS CODE DEPENDENT
                                                                                 02962000
                                                                                 02963000
        ASSIGN 291 TO HIT1
        GO TO 284
                                                                                 02964000
                                                                                 02965000
  289
        RETURN
                                                                                 02966000
        EN D
                                                                                 02967000
  \mathbf c02968000
  c
                                                                                 02969000
  \mathbf C02970000
        SUBROUTINE ENDJOB
  C******************* ROUTINE FOR END OF JOB STREAM ********************02971000
        IMPLICIT INTEGER*4 (A - Z)02972000
        INTEGER*4 LINE1(35), OUTFHT(3) / (133H
                                                                                 02973000
                                                        \rightarrow \primeINTEGER*2 OVREDE, F1, F2, CWORD, TITLEX, BUFPT
                                                                                 02974000
        INTEGER*2 LIST, COPIES, SPCHAR, BLANK, NUM, SCHORD, HYPHEN, LOUCAS,
                                                                                 02975000
        * PERIOD, KEYO28, LOCATE, CARDIC, OMLIST, DOLLAR
                                                                                 02976000
        INTEGER*2 MASK1, EXCNT, CPAREN, EOSCHR, SAVMSK
                                                                                 02977000
        INTEGER*2 PAGDUM, SRT, COLBEG, CHRFIN
                                                                                 02978000
                                                                                 02979000
        COMMON /A/ POSN, IREAD, IWRITE, CCGCNT, PUNCH, NODOC, MERGE,
```
 $\hat{\boldsymbol{\epsilon}}$ 

 $\sim$ 

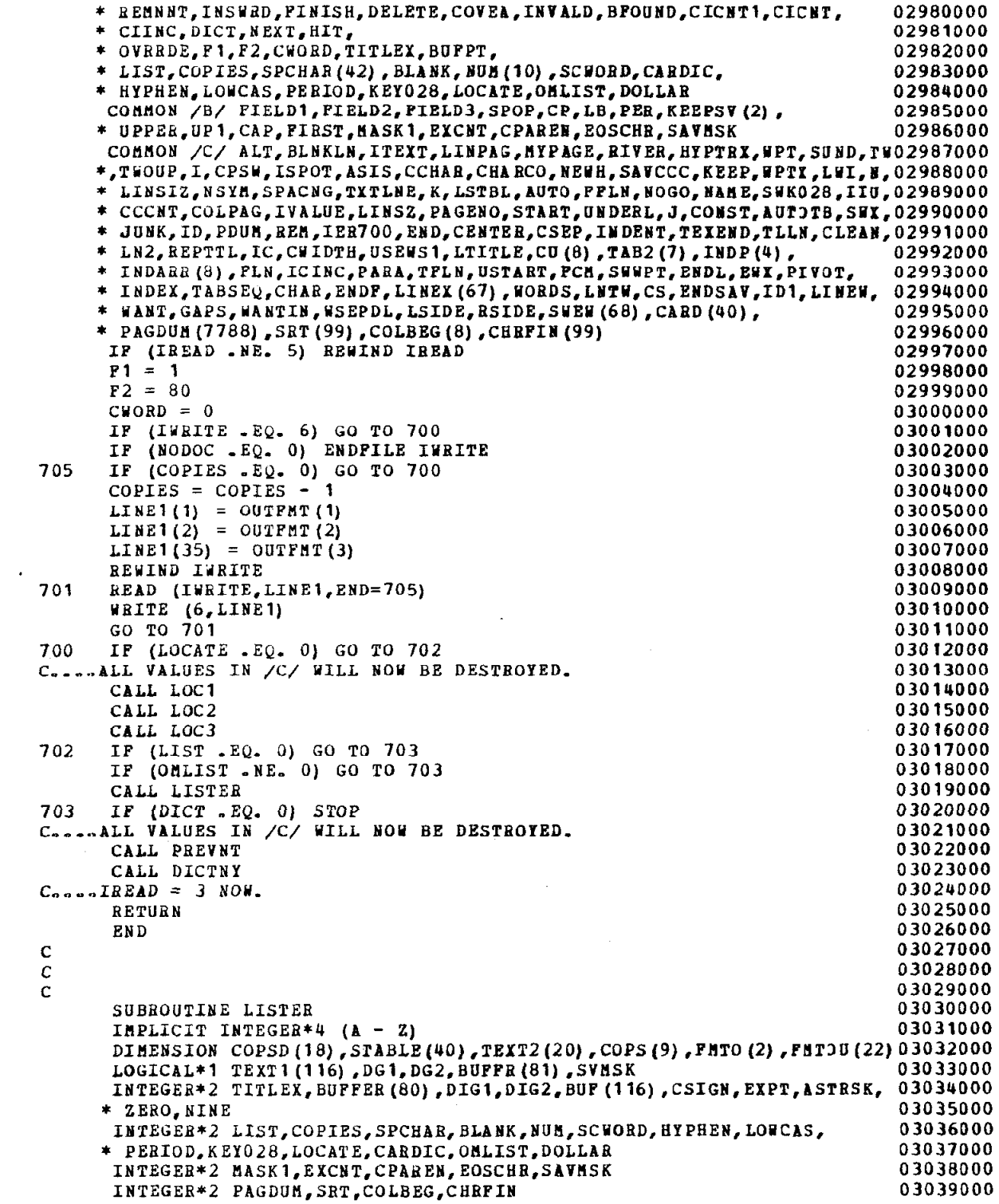

 $\hat{\mathcal{A}}$ 

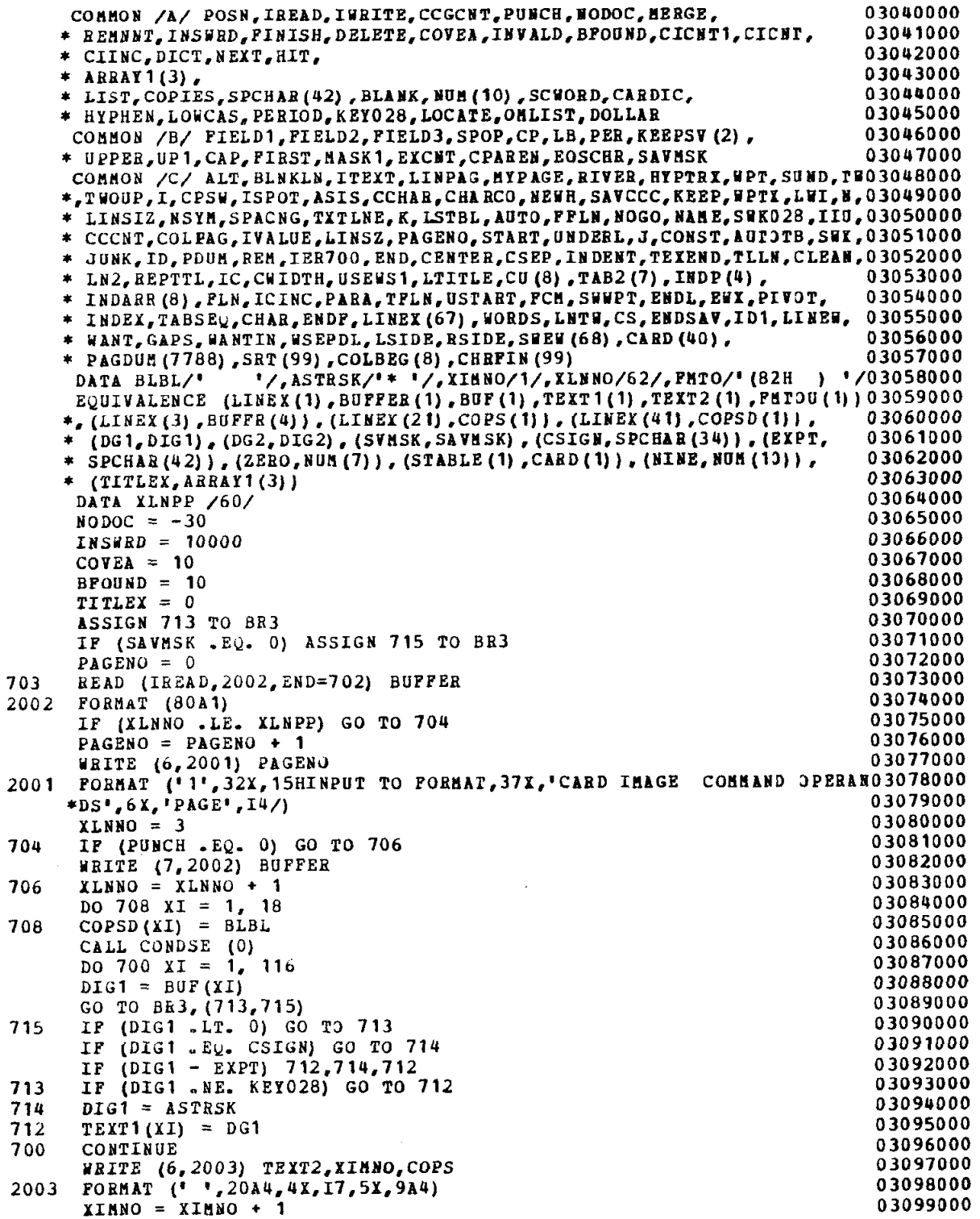

 $\overline{\phantom{a}}$ 

 $\hat{\boldsymbol{\beta}}$ 

.

 $\bar{z}$ 

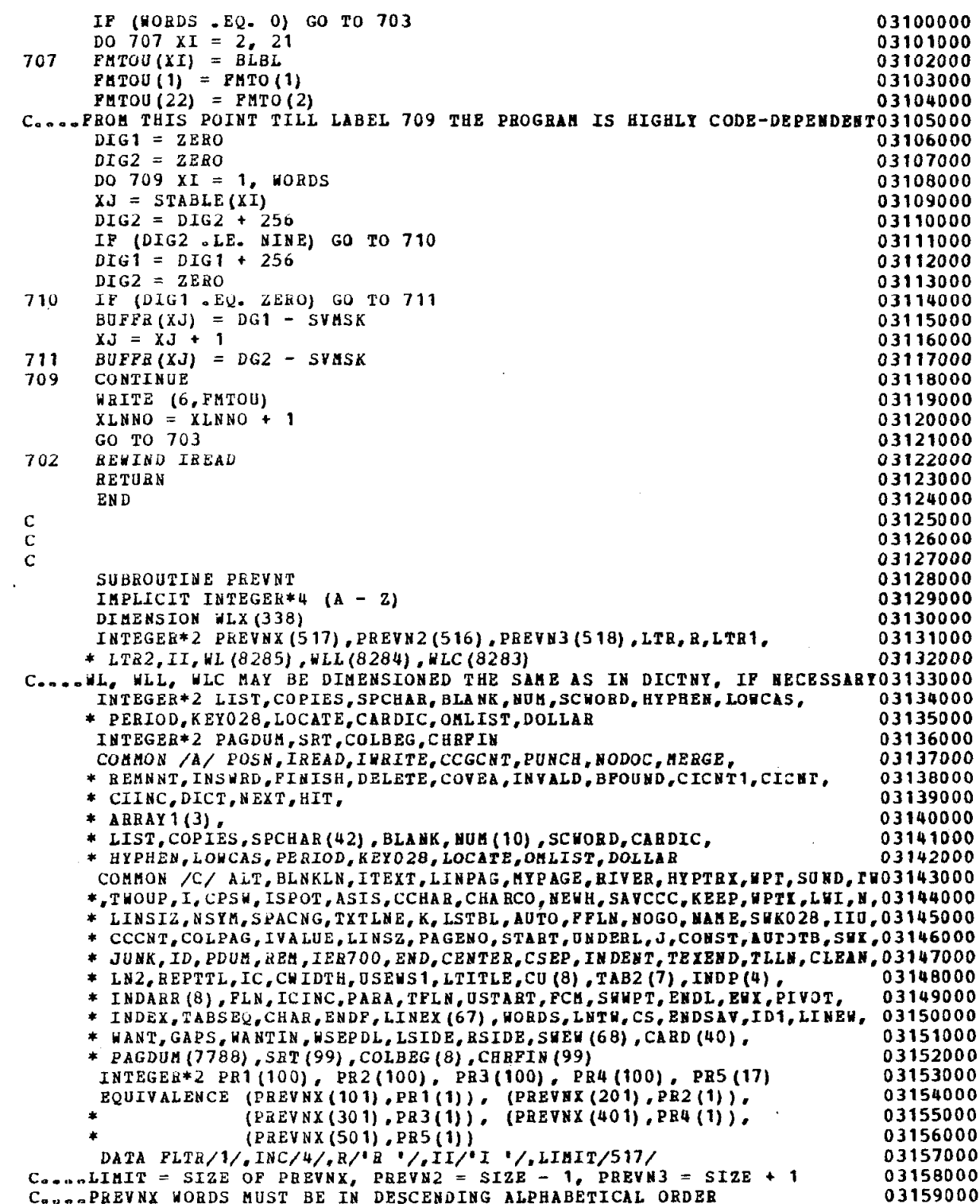

 $\sim$   $\alpha$ 

 $\hat{\mathbf{r}}$ 

DATA PREVNX/VW OULD WITHOUT WITHIN WITH W03160000 \*ILL WHICH WHETHER WHERE WHENEVER 03161000 WERE WAS VERY \* WHEN WHAT T WO  $T$  0 0 T03162000 \* HUS THR '/ 03163000 DATA PR1 03164000 THIS T H E03165000 /'0 U G H THOUGH THOSE 蜜 THESE THEREFORE THERE THEN THE MO3166000  $*Y$ THEIR THE THAT THAN SUCH  $\star$ S O M E S 103167000 \* N C E S H O U <sup>+</sup>/ 03168000 03169000 DATA PE2  $\mathbf{L}$   $\mathbf{D}$ SHALL SAYS SAY SAME S A03170000 PER OTHER ONLY ONE NOW  $\pm$  I D N O T M U S03171000 \* T MUCH MORE MAY MANY I T S INTO H O W03172000  $*$  EVER HOW  $\rightarrow$ 03173000 DATA PR3 03174000 HAVE H A S 'HERE HAD PROM P03175000 \* OR FIRST EVERY ETC<br>\* RING DONE DOES DID EITHER EACH D 003176000 CANNOT COULD<sub>1</sub> C03177000 \* A N BUT  $B$  O T  $'$ 03178000 DATA PR4 03179000  $\angle$  'H **BETHEEN BEING BEPORE** 03180000 BECAUSE ARE ANY ANOTHER AND  $*$  B E E N 03181000 A MONG A L WAYS ALTHOUGH ALSO ALMOST03182000  $\star$  $A$   $L$   $L$ A G A I N  $^{\prime}$ 03183000 DATA PR5 03184000 'A P T E R A B O U T A B L E '/ 03185000  $\ast$ EQUIVALENCE (PREVN2(1), PREVNX(2)), 03186000 \* (PREVN3(2), PREVNX(1)), (R, PREVN3(1)), (WL(1), ALT), (WLX(1), WL(1)), 03187000 \*  $(HLL(1),HL(2))$ ,  $(HLC(1),HL(3))$ 03188000 DO 100  $XI = 1, 338$ 03189000 100  $MIX(XI) = 0$ 03190000 101  $LTR = PREVNX (INC)$ 03191000  $INC = INC + 1$ 03192000 IF (LTR .NE. BLANK) GO TO 101 03193000  $LTR1 = PREVBX (FLTR)$ 03194000  $LTR2 = PREVN2 (FLTR)$ 03195000 C....PROM HERE THRU AND INCLUDING LABEL 107 THIS ROUTINE IS CODE-DEPENDT03196000 IF (LTR2.LE. R) GO TO 104 03197000  $LTR2 = LTR2 - 3840$ 03198000 GO TO 105 03199000 104 IF (LTR2 . GT. II) LTR2 = LTR2 - 1792 03200000 IF (LTR1 .LE. R) GO TO 106<br>LTR1 = LTR1 - 3840 03201000 105 03202000 GO TO 107 03203000 IF (LTR1 .GT. II) LTR1 = LTR1 - 1792 106 03204000 OVADDE =  $($ [LTR1 \* 26] + LTR2 + 433984] / 256 107 03205000  $VADDR = HL (OVADDR)$ 03206000 03207000  $WL(OVADDA) = NEXT$ 03208000  $WL$ (NEXT) = VADDR LENGTH =  $INC - FLTR - 1$ 03209000  $ULL(NEXT) = LENGTH$ 03210000 WLC (NEXT) =  $-32767$ 03211000 DO 111  $XT = 3$ , LENGTH 03212000  $UL$  (NEXT+XI) = PREVN3 (FLTR+XI) 03213000 03214000 111 CONTINUE NEXT = NEXT + LENGTH + 1 03215000 03216000  $PLTR = INC$ 03217000  $INC = INC + 2$ IF (INC .LT. LIMIT) GO TO 101 03218000 03219000 RETURN

**END** 03220000  $\mathbf C$ 03221000  $\mathbf C$ 03222000  $\mathbf C$ 03223000 SUBROUTINE DICTNY 03224000 IMPLICIT INTEGER\*4  $(A - Z)$ 03225000 DIMENSION WLX (338) 03226000 INTEGER\*2 SECTN, RDBUF(80), Z, AA, CSIGN, WORD2(41), WORD(40), INDARH(14)03227000  $*_R$ , R, II, WL (8430), WLL (8429), WLC (8428), UWORD, TITTXT (26), WORD 1, LEN (2) 03228000 C.s. WL CAN BE DIMENSIONED FOR THE FULL /C/, LIMIT = DIMENSION OF WL 03229000 INTEGER\*2 LIST, COPIES, SPCHAR, BLANK, NUM, SCHORD, HYPHEN, LOWCAS, 03230000 \* PERIOD, KEYO28, LOCATE, CARDIC, OMLIST, DOLLAR 03231000 INTEGER\*2 MASK1, EXCNT, CPAREN, EOSCHR, SAVMSK 03232000 INTEGER\*2 PAGDUM, SRT, COLBEG, CHRFIN 03233000 COMMON /A/ POSN, IREAD, IWRITE, CCGCNT, PUNCH, NODOC, MERGE, 03234000 \* REMNNT, INSWRD, FINISH, DELETE, COVEA, INVALD, BFOUND, CICNT1, CICNT, 03235000 \* CIINC, DICT, NEXT, HIT, 03236000  $ARAY1(3)$ , 03237000 \* LIST, COPIES, SPCHAR (42), BLANK, NUM (10), SCHORD, CARDIC, 03238000 \* HYPHEN, LOWCAS, PERIOD, KEYO28, LOCATE, OMLIST, DOLLAR 03239000 COMMON /B/ FIELD1, FIELD2, FIELD3, SPOP, CP, LB, PER, KEEPSV (2), 03240000 \* UPPER, UP1, CAP, FIRST, MASK1, EXCNT, CPAREN, EOSCHR, SAVHSK 03241000 COMMON /C/ ALT, BLNKLN, ITEXT, LINPAG, MYPAGE, RIVER, HYPTRX, WPT, SUND, TW03242000 \*, TUOUP, I, CPSW, ISPOT, ASIS, CCHAR, CHARCO, MEWH, SAVCCC, KEEP, WPTY, LUI, M, 03243000 \* LINSIZ, NSYM, SPACNG, TXTLNE, K, LSTBL, AUTO, FPLN, NOGO, NAME, SWKO28, IIU, 03244000 \* CCCNT, COLPAG, IVALUE, LINSZ, PAGENO, START, UNDERL, J.CONST, AUIDTB, SHI, 03245000 \* JUNK, ID, PDUM, REM, IER700, END, CENTER, CSEP, INDENT, TEXEND, TLLN, CLEAN, 03246000 LN2, REPTIL, IC, CWIDTH, USEWS1, LTITLE, CU(8), TAB2 (7), INDP(4), 03247000 \* \* INDARR (8), FLN, ICINC, PARA, TFLN, USTART, FCN, SWWPT, ENDL, EWX, PIVOT, 03248000 \* INDEX, TABSEQ, CHAR, ENDP, LINEX (67), WORDS, LNTW, CS, ENDSAV, ID1, LINEW, 03249000 \* WANT, GAPS, WANTIN, WSEPDL, LSIDE, RSIDE, SWEW (68), CARD (40), 03250000 \* PAGDUM (7788), SRT (99), COLBEG (8), CHRFIN (99) 03251000 DATA SECTN/1/, WCNT/0/, R/'R '/, II/'I '/, LIMIT/8430/, UWORD/0/, 03252000 \* WORD1/' '/,WORD/40\*' '/ 03253000 DATA TITTXT/'WORD OCCURRENCE DICTIONARY '03254000  $\ast$ 03255000 EQUIVALENCE (Z, NUM (6)), (AA, NUM (1)), (CSIGN, SPCHAR (34)), 03256000 03257000 \* (WORD2(2), WORD(1)), (WL(1), ALT), (WLX(1), WL(1)) \*, (WLL(1), WL(2)), (WLC(1), WL(3)), (WORD1, WORD(41)), (WORD2(1), LEN(2)), 03258000 03259000  $*$  (LEN(1), LENGTH), (INDARH(1), INDARR(2)) CosessWORD ISOLATING ROUTINE 03260000 C....CODE-DEPENDENT 03261000 ASSIGN 502 TO BR4 03262000 03263000 529 REWIND 1 C. ... ABOVE MUST JUST PRECEDE 520 03264000 03265000 520.  $CTINC = 0$ 03266000  $CICNT = 0$ 03267000 500  $CCOL = 1$ IF (SECTN .GT. 1) GO TO 525 03268000 READ (IREAD, 1001, END=509) RDBUF 03269000 1001 FORMAT (80A1) 03270000 DO 501 CCOL = CCOL, 80 03271000 525 03272000 CARDIC = RDBUF (CCOL) GO TO BR4, (503,502,516,526) 03273000 Conces502 FINDS THE FIRST LETTER OF EACH WORD 03274000 IF (CARDIC .LE. Z .AND. CARDIC .GE. AA .AND. CARDIC .NE. KEYO28) 03275000 502 \* GO TO 504 03276000 IF (CARDIC . EQ. CPAREN) ASSIGN 516 TO BR4 03277000 GO TO 501 03278000 C.,.,516 SKIPS THE REST OF BACH COMMAND WORD (CPAREN ALREADY SKIPPED) 03279000

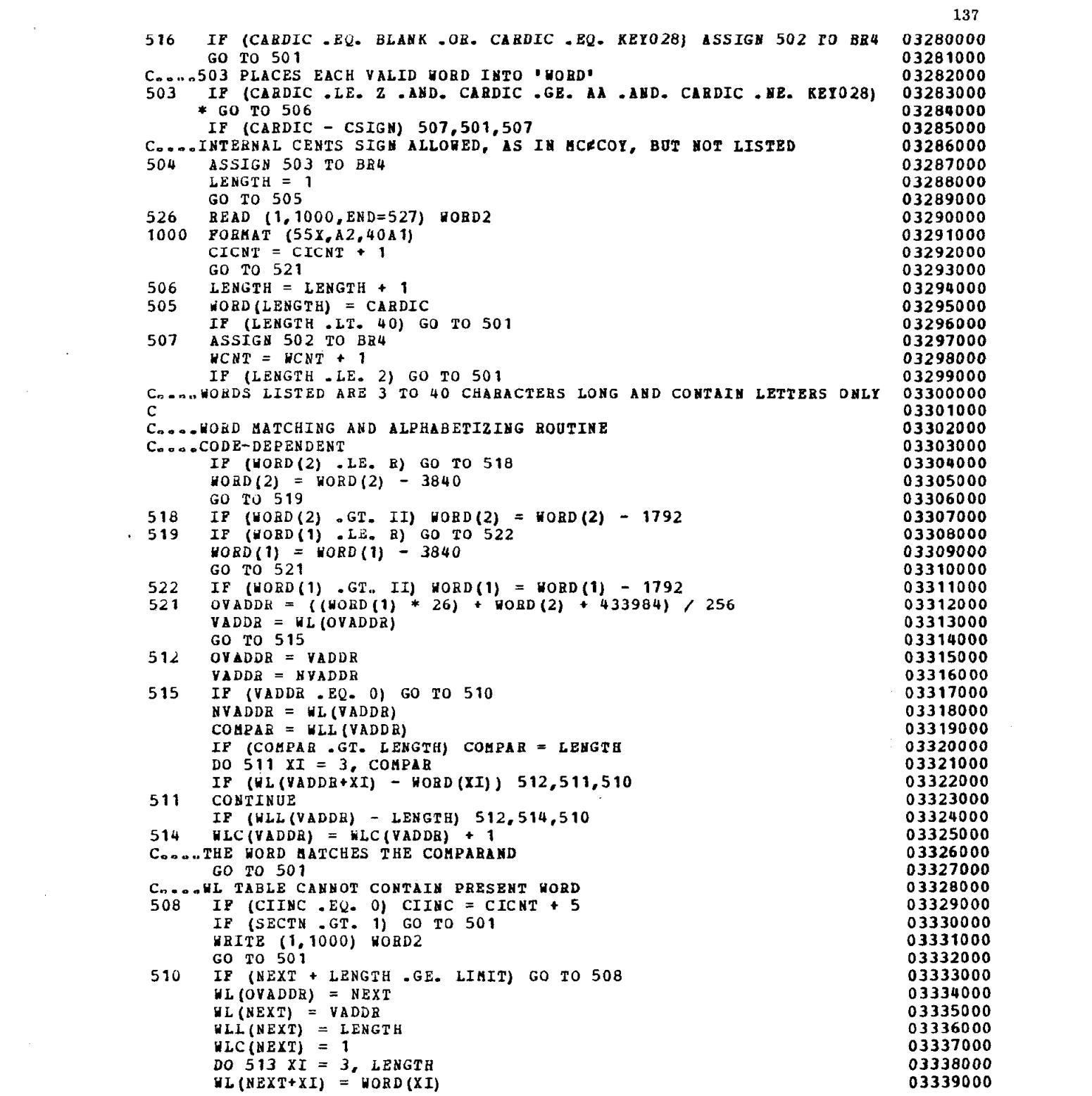

 $\mathcal{L}^{\text{max}}_{\text{max}}$ 

 $\mathcal{L}(\mathcal{L}^{\mathcal{L}})$  and  $\mathcal{L}(\mathcal{L}^{\mathcal{L}})$  and  $\mathcal{L}(\mathcal{L}^{\mathcal{L}})$ 

 $\bar{\tau}$ 

 $\Delta \sim 10^4$ 

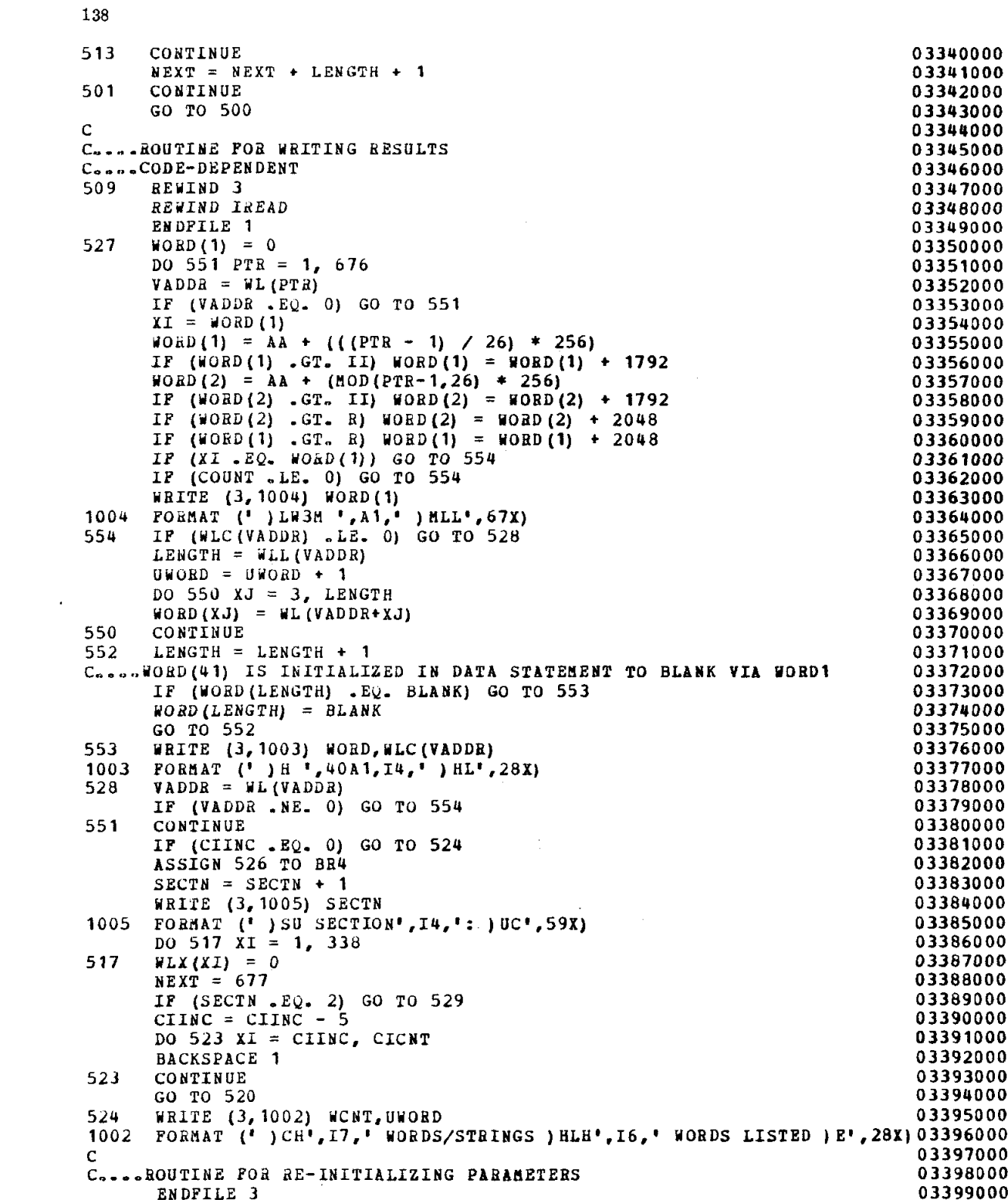

 $\mathcal{L}(\mathcal{A})$  and  $\mathcal{L}(\mathcal{A})$ 

 $\label{eq:1} \mathbf{z}_2 = \mathbf{z}_1 + \mathbf{z}_2$ 

 $\label{eq:2} \frac{1}{\sqrt{2}}\int_{\mathbb{R}^3}\frac{1}{\sqrt{2}}\left(\frac{1}{\sqrt{2}}\right)^2\left(\frac{1}{\sqrt{2}}\right)^2\left(\frac{1}{\sqrt{2}}\right)^2\left(\frac{1}{\sqrt{2}}\right)^2.$ 

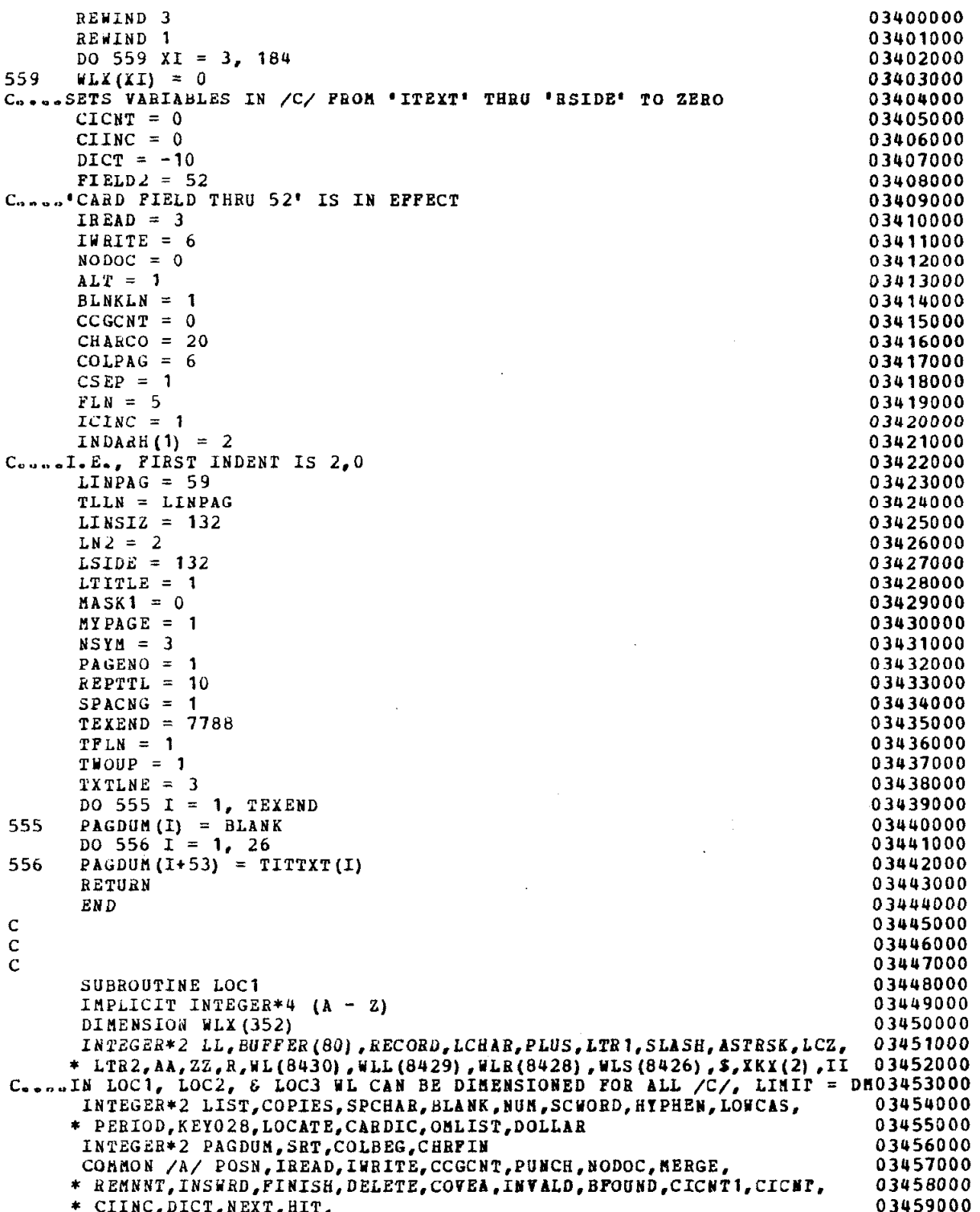

 $\sim$ 

 $\ddot{\phantom{a}}$ 

 $\sim$   $\pm$ 

 $\bf 139$ 

 $\hat{\mathbf{z}}$
$\overline{\phantom{a}}$ 

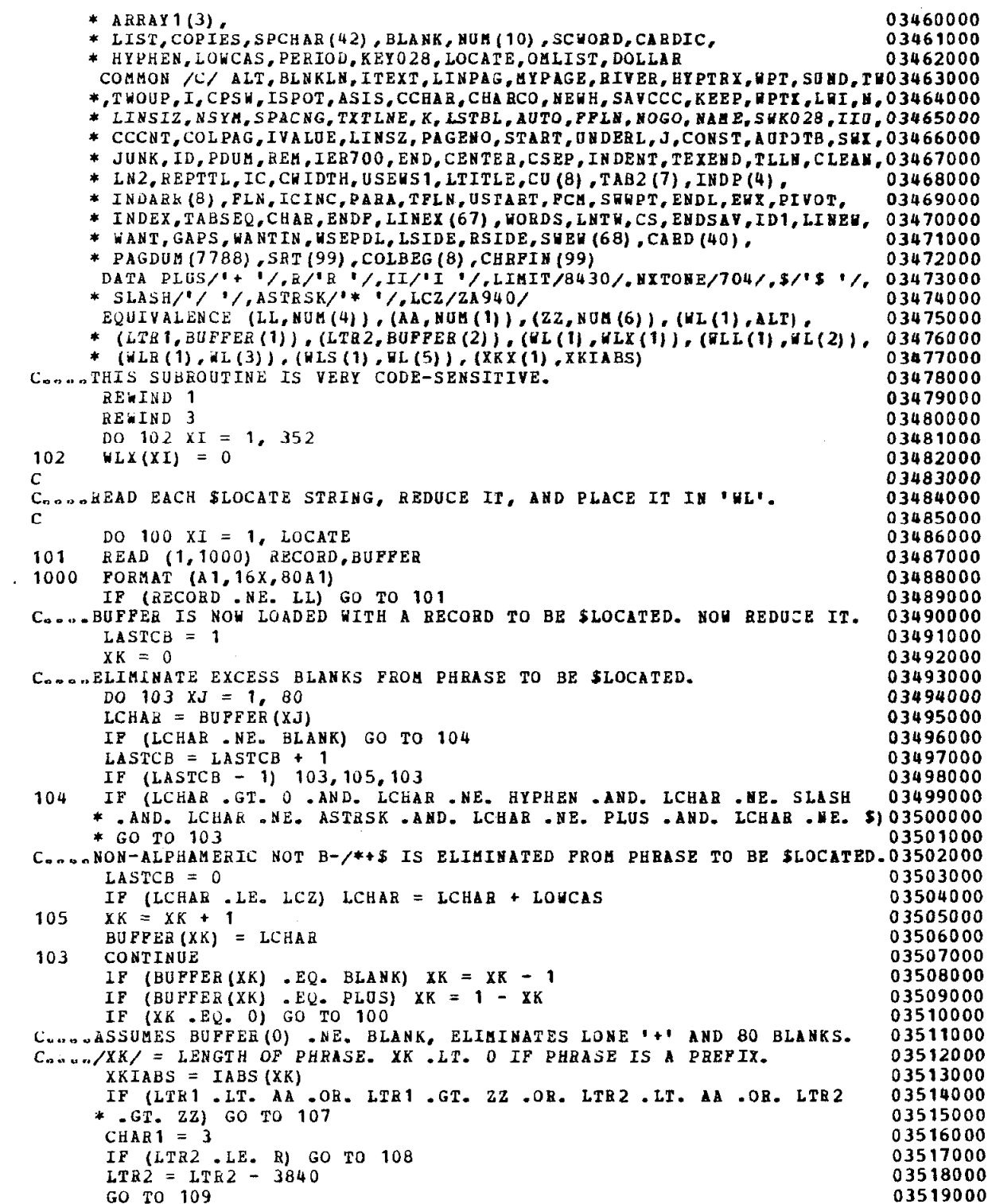

 $\sim$   $\sim$ 

 $\mathcal{A}$ 

 $\hat{\mathcal{L}}$ 

 $\overline{\mathcal{L}}$ 

 $\hat{\mathcal{A}}$ 

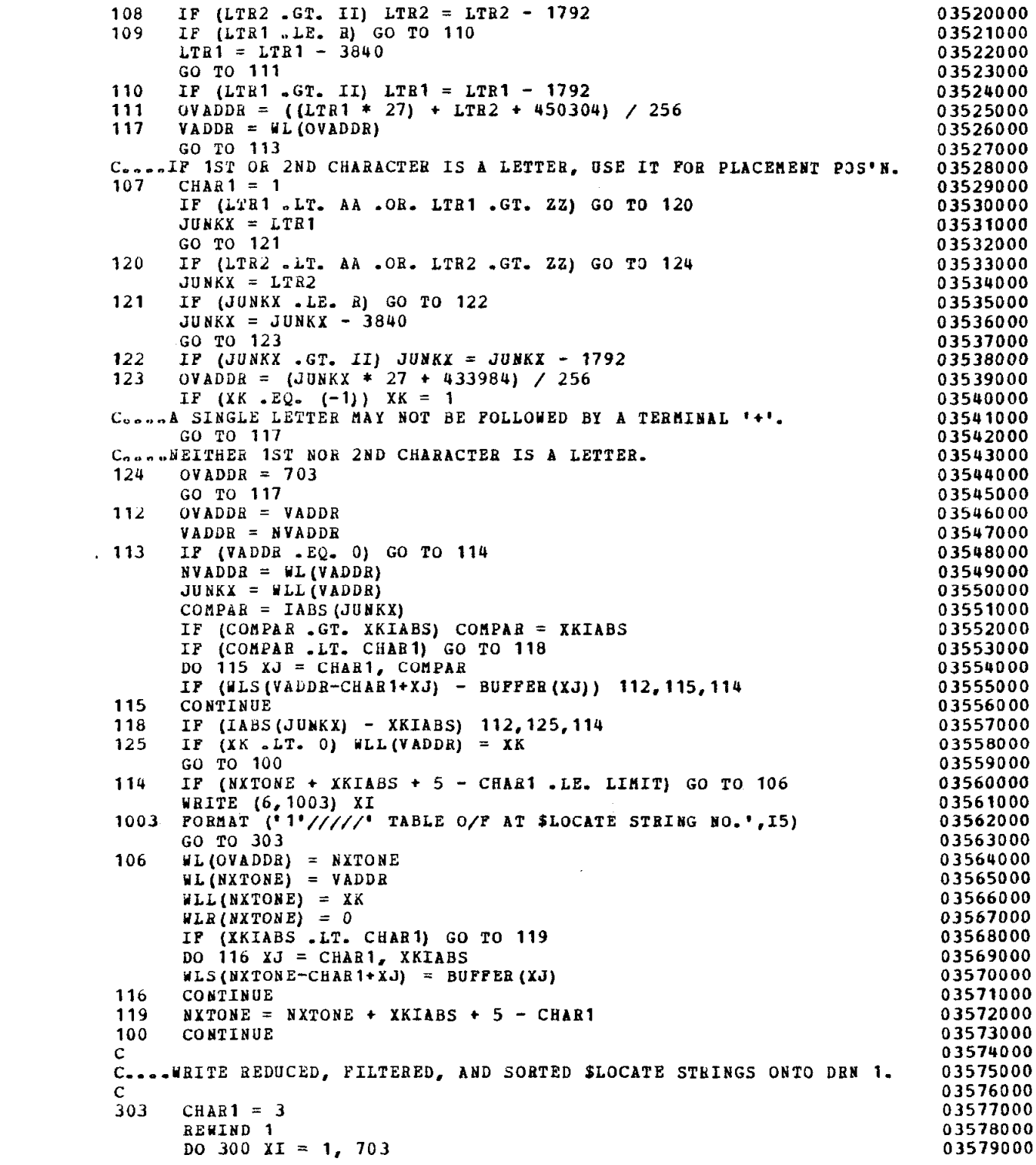

 $\sim 10^6$ 

 $\hat{\mathbf{r}}$ 

 $\alpha$  ,  $\alpha$ 

 $\mathcal{A}^{\text{out}}$ 

 $\sim$ 

 $\hat{\mathcal{A}}$ 

 $\sim 10^{-1}$ 

305 301 302 306 304 1006 300 C C C  $VADDR = WL(XI)$ IF (VADDB .EQ. 0) GO TO 300 LTR1 = AA +  $((XI - 1) / 27)$  \* 256)  $IP$  (LTR1 .GT. II) LTR1 = LTR1 + 1792 IF (LTR1 .GT. R) LTR1 = LTR1 + 2048 JUNKX =  $\text{MOD}(XI+25,27)$ IF (JUNKX . NE. 26) GO TO 305  $CHAR1 = 1$ GO TO 301 03580000 03581000 03582000 03583000 03584000 03585000 03586000 03587000 03588000  $CHAR1 = 3$  03589000 CHAR1 = 3 03589000<br>
LTR2 = AA + JUNKX \* 256 03590000 IF (LTRZ . GT. II) LTB2 = LTB2 + 1792 03591000 IF (LTRZ .GT. R) LTR2 = LTR2 + 2048 03592000  $XK = WLL(VADDR)$  03593000  $XKIABS = IABS(XK)$  03594000 IP (XKIABS .LT. CHABl) GO TO 306 03595000  $DQ = 302$   $XJ = CHAR1$ , XKIABS 03596000 BUFFER(XJ) = WLS(VADDR-CHAR1+XJ) 03597000 CONTINUE 03598000 IF (XK .GT. 0) GO TO 304 03599000  $XKIABS = XKIABS + 1$  03600000 BUFFER(XKIABS) = PLUS 03601000 YRITE (1.1006) XKX(2),BUPPER 03602000 FORfiAT (15X,A2,80Al) 03603000 VADDE = WL(VADDR) 03604000 IF (VADDB -NE. 0) GO TO 301 03605000  $\sim$  036060 $\sim$ 036060 ENDFILE 1 036070 REWIND 1 036080 RETURN 03609000 END 03610000 03611000 03612000 03613000 SUBROUTINE LOC2 03614000 IMPLICIT INTEGER\*4 (A - Z) 03615000 DIMENSION COLLE3(20) 03616000 INTEGER\*2 BUFFER(80),PLUS,AA,ZZ,R,WL(8430),WLL(8429),WLR(8428), 03617000 \* WLP(8427),UL5(8426),~,II,CB(81),FLIST(41),CRU1,CEU2,UOEDCI(41), 03618000  $*$  COLLED(39), COLLE1(38), COLLE2(37), COLLE4(40), SLASH, ASTBSK, 30(3), E,03619  $*$  V, LCZ 036200 IBTEGEIi\*2 LIST,COPIES,SPCHAR,5LANK,NUE,SCUORD,EYPREN,LOUCAS, 03621000 \* PERIOD, KEYO28, LOCATE, CARDIC, OMLIST, DOLLAR 03622000 INTEGER\*2 MASK1, EXCNT, CPAREN, EOSCHR, SAVMSK 03623000 INTEGER\*2 PAGDUH,SRT,COLBEG,CHRPIN 03624000 COMMON /A/ POSN, IREAD, IWRITE, CCGCNT, PUNCE, NODOC, MERGE, 03625000 \* RENNNT, INSWED, PINISH, DELETE, COVER, INVALD, BPOUND, CICNT1, CICNT, 03626000 \* CIINC,DICT,NEXT,HIT, 03627000 \* ARRAYl(3). 03628000 \* LIST, COPIES, SPCHAR(42), BLANK, NUB(10), SCHORD, CARDIC, 03629000 \* HYPHEN,LOYCAS,PERIOD,KEYO28,LOCATE,OBLIST,DOLLAR 03630000 COMMON /B/ FIELD1, FIELD2, FIELD3, SPOP, CP, LB, PER, KEEPSV(2), 03631000 \* UPPER, UP1, CAP, FIRST, HASK1, EXCNT, CPAREN, EOSCHR, SAVMSK 03632000 COMMON /C/ ALT, BLNKLN, ITEXT, LINPAG, MYPAGE, RIVER, HYPTBX, WPT, SUND, TWO3633000 \*,TUOUP,I,CPSU,ISPOT,ASIS,CCHAR,CHARCO,NEUE,SAVCCC,KEEP,UPTK,LUI,U,O3634OOO \* LINSIZ, NSYM, SPACNG, TXTLNE, K, LSTBL, AUTO, FFLN, NOGO, NAME, SWKO28, IIU, 03635000 \* CCCNT, COLPAG, IVALUE, LINSZ, PAGENO, START, UNDERL, J, CONST, AUTOTB, SWX, 03636000 \* JUNK, ID, PDUM, REM, IER7OO, END, CENTER, CSEP, INDENT, TEXEND, TLLN, CLEAN, 03637000 \* LN2, REPTTL, IC, CUIDTH, USEUS1, LTITLE, CU(8), TAB2(7), INDP(4), 03638000 \* INDABB(8),FLN,ICINC,PABA,TPLN,USTART,FCH,SBUPT,ENDL,EWX,PIVOT, 03639000

\* INDEX, TABSEQ, CHAR, ENDP, LINEX (67), WORDS, LNTW, CS, ENDSAV, ID1, LINEW, 03640000 \* WANT, GAPS, WANTIN, WSEPDL, LSIDE, BSIDE, SWEW (68), CARD (40), 03681000 03642000 \* PAGDUM (7788), SRT (99), COLBEG (8), CHRFIN (99)  $C_{\text{obs}}$  HLIMIT = (WL DIMENSION) / 3 IN LOC2 & LOC3 03643000 DATA PLUS/'+ '/,R/'R '/,II/'I '/,\$/'\$ '/,HLIMIT/2610/,CI/0/,<br>\* HITPT/1/,HITREC/1/,SCOUNT/0/,CRPT/1/,ASISI/0/,GO/'G ','0 ',0/, 03644000 03645000 \* SLASH/<sup>1</sup>/ '/, ASTRSK/'\* '/, LCZ/ZA940/, NXTWRD/1/, WORDNO/0/ 03646000 EQUIVALENCE (WL(1), ALT), (WLL(1), WL(2)), (WLR(1), WL(3)), (WLP(1), 03647000<br>\* WL(4)), (WLS(1), WL(5)), (COLLEO(1), COLLE4(2)), (COLLE1(1), COLLEO(2))03648000 \*,  $\left(\text{COLLE2}(1), \text{COLLE0}(3)\right)$ ,  $\left(\text{COLLE4}(1), \text{COLLE3}(1)\right)$ ,  $\left(\text{AA}, \text{HUB}(1)\right)$ , 03649000 \*  $(ZZ, NUH(6))$ ,  $(E, NUH(2))$ ,  $(V, NUH(5))$ 03650000 03651000 C. .. THIS SUBROUTINE IS VERY CODE-SENSITIVE. 03652000 C. ConcePASS INPUT ACROSS STRINGS TO BE \$LOCATED. 03653000 03654000  $\mathbf{C}$ CoonaLOC1 REWINDS DRNS 1 AND 3. ENDJOB REWINDS IREAD. 03655000 C. ... 205 READS CONTROL CARDS, ET AL, UNTIL 'GO' IS POUND. 03656000 03657000 ASSIGN 201 TO BR5 205 03658000  $CCOL = 80$ 03659000  $FLIST(1) = 1$ 03660000  $EOF = 0$ READ (IREAD, 1004, END=207) BUFFER 03661000  $211$  $CI = CI + 1$ 03662000 Cassels THIS RECORD THE 'GO' CARD (OR AN EQUIVALENT), QUESTION MARK. 03663000 03664000  $XJ = 0$ DO 215  $XI = 1, 80$ 03665000 CARDIC = BUFFER  $(XI)$ 03666000 IF (CARDIC . EQ. BLANK) GO TO 215 03667000  $xJ = xJ + 1$ 03668000 IF (CARDIC .NE. GO (XJ)) GO TO 211 03669000 CONTINUE 03670000 215 C. ... YES. THIS CONTROL CARD CONTAINS EITHER 'GO', 'G', OR ALL BLANKS. 03671000  $MXTWRD = 0$ 03672000  $WORDNO = 0$ 03673000 03674000 Coope209 IS THE DYNAMIC ENTRY POINT. 03675000 209  $NXTWBD = NXTWRD + 1$ IF (NXTWED .GT. 41) NXTWED = 1 03676000  $CR2 = FLIST (NXTWRD)$ 03677000 03678000 IP (EOP .NE. 0) GO TO 214 03679000 200  $CCOL = CCOL + 1$ 03680000 IF (CCOL.LE. 80) GO TO 206  $CCOL = 1$ 03681000 210 03682000 READ (IREAD, 1004) BUFFER 03683000 1004 FORMAT (80A1)  $CI = CI + 1$ 03684000 03685000 IF (ASISX .EQ. 0) GO TO 206 03686000 ASSIGN 201 TO BR5 03687000 IF (BUFFER(1) .NE. CPAREN) GO TO 206 03688000  $CCOL = 2$ 03689000  $ASISX = 0$ 03690000 206 CARDIC = BUFFER (CCOL) IF (CARDIC .EQ. KEY028) CARDIC = BLANK 03691000 03692000 GO TO BR5, (201, 203, 204) C....203 SCANS COMMAND WORDS FOR V, E, AND A - OTHERWISE IGNORES THEM. 03693000 IF (ASISX .NE. 0) GO TO 213 03694000 203 IF (CARDIC . EQ. V . OR. CARDIC . EQ. E) GO TO 212 03695000 03696000 IF (CARDIC .NE. AA) GO TO 213 03697000  $A3ISX = 10$ 03698000 ASSIGN 201 TO BR5 GO TO 210 03699000

IF (CARDIC . EQ. BLANK) ASSIGN 201 TO BR5  $213$ 03700000 GO TO 200 03701000 Concert HANDLES WORD BEGINNINGS. 03702000 IF (CARDIC »NE. CPAREN) GO TO 202 201 03703000 ASSIGN 203 TO BR5 03704000 GO TO 200 03705000 202 IF (CARDIC .EQ. BLANK) GO TO 200 03706000 CusseELIMINATE EXCESS BLANKS. 03707000  $WORDNO = WORDNO + 1$ 03708000 IF (WORDNO .GT. 41) WORDNO = 1 03709000  $PLIST (WORDNO) = CAPT$ 03710000 WORDCI (WORDNO) =  $CI$ 03711000 ASSIGN 204 TO BR5 03712000 Conce204 INSERTS WORDS INTO THE COMPARE REGISTER (CR). 03713000 204 IF (CARDIC .GT. 0 .AND. CARDIC .NE. BLANK .AND. CARDIC .NE. HYPHENO3714000 \* .NE. PLUS .AND. CARDIC .NE. \$) GO TO 200 03716000 CoopeDELETE NON-ALPHAMERICS NOT B-/\*\*\* (TO AVOID PUNCTUATION MARKS). 03717000 IF (CARDIC .LE. LCZ) CARDIC = CARDIC + LOWCAS 03718000  $CR(CRPT) = CARDIC$ 03719000 CRPT = CRPT + 1 03720000 IF (CRPT .GT. 81) CRPT =  $1$ 03721000 IF (CARDIC .EQ. BLANK) ASSIGN 201 TO BR5 03722000 IF (CRPT - CR2)  $200,600,200$ 03723000 Conce) V OR ) E ENCOUNTERED IN COMMAND WORD. 03724000  $EOF = -10$  $212$ 03725000 GO TO 214 03726000 ConceRND-OF-FILE ENCOUNTERED ON TEXT TAPE. 03727000  $-207$  $EOF = 10$ 03728000 REWIND IREAD 03729000 214 IF (NXTWRD .NE. MOD(WORDNO, 41)  $+$  1) GO TO 208 03730000 IF (EOF) 205, 612, 612 03731000 208  $CR(CRPT) = BLANK$ 03732000  $CBPT = CAPT + 1$ 03733000 IF (CRPT .GT. 81) CRPT =  $1$ 03734000 IF (CRPT.NE. CR2) GO TO 208 03735000 03736000 C C. ... COMPARE WORD STARTING AT CR(FLIST(NXTWRD)) AGAINST SLOCATE STRINGS. 03737000  $\mathbf C$ 03738000 600  $W1 =$  FLIST (NXTWRD) 03739000  $W2 = W1 + 1$ 03740000 IF  $(W2 - GT - 81)$   $W2 = 1$ 03741000 CRW1 = CR(W1) 03742000 CRW2 =  $CR(W2)$ 03743000 IF (CRW1 .GE. AA .AND. CRW1 .LE. ZZ .AND. CRW2 .GE. AA .AND. CRW2 03744000 03745000 \* .LE. 22) GO TO 601 03746000 CHAR1 =  $1$ IP (CRW1 .GE. AA .AND. CRW1 .LE. ZZ) GO TO 613 03747000 IF (CRW2 .LT. AA .OR. CRW2 .GT. ZZ) GO TO 614 03748000  $CRW1 = CRW2$ 03749000 613 CRW2 =  $-16320$ 03750000  $C_{0.9} - 1A^* - 256 = -16320$ 03751000 Convert SUBSCRIPT =  $(27*CR11-27*!A!+256)/256 = (27*CR11+433984)/256$ . 03752000 GO TO 603 03753000 614  $YADDR = WL (703)$ 03754000 GO TO 607 03755000 601  $CHAR1 = 3$ 03756000 IF  $(CRU2$ .LE. R) GO TO 602 03757000 CRW2 = CRW2 - 3840 03758000 GO TO 603 03759000

03760000 IF (CRW2 .GT. II) CRW2 =  $CRW2 - 1792$ 602 IF (CR#1 . LE. A) GO TO 604 03761000 603 03762000 CRW1 = CRW1 - 3840 03763000 GO TO 606 IF (CRW1 .GT. II) CRW1 = CRW1 - 1792 604 03764000 VADDR = WL(((CRW1 \* 27) + CRW2 + 450304) / 256) 03765000 606 Concelling SUBSCRIPT =  $(CR41 * 27 + CR42 - 28 * 11 + 512)$  / 256. 03766000 GO TO 607 03767000 608  $VADDR = NYADDR$ 03768000 IF (VADDR .EQ. 0) GO TO 209 03769000 607  $NVADB = HL(VADDR)$ 03770000 03771000  $XK = \text{HLL}(\text{VADDR})$  $W3 = W1 + CHAR1 - 1$ 03772000 IF (W3 .GT. 81) W3 = W3 - 81 03773000  $XKIABS = IABS(XK)$ 03774000 IF (XKIABS .LT. CHAR1) GO TO 605 03775000 DO 609  $XJ = CHARI$ , XKIABS 03776000 IF (WLS(VADDR-CHAR1+XJ) - CR(W3))  $608,610,209$ 03777000 610  $W3 = W3 + 1$ 03778000 03779000 IF (#3.GT. 81) #3 = 1 609 CONTINUE 03780000 IF (CR(W3) .NE. BLANK .AND. XK .GT. 0) GO TO 608 03781000 605 03782000 Concol HIT HAS BEEN MADE. 03783000  $HIT = HIT + 1$ COLLEO (HITPT) = WORDCI (NXTWRD) 03784000 COLLE1 (HITPT) = WLR (VADDR) 03785000 03786000 COLLE2 (HITPT) = WLP (VADDR) 03787000  $\texttt{HLR}(\texttt{VADDR}) = \texttt{HTREC}$  $HLP(VADDR) = HITPT$ 03788000 03789000  $HITPT = HITPT + 3$ IF (HITPT .LT. 40) GO TO 611 03790000  $HITPT = 1$ 03791000 WRITE (3, 1002) COLLE3 03792000 1002 FORMAT (20A4) 03793000  $HITREC = HITREC + 1$ 03794000 IF (HIT.LT. HLIMIT) GO TO 608 03795000 611  $HIT = 0$ 03796000 03797000  $HITREC = 1$ IF (HITPT .EQ. 1) GO TO 500<br>WRITE (3,1002) COLLE3 03798000 612 03799000 03800000  $HTTPT = 1$ 03801000  $\mathbf C$ Conceptual THE INDEX RECORDS ONTO DRN 3. ALSO ZERO OUT WLR (OVADDR). 03802000 03803000  $\mathbf{C}$ 03804000 500 DO 502  $XJ = 1$ , 703  $OVADDR = WL(XJ)$ 03805000 C. ...DO NOT USE VADDR OR NVADDR WHICH HAVE VALUES NEEDED IF SECTN . GT. 103806000 03807000 501 IF (OVADDR .EQ. 0) GO TO 502 03808000 COLLE4 (HITPT) = WLR (OVADDR) 03809000 COLLEO (HITPT) =  $HLP$  (OVADDE)  $WLR(OVADDR) = 0$ 03810000 03811000  $OVADDE = WL (OVADDR)$  $HITPT = HITPT + 2$ 03812000 IF (HITPT .LT. 41) GO TO 501 03813000 03814000  $HITPT = 1$ WRITE (3, 1002) COLLE3 03815000 GO TO 501 03816000 03817000 502 CONTINUE IF (HITPT . EQ. 1) GO TO 503 03818000 03819000 WRITE (3, 1002) COLLE3

```
03820000
      HITPT = 103821000
      SCOUNT = SCOUNT +150.1IF (EOF .NE. 10 .OR. NXTHRD .NE. HOD (WORDNO, 41) \div 1) GO TO 608
                                                                                 03822000
                                                                                 03823000
      ENDFILE J
                                                                                 03824000
      REWIND 3
      HIT = (SCOUNT - 1) * HLINK + HT03825000
      RETURN
                                                                                 03826000
                                                                                 03827000
      EN<sub>D</sub>
                                                                                 03828000
C
                                                                                 03829000
C
\mathbf{C}03830000
      SUBROUTINE LOC3
                                                                                 03831000
      IMPLICIT INTEGER*4 (A - Z)03832000
                                                                                 03833000
      DIMENSION COLLEJ (20)
      INTEGER*2 BUFFER (80), WL (8430), WLL (8429), WLR (8428), XKX (2),
                                                                                 03834000
     * COLLEO (39), COLLE4 (40), LHREC (3), LHPOS (3), CIHIT (24)
                                                                                 03835000
      INTEGER*2 LIST, COPIES, SPCHAR, BLANK, NUM, SCHORD, HYPHEN, LOWCAS,
                                                                                 03836000
      * PERIOD, KEYO28, LOCATE, CARDIC, ONLIST, DOLLAR
                                                                                 03837000
      INTEGER*2 PAGDUM, SRT, COLBEG, CHRFIN
                                                                                 03838000
      COMMON /A/ POSN, IREAD, IWRITE, CCGCNT, PUNCH, NODOC, BERGE,
                                                                                 03839000
      * REMNNT, INSWRO, FINISH, DELETE, COVEA, INVALD, BPOUND, CICNT1, CICNT,
                                                                                 03840000
     + CIINC, DICT, NEXT, HIT,
                                                                                 03841000
      * ARRAY 1(3),
                                                                                 03842000
      * LIST, COPIES, SPCHAR (42), BLANK, NUM (10), SCWORD, CARDIC,
                                                                                 03843000
      * HYPHEN, LOWCAS, PERIOD, KEYO28, LOCATE, ONLIST, DOLLAR
                                                                                 03844000
      COMMON /C/ ALT, BLNKLN, ITEXT, LINPAG, MYPAGE, RIVER, HYPTRX, WPT, SUND, TW03845000
      *,TWOUP, I, CPSW, ISPOT, ASIS, CCHAR, CHARCO, NEWH, SAVCCC, KEEP, WPTX, LWI, N, 03846000
      * LINSIZ, NSYM, SPACNG, TXTLNE, K, LSTBL, AUTO, FPLN, NOGO, NAME, SWKO28, IIU, 03847000
      * CCCNT, COLPAG, IVALUE, LINSZ, PAGENO, START, GNDERL, J, CONST, AUTJTB, SWX, 03848000
      + JUNK, ID, PDUM, REM, IER700, END, CENTER, CSEP, INDENT, TEXEND, TLLN, CLEAN, 03849000
      * LN2, REPTTL, IC, CWIDTH, USEWS 1, LTITLE, CU (8) , TAB2 (7) , IND P (4) ,
                                                                                 03850000
      * INDARR (8), FLN, ICINC, PARA, TFLN, USTART, FCN, SWWPT, ENDL, EWX, PIVOT,
                                                                                 03851000
      * INDEX,TABSEQ, CHAR, ENDF, LINEX (67), WORDS, LNTW, CS, ENDSAV, ID1, LINEW,
                                                                                 03852000
      * WANT, GAPS, WANTIN, WSEPDL, LSIDE, RSIDE, SWEW (68), CARD (40),
                                                                                 03853000
      * PAGDUN (7788) , SRT (99) , COLBEG (8) , CHRFIN (99)
                                                                                  03854000
                                                                                 03855000
      DATA HLIMIT/2810/, SECTN/0/, LNZ/57/, PGE/0/
      EQUIVALENCE (WL(1), ALT), (WLL(1), WL(2)), (WLR(1), WL(3)), (XKX(1),
                                                                                 03856000
                                                                                  03857000
      * XKLABS), (COLLEO ( 1), COLLE4 ( 2) }, (COLLE4 ( 1), COLLE3 ( 1) }
                                                                                 03858000
CounskEAD HIT COLLECTION RECORDS FROM DRN 3 FOR THE (SECTN) TH SECTION.
                                                                                 03859000
                                                                                  03860000
Ċ
504
      SECTN = SECTN +103861000
       JUNK = HIT03862000
       IF (HIT . GT. HLINIT) JUNKX = HLIMIT
                                                                                  03863000
       HIT = HIT = JUNKX03864000
                                                                                 03865000
       JUNK = JUNK + 3IF (JUNEX .NE. 0) READ (3, 1005) (WL(XI), XI = 1, JUNEX)
                                                                                  03866000
                                                                                  03867000
1005 FORMAT (2X,39A2)
                                                                                  03868000
\mathbf{C}ConceRETTE THE FORMATED FINAL RESULTS ONTO DRN 6.
                                                                                  03869000
                                                                                  03870000
\mathbf{C}03871000
       KKX(1) = 0CountREAD AN INDEX RECORD (20 ENTRIES PER RECORD).
                                                                                  03872000
       EEAD (3, 1002, END=517) COLLE3
                                                                                  03873000
505
       DO 515 HITPT = 1, 39, 2
                                                                                  03874000
       READ (1, 1006, END=516) XKX(2), BUFFER
                                                                                  03875000
       ASSIGN 507 TO BR5
                                                                                  03876000
       GO TO 700
                                                                                  03877000
1002FORMAT (20A4)
                                                                                  03878000
                                                                                  03879000
100<sub>b</sub>FORMAT (15X, A2, B0A1)
```
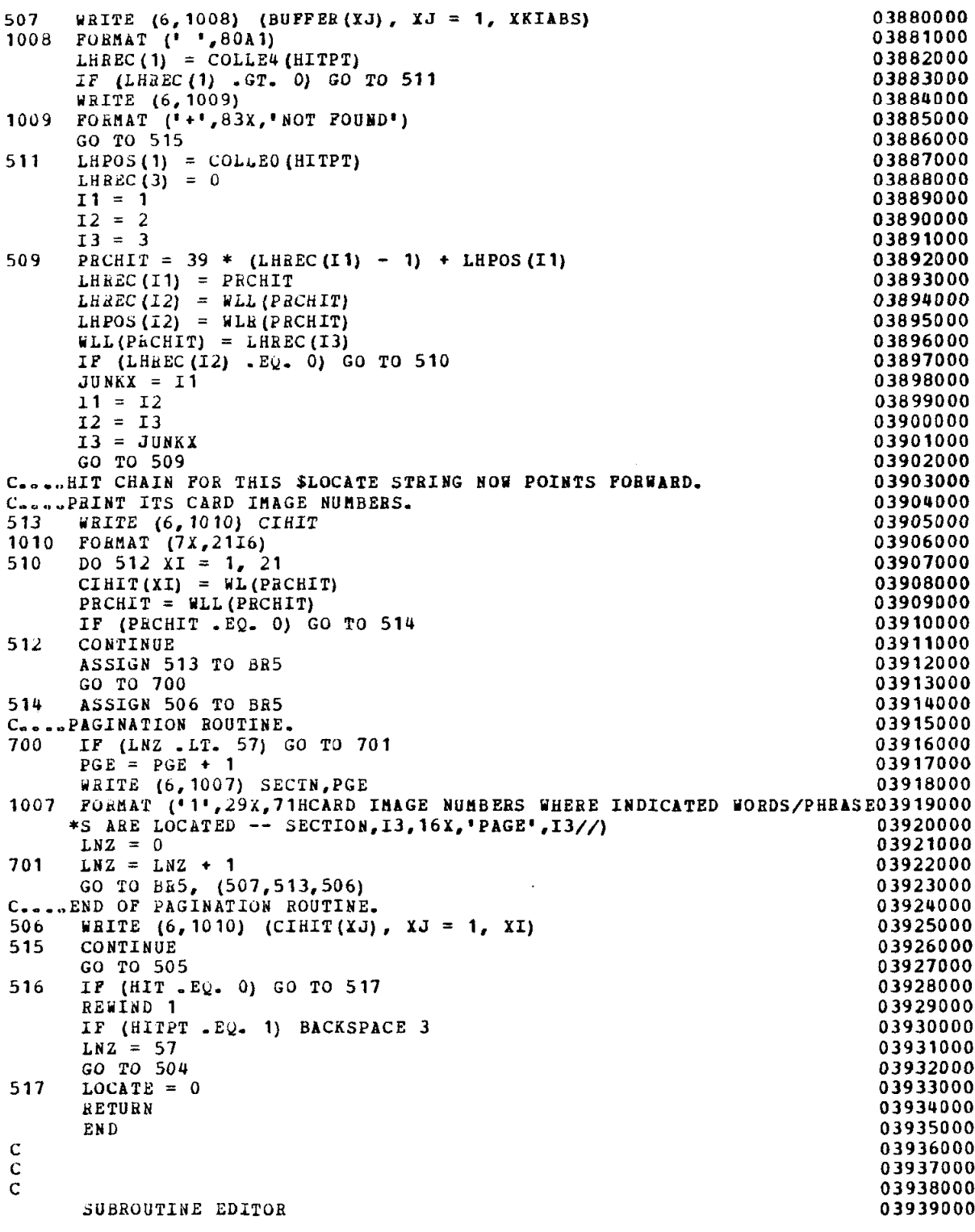

 $\cdot$ 

 $\hat{\beta}$ 

 $\ddot{\phantom{a}}$ 

Ļ.

 $\langle \cdot \rangle$ 

 $\begin{array}{c} c \\ c \\ c \end{array}$ 

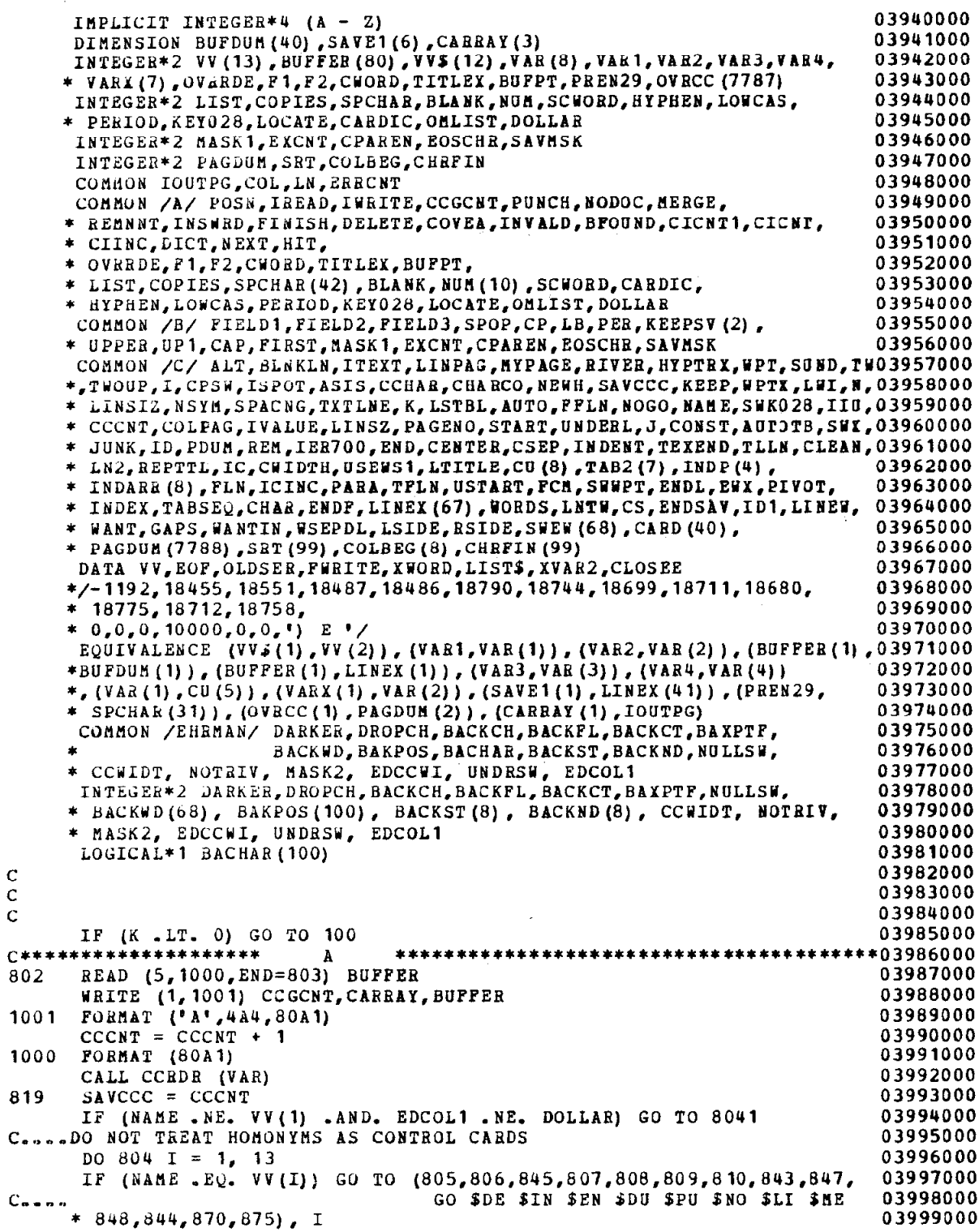

ò,

 $C_{\alpha\alpha\alpha\alpha}$  \$30 \$07 \$10 \$08<br>804 CONTINUE 04000000 04001000 8041 CALL MSG(218) 04002000 04003000 GO TO 802 **C\*\*\*\*\*\*\*\*\*\*\*\*\*\*\*\*\*\*\***  $\mathbf{C}$ 803 CALL MSG (800) 04005000 04006000  $C_{\alpha\alpha\alpha\alpha\alpha}$ GO CoopeTHE PART OF 'CU' ARRAY USED BY 'VAR' IS ZEROED WHEN 'GO' IS READ 04007000 805 IF (INVALD .NE. 0) GO TO 824 04008000 04009000 IF (MERGE .NE. 0) REWIND IREAD IF (FWRITE .EQ. EOF) GO TO 801<br>IF (IREAD .EQ. 4) LIST = LISTS 04010000 824 04011000 04012000  $PUNCH = 0$  $NODOC = 10$ 04013000  $LOCATE = 0$ 04014000  $MASK1 = 0$ 04015000 CALL MSG (804)<br>GO TO 867 04016000 04017000 801  $LIST = LIST + LIST$ 04018000 IF (NODOC \* OVRRDE .EQ. 0) GO TO 867 04019000 ConceREXT 2 LINES ENABLE SOVERRIDE CARDS TO WORK WITH SNO DOCUMENT 04020000 OVRRDE =  $-$ OVRRDE 04021000  $NODOC = -10$ 04022000 867 **RETURN** 04023000 C. .... \$NO DOCUMENT 04024000  $NODOC = 10$ 04025000 810 GO TO 802 04026000 C. ... SPUNCH THE INPUT TAPE 04027000  $. 809$  PUNC $d = 10$ 04028000  $LIST = 10$ 04029000 04030000 GO TO 802 Coone\$LIST THE INPUT TAPE 04031000 843  $LISTS = 10$ 04032000 GO TO 802 04033000 C....SOMIT LISTING OF EDITED TAPE 04034000 875  $OMLIST = -10$ 04035000 GO TO 802 04036000 C. ... SDUPLICATE THE OLD MASTER FROM ITS PRESENT POSITION 04037000 808 IF (EOF .EQ. 0) GO TO 813 04038000 CALL MSG (802) 04039000 GO TO 802 04040000 813 IF (MERGE .EQ. 0) GO TO 835 04041000 CALL MSG (847) 04042000 GO TO 802 04043000 835 IP (INVALD) 800,812,800 04044000 **\$END CHANGES** 04045000  $C<sub>0</sub>$  and  $D<sub>0</sub>$ IF (FWRITE .GT. EOF + INVALD) GO TO 812 807 04046000 800  $EOF = 5$ 04047000 **PWRITE** =  $5$ 04048000 GO TO 802 04049000 812  $READTO = 4000000$ 04050000  $\texttt{VAR1} = -10$ 04051000 GO TO 826 04052000 Cossan \$INSERT BEFORE XX1, YY1 04053000 845 IF (-VAR3 .EQ. VAR4) GO TO 856 04054000 CALL MSG (212) 04055000 04056000 GO TO 846 ConcesSDELETE XX1, YY1 (THROUGH XX2, YY2) 04057000 806 IF (-VAR3 .NE. VAR4) GO TO 829 04058000  $VAB3 = VAR1$ 04059000

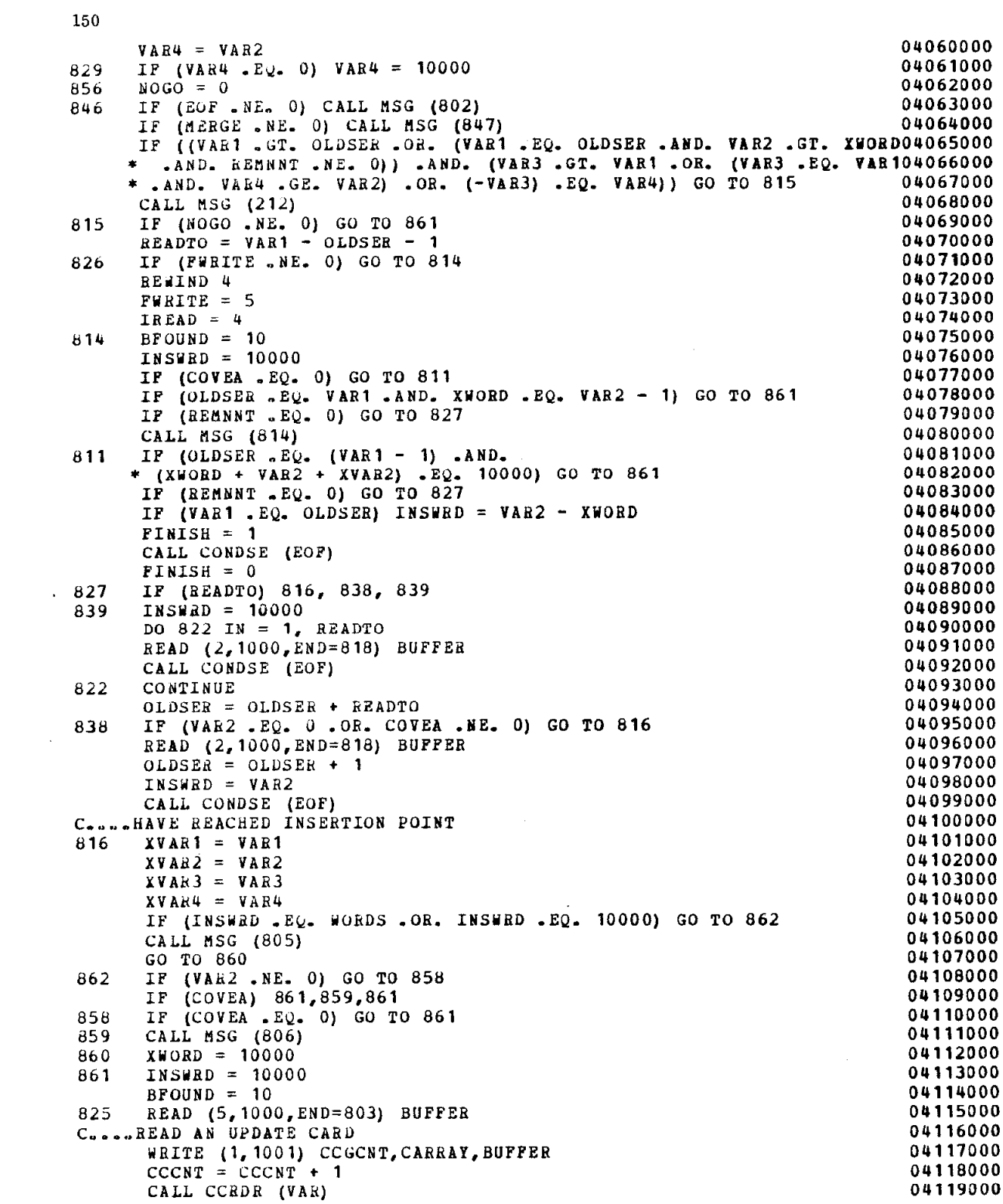

 $\mathcal{L}^{\mathcal{L}}$ 

 $\frac{1}{2} \left( \frac{1}{2} \right)$ 

 $\mathcal{L}^{\mathcal{L}}(\mathcal{L}^{\mathcal{L}})$  and  $\mathcal{L}^{\mathcal{L}}(\mathcal{L}^{\mathcal{L}})$  and  $\mathcal{L}^{\mathcal{L}}(\mathcal{L}^{\mathcal{L}})$ 

IF (EDCOL1 .NE. DOLLAR) GO TO 8171 04120000 Concept ON NOT TREAT HOMONYMS AS CONTROL CARDS 04121000 04122000 DO 817 I = 1, 12 ConneaBOVE STATEMENT REFLECTS SIZE OF VV\$ 04123000 IP (NAME .EQ. VV\$(I)) GO TO 823 04124000 04125000 817 CONTINUE 8171 CALL CONDSE (EOF) 04126000 C....NRITE LEPLACEMENT TEXT 04127000 GO TO 825 04128000 IF (NOGO .NE. 0) GO TO 819<br>IF (BFOUND .GT. 0 .OR. COVEA .NE. 0) GO TO 821 04129000 823 04130000 DO 837 I = 1, 80 04131000 BUFFER  $(1)$  = BLANK 04132000 04133000 837 CONTINUE 04134000 CALL CONDSE (EOF) ConnesQUEEZE OUT A BLANK 04135000 04136000  $821$  BFOUND = 10 C.s.SNOW GO ELSEWHERE IF WE'RE DELETING 04137000 04138000 IF (XVAR3.NE. 0) GO TO 820 Councile THAT WORD X1, Y1 (OR CARD IMAGE X1) IS NOT WRITTEN HERE ONTO 04139000 C....NEW MASTER. THUS, MULTIPLE IDENTICAL SINSERT'S ARE ALLOWED. 04140000  $XWORD = XVAR2 - 1$ <br>IF  $(XVAR2 - EQ - 0)$  XWORD = 10000 04141000 04142000 GO TO 819 04143000 04144000 820 INSWRD =  $10000$ IF (XVAR3 .LT. 32767) GO TO 869<br>IF (COVEA .NE. 0) GO TO 818 04145000 04146000 BUFDUA (1) =  $CLOSEE$ 04147000 04148000 CALL CONDSE (0) 04149000 818  $EOF = 5$ CALL CONDSE (EOF) 04150000 IF (CCCNT - SAVCCC) 802, 802, 819 04151000 04152000 869 DELETE =  $10$  $XWOBD = XVAR4$ 04153000 04154000 READTO =  $XYAB3 - XYAR1$ 04155000 IP (REMNNT .EQ. 0) GO TO 831 04156000  $READTO = READTO - 1$ 04157000  $FINISH = 1$ IP (XVAR3 .EQ. XVAR1) INSWRD = XVAR4 - XVAR2 + 2 04158000 CALL CONDSE (EOF) 04159000 04160000  $\textbf{FINISH} = 0$ 04161000 IF (XVAR3 .EQ. XVAR1) GO TO 841 OLDSEN = OLDSER + READTO 831 04162000 04163000  $INSHRD = 10000$ IF (READTO .EQ. 0) GO TO 833 04164000 832  $REDTO = READTO - 1$ 04165000 READ  $(2,1000,$  END=871) BUFFER 04166000 CALL CONDSE (EOF) 04167000 GO TO 832 04168000 04169000 833 INSWED =  $XYAR4 + 1$ READ  $(2, 1000,$  END=871) BUFFER 842 04170000 04171000 OLDSER = OLDSER  $+$  1 04172000 CALL CONDSE (EOF) IF (INSWED .GE. 10000) GO TO 836<br>IF (INSWED - WORDS - 1) 836,828,840 841 04173000 04174000 IF (BFOUND .NE. 0 .AND. COVER .NE. 0) GO TO 830 04175000  $A 2A$ Connective FLUSH OUT THE CARD WITH A PARTIAL WORD ON IT IF THE COMMAND 04176000 04177000 C.....WORD ENDING IN V/E/A WAS SPLIT OVER THE END OF THE CARD 04178000  $XHORD = 0$ 04179000 INSWRD =  $1$ 

 $\mathbf{r}$ 

GO TO 842 04180000 871  $EOF = 5$ 04181000 840 CALL MSG (807) 04182000 830  $XWORD = 10000$ 04183000 836 DELETE =  $0$ 04184000 GO TO 819 04185000 Cosso\$JOIN TAPES XX1 ... XX8 04186000 848  $MEKGE = -20$ 04187000 GO TO 854 04188000 ConcesMERGE TAPES XX1 c.a. XX8 04189000  $847$  MERGE = 20 04190000 854 IF (FWRITE .NE. 0) CALL MSG (847) 04191000 DU 851 IN = 1, 8 04192000  $TAPE = VAR (IN)$ 04193000 IF (TAPE .EQ. 0) GO TO 849<br>IF (TAPE .EQ. 0) GO TO 849<br>IF (TAPE .LT. 9 .AND, TAPE .NE. 4) CALL MSG (212)<br>IF (INVALD .NE. 0) GO TO 851 04194000 04195000 04196000 REWIND TAPE 04197000 IF (VARX(IN) \* (IN - 8) . EQ. 0) MERGE = 20 04198000 READ (TAPE, 1000, END=853) BUFFER 852 04199000 CALL CONDSE (0) 04200000 GO TO 852 04201000 CALL CONDSE (10) 853 04202000 851 CONTINUE 04203000 849 IP (VA $\alpha$ (1) .EQ. 0) CALL MSG (212) 04204000  $MERGE = 20$ 04205000 GO TO 802 04206000 Cause\$OVELRIDE FIRST CONTROL CARD GROUP 04207000 844  $SAVE1(1) = NODOC$ 04208000  $SAVE1(2) = COVEA$ 04209000 SAVE1(3) = F1 04210000  $SAVE1(4) = F2$ 04211000  $SAVE1(5) = TITLEX$ 04212000  $SAVE1(b) = CPAREN$ 04213000  $NODOC = -20$ 04214000  $COVEA = 10$ 04215000  $P1 = 1$ 04216000  $F2 = 80$ 04217000  $CPARENT = PREN29$ 04218000 READ (5, 1000, END=803) BUFFER 866 04219000 WRITE  $(1, 1001)$  CCGCNT, CARRAY, BUFFER<br>CCCNT = CCCNT + 1 04220000 04221000  $SAVCC = CCCNT$ 04222000 CALL CONDSE (0) 04223000 IF (NAME .NE. VV(1) .AND. EDCOL1 .NE. DOLLAR) GO TO 8631 04224000 C....AVOID HOMONYMS FOR CONTROL CARDS 04225000 DO 863 I = 1, 13<br>Concealed VE STATEMENT REFLECTS SIZE OF VV ARRAY 04226000 04227000 IF (NAME . EQ. VV(I)) GO TO 864 04228000 863 CONTINUE 04229000 8631 IF (NAME .NE. (-12155) .AND. NAME .NE. (-19384)) GO TO 857 04230000  $C<sub>2</sub>$ TITLE **FOOTER** 04231000  $JUNK = 857$ 04232000 GO TO 868 04233000 857 IF (NAME . LT. 0) GO TO 855 04234000  $JUNK = 218$ 04235000 868 CALL MSG (JUNK) 04236000  $COVEA = 10$ 04237000 GO TO 866 04238000 855 DO 805  $I = 1$ , 80 04239000

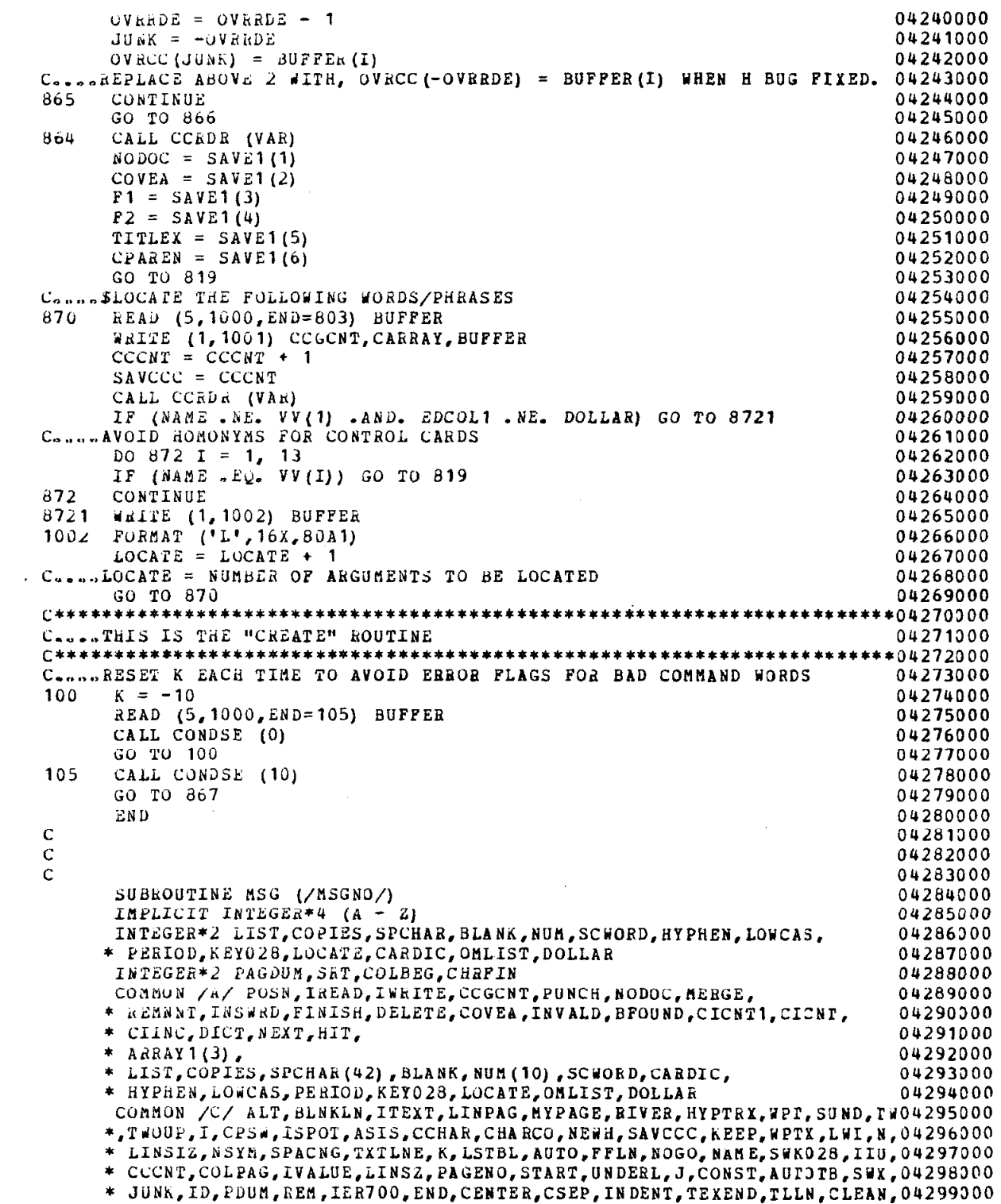

 $\sim$ 

 ${\bf 153}$ 

y.

 $\hat{r}$ 

 $\overline{\mathbb{C}}$  $\hat{\mathcal{L}}^{\pm}$ 

 $\hat{\mathcal{A}}$ 

 $\sim 10^{-10}$ 

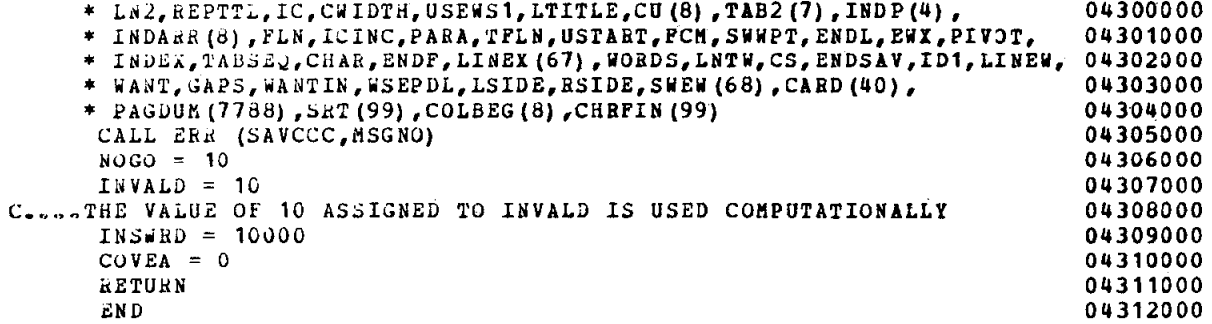

 $\sim$   $\sim$ 

 $\mathcal{L}_{\mathcal{A}}$ 

 $\sim$ 

 $\mathcal{L}_{\mathcal{A}}$ 

 $\label{eq:2.1} \frac{1}{\sqrt{2}}\int_{\mathbb{R}^3}\frac{1}{\sqrt{2}}\left(\frac{1}{\sqrt{2}}\right)^2\frac{1}{\sqrt{2}}\left(\frac{1}{\sqrt{2}}\right)^2\frac{1}{\sqrt{2}}\left(\frac{1}{\sqrt{2}}\right)^2\frac{1}{\sqrt{2}}\left(\frac{1}{\sqrt{2}}\right)^2.$ 

 $\mathcal{A}$ 

 $\overline{\phantom{a}}$